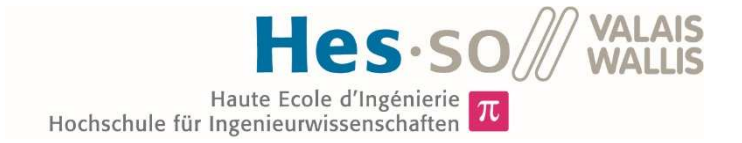

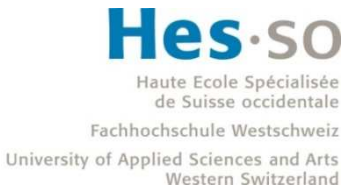

## Filière Energie et techniques environnementales

## Orientation Energies renouvelables

# Travail de bachelor Diplôme 2019

## *Luc Beuret*

*Etude sur la création d'un regroupement de consommation propre* 

*Professeur* Stéphane Genoud *Expert* Thierry Guenot

*Date de la remise du rapport* 16.08.2019

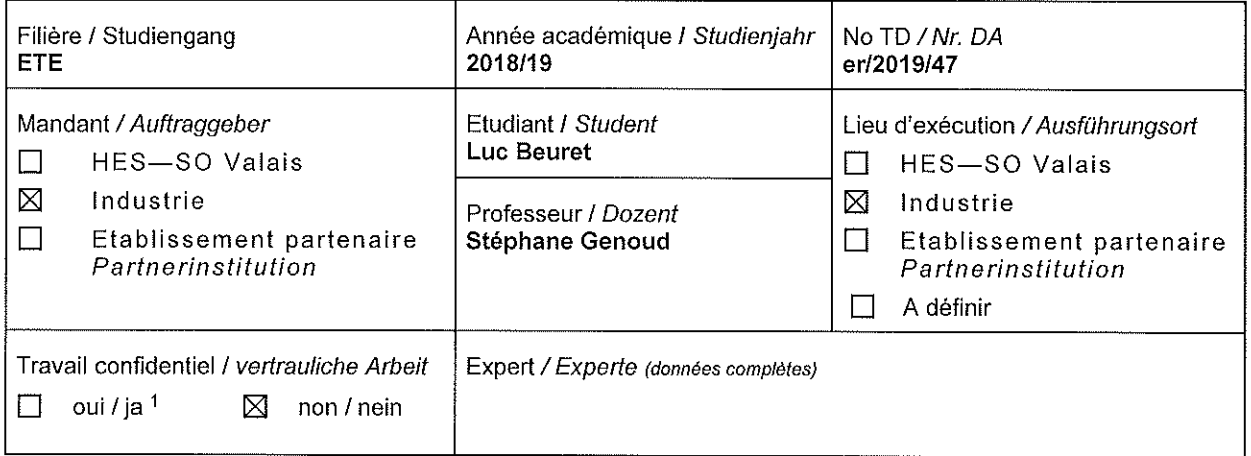

#### Titre / Titel

#### Etude sur la création d'une communauté d'autoconsommation (RCP)

#### Description / Beschreibung

Pour avoir un maximum d'autoconsommation, il est nécessaire de regrouper les consommateurs et les productions d'un même lieu en une communauté d'autoconsommation ou regroupement de consommation propre (RCP). L'entreprise partenaire désire installer une centrale PV, il est donc intéressant de profiter de cet investissement pour. peut-être, créer une communauté.

Le travail sera décomposé entre la partie technique et la partie économique. L'objectif premier est de maximiser le rendement financier de la future centrale PV de l'entreprise partenaire.

Objectifs:

 $3.$ 

- 1. Prendre contact avec les entreprises locales, la commune et le distributeur d'électricité de la zone.
	- Organiser une réunion pour expliquer l'intérêt d'un tel projet.
		- Voir quelles sont les entreprises prêtes à investir dans des panneaux et celles qui veulent simplement être clientes du mini-réseau.
- $2.$ Récolter les données de consommation et de production nécessaire à l'étude.
	- Dimensionner la surface supplémentaire de PV nécessaire.
		- Définir les emplacements optimaux.
		- Estimer les coûts de réalisation, en contactant des installateurs locaux.
- Imaginer le réseau de distribution d'électricité.  $\mathbf{4}$ 
	- Définir le tracé, les éléments nécessaires à la création d'un réseau propre à la communauté, ainsi que la régulation des consommateurs pour pouvoir accroitre la part d'autoconsommation, ceci chez le mandant, mais aussi sur les installations des clients.
	- Collaborer avec la commune pour penser aux problématiques liées à la traversée de routes communales.
	- Contacter le fournisseur d'électricité pour étudier la possibilité de louer le réseau actuel.
	- Penser le réseau pour qu'il puisse accueillir de nouveaux clients.
	- Estimer les coûts, avantages, désavantages de ces deux possibilités.
- 5. Définir le modèle économique et le règlement de la CA.

Rapport reçu le / Schlussbericht erhalten am ........................ Visa du secrétariat / Visum des Sekretariats ..............

<sup>1</sup> Par sa signature, l'étudiant-e s'engage à respecter strictement la directive DI.1.2.02.07 liée au travail de diplôme. Durch seine Unterschrift verpflichtet sich der/die Student/in, sich an die Richtlinie DI.1.2.02.07 der Diplomarbeit zu halten.

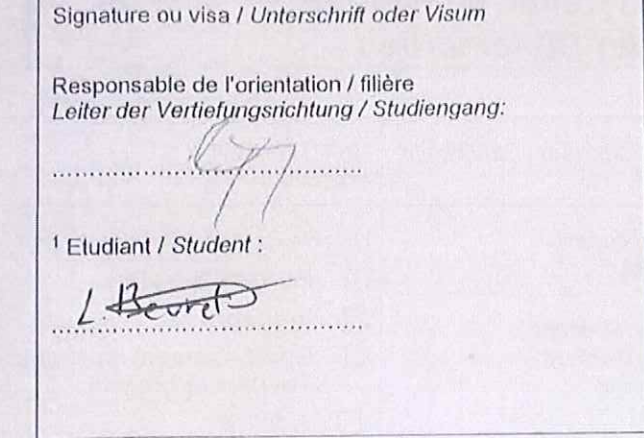

Délais / Termine

Attribution du thème / Ausgabe des Auftrags: 13 mai 2019

Présentation intermédiaire / Zwischenpräsentation  $13 - 14.06.2019$ 

Remise du rapport / Abgabe des Schlussberichts: 16.08.2019, 12:00

Expositions / Ausstellungen der Diplomarbeiten: 28, 29 - 30.08.2019

Défense orale / Mündliche Verfechtung:  $02 - 05.09.2019$ 

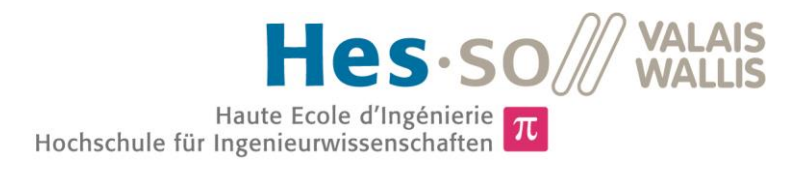

### Etude sur la création d'un regroupement de consommation propre

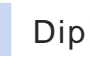

Diplômant/e Luc Beuret

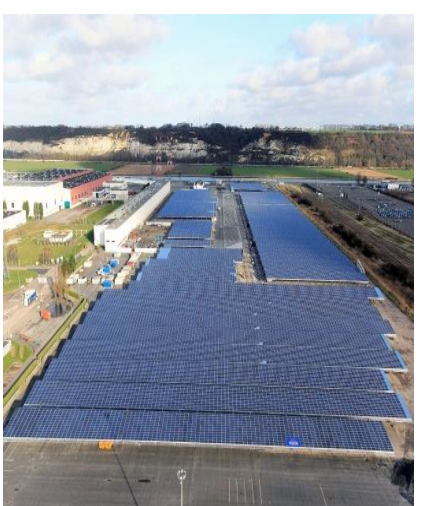

**I**

Travail de diplôme | édition 2019 |

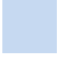

Filière *Energie et techniques environnementales*

Domaine d'application *Energie renouvelables*

Professeur responsable *Stéphane Genoud Stéphane.genoud@hevs.ch* 

Partenaire *TG mécanique SA*

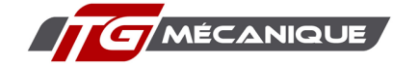

#### Objectif du projet

Etudier l'intérêt pour plusieurs entreprises de se réunir dans un regroupement de consommation propre (RCP) et dimensionner une installation solaire importante sur le toit d'une de ces entreprises.

#### Méthodes | Expériences | Résultats

Un agrandissement du bâtiment de TG mécanique SA, entreprise implantée à Saignelégier dans le canton du jura, est en cours. Le but est de profiter de ces travaux pour installer une centrale photovoltaïque sur la toiture du futur bâtiment. Le directeur de cette entreprise souhaite également connaître l'intérêt des RCP.

Après avoir défini les entreprises proches de TG mécanique SA qui pourraient se réunir en un RCP, les données de consommation de chaque bâtiment ont été collectés.

Le potentiel de production solaire photovoltaïque de chaque bâtiment concerné est recherché. Ces données sont utilisées avec celles de la consommation pour simuler les flux énergétiques à l'interne du RCP.

Ces flux énergétiques sont ensuite transformés en valeurs financières. Plusieurs variantes de RCP sont étudiées.

Pour le dimensionnement de la future installation solaire de TG mécanique SA un appel d'offre est effectué auprès de plusieurs installateur solaire. La meilleure offre est sélectionnée selon des critères prédéfinis.

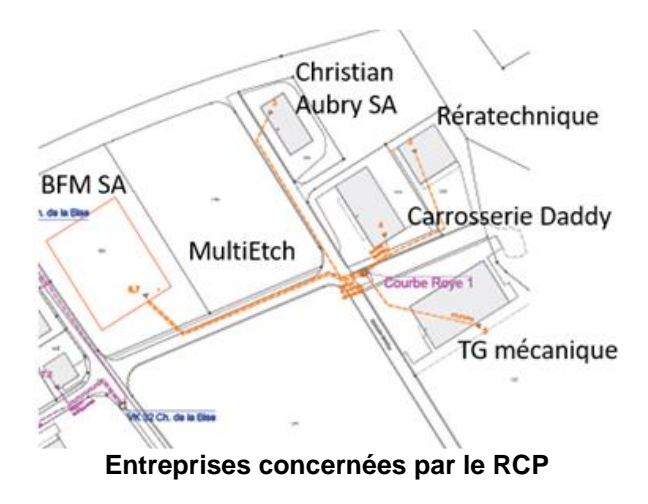

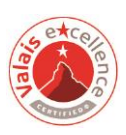

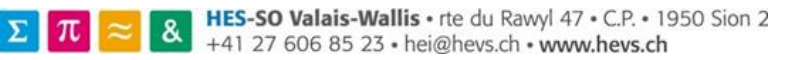

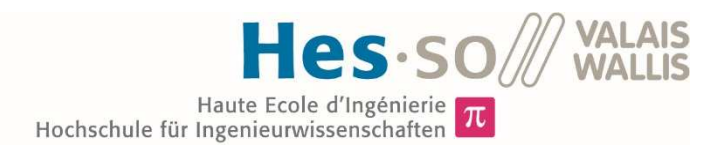

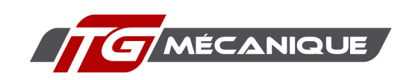

## Table des matières

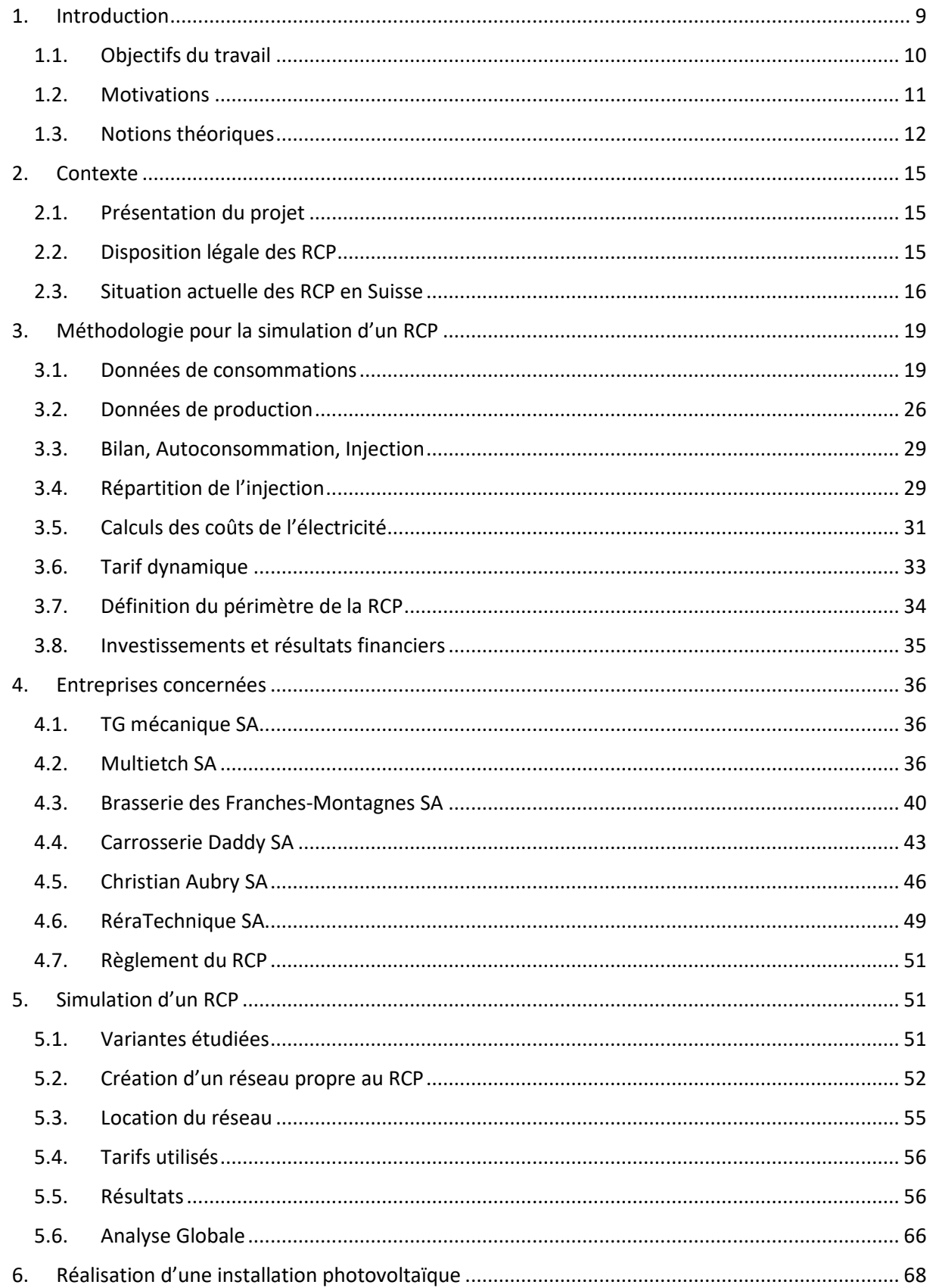

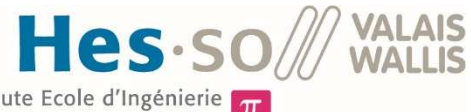

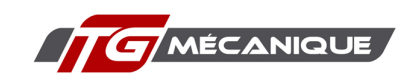

Haute Ecole d'Ingénierie  $\pi$ 

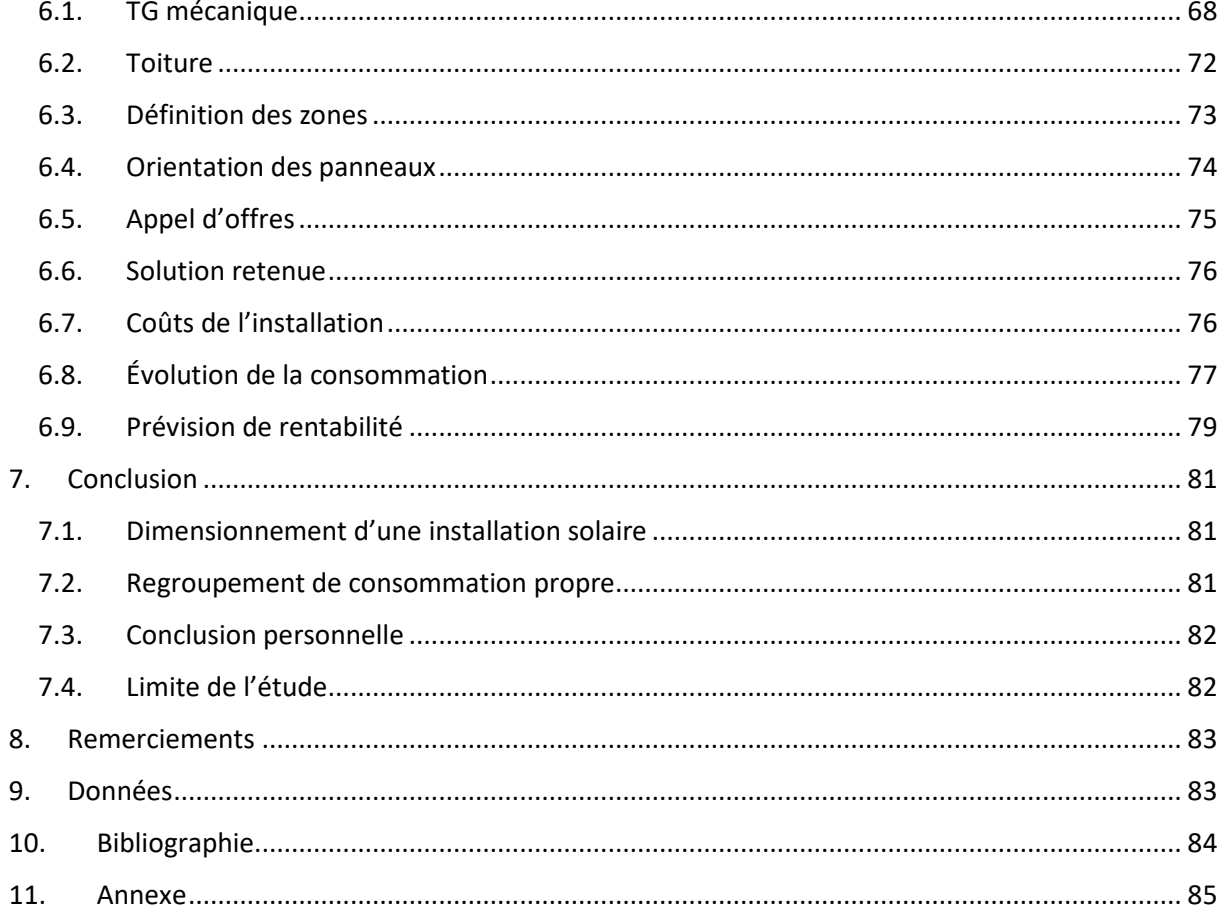

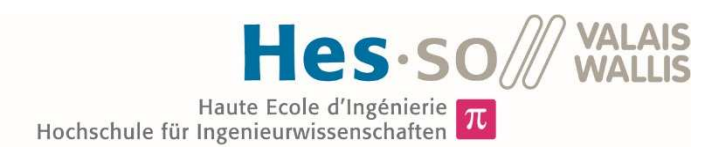

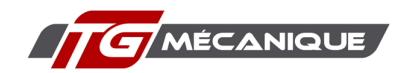

## Liste des illustrations

#### Tableaux

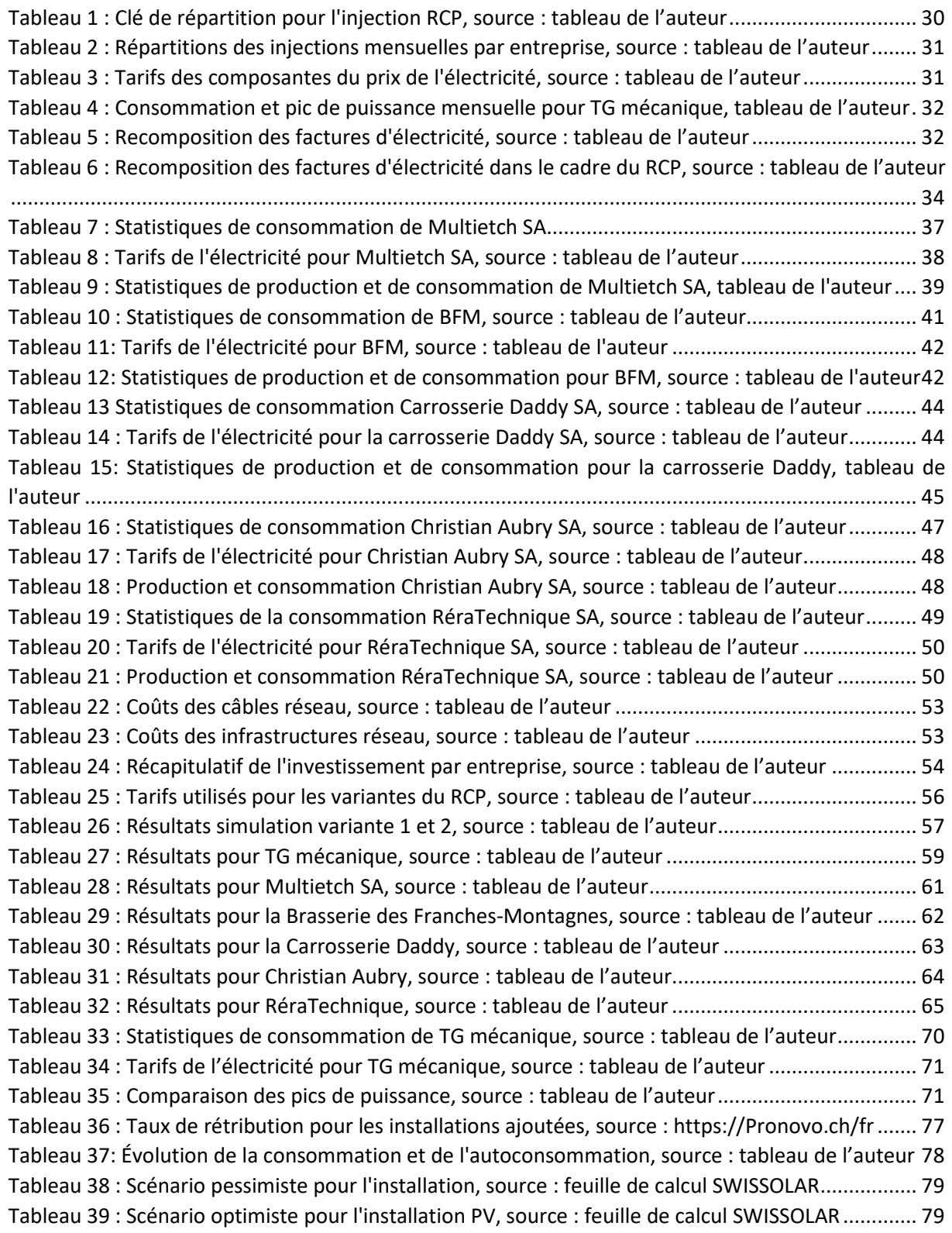

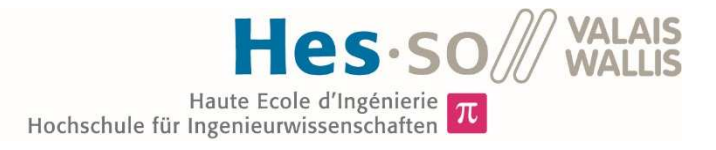

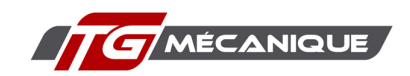

#### Figures

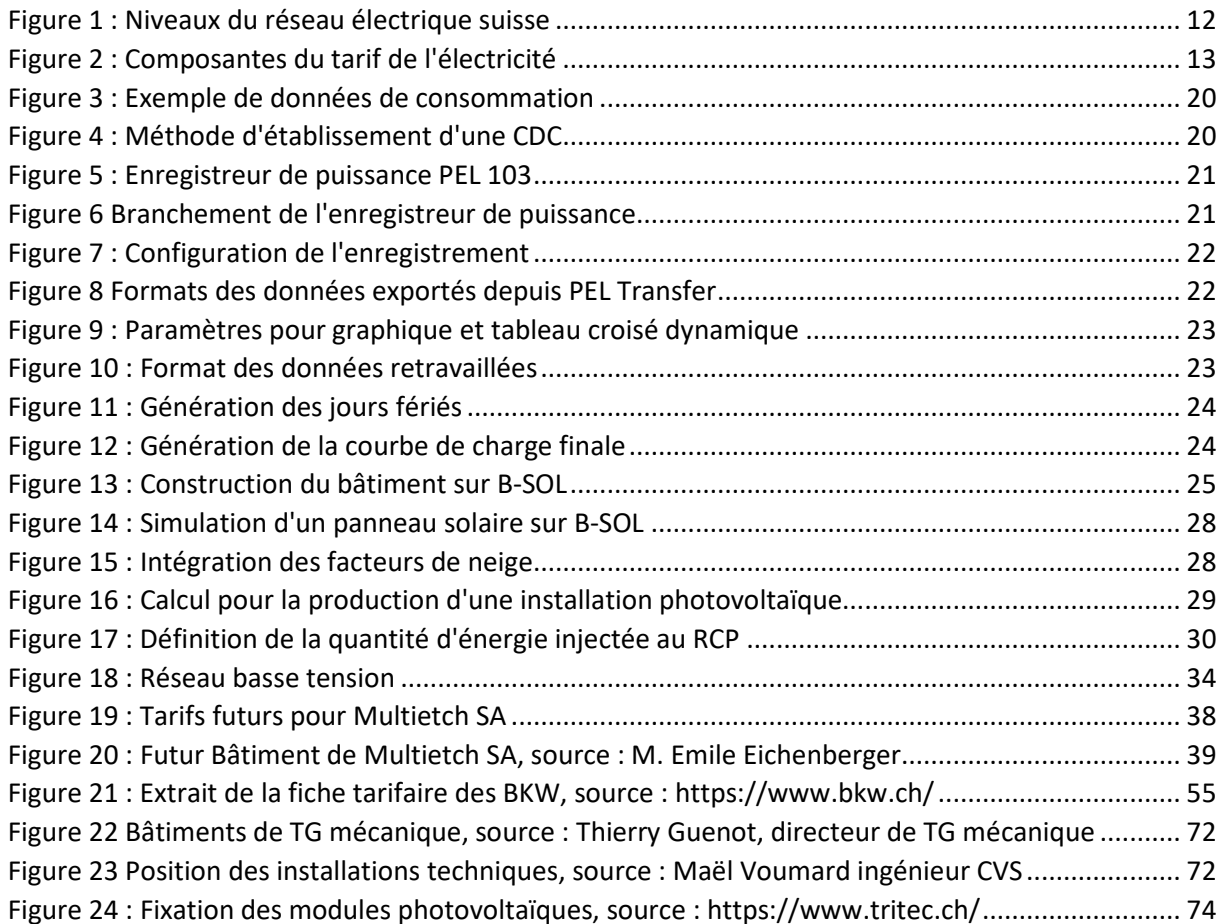

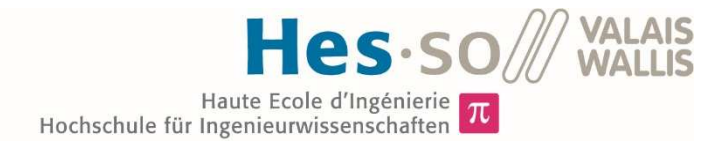

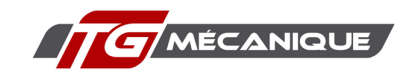

#### Graphiques

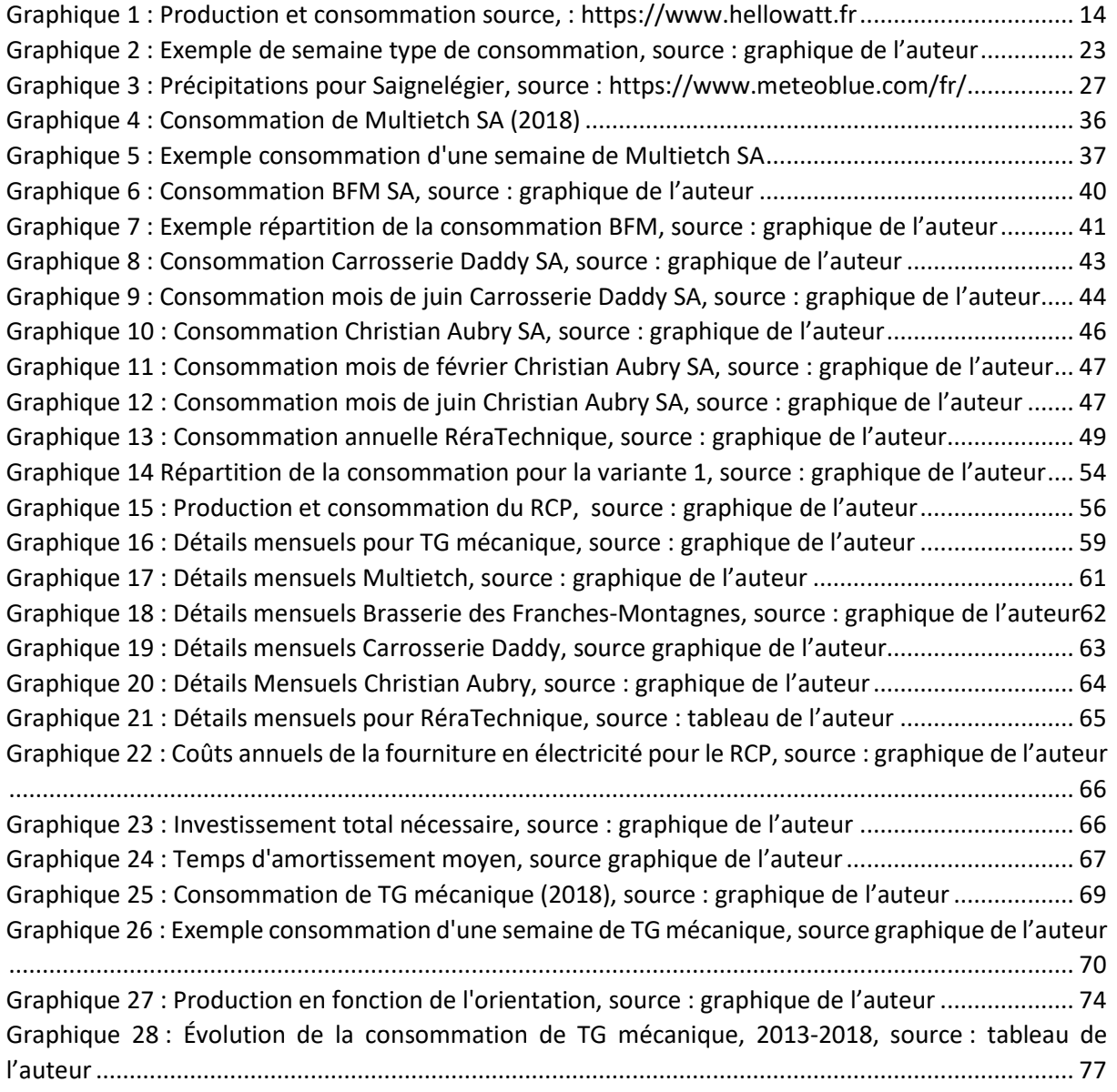

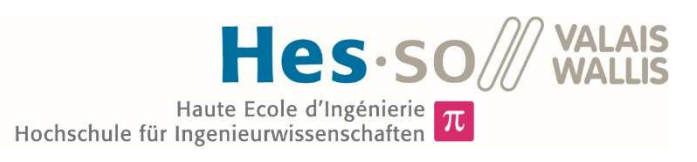

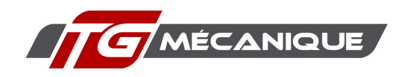

## Liste des abréviations

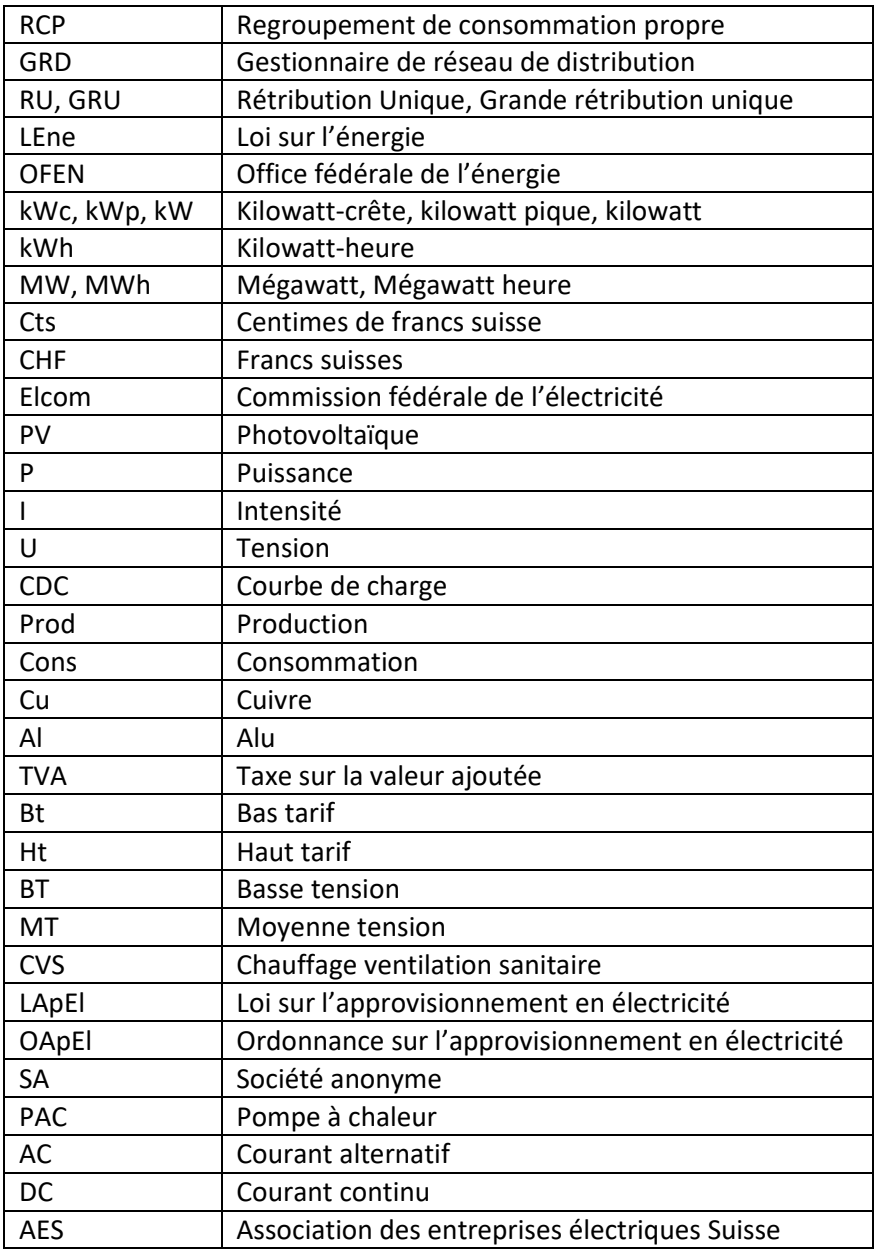

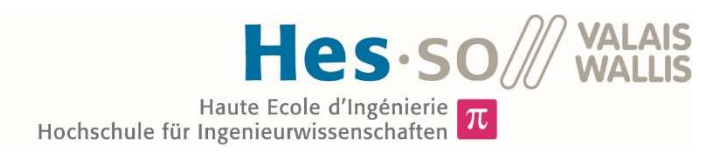

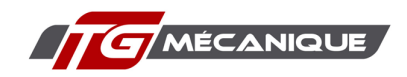

## Liste des annexes

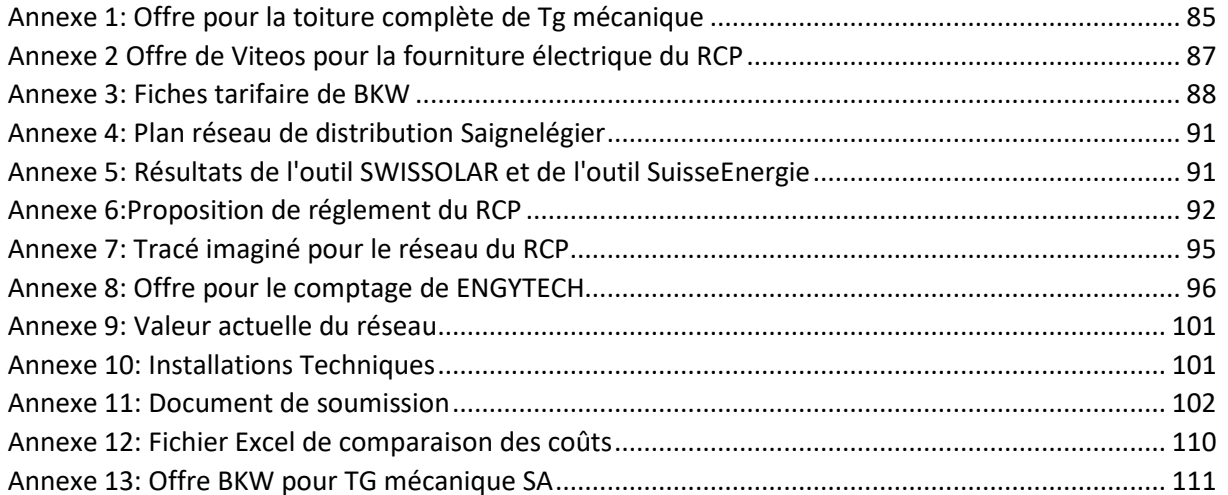

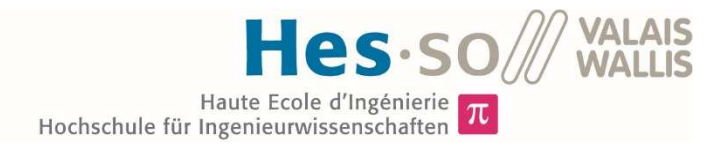

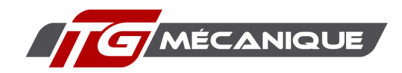

## 1. Introduction

#### 1.1. Généralités

Les énergies renouvelables, solaires, éolien, biomasse, etc. sont une partie de la solution qui doit permettre à la Suisse d'accomplir sa transition énergétique. À l'heure actuelle, les panneaux photovoltaïques représentent la source d'énergie avec la plus forte évolution en Suisse. Ils sont flexibles, relativement bon marché, ont un faible impact sur le paysage et sont, en général, bien acceptés par la population.

Les panneaux solaires produisent de l'énergie en journée, en fonction de l'ensoleillement. Pour qu'une centrale photovoltaïque soit financièrement intéressante, il faut consommer directement sur place le maximum d'énergie produite par cette dernière. C'est ce qu'on appelle l'autoconsommation. L'une des solutions pour augmenter l'autoconsommation est le rassemblement de plusieurs consommateurs raccordés comme un consommateur unique sur le réseau de distribution.

Les regroupements de consommation propre (RCP) font partie intégrante de la stratégie énergétique 2050 de la Confédération. La possibilité de créer un RCP est l'une des conséquences de la votation du 21 mai 2017, lors de laquelle le peuple a approuvé la nouvelle loi sur l'énergie (LEne). Le but des RCP est d'augmenter l'intérêt des propriétaires pour les installations de production photovoltaïque.

Cette possibilité est une révolution à différents niveaux. Elle permet notamment à des clients aujourd'hui captifs (consommation < 100 MWh/an) d'accéder au marché libre de l'électricité, grâce à l'addition de leurs consommations. Cette possibilité va obliger les gestionnaires de réseaux de distribution (GRD) à revoir leurs activités, car ils pourraient perdre une partie des réseaux basse tension ainsi que le comptage qui va avec.

La LEne est entrée en vigueur au  $1<sup>er</sup>$  janvier 2018. La possibilité de se rassembler en un RCP existe donc depuis un peu plus d'une année et demie. Pourtant les réalisations de tel système sont rares. Cette situation est due à différentes interrogations d'ordre technique, organisationnel et économique. Tout n'est pas réglé par la LEne et de prochaines ordonnances d'applications permettront de clarifier les différents points en suspens.

#### 1.1.1. Situation en Suisse

Selon la fiche d'information de SWISSOLAR, association suisse des professionnels de l'énergie solaire, le nombre d'installations PV en suisse était d'environ 85'000 à fin 2018. La puissance totale installée à ce moment était de 2'173 MW dont 271 MW l'ont été durant l'année.

La production de ces installations correspond à la consommation d'environ 500'000 ménages estimé à 4000 kWh/an. La part du photovoltaïque dans la consommation électrique suisse atteignait 3,38% pour 2018. Cette part est trop faible pour répondre aux engagements internationaux de la Suisse en matière d'énergie renouvelable, mais également pour répondre aux objectifs de la stratégie 2050.

Dans un ouvrage publié cette année<sup>1</sup> Roger Nordmann, président de SWISSSOLAR, estimait que pour atteindre la décarbonisation, la Suisse avait besoin de multiplier la production solaire par 25. Pour cela, il faut que le maximum de toit soit recouvert par des modules PV.

 $1$  Le plan solaire et climat paru aux éditions Favre.

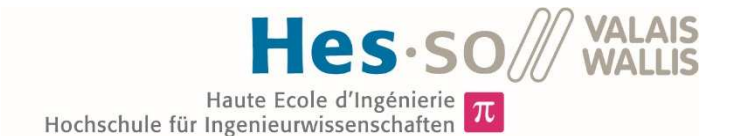

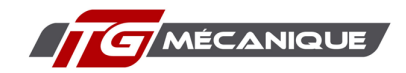

Les regroupements de consommation propre peuvent représenter une partie de la solution pour le développement des installations solaires en Suisse. Ce document va chercher à démontrer l'intérêt de tels regroupements.

#### 1.2. Objectifs du travail

Le présent travail se compose de deux parties, liées entre elles.

La première est la vision globale d'une zone industrielle regroupant plusieurs entreprises. Dans cette partie sera analysée la possibilité pour ces entreprises de se réunir pour faire baisser les coûts d'énergie et de se vendre entre elles l'électricité produite sur place grâce à des installations photovoltaïques.

La deuxième partie tend à analyser en détail une entreprise, consommatrice importante, de définir son potentiel solaire et de chercher à réaliser la meilleure installation solaire possible.

#### 1.2.1. Regroupement d'autoconsommation propre

Le but de cette première partie est de répondre à la question suivante : « Est-il intéressant, à l'heure actuelle, pour les entreprises concernées par ce projet, de se réunir dans un regroupement de consommation propre ? ». La situation actuelle de chacune de ces entreprises sera analysée dans le cadre de ce travail. La production potentielle d'énergie solaire, sur les toits des bâtiments concernés fera également l'objet d'une étude. Puis les deux situations, sans solaire et avec solaire, seront comparées avec différentes variantes possibles de RCP.

Ce travail sera donc pluridisciplinaire, car il parlera autant des aspects techniques, financiers et législatifs.

Si la réponse est négative, le travail expliquera quels sont les freins à la réalisation d'un RCP. Il examinera alors quels devront être les évolutions pour favoriser le développement des RCP.

Il y a 6 entreprises concernées par cette étude, ce sont les suivantes :

- TG mécanique SA ;
- Multietch SA ;
- Brasserie des Franches-Montagnes SA (ci-après BFM) ;
- Carrosserie Daddy SA ;
- Christian Aubry SA ;
- RéraTechnique SA.

Ces six entités sont présentées en détail dans le chapitre 4.

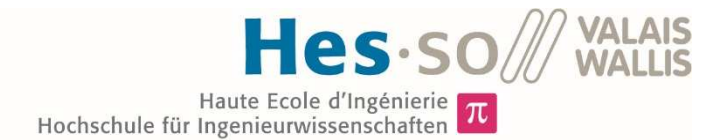

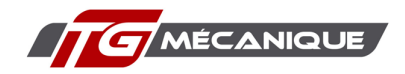

#### 1.2.2. Réalisation d'une installation photovoltaïque

Cette seconde partie concerne la future centrale solaire de l'entreprise TG mécanique SA. Le but est d'exploiter au maximum le potentiel solaire des toitures disponibles. Pour cela, les différents points suivants sont analysés :

- Consommation actuelle et évolution prévisible de celle-ci ;
- Surface exploitable ;
- Nombres de panneaux ;
- Utilisation totale ou partielle de la surface disponible ;
- Orientation des panneaux ;
- Autoconsommation prévisible ;
- Coûts, amortissement.

Pour cette partie, un appel d'offres a été réalisé et les différentes propositions ont été analysées de manière à sélectionner la meilleure d'entre elles. Cette sélection s'est faite sur des critères de prix de l'installation, mais également sur le sérieux de l'offre et les propositions techniques.

#### 1.3. Motivations

Le choix de ce sujet découle de différentes raisons.

Je souhaitais proposer moi-même un sujet pour être certain de travailler sur un sujet qui me passionne. Je voulais que ce travail puisse apporter une plus-value réelle à des entreprises. Ce travail doit permettre à ces dernières de se rendre compte du potentiel que représentent les installations solaires PV et les RCP.

D'autre part, mon souhait était de pouvoir travailler avec des entreprises dynamiques et intéressées qui s'impliqueraient dans ce projet et auxquelles je pourrai présenter des résultats pertinents à la fin de mon étude. Toutes les entreprises m'ont ainsi fourni leurs données de consommation et accordé leur confiance sur l'utilisation de celles-ci.

Enfin, je souhaitais pouvoir mettre à l'épreuve les connaissances que j'ai amassées durant mes trois années de bachelor. Cette formation étant généraliste, je voulais rester à un niveau global et chercher à connaitre le potentiel d'un projet sans forcément m'attarder sur des détails trop techniques.

J'ai l'impression que nous disposons de beaucoup de solutions techniques pour répondre au défi de la transition énergétique, mais que nous n'avons pas encore réussi à les déployer suffisamment. C'est ce que tend à prouver mon travail pour les RCP et plus largement pour le solaire photovoltaïque.

Ce travail fut enrichissant pour moi, car il m'a permis d'avoir des échanges avec beaucoup de monde. Les entreprises concernées par cette étude bien sûr, mais également des installateurs photovoltaïques et une entreprise d'électricité. J'ai pu communiquer avec toutes ces personnes et recueillir leur sentiment vis-à-vis de mon projet, mais également des énergies renouvelables en général.

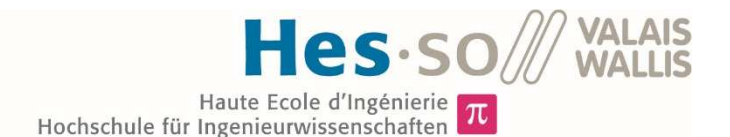

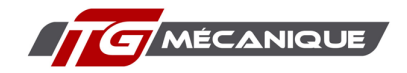

#### 1.4. Notions théoriques

Dans ce travail, j'utilise différents termes, indicateurs, taux ou références techniques qui sont spécifiques au domaine de l'énergie. Ce chapitre a pour but d'expliquer sommairement ces différentes notions.

#### 1.4.1. Réseau électrique

Le réseau électrique suisse se décompose en 7 niveaux, le 1<sup>er</sup> correspond à la très haute tension soit 220 kV ou 380 kV et le 7ème à la basse tension, < à 1 kV, qui alimente les ménages.

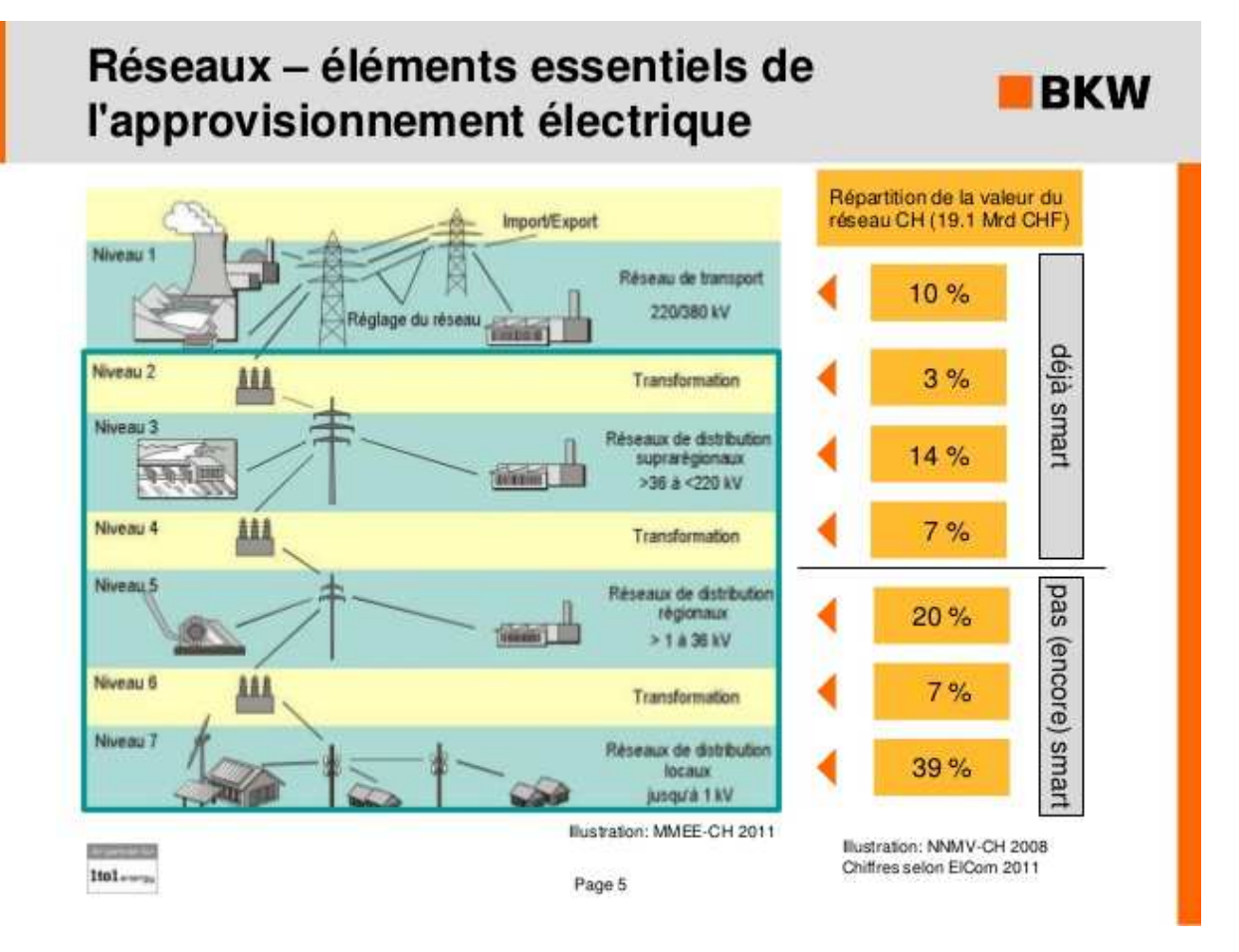

*Figure 1 : Niveaux du réseau électrique Suisse, source : www.bkw.ch* 

Ce réseau a été conçu afin que les producteurs, de grandes usines centralisées, nucléaires et hydrauliques, par exemple, se raccordent sur les niveaux supérieurs et que l'énergie électrique descendent ces niveaux pour être utilisées par les consommateurs.

Les centrales photovoltaïques viennent bousculer ce principe, car ces dernières sont généralement installées sur le niveau 7, parfois 5. Le résultat de cette intervention est que l'énergie va parfois, durant les moments où les modules PV produisent plus que la consommation locale, remonter les niveaux.

La Figure 1 indique la répartition de la valeur totale du réseau suisse par niveau de tension. On voit que le niveau qui a la plus grande valeur est le 7, soit le réseau basse tension de distribution. Cela explique pourquoi c'est sur ce niveau que les prix de l'utilisation du réseau sont les plus élevés.

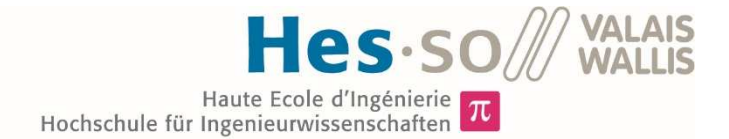

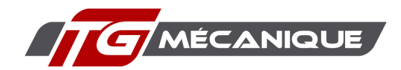

#### 1.4.2. Marché de l'électricité

Le marché de l'électricité suisse sépare les consommateurs en deux catégories :

- Les gros consommateurs, à partir de 100'000 kWh/an, qui peuvent choisir eux-mêmes leurs fournisseurs et donc faire jouer la concurrence entre les fournisseurs de l'énergie.
- Les petits consommateurs, < 100'000 kWh, ce sont les consommateurs dits captifs. Ils n'ont pas le choix au niveau de leur fournisseur d'électricité. Ils sont fournis par les propriétaires des réseaux de distribution locaux, les GRD.

Les gros consommateurs ont accès au marché libre depuis 2009. Le conseil fédéral aimerait ouvrir le marché à tous les consommateurs, mais il n'y a pas de date définie pour cette ouverture.

#### 1.4.3. Composition du tarif de l'électricité

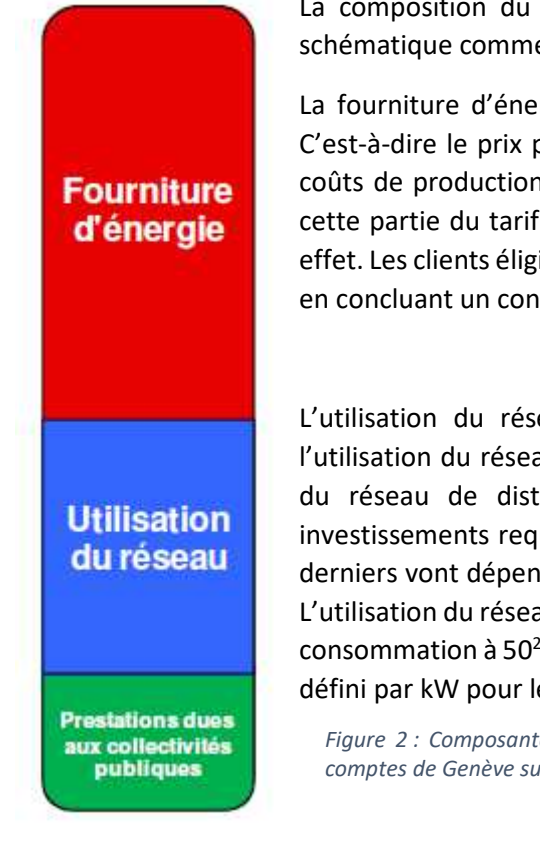

La composition du tarif de l'électricité peut être représentée sous forme schématique comme le montre la Figure 2.

La fourniture d'énergie correspond au prix de l'énergie électrique vendue. C'est-à-dire le prix pour les kWh que l'on utilisera. Ce tarif va dépendre des coûts de production et/ou des prix d'achat de chaque fournisseur. C'est sur cette partie du tarif que la libéralisation partielle du marché électrique a un effet. Les clients éligibles ont la possibilité de choisir librement leur fournisseur en concluant un contrat de fourniture spécifique avec ce dernier.

L'utilisation du réseau est la partie du tarif qui correspond au prix de l'utilisation du réseau. Il permet de financer l'exploitation et la maintenance du réseau de distribution, mais également son développement et les investissements requis. Chaque GRD a des tarifs de distribution propres. Ces derniers vont dépendre de la grandeur, la vétusté et la complexité du réseau. L'utilisation du réseau comprend le tarif puissance, pour les clients qui ont une consommation à 50<sup>2</sup> MWH/an. C'est-à-dire que ces derniers vont payer un prix défini par kW pour le pic de puissance le plus important du mois.

*Figure 2 : Composantes du tarif de l'électricité, source : rapport de la Cour des comptes de Genève sur SIG* 

Les prestations dues aux collectivités publiques, appelées taxes dans le reste de ce document, comprennent les taxes, redevances et prestations qui sont versées à l'Etat et aux communes. Depuis 2009, Swissgrid perçoit également un supplément fédéral pour la promotion des énergies renouvelables.

Le prix de l'électricité varie généralement entre les heures pleines : haut tarif et les heures creuses : bas tarif.

<sup>&</sup>lt;sup>2</sup> Article 18 de l'OApEl

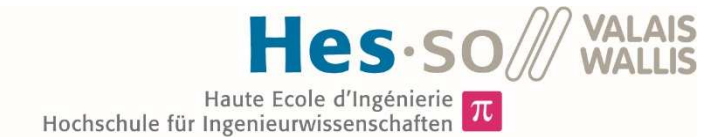

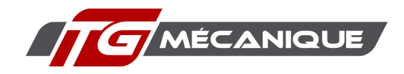

#### 1.4.4. Autoconsommation, consommation propre

L'autoconsommation ou consommation propre est le principe qui tend à consommer de l'énergie simultanément à la production sur le lieu de production. Dans le cas d'une installation photovoltaïque, on peut représenter ce principe grâce au Graphique 1.

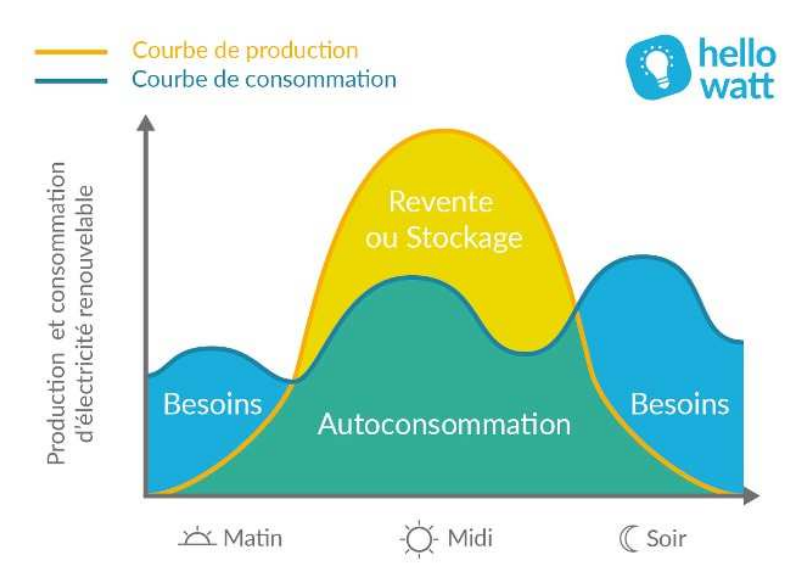

*Graphique 1 : Production et consommation solaire, source : https://www.hellowatt.fr* 

Dans le cas de cette étude la partie jaune sera appelée injection, c'est-à-dire la partie de la production solaire qui n'est pas consommée sur le site production et qui est injecté sur le réseau.

#### 1.4.5. DUP

La DUP est la durée d'utilisation à puissance nominale. Elle peut servir à définir autant un consommateur qu'un producteur. Elle représente le nombre d'heures dans une année où une installation a fonctionné à sa puissance nominale, elle est calculée grâce à l'équation 1.

> $DUP = -$ Energie produite ou consommé sur l'année Puissance nominale

*Équation 1 : Calcul de la DUP* 

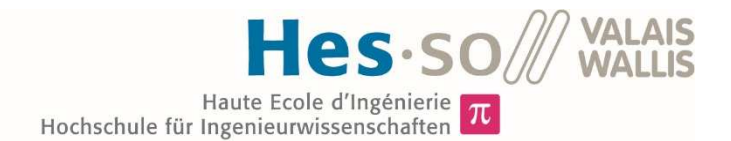

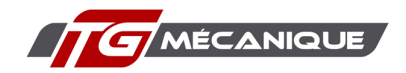

## 2. Contexte

Le deuxième chapitre de ce travail consiste à présenter ce projet pluridisciplinaire. Il va également parler des dispositions légales concernant les RCP. Puis, finalement, il va parler de la situation actuelle des RCP en suisse.

#### 2.1. Présentation du projet

Le mandant de ce travail est l'entreprise TG mécanique SA. Elle est active dans le domaine de la mécanique de précision. Elle réalise des opérations de sous-traitance pour différents secteurs, notamment l'horlogerie, la micromécanique et le médical. Elle propose également des solutions de serrage en fabriquant des pinces sur mesures.

TG mécanique SA est une société anonyme crée en 2011. Elle réalise actuellement un chiffre d'affaires de 5'000'000 CHF et emploie une vingtaine de personnes.

Les locaux actuels de l'entreprise, située dans le village de Saignelégier, dans le canton du Jura, ne suffisent plus à abriter toutes les activités et tout le parc machine de l'entreprise. Un agrandissement est en cours. La nouvelle usine, qui sera accolée au bâtiment actuel, permettra de tripler le volume disponible pour l'entreprise.

Thierry Guenot, le directeur et fondateur de l'entreprise, souhaite profiter de ces travaux pour installer une centrale photovoltaïque sur le toit de l'usine. Il souhaite connaitre l'intérêt pour son entreprise de rejoindre un RCP.

Un RCP permet de revendre la part de production renouvelable qui n'est pas consommée à l'interne du bâtiment à ses voisins. Inversement, il permet également d'acheter le surplus de production de ses voisins si ceux-ci disposent de centrale de production.

Un second travail sur ce sujet sera réalisé en parallèle. Ce dernier sera réalisé par Manon Cauderay, étudiante à la haute École de gestion et d'ingénierie du canton de Vaud en filière économie d'entreprise.

#### 2.2. Dispositions légales des RCP

La notion de consommation propre a été explicitement évoquée dans la LEne<sup>3</sup> depuis 2014. Avant cette date la plupart des installations PV bénéficiaient de la rétribution à prix coûtant (ci-après RPC) et réinjectaient la totalité de leur production sur le réseau.

La consommation propre commune est définie par les réglementations de la nouvelle LEne. Ces points sont réglés par les articles 16 ss LEne et 14 ss OEne<sup>4</sup>. Cette nouvelle législation prévoit et réglemente le RCP. Ce dernier est considéré comme un consommateur final au sens de la législation LApEl et dispose d'un raccordement unique au réseau.

Les conditions suivantes doivent être remplies pour la création d'un RCP :

• Il est possible de créer un RCP sur plusieurs terrains contigus si les propriétaires respectifs y participent. Le réseau du gestionnaire de réseau ne doit pas être utilisé. Depuis le 1<sup>er</sup> avril 2019, les RCP peuvent couvrir des terrains séparés par une rue, une voie ferrée ou un cours d'eau, à condition que le propriétaire concerné par la traversée donne son accord.

<sup>3</sup> https://www.admin.ch/opc/fr/classified-compilation/deux01deux1deux95/index.html

<sup>4</sup> https://www.admin.ch/opc/fr/classified-compilation/deux016deux945/index.html

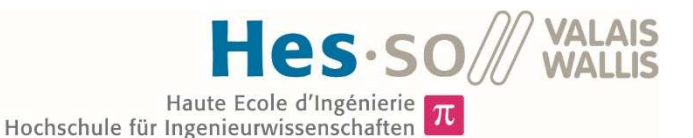

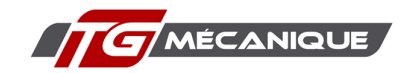

- La puissance de l'/les installation(s) d'un RCP doit être de minimum 10% sa puissance de raccordement. Ces installations doivent fonctionner au minimum 500 heures par an pour être prises en compte pour déterminer la puissance de production.
- L'organisation interne du RCP (production, distribution et mesure de l'électricité, etc.) incombe en principe au RCP, sous réserve des dispositions de la législation sur l'énergie, de la législation sur la métrologie et du Code des obligations. Le GRD n'est tenu de remplir ses obligations en matière d'approvisionnement en électricité que vis-à-vis du RCP dans son ensemble.
- Si la consommation électrique annuelle d'un RCP est supérieure à 100 MWh, celui-ci a accès au marché libre de l'électricité (cf. art. 18, al. 2 LEne en lien avec l'art. 6, al. 2 et 6 LApEl a contrario).
- Si la/les puissance de(s) installation(s) PV est supérieure à 30 kVA, celle(s)-ci doivent être enregistrée dans le système de garanties d'origine. Dans ce cas l'/les installation(s) doivent être équipées d'un dispositif de mesure nette et la production totale de l'ensemble des installations partielles doit être consignée dans le système de garanties d'origine.

Il n'y a pas de forme juridique définie pour le RCP par la loi ou l'ordonnance. Il peut se présenter sous différentes formes. Dans le cas de ce travail, nous proposerons une solution contractuelle.

#### 2.3. Situation actuelle des RCP en Suisse

Les RCP peuvent être appliqués dans différents cas :

- Développement de nouveaux quartiers ou PPE équipés de production solaire PV ;
- Regroupement d'habitations proches d'une zone agricole installant une centrale PV ;
- Rénovation d'un ensemble de bâtiments ou d'une PPE ;
- Établissement d'un microgrid sur des bâtiments existants.

C'est ce dernier cas qui sera traité dans cette étude. On parle de microgrid, car on devra établir un réseau propre au RCP pour connecter les différents consommateurs de ce dernier.

Je n'ai pas trouvé de données officielles qui concernent les RCP en Suisse. Il semble pourtant, selon les professionnelles de l'énergie avec lesquelles j'ai pu en discuter, que la version la plus courante des RCP est les PPE. C'est-à-dire que les propriétaires d'un immeuble d'habitation ou d'un bâtiment avec plusieurs ateliers se réunissent en un seul consommateur aux yeux du GRD local. Si cette version est la plus courante, celle-ci présente le moins de complication. Un bâtiment dispose quasiment toujours d'une seule introduction électrique. Il suffit de supprimer les compteurs existants et de les remplacer.

L'autre variante la plus courante est le regroupement de plusieurs maisons lors de la construction d'un nouveau quartier d'habitation. Le réseau n'étant pas encore en place il suffit que les futurs propriétaires s'entendent et acceptent de payer l'introduction électrique de leur bâtiment jusqu'au point commun du RCP.

Plusieurs GRD proposent les services de gestion, d'installation et de comptage nécessaires à l'établissement d'un RCP. Mais généralement les sites de ces derniers parlent uniquement des deux versions citées ci-dessus.

À ma connaissance le seul RCP existant qui présente de vraies similarités avec le projet présenté dans ce rapport est celui de Penthéréaz dans le canton de Vaud. Je n'ai malheureusement pas réussi à obtenir suffisamment d'informations précises sur ce dernier pour les citer dans ce travail.

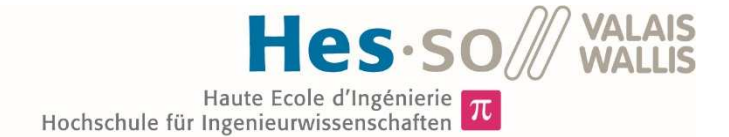

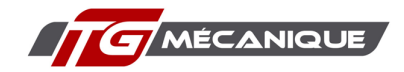

La situation actuelle, quant au développement des RCP peut s'expliquer par différentes hypothèses :

- Le prix de l'électricité est relativement bas et c'est une énergie complètement dématérialisée. Ceci a pour conséquence que ce n'est pas la priorité numéro une des entreprises, malgré le fait que les coûts de l'énergie peuvent être importants selon les activités de ces dernières.
- Les GRD sont obligées de laisser un regroupement de consommation s'établir, mais n'ont aucune obligation d'aider à la réalisation de celui-ci. Prendre sur soi la création d'un réseau de distribution entre différents bâtiments peut paraitre fastidieux. Les entreprises spécialisées dans l'établissement d'un tel réseau ne sont pas très nombreuses. Elles travaillent principalement pour les GRD. Du coup si un projet n'est pas favorable à ces derniers, on peut imaginer qu'une entreprise ne veuille pas risquer des griefs des GRD.
- Il n'est pas toujours possible pour les GRD de renoncer à une partie de leur réseau. Car ils peuvent avoir besoin de ce dernier pour alimenter d'autres bâtiments.
- Les différents membres d'un RCP doivent être capables de se mettre d'accord. Ils doivent également avoir l'envie de se lancer dans un tel projet. Comme cette possibilité est relativement récente, il y a peu de retours sur expérience et donc le risque de voir le projet ne pas aboutir n'est pas négligeable.

Lors de ce travail, j'ai eu l'occasion de rencontrer le directeur de BKW SA pour la région Jura. Je lui ai demandé quelle était la position des BKW par rapport à la mise à disposition du réseau de distribution. Sa réponse a été la suivante :

*« Par souci de rentabilité nous n'envisageons ni location ni rachat de notre réseau. Si vous souhaitez mettre en place un RCP, nous ne pouvons vous en empêcher. Dans le cas où vous construiriez un nouveau réseau, nous devrons démanteler le nôtre. »* 

Il est étonnant d'entendre que c'est par souci de rentabilité qu'un GRD refuse de collaborer alors qu'il risque de devoir démanteler, à ses frais, un réseau existant. Autre chose étonnante : BKW a des parts dans des entreprises comme ENGYTECH, qui propose des solutions de comptage et facturation pour des RCP. On peut donc penser que les GRD n'avaient pas préparé l'arrivé des RCP et qu'ils n'ont pas encore tout à fait choisi la stratégie a adopter concernant cette nouvelle possibilité.

Il semble pourtant que certains GRD avaient anticipé l'arrivé des RCP dans le paysage énergétique Suisse. Ma collègue économiste a obtenu un entretien, joint en annexe, avec Ludovic Roussin, ingénieur et responsable conseil en Energie chez Sierre Energie.

Cette entreprise propose ainsi ses services pour mettre en place un RCP, au niveau matériel. Mais également des prestations de service pour accompagner les porteurs de projet à réaliser un RCP et au niveau de la gestion, une fois que ce dernier aura été établi, c'est-à-dire la gestion, la mesure et la facturation de l'énergie.

Ma collègue lui a demandé si les demandes pour ce genre de produit étaient en augmentation depuis l'entrée en vigueur de la loi, 1<sup>er</sup> janvier 2018. Voici sa réponse :

*« Oui, ce que je dois dire, c'est que les installateurs de la région ont été un peu embêté du fait qu'on se mêle du business solaire et qu'on propose des solutions. Ils n'ont pas tendance à nous suggérer comme partenaire pour accompagner les clients. Je pense alors qu'il y a des projets qu'on ne voit pas passer avant que l'on reçoive l'annonce d'un nouvel RCP au GRD. Je n'ai pas de chiffre en tête mais c'est évident qu'il y a eu une augmentation, pour donner un ordre d'idée, nous avons 1 à 2 nouveau RCP par semaine. »* 

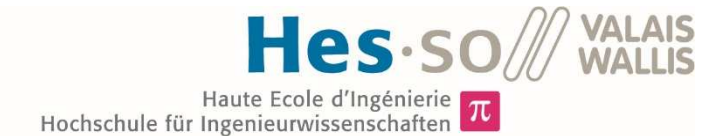

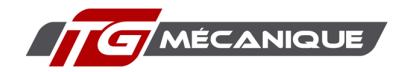

Elle lui a également demandé si les démarches pour les réalisations d'un tel projet était à la portée d'un citoyen lambda :

*« Oui parce qu'il faut distinguer deux choses, les types de projets sur un immeuble sont relativement facile et puis aujourd'hui les installateurs maîtrisent bien le sujet. Ils peuvent aller voir les clients, aider les propriétaires d'immeuble et bien sûr qu'ils sentent qu'il y a un business à faire. Maintenant les installateurs vont voir les gestionnaires d'immeubles ou les copropriétés ils vendent les RCP super bien. Et puis il y a les projets où sont réunis plusieurs bâtiments, c'est plus complexe et même accompagné par les installateurs les gens se retrouve coincé par manque d'information. C'est compliqué parce que pour réunir des bâtiments il y a besoin de configurations techniques pointues, enfin du câblage physique. Dans ce genre de cas, un privé ne peut pas le faire tout seul. »* 

Cette réponse confirme donc qu'il est plus aisé d'établir un RCP dans un bâtiment seul que dans pour un ensemble de bâtiment. La difficulté provient bien du réseau entre ces bâtiments.

Elle lui a alors expliqué que dans notre cas nous avions rencontré des problèmes pour la location ou le rachat du réseau avec les BKW. Elle a demandé s'il pouvait expliquer ce manque d'envie d'agir en faveur d'un tel projet :

*« Alors ils n'ont aucune obligation de le faire. L'ordonnance indique qu'ils ont l'obligation de vous laisser monter un regroupement et de vous indiquer le point d'introduction qui représente la meilleure solution technique et économique. Après, ils ont toute la liberté de vous dire : voici les points d'introduction et les raccordements entre les bâtiments c'est votre problème. Les fois où cela s'est passé de notre côté nous avons essayé de trouver des solutions. Malgré tout ce n'est pas toujours évident de savoir si finalement ce réseau là je n'en ai plus besoin et nous pouvons vous le louer. Je ne veux pas défendre les BKW mais ce n'est pas toujours évident car peut-être qu'en fait ce réseau sera amené à alimenter d'autres bâtiment plus loin dans un quartier.* 

*Se couper d'un bout de son réseau n'est pas toujours possible pour les raisons précédentes. Nous avons toute liberté pour définir ce qui pour nous est la meilleure solution technique et économique. On trouve ces informations, pour la partie purement réseau dans l'ordonnance sur l'approvisionnement électrique (OApEl) c'est ici que sont définie les conditions de raccordement pour un regroupement. »* 

Elle lui a également demandé des conseils pour notre projet :

*« En ce qui concerne les BKW, mon conseil serait de vous limiter est-ce qu'il vous propose. Vous pourriez s'ils mettent trop les pieds au mur faire une lettre ouverte en expliquant l'envergure du projet ainsi que le fait que cela va dans le sens de la stratégie énergétique 2050. Cependant il serait pour vous mieux de vous limiter à leurs obligations légales. Intégrer les coûts supplémentaires liés au regroupement pour le câblage. Évidemment que cela coûte cher mais si besoin faire un redimensionnement du projet peut vous être utile.* 

*Pour le moment, j'ai rarement vu des projets de regroupement de bâtiment comme cela qui tenait beaucoup la route. En effet ce câblage interne coûte très cher* 

*Mon plus gros conseil si vous partez dans votre cas où chaque entreprise installe des panneaux solaires sur son toit, il faut essayer que cela reste un projet commun. C'est-à-dire qu'il y qui ait comme une entreprise qui se créer pour financiers les installations solaires ainsi que pour gérer l'exploitation. Car si chaque entreprise possède sa propre installation, définie son prix, se débrouille lui-même pour faire son petit business c'est très compliqué en termes de gestion. C'est le meilleur conseil que je puisse vous donner. Nous avons eu un cas avec seulement deux entreprises et je ne vous cache pas que c'était déjà le chenit. Il y a une perte d'information et de valeur car les systèmes de calcul ils ne sont pas représentatifs de la réalité.* 

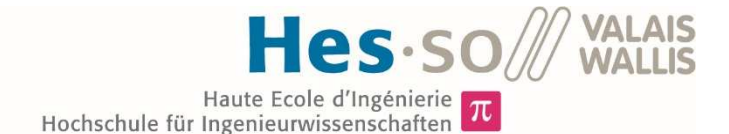

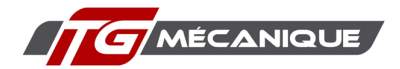

*Une autre solution c'est de se dire que peut-être l'entreprise qui porte le panneau solaire consomme déjà à elle-même une bonne partie de l'énergie. Alors est-ce que ce ne serait pas plus intéressant de faire de l'autoconsommation simple sans regroupement ? »* 

Ces réponses indiquent donc que les GRD ont une grande influence, par leurs choix stratégiques, sur le développement ou non des RCP dans leurs régions d'activités. C'est tout particulièrement le cas sur des projets de notre type ou leur réseau est impliqué.

Le deuxième point important soulevé par M. Roussin est l'importance que le projet soit porté par l'ensemble des entreprises. Sans implication de ces dernières et sans gestion commune un projet a peu de chances d'aboutir.

## 3. Méthodologie pour la simulation d'un RCP

Ce chapitre contient toutes les formules et méthodes de calcul utilisées pour définir les consommations, productions, investissements et rendements financiers des entreprises étudiées, d'abord l'étude sera faite en considérant que ces dernières restent séparées et ne se réunissent pas dans un RCP.

La deuxième partie traite des méthodes et calculs utilisés pour simuler un RCP ainsi que les différentes variantes de ce dernier.

#### 3.1. Données de consommations

La première étape de mise en œuvre du travail consiste à connaitre la consommation de chaque entreprise. La granularité de ces données est l'heure. Cette dernière a été fixée par la méthode de simulation de production, (voir chapitre 3.2). Il faut que les données de production et de consommation aient la même granularité pour effectuer une simulation représentative de la réalité.

Dans le cas où un RCP est mis en place, les données seront traitées avec une granularité plus fine, quart d'heure ou minute. Néanmoins, des données à l'heure permettent une bonne estimation.

#### 3.1.1. Données de télé-relevage

Pour les entreprises ayant une consommation suffisante, TG mécanique SA, Multietch SA et BFM, les valeurs de consommation ont été fournies par les GRD respectif. BKW pour TG mécanique SA et BFM et la Société des forces électriques de la Goule pour Multietch SA. Cette dernière n'est actuellement pas basée à Saignelégier, ce qui explique que le GRD n'est pas le même. Ces entreprises sont équipées d'un système de télé-relevage des données. C'est grâce à ce système que les coûts des pics de puissance sont calculés.

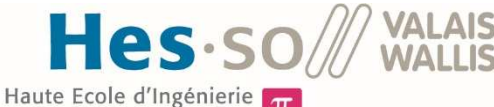

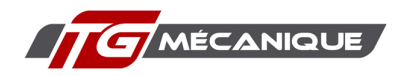

 $\pi$ Hochschule für Ingenieurwissenschaften

| <b>Kopfdaten des Profils</b> |                                                | <b>Profilwerte</b>          |     |
|------------------------------|------------------------------------------------|-----------------------------|-----|
| Nummer des EDM-Profils       | 000000000000025832                             | Ab-Datum Ab-Zeit Profilwert |     |
| Bezeichnung des Profils      | TG Mécanique SA A.1377137 G.10099067 ZW01 WIRK | 01.01.2018 00:00:00         | 0.8 |
| Profilart                    | <b>Historisches Profil</b>                     | 01.01.2018 00:15:00         | 0.8 |
| Profilwertetyp               | <b>MENGE</b>                                   | 01.01.2018 00:30:00         | 0.8 |
| Zeitzone                     | CET                                            | 01.01.2018 00:45:00         | 0.8 |
| Maßeinheit                   | kWh                                            | 01.01.2018 01:00:00         | 0.8 |
| Id der Intervalllänge        | 15                                             | 01.01.2018 01:15:00         | 0.8 |
| Intervalllänge               | 15 Minuten                                     | 01.01.2018 01:30:00         | 0.8 |
| Profil gültig ab             | 02.09.2015                                     | 01.01.2018 01:45:00         | 0.8 |
| Profil gültig bis            | 31.12.9999                                     | 01.01.2018 02:00:00         | 0.8 |
| Profilwerte vorhanden ab     | 02.09.2015                                     | 01.01.2018 02:15:00         | 0.8 |
| Profilwerte vorhanden bis    | 30.04.2019                                     | 01.01.2018 02:30:00         | 0.8 |
|                              |                                                | 01.01.2018 02:45:00         | 0.8 |
|                              |                                                | 01.01.2018 03:00:00         | 0.8 |
|                              |                                                | 01.01.2018 03:15:00         | 0.8 |

*Figure 3 : Exemple de données de consommation, source figure de l'auteur* 

La Figure 3 montre sous quelle forme se présentent les données de base. Ce sont des valeurs de consommation d'énergie, kWh, par quart d'heure. Pour trouver la puissance qui correspond, il suffit de diviser ces valeurs par leur pas de temps, voir Équation 2.

> $Puissance = -$ Energie Temps *Équation 2 : Puissance correspondante*

Ces valeurs de consommation ont été passées d'une échelle de temps au quart d'heure à une échelle de temps à l'heure, en additionnant les quatre valeurs qui correspondent à une heure d'une journée.

Pour les consommations de TG mécanique SA et de Multietch SA, les valeurs de l'année 2018 étaient complètes. Les valeurs pour la BFM couvraient quant à elles la période du 20 juin 2018 au 31 mai 2019. Cependant, les données de juin et de juillet n'étaient pas représentatives, car les outils de production n'étaient pas encore en service. La méthode que j'ai utilisé pour palier à ce manque de données est expliqué dans le chapitre 4.3.2.

#### 3.1.2. Établissement d'une courbe de charge

Pour les entreprises dont les données de consommation ne sont pas relevées par le GRD, j'ai dû créer une méthode pour définir des courbes de charge (ci-après CDC). Celle-ci est représentée par la Figure 4 et décrite ci-dessous.

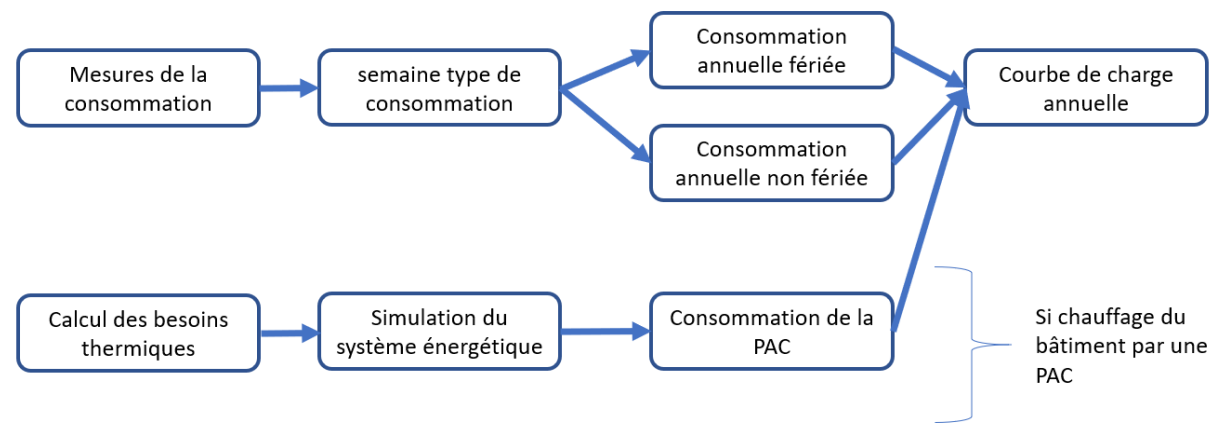

*Figure 4 : Méthode d'établissement d'une CDC, source figure de l'auteur* 

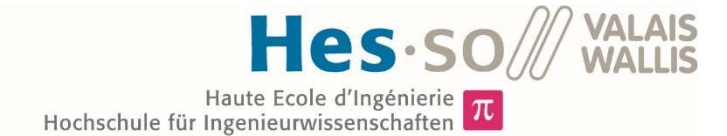

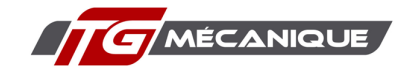

#### 3.1.3. Mesures de la consommation

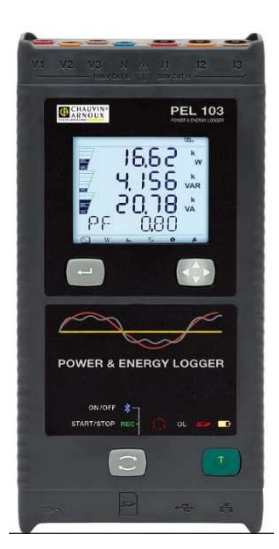

*Figure 5 : Enregistreur de puissance PEL 103, source : https://www.chauvin-arnoux.com/fr*

Pour les entreprises pour lesquelles les GRD ne font pas de télé-relevage, j'ai effectué des mesures de consommation, avec un enregistreur de puissance, modèle PEL 103 de la marque Chauvin Arnoux.

Les bâtiments des entreprises RéraTechnique SA et Christian Aubry SA remplissent les mêmes fonctions. Ils servent de dépôt et de bureaux. Pour cette raison, j'ai effectué des mesures uniquement dans le bâtiment de Christian Aubry SA. Je suis parti de ces mesures pour définir la consommation des deux bâtiments. La raison tient au fait que je ne disposais que de deux appareils, que j'ai dû rendre assez rapidement à mon école.

Les appareils ont été posés dans les tableaux électriques d'introduction des bâtiments. Cette pose a été effectuée par des électriciens de l'entreprise Christian Aubry SA. Le premier a été posé dans leur propre bâtiment du 3 juin 2019 au 17 juin 2019, le deuxième dans le bâtiment de la Carrosserie Daddy SA du 24 mai 2019 au 17 juin 2019.

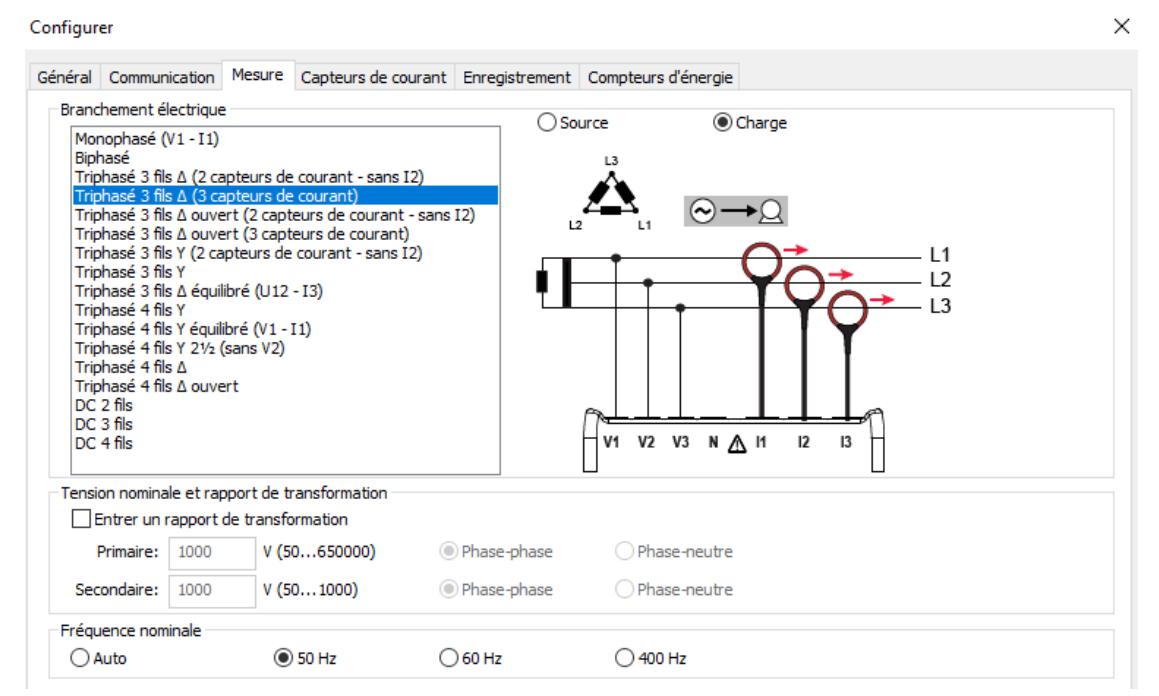

*Figure 6 Branchement de l'enregistreur de puissance, source : figure de l'auteur* 

Les appareils PEL 103 ont été configurés grâce au logiciel PEL Transfer, depuis un ordinateur. En premier lieu, le type de branchement a été défini, selon schéma sous Figure 6. La tension et le courant de chaque phase sont mesurés en continu. L'appareil utilise la relation définie par l'Équation 3 pour calculer la puissance.

 $P = U * I$ 

*Équation 3 : Puissance en fonction de U et I* 

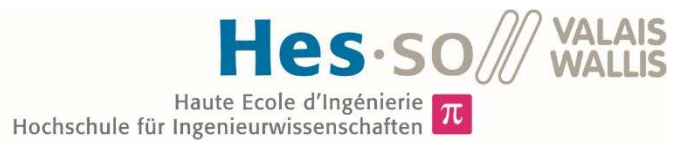

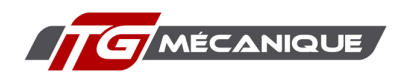

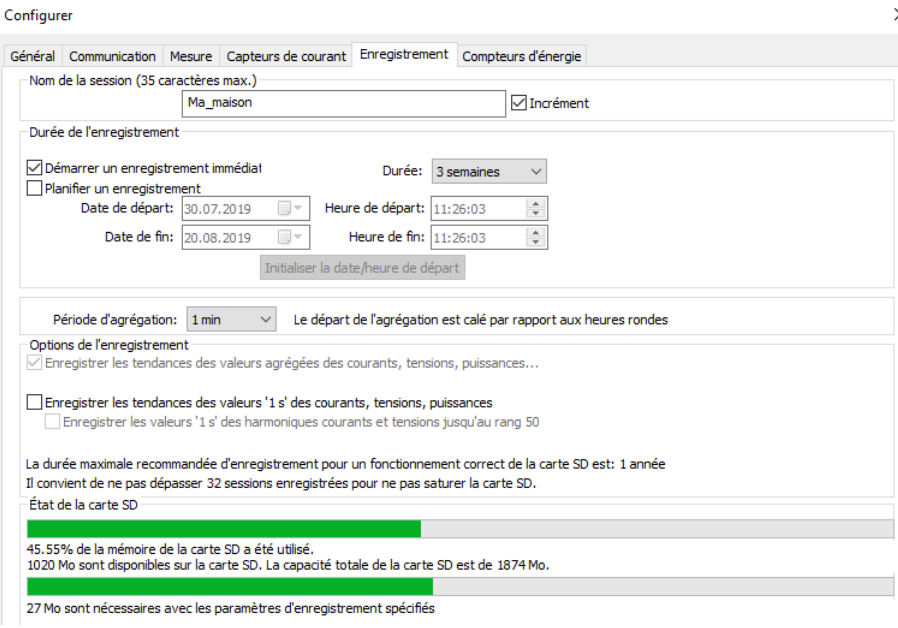

*Figure 7 : Configuration de l'enregistrement, source : figure de l'auteur* 

Une fois le type de branchement défini et l'appareil mis en place, le lancement de l'enregistrement s'effectue directement depuis le logiciel (voir Figure 7). Les puissances sont moyennées sur la période d'agrégation définie dans l'onglet « Enregistrement » du logiciel.

#### 3.1.4. Traitement des données

Une fois les enregistrements terminés, les données sont exportées vers Excel depuis le logiciel PEL Transfer. Ce dernier permet de sélectionner les valeurs que l'on veut exporter. Dans le cas de mon étude, seules les valeurs de puissance ont été utilisées. Les données sont transmises selon le format illustré par la Figure 8.

| Mesures    |          |            |
|------------|----------|------------|
| Date       | Heure    | PT (1 min) |
|            |          | W          |
| 11.06.2019 | 14:58:00 | 1804       |
| 11.06.2019 | 14:59:00 | 1844       |
| 11.06.2019 | 15:00:00 | 1665       |
| 11.06.2019 | 15:01:00 | 2219       |
| 11.06.2019 | 15:02:00 | 2118       |
| 11.06.2019 | 15:03:00 | 1977       |
| 11.06.2019 | 15:04:00 | 1590       |
| 11.06.2019 | 15:05:00 | 1292       |
| 11.06.2019 | 15:06:00 | 1260       |

*Figure 8 Format des données exportées depuis PEL Transfer, source : figure de l'auteur* 

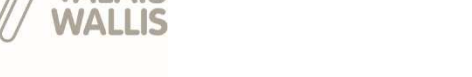

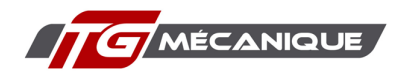

 $\pi$ Hochschule für Ingenieurwissenschaften

Haute Ecole d'Ingénierie

Je rajoute à ces données les indications suivantes :

- Le jour de la semaine correspondant à la mesure ;
- L'heure correspondant à la mesure.

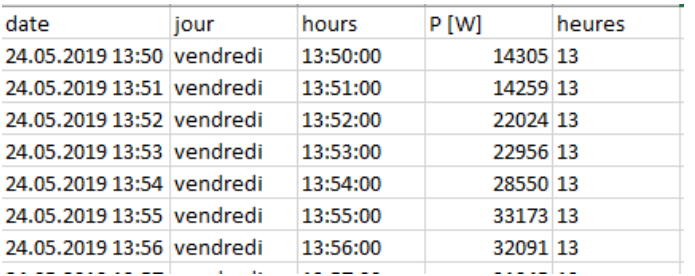

*Figure 10 : Format des données retravaillées, source : figure de l'auteur* 

La prochaine étape consiste à utiliser l'outil « Graphique et tableau croisé dynamique » d'Excel. Le but est d'établir une semaine type de consommation.

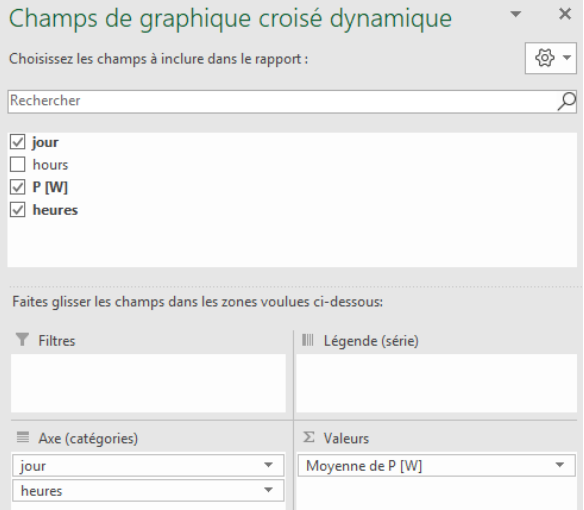

*Figure 9 : Paramètres pour graphique et tableau croisé dynamique, source : figure de l'auteur* 

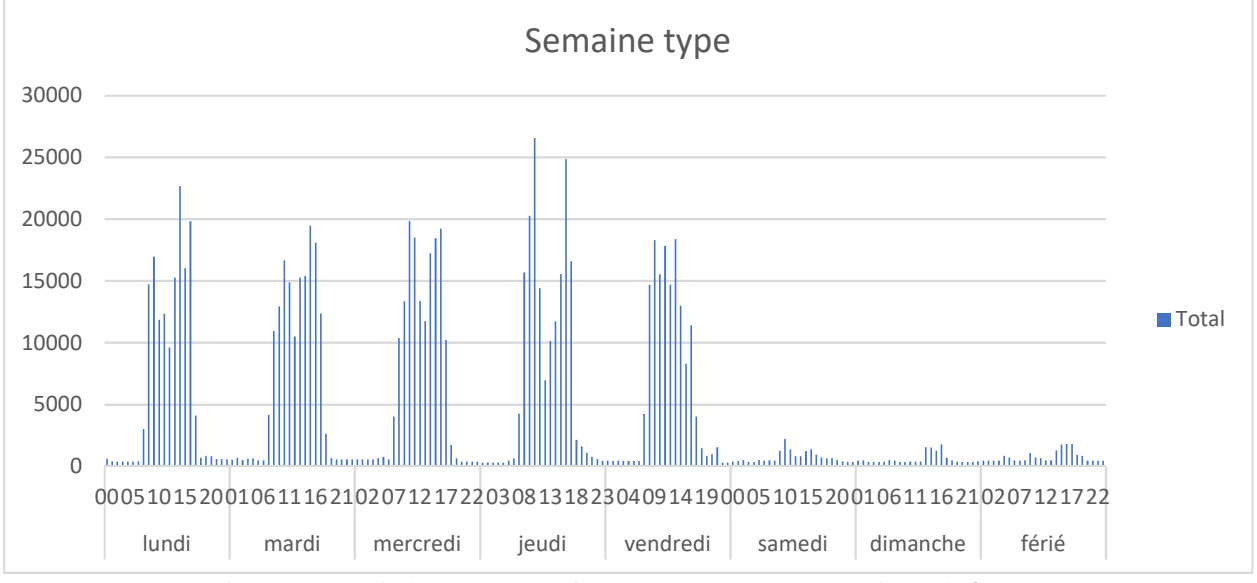

*Graphique 2 : Exemple de semaine type de consommation, source : graphique de l'auteur* 

Le résultat obtenu est illustré par le Graphique 2. Ainsi une consommation est définie par jour de la semaine ainsi que pour les jours fériés.

Une fois la semaine type établie, cette dernière est utilisée comme base pour créer une année de consommation. Pour ce faire, j'ai utilisé un programme créé par M. Pablo Puerto, assistant et doctorant en Urban smart energy systems design à la HES-SO Valais. Ce code, développé sur PANDAS PYTHON, va utiliser une semaine pour générer une année de consommation en y ajoutant du « bruit ». Cela permet d'avoir une courbe de charge plus réaliste. En effet, la consommation d'une semaine à l'autre n'est jamais exactement la même, en termes de consommation, mais aussi quant au moment du pic de charge, par exemple.

La consommation des jours fériés définis sur Excel est transposée 365 fois de manière à former une année « virtuelle » de congés. Elle sera réutilisée, tout comme la semaine type de consommation dans le chapitre suivant.

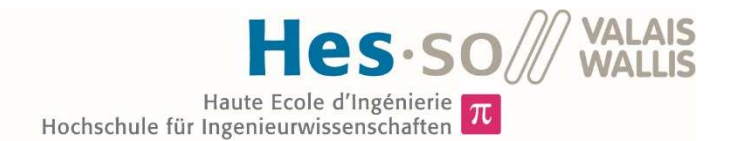

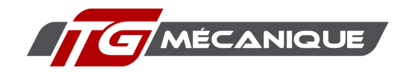

#### 3.1.5. Passage sur Epredict des données

Une fois qu'une année de consommation non-fériée et une année fériée ont été définies, les données sont transférées sur le logiciel Epredict. Les dates des jours fériés ont été demandées à chaque entreprise et introduites dans le logiciel.

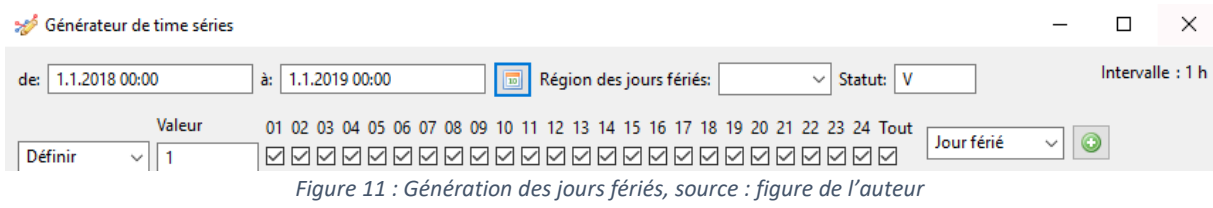

Une fois les jours fériés connus, une série temporelle est générée (voir Figure 11), où chacune des heures tombant pendant un jour férié aura comme valeur 1, toutes les autres données vaudront 0.

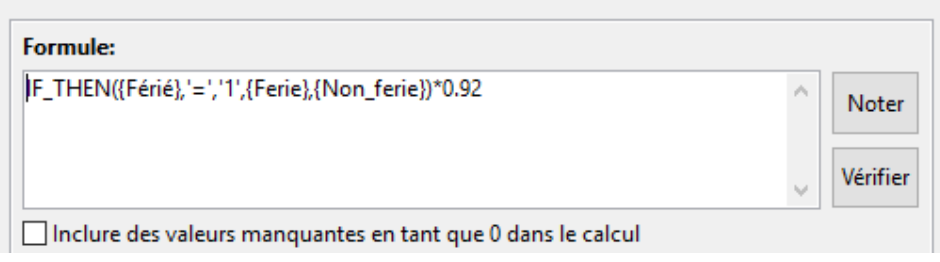

*Figure 12 : Génération de la courbe de charge finale, source : figure de l'auteur* 

Ensuite, la mesure de calcul représenté par la Figure 12 est créée. Si l'heure de la mesure tombe un jour férié, la valeur introduite sera celle de l'année fériée, sinon de l'année non-fériée. Le résultat forme ainsi une année de consommation qui prend en compte les jours de vacances de l'entreprise, mais également les jours fériés de la région où est basée cette dernière.

#### 3.1.6. Consommation électrique des PAC

La méthode décrite ci-dessus permet de créer une courbe de charge pour l'électricité utilisée dans le cadre du bâtiment, hormis le chauffage. Pour le cas des entreprises comme RéraTechnique SA et Christian Aubry SA, il a encore fallu définir les valeurs de consommation des pompes à chaleur.

Pour cela, deux étapes ont été nécessaires :

- Calcul des besoins thermiques sur B-SOL PRO : Le but ici est de connâitre les besoins horaires en énergie thermique pour les bâtiments concernés.
- Simulation des consommations grâce à Polysun : Une fois les besoins horaires connus il sont intégrés à ce logiciel, l'installation de chauffage y est également configurée. Le logiciel calcule ensuite la consommation électrique horaire correspondante.

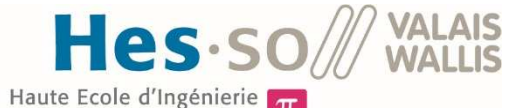

 $\pi$ Hochschule für Ingenieurwissenschaften

### 3.1.6.1. Calcul des besoins thermiques

Les deux bâtiments qui sont équipés de PAC ont des points communs :

- La même fonctionnalité : bureaux et dépôts ;
- Le même type de construction : structure métallique avec dalles béton ;
- La même période de construction, 2013 et 2014.

Malgré ces similarités j'ai décidé de modéliser les deux structures. En effet le bâtiment de RéraTechnique SA présente une partie du bâtiment qui est non chauffé, à l'inverse du dépot de Christian Aubry SA. De plus le volume de ces deux structures est différent.

La première étape de la modélisation consiste à reconstruire le bâtiment sur le logiciel. On entre dans le logiciel les orientations géographiques exactes des faces. Ensuite, on introduit, pour chaque face :

- La surface des murs et la composition de ceux-ci ;
- La surface des fenêtres et le type de celles-ci ;
- La présence ou non de portes ainsi que leur type.

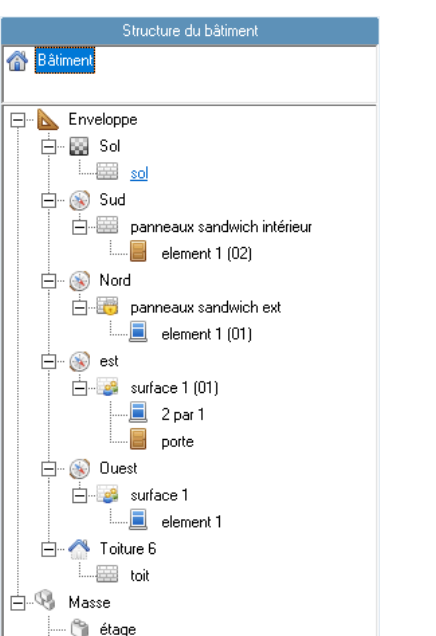

*Figure 13 : Construction du bâtiment sur B-SOL, source : figure de l'auteur* 

Enfin, on introduit les « masses » du bâtiment. C'est ce qui va influencer l'inertie thermique de ce dernier. Par masse, on entend les éléments suffisamment denses pour stocker de la chaleur.

Une fois la structure du bâtiment établie, on définit, toujours dans le logiciel, le type de bâtiment. Puis les différents paramètres de celui-ci à savoir :

- Les charges internes ;
- La méthode de rafraichissement ;
- L'occultation des fenêtres ;
- Le chauffage.

La dernière étape consiste à introduire la météo du lieu, principalement les températures et l'irradiation solaire. Pour ce travail, je me suis basé sur les données météo de la Confédération, pour l'année 2018. Ces dernières sont mises à disposition sur une plateforme internet<sup>5</sup>.

Une fois toutes les données entrées, la simulation a été réalisée. Les résultats ont été récupéré sous format Excel ou texte. Ainsi, au terme de cette étape, les besoins thermiques du bâtiment sont connus. Il reste à déterminer la consommation électrique que cela représente.

#### 3.1.6.2. Calcul de la consommation électrique des PAC

Le logiciel Polysun permet la simulation des systèmes énergétiques d'un bâtiment. Dans le cas de mon étude, je me suis focalisé sur la consommation électrique des pompes à chaleur.

L'intérêt principal d'utiliser ce logiciel est pour moi d'obtenir la forme de la courbe de charge d'une pompe à chaleur. De plus le modèle de simulation que j'ai utilisé prend en compte un pilotage des PAC. C'est-à-dire que si l'installation photovoltaïque produit de l'électricité, la régulation enclenchera la PAC pour stocker de la chaleur dans les accumulateurs. Cela permet d'améliorer le taux d'autoconsommation.

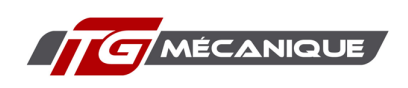

<sup>5</sup>https://gate.meteoswiss.ch/idaweb/login.do;idaweb=n9ZEpuP\_mtQdeuxS-ejuokIzz-3lWz6mMltOioQM7grTaR4goyEPVbx!-1066644853

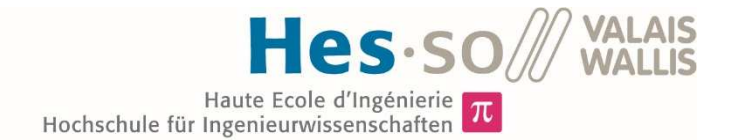

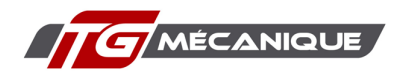

Les paramètres suivants ont été introduits :

- Besoins thermiques horaires obtenus grâce à B-SOL PRO ;
- Type de pompe à chaleur ;
- Lieu de l'installation ;
- Accumulation d'eau chaude ou chauffage ;
- Type, nombre, orientation et inclinaison des modules photovoltaïques ;
- Type et nombre d'onduleurs.

Pour le bâtiment de RéraTechnique SA, tous ces éléments sont existants et ont été introduits dans le logiciel. Pour le bâtiment de Christian Aubry SA, il n'y a pas, à l'heure actuelle, de centrale photovoltaïque. C'est pourquoi, j'ai utilisé le type de panneaux définis dans le chapitre 3.2, le nombre et l'orientation des panneaux définis dans le chapitre 4.5.

Pour être encore près de la réalité il aurait fallu simuler deux consommations pour le bâtiment de Christian Aubry SA : une première sans panneaux et une seconde avec une installation PV. L'absence de ce double calcul n'est cependant pas rédhibitoire dans le présent travail, dans la mesure où elle ne va pas influencer de manière significative les résultats même si c'est une source d'erreur. Dans le cas d'une concrétisation du RCP il conviendrait de faire ce calcul pour proposer des données aussi fiables que possible avant de s'engager.

Une fois tous ces paramètres introduits, la simulation a été effectuée. Les résultats horaires des besoins en électricité des PAC ont été récupérés sous format Excel.

#### 3.1.6.3. Intégration de la consommation des PAC à Epredict

Les données Excel obtenues grâce au logiciel Polysun ont été importées dans le logiciel Epredict. Comme les valeurs annuelles exactes de consommation du système de chauffage de Christian Aubry SA et de RéraTechnique SA sont connues grâce aux factures du GRD, j'ai utilisé un facteur de correction pour que les résultats obtenus correspondent le plus possible à la réalité.

Une fois que les valeurs annuelles entre les factures et la courbe de charge créées correspondent, j'ai additionné les besoins électriques de la PAC à ceux du bâtiment pour obtenir une courbe de consommation de chaque entreprise pour l'année 2018.

#### 3.2. Données de production

Pour simuler la production des potentielles futures installations photovoltaïques, je me suis fondé sur les hypothèses suivantes.

#### *Rendement des modules photovoltaïques de 18%, soit environ 300W/panneau :*

Ce rendement est légèrement inférieur à celui des panneaux standards du marché. Au moment de mon étude ces derniers s'approchent plutôt des 19% (voir annexe 1). Néanmoins, j'ai préféré faire des choix qui vont plutôt minimiser les résultats plutôt que d'obtenir des résultats artificiellement élevés. En effet, si ce projet vient à se réaliser, je préfère garder une marge sur les attentes.

#### *Trois orientations possibles est, ouest ou sud*

Par orientation, en référence à une direction géographique, il ne faut pas entendre cette orientation en tant que telle, au degré près, mais une orientation selon les façades du bâtiment. Ainsi l'orientation sud s'entend parallèle à la façade sud du bâtiment. Dans le cas de la zone industrielle de Saignelégier, tous les bâtiments sont orientés de la même manière, décalage de 34° sud-est (voir Figure 18).

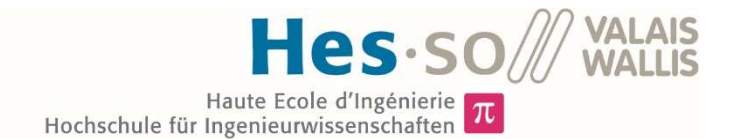

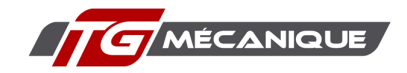

L'orientation nord d'un panneau est la moins bonne, au vu de la course du soleil, il n'y a donc pas d'intérêt pour cette dernière. La différence de rentabilité entre des panneaux est-ouest ou sud est expliquée plus en détail dans le chapitre 6.4.

#### *Inclinaison des panneaux*

J'ai utilisé l'inclinaison standard des panneaux en toiture plate, dont sont couverts tous les bâtiments concernés. C'est-à-dire 10° pour une configuration est-ouest et 15° pour une configuration sud.

#### *Utilisation de facteurs de correction pour la neige*

Saignelégier se trouve à environ 1'000 m d'altitude. Les chutes de neige y sont fréquentes en hiver, (voir le Graphique 3). Pour prendre ces précipitations en compte, j'ai utilisé les données de production de la seule installation solaire existante sur le lieu de l'étude : celle de l'entreprise RéraTechnique. J'ai comparé la simulation effectuée et les valeurs mensuelles de production de cette installation. J'ai utilisé la différence entre ces deux chiffres pour établir des facteurs de correction par mois.

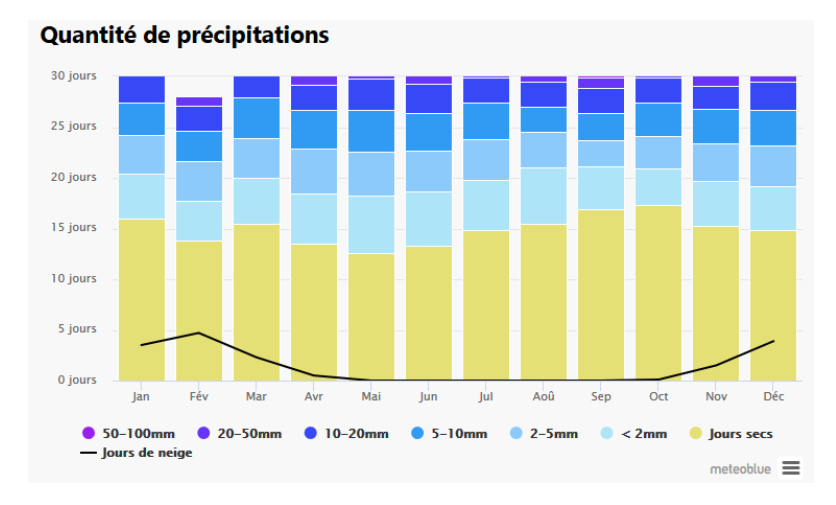

*Graphique 3 : Précipitations pour Saignelégier, source : https://www.meteoblue.com/fr/* 

Cette méthode amène des erreurs, car la couche de neige n'est pas constante durant un mois entier. La solution pour être plus proche de la réalité aurait été d'avoir les données des chutes de neige sur Saignelégier pour une année. Néanmoins à ce stade du projet une simulation si fine ne se justifie pas.

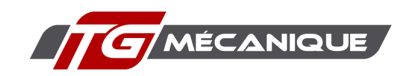

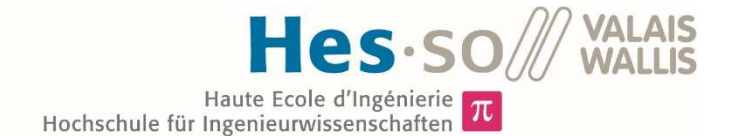

#### 3.2.1. Simulation des productions

J'ai décidé de simuler les productions horaires grâce au logiciel B-SOL PRO. Ce dernier permet de calculer la puissance amenée dans un bâtiment par l'irradiation solaire. Dans la structure du bâtiment, j'ai créé une toiture dont l'inclinaison et l'orientation correspondent au positionnement d'un panneau solaire. J'ai ensuite ajouté une fenêtre à cette toiture. La dimension de cette dernière correspond à la taille d'un module photovoltaïque standard, soit 1.65 m2. Le rendement est remplacé par le facteur g de cette fenêtre. Ce facteur représente la quantité de lumière, de rayonnement, que laisse passer la vitre, (voir Figure 14).

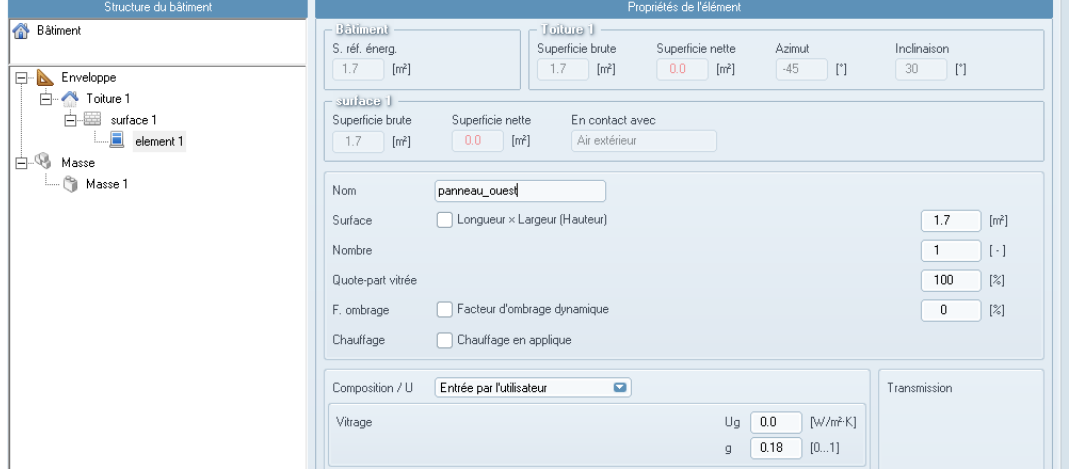

*Figure 14 : Simulation d'un panneau solaire sur B-sol, source : figure de l'auteur* 

Une fois la simulation effectuée, les données horaires de production ont été récupérées sur Excel. Cette opération a été effectuée pour chaque orientation possible. Ainsi, je dispose de valeurs de production solaire horaire pour une année et pour chacune des trois orientations.

#### 3.2.2. Intégration des facteurs neige

Une fois les facteurs de neige calculés par mois, de décembre à février, ceux-ci sont intégrés aux données de production sur Excel, (voir Figure 15).

|                | А                                               | B            | c                        | D        | E                 | F            | G                                        | н                 |          |                     | K |
|----------------|-------------------------------------------------|--------------|--------------------------|----------|-------------------|--------------|------------------------------------------|-------------------|----------|---------------------|---|
|                | Production Pv zone industrielle de saignelégier |              |                          |          | Orientation       |              | données météo année type de Saignelégier |                   |          |                     |   |
| 2              | Toit plat                                       |              | inclinaison panneau      |          | 15<br>10          | 10           |                                          |                   |          |                     |   |
| 3              |                                                 |              | décallage bâtiment (sud) | $-34$    | $-122$            | 56           |                                          |                   |          |                     |   |
| 4              |                                                 |              |                          |          |                   |              |                                          |                   |          |                     |   |
| 5              |                                                 |              |                          |          | Puissance/panneau |              |                                          | Puissance corrigé |          | facteur             |   |
| 6              |                                                 |              | heure                    | Sud      | Est               | <b>Ouest</b> | Sud                                      | Est               | Ouest    | correction          |   |
| $\overline{7}$ | Date                                            | mois         |                          |          | [W]               |              | [W]                                      |                   |          | $\lbrack - \rbrack$ |   |
| 8              | 01.01.2018 00:00                                | 1            | 0                        | 0        | 0                 | 0            | $\Omega$                                 | 0                 | 0        | 0.51                |   |
| 9              | 01.01.2018 01:00                                | 1            | 1                        | $\bf{0}$ | $\Omega$          | 0            | $\Omega$                                 | $\bf{0}$          | 0        | 0.51                |   |
| 10             | 01.01.2018 02:00                                | 1            | 2                        | 0        | $\Omega$          | 0            | $\Omega$                                 | 0                 | 0        | 0.51                |   |
| 11             | 01.01.2018 03:00                                | 1            | 3                        | 0        | $\Omega$          | 0            | $\Omega$                                 | $\Omega$          | 0        | 0.51                |   |
| 12             | 01.01.2018 04:00                                | 1            | 4                        | 0        | $\Omega$          | o            | o                                        | $\bf{0}$          | $\Omega$ | 0.51                |   |
| 13             | 01.01.2018 05:00                                | 1            | 5                        | 0        | O                 | 0            | n                                        | 0                 | 0        | 0.51                |   |
| 14             | 01.01.2018 06:00                                | $\mathbf{1}$ | 6                        | 0        | $\Omega$          | 0            | $\Omega$                                 | $\Omega$          | $\Omega$ | 0.51                |   |
| 15             | 01.01.2018 07:00                                | 1            | 7                        | 0        | $\Omega$          | o            | o                                        | $\bf{0}$          | 0        | 0.51                |   |
| 16             | 01.01.2018 08:00                                | $\mathbf{1}$ | 8                        | 0.5      | 0.5               | 0.5          | 0.255                                    | 0.255             | 0.255    | 0.51                |   |
| 17             | 01.01.2018 09:00                                | 1            | 9                        | 9.7      | 9.9               | 9.9          | 4.947                                    | 5.049             | 5.049    | 0.51                |   |
| 18             | 01.01.2018 10:00                                | 1            | 10                       | 18.1     | 18.6              | 18.6         | 9.231                                    | 9.486             | 9.486    | 0.51                |   |
| 19             | 01.01.2018 11:00                                | 1            | 11                       | 23.9     | 24.6              | 24.6         | 12.189                                   | 12.546            | 12.546   | 0.51                |   |

*Figure 15 : Intégration des facteurs de neige, source : figure de l'auteur* 

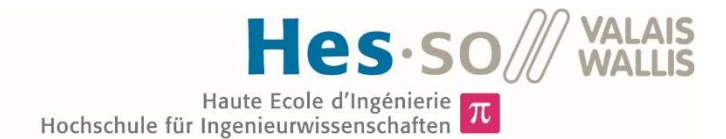

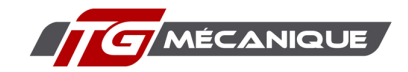

#### 3.2.3. Intégration des productions à Epredict

Une fois les valeurs de production horaire par orientation des modules photovoltaïques créée, je les ai importées sur le logiciel Epredict. Pour simuler une installation photovoltaïque, j'ai utilisé une mesure de calculs dans laquelle je multiplie le nombre de panneaux potentiellement installables à la production simulée, en fonction de l'orientation, (voir Figure 16). La division par 1'000 permet passer de données en watts à des données en kW.

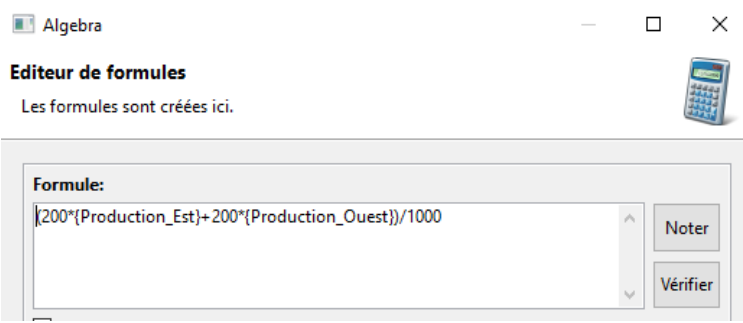

*Figure 16 : Calcul pour la production d'une installation photovoltaïque, source : figure de l'auteur* 

#### 3.3. Bilan, autoconsommation, injection

Pour définir la part d'électricité solaire autoconsommée et celle injectée par chaque entreprise, j'ai utilisé le logiciel Epredict. Grâce aux mesures de calcul de ce dernier, j'ai pu effectuer les opérations décrites par les équations ci-dessous.

> $Bilan = \text{Consommation} - \text{Production}$ *Équation 4 : Bilan consommation et production*

 $Si~Bilan > 0~Consos_{\text{t}_\text{l}} = Bilan,$  Sinon Conso<sub>solaire</sub> = 0 *Équation 5 : Consommation solaire* 

 $Autoconsommation = \textit{Concommunication} - \textit{Consog}_\textit{oldire}$ *Équation 6 : Autoconsommation* 

 $Injection = Production - Autoconsumation$ *Équation 7 : Calculs de l'injection* 

Ces calculs ont été effectués de manière séparée pour chaque entreprise, mais également de manière globale sur l'ensemble du RCP. Ainsi, il est possible de présenter des résultats par entreprise, mais également des résultats globaux.

#### 3.4. Répartition de l'injection

Dans le cadre de mon étude sur le RCP, j'ai différencié deux types d'énergie d'injection :

- Energie d'injection réseau : part d'énergie non autoconsommée qui est vendue directement au GRD ;
- Energie d'injection RCP : part d'énergie non autoconsommée qui est vendue aux autres membres du RCP.

Cette différenciation est rendue nécessaire par la différence de prix entre un kWh vendu au réseau public ou vendu à une entreprise voisine. La deuxième solution est la plus intéressante au niveau du prix de vente.

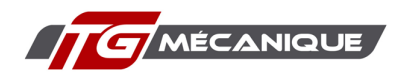

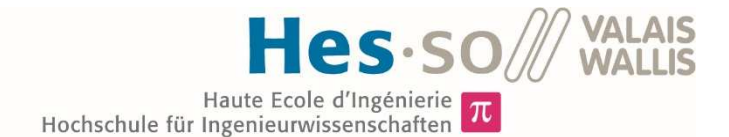

Cette différence suscite la problématique suivante : dans le cas où la production sur le RCP est plus importante que la consommation, comment répartir la part d'énergie produite par une installation qui sera considérée comme vendue au RCP et la part vendue au réseau.

J'ai donc décidé d'utiliser la puissance des installations comme clé de répartitions, (voir Tableau 1). La part d'injection RCP de chaque entreprise est calculée selon la puissance nominale de l'installation dont elle dispose sur son bâtiment.

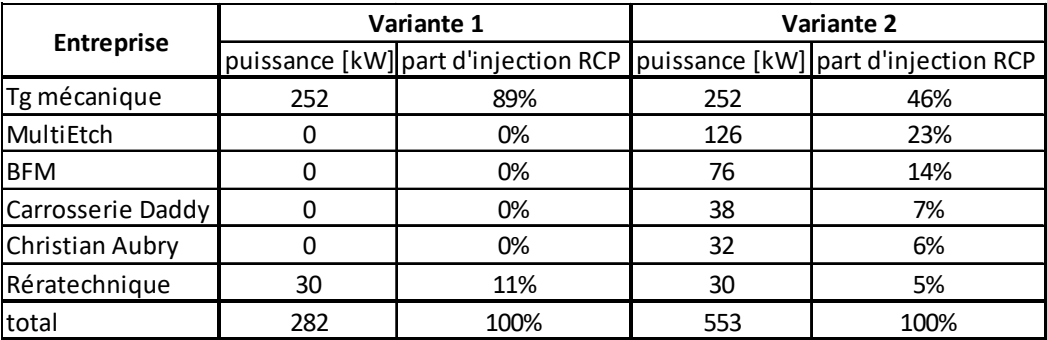

*Tableau 1 : Clé de répartition pour l'injection RCP, source : tableau de l'auteur* 

La différence entre les deux variantes utilisées dans le tableau ci-dessus est expliquée dans le chapitre 5.2.1.

> Part d'injection RCP =  $\frac{1}{2}$ Puissance PV de l'entreprise Puissance PV totale sur le RCP

> > *Équation 8 : Calcul de la part d'injection RCP*

Ce facteur ne sert que si la production du RCP dépasse la demande et si la production solaire disponible d'un bâtiment dépasse la part qu'il a le droit de vendre au RCP. La Figure 17 illustre ce principe de répartition.

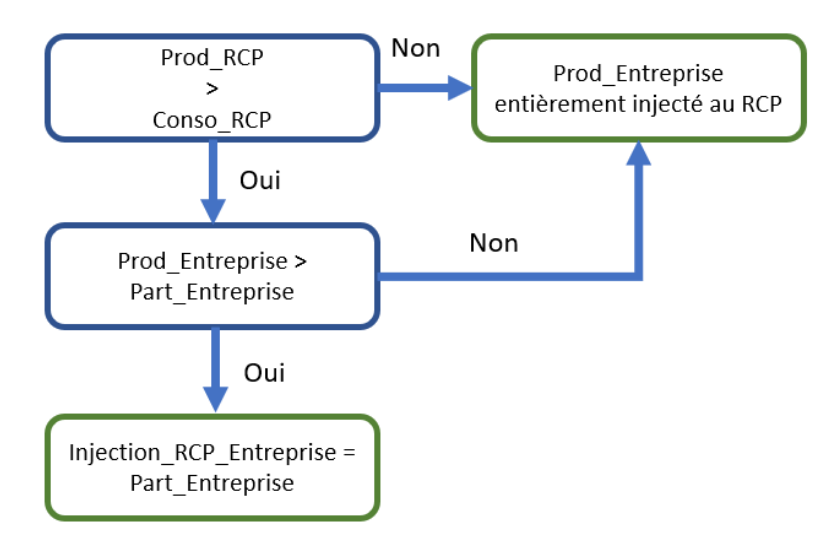

*Figure 17 : Définition de la quantité d'énergie injectée au RCP, source : figure de l'auteur* 

Où :

- Prod\_RCP : Production photovoltaïque sur l'ensemble du RCP ;
- Conso\_RCP : Consommation totale du RCP ;
- Prod\_Entreprise : Production PV disponible d'une entreprise après autoconsommation ;
- Part Entreprise : Production maximale que l'entreprise a le droit d'injecter dans le RCP.

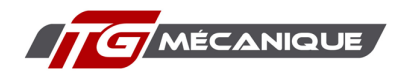

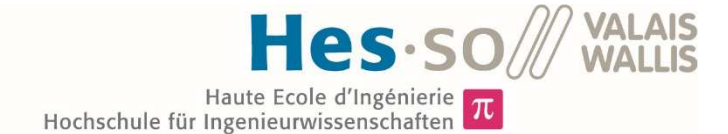

La variable Part Entreprise est calculée selon l'Équation 9. L'autoconsommation totale du RCP et la quantité d'énergie maximale qu'une entreprise peut injecter dans le RCP dépendront de cette donnée.

> $Part_{Entreprise} = Part\ d'injection\ RCP * Autoconsumation\_RCP$ *Équation 9 Calcul de part entreprise*

Cette façon de faire permet de ne pas favoriser une installation par rapport à une autre. Si l'on regarde de manière relative, chaque entreprise pourra vendre le même pourcentage de sa production au RCP. Les valeurs horaires des valeurs d'injection au réseau et au RCP ont été transformées en valeurs mensuelles puis exportées sur Excel, (voir Tableau 2).

|           |            | TG     |            | Multietch | <b>BFM</b> |          | Daddy      |        |            |         | Christian AubryRéraTechnique |        |
|-----------|------------|--------|------------|-----------|------------|----------|------------|--------|------------|---------|------------------------------|--------|
| Période   | <b>RCP</b> | Réseau | <b>RCP</b> | Réseau    | <b>RCP</b> | Réseaul  | <b>RCP</b> | Réseau | <b>RCP</b> | Réseaul | <b>RCP</b>                   | Réseau |
|           | [kWh]      |        |            |           |            |          |            |        |            |         |                              |        |
| Janvier   | 519        | 68     | 226        | 25        | 36         | $\Omega$ | 191        | 55     | 142        | 11      | 681                          | 189    |
| Février   | 80         | 0      | 51         | 0         | 124        | 0        | 213        | 31     | 279        | 12      | 1095                         | 102    |
| Mars      | 2216       | 427    | 794        | 216       | 1147       | 174      | 804        | 378    | 1150       | 224     | 1578                         | 489    |
| Avril     | 4859       | 2381   | 1322       | 1205      | 2155       | 670      | 1471       | 702    | 1971       | 768     | 1885                         | 698    |
| Mai       | 5509       | 3283   | 1828       | 1434      | 2357       | 724      | 1717       | 890    | 2289       | 977     | 2008                         | 754    |
| Juin      | 6233       | 3314   | 1418       | 1625      | 2770       | 992      | 1853       | 898    | 2619       | 1085    | 2308                         | 809    |
| Juillet   | 7383       | 11190  | 2180       | 5055      | 1961       | 1705     | 1472       | 1642   | 2058       | 1824    | 1835                         | 1478   |
| Août      | 5144       | 7441   | 2634       | 4642      | 2117       | 1955     | 1437       | 1772   | 1697       | 1468    | 1591                         | 1277   |
| Septembre | 2365       | 1776   | 659        | 527       | 1437       | 520      | 1037       | 520    | 1821       | 461     | 1754                         | 519    |
| Octobre   | 879        | 263    | 282        | 82        | 797        | 73       | 560        | 190    | 1224       | 125     | 1526                         | 226    |
| Novembre  | $\Omega$   | 0      | 11         | 0         | 18         | 0        | 286        | 2      | 276        | 0       | 873                          | 11     |
| Décembre  | 630        | 287    | 459        | 124       | 129        | 6        | 283        | 159    | 214        | 20      | 613                          | 197    |

*Tableau 2 : Répartitions des injections mensuelles par entreprise, source : tableau de l'auteur* 

#### 3.5. Calculs des coûts de l'électricité

Pour calculer les coûts d'électricité de chaque entreprise, j'ai d'abord cherché à définir les tarifs de chaque composante du prix de l'électricité. J'ai regroupé ces dernières dans des tableaux Excel, (voir Tableau 3)

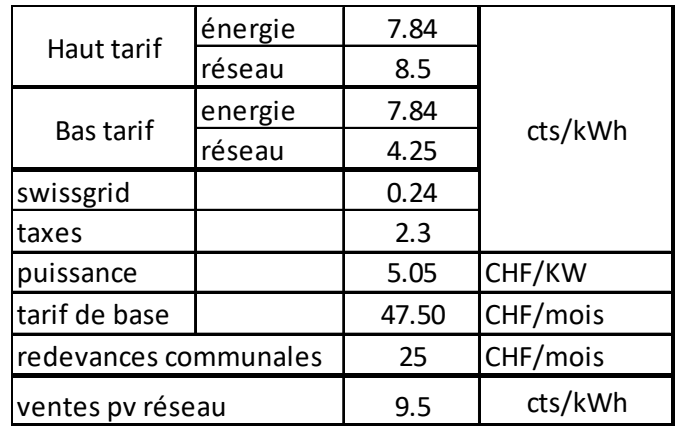

*Tableau 3 : Tarifs des composantes du prix de l'électricité, source : tableau de l'auteur* 

J'ai ensuite cherché à recomposer les factures mensuelles de chaque entreprise, ceci pour plusieurs cas de figure. Pour cela, je suis passé d'une base de temps horaire à une base de temps mensuelle pour les consommations électriques sur Epredict. J'ai séparé les consommations aux heures de bas tarif de celles aux heures de hauts tarifs et j'ai relevé le pic de puissance de chaque mois, (voir Tableau 4).

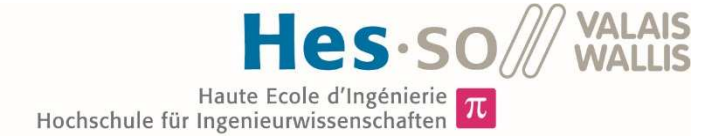

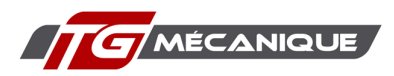

|           | TG mécanique            |       |                         |       |  |  |  |  |
|-----------|-------------------------|-------|-------------------------|-------|--|--|--|--|
| Période   | Bas Tarif               |       | Haut Tarif              |       |  |  |  |  |
|           | Energie [kWh] PMax [kW] |       | Energie [kWh] PMax [kW] |       |  |  |  |  |
| Janvier   | 8489                    | 80.8  | 22926.4                 | 108.8 |  |  |  |  |
| Février   | 11314                   | 82.4  | 28097.6                 | 105.6 |  |  |  |  |
| Mars      | 14059                   | 95.2  | 32740                   | 118.4 |  |  |  |  |
| Avril     | 12467                   | 82.4  | 30792                   | 117.6 |  |  |  |  |
| Mai       | 12985                   | 93.6  | 31992.8                 | 128.8 |  |  |  |  |
| Juin      | 13851                   | 99.2  | 34043.2                 | 129.6 |  |  |  |  |
| Juillet   | 9598                    | 95.2  | 22429.6                 | 124   |  |  |  |  |
| Août      | 12431                   | 100.8 | 28806.4                 | 132   |  |  |  |  |
| Septembre | 14100                   | 100   | 36263.2                 | 143.2 |  |  |  |  |
| Octobre   | 17593                   | 107.2 | 41624.8                 | 136.8 |  |  |  |  |
| Novembre  | 18218                   | 109.6 | 41396.8                 | 138.4 |  |  |  |  |
| Décembre  | 14002                   | 107.2 | 29580                   | 138.4 |  |  |  |  |
| Annuel    | 159107                  | 109.6 | 380692.8                | 143.2 |  |  |  |  |

*Tableau 4 : Consommation et pic de puissance mensuelle pour TG mécanique, tableau de l'auteur* 

J'ai réalisé ces calculs pour la situation actuelle des entreprises, c'est-à-dire sans installation photovoltaïque excepté pour RéraTechnique SA qui est déjà équipée. J'ai refait les calculs une seconde fois avec une installation photovoltaïque.

J'ai ensuite multiplié les données de consommation du Tableau 4 avec les tarifs du Tableau 3 pour reconstituer les factures mensuelles des entreprises, (voir Tableau 5).

| Composante      | Energie           | Réseau         | Taxes          | <b>Puissance</b>  | Vente            | <b>Total</b>      |
|-----------------|-------------------|----------------|----------------|-------------------|------------------|-------------------|
| <b>Janvier</b>  | CHF 1482          | <b>CHF 875</b> | <b>CHF 772</b> | CHF 1569          | <b>CHF 56</b>    | <b>CHF 4641</b>   |
| <b>Février</b>  | CHF 1772          | CHF 1033       | <b>CHF 915</b> | <b>CHF 1518</b>   | CHF <sub>8</sub> | <b>CHF 5 231</b>  |
| <b>Mars</b>     | CHF 1684          | <b>CHF 947</b> | <b>CHF 889</b> | CHF 1584          | <b>CHF 251</b>   | <b>CHF 4852</b>   |
| Avril           | CHF 1 211         | <b>CHF 657</b> | <b>CHF 671</b> | CHF 1523          | <b>CHF 688</b>   | <b>CHF 3 374</b>  |
| Mai             | CHF 1 181         | <b>CHF 637</b> | <b>CHF 657</b> | CHF 1570          | <b>CHF 835</b>   | <b>CHF 3 210</b>  |
| Juin            | CHF 1 179         | <b>CHF 630</b> | <b>CHF 659</b> | CHF 1463          | <b>CHF 907</b>   | <b>CHF 3025</b>   |
| Juillet         | <b>CHF 759</b>    | <b>CHF 398</b> | <b>CHF 453</b> | CHF 1581          | CHF 1764         | <b>CHF 1 427</b>  |
| Août            | CHF 1 248         | <b>CHF 681</b> | <b>CHF 687</b> | CHF 1737          | CHF 1 196        | <b>CHF 3 157</b>  |
| Septembre       | CHF 1710          | <b>CHF 962</b> | <b>CHF 902</b> | CHF 1738          | <b>CHF 393</b>   | <b>CHF 4919</b>   |
| Octobre         | CHF 2 404         | CHF 1377       | CHF 1227       | CHF 1848          | <b>CHF 108</b>   | CHF 6747          |
| Novembre        | CHF 2 917         | CHF 1707       | CHF 1457       | CHF 2073          | CHF <sub>0</sub> | <b>CHF 8 154</b>  |
| <b>Décembre</b> | CHF 2053          | CHF 1 189      | CHF 1053       | CHF 2040          | <b>CHF 87</b>    | <b>CHF 6 248</b>  |
| Annuel          | <b>CHF 19 599</b> | CHF 11093      | CHF 10 341     | <b>CHF 20 245</b> | <b>CHF 6 294</b> | <b>CHF 54 985</b> |

*Tableau 5 : Recomposition des factures d'électricité, source : tableau de l'auteur* 

J'ai effectué ces calculs pour chaque variante étudiée, (voir chapitre 5.1). Chacune d'entre elles a une influence sur les données du Tableau 3 ou sur celles du Tableau 5.

Dans les scénarios étudiés où le RCP est mis en place, j'ai dû adapter ma méthode pour le tarif dynamique. Comme le prix de l'électricité n'est plus fixe et dépend de la production solaire, (voir chapitre 3.6,) j'ai utilisé Epredict pour calculer les coûts mensuels dépendant du tarif dynamique.

Tous les coûts de l'entreprise calculés dans ce travail s'entendent hors TVA. Les autres taxes sont incluses.

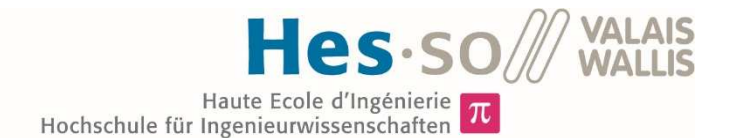

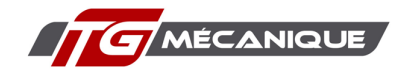

#### 3.6. Tarif dynamique

La méthode de tarification dynamique utilisée pour le travail repose sur un mélange de plusieurs prix fixes. Pour commencer, j'ai cherché à définir les tarifs de l'électricité pour le RCP. Ma partenaire économiste pour ce travail a demandé des offres pour les tarifs de l'énergie à plusieurs fournisseurs. Ceux-ci réclament une courbe de charge sur trois ans pour établir une offre. Une fois ces offres reçues, j'ai pu établir un prix de l'électricité venant du réseau pour l'ensemble du RCP. J'ai ensuite fixé un prix pour le kWh solaire. Et j'ai finalement pu générer une tarification dynamique qui m'a permis d'établir des coûts d'approvisionnement en électricité par entreprise.

#### *Établissement de la courbe de charge*

La courbe de charge du RCP est l'addition des consommations de chaque membre de ce dernier après avoir décompté leur éventuelle autoconsommation, s'ils ont une installation solaire. J'ai choisi de prendre le cas où seul TG mécanique SA décide de créer une nouvelle installation PV, celle de RéraTechnique SA étant existante, elle déjà été prise en compte.

J'ai donc additionné la consommation des six entreprises concernées (voir chapitre 4), en utilisant l'évolution de la consommation de TG mécanique SA projetée dans le chapitre 6.8. Ces courbes de charges ont été envoyées à différents fournisseurs par Manon Cauderay.

#### *Définition du prix de l'électricité pour le RCP*

Une fois les prix de l'énergie définis, l'offre choisie pour la simulation se trouve à l'annexe 2. J'ai utilisé la fiche tarifaire des BKW (annexe 3), pour trouver les prix du réseau et les taxes. Cela m'a permis de définir des prix fixes pour le kWh haut tarif et pour le kWh bas tarif.

#### *Prix du kWh solaire*

J'ai fixé le prix d'achat du kWh à 14 cts/kWh pour toutes les variantes ceci pour les raisons suivantes :

- Prix inférieur au prix d'achat au réseau ;
- Prix supérieur à la vente du kWh solaire au réseau ;
- Définir le même prix d'achat pour toutes les variantes simulées, hormis les variantes de location, (voir chapitre 5.4), permet une meilleure base de comparaison.

Idéalement je souhaitais étudier différents prix ce qui m'aurait permis de chercher un prix optimal et de bien montrer l'influence de celui-ci sur les résultats. Malheureusement, j'ai du me contenter d'une seule variante de prix.

#### *Calcul du tarif de l'électricité*

Pour calculer le prix horaire du kWh, j'ai d'abord défini quelle part de consommation était assurée par le solaire. Pour cela, j'ai utilisé l'équation ci-dessous :

> Part solaire = Autoconsommation RCP Consommation RCP

*Équation 10 : Définition de la part solaire* 

Une fois la part solaire horaire calculée, j'ai utilisé cette dernière pour calculer le tarif horaire du kWh grâce à l'Équation 11.

Prix horaire = Part Solaire  $*$  Prix Solaire  $+(1 - Part$  Solaire)  $*$  Prix Réseau

*Équation 11 : Définition du prix horaire du kWh*
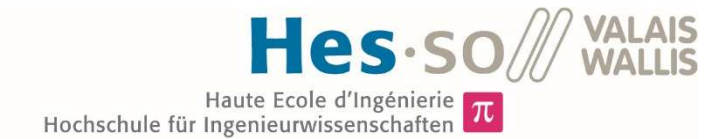

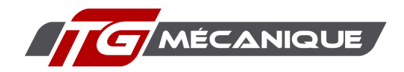

J'ai utilisé ce principe pour l'énergie haut tarif et pour l'énergie bas tarif en fonction des heures définie par l'annexe 3.

### *Coûts de l'électricité*

Une fois les prix horaires de l'électricité générés, j'ai multiplié ces derniers par la consommation des entreprises pour obtenir des coûts d'électricité horaire. Ces derniers ont été convertis en valeurs mensuelles puis exportés sur Excel.

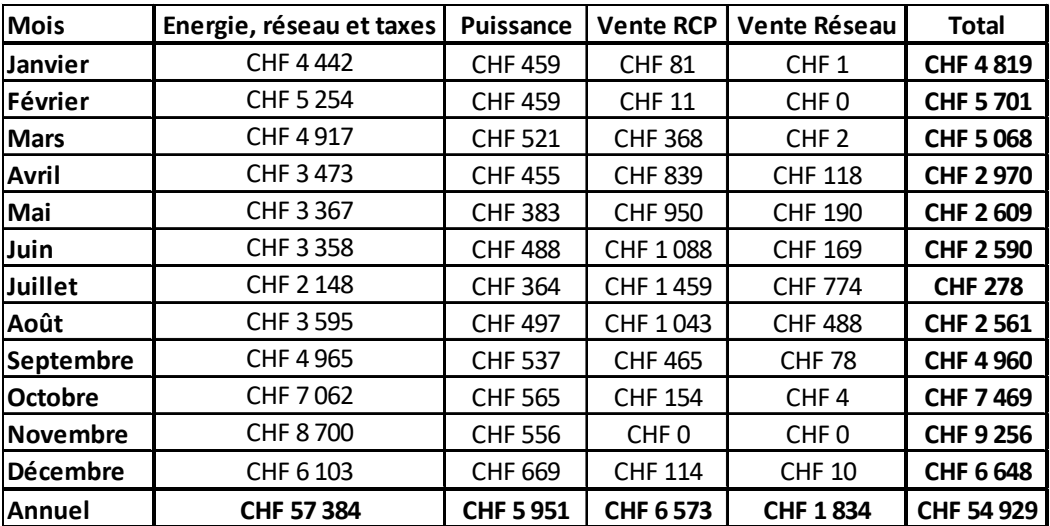

*Tableau 6 : Recomposition des factures d'électricité dans le cadre du RCP, source : tableau de l'auteur* 

## 3.7. Définition du périmètre de la RCP

Pour définir le périmètre du RCP, c'est-à-dire les entreprises concernées par ce projet j'ai dû prendre connaissance du réseau basse tension de Saignelégier. Après avoir pu consulter un plan de ce réseau, (voir annexe 4). J'ai décidé de me limiter aux entreprises qui se trouvent sur le même transformateur de quartier que l'entreprise TG mécanique SA.

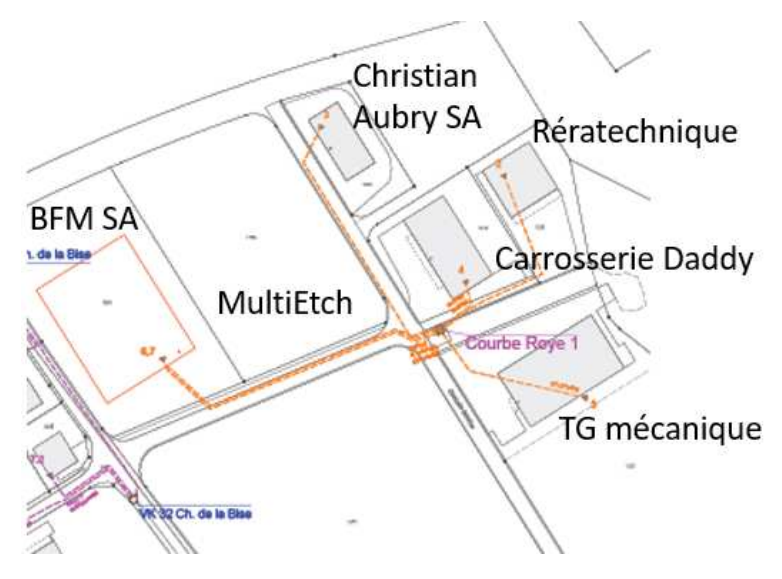

*Figure 18 : Réseau basse tension* 

La Figure 18 est un zoom de l'annexe 4. Il montre les six entreprises. Le futur bâtiment de Multietch SA n'est pas dessiné sur ce plan qui sont potentiellement reliées au transformateur de quartier « courbe Roye 1 ».

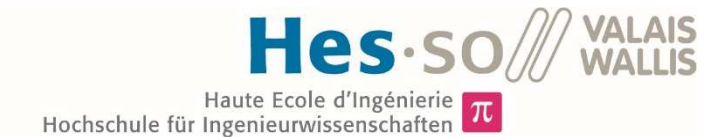

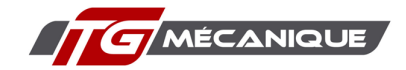

Le choix de se limiter à cette partie de la zone industrielle s'explique par le fait que les introductions de ces entreprises partent toutes d'un même point, le transformateur. Il est donc assez facile de respecter la règle qui oblige un RCP à n'avoir qu'un seul point de connexion avec le réseau du GRD, (voir chapitre 2.2).

Les coûts pour l'établissement d'un réseau augmentent en fonction de l'éloignement du bâtiment du point de liaison au réseau du GRD. Pour avoir une chance de présenter des résultats qui confirmeront l'intérêt supposé des RCP, j'ai donc tenu à ne pas prendre des entreprises dans un périmètre trop large.

### 3.8. Investissements et résultats financiers

Les investissements nécessaires pour l'installation d'une centrale photovoltaïque ont été estimés grâce à l'outil de SuisseEnergie disponible au lien suivant :

https://www.suisseenergie.ch/page/fr-ch/calculateur-solaire

Quant aux résultats financiers de ces installations, ils ont été calculés grâce à la feuille Excel mise à disposition par SWISSOLAR au lien suivant :

### https://www.SWISSOLAR.ch/fr/pour-maitres-douvrage/outils-de-calcul/calculateurs-pourinstallations-pv/

Les rapports PDF de l'outil se SuisseEnergie ainsi que les fiches Excel de calcul des coûts de SWISSOLAR sont joints en annexe, (voir annexe 5).

Les différents paramètres utilisés pour les calculs des coûts de production utilisés pour cette feuille de calcul sont énumérés ci-dessous :

 $30<sup>6</sup>$  ans

- Puissance nominale de l'installation : en fonction du chapitre 4
- Durée de vie de l'installation :

• Rendement énergétique annuel : 1040 kWh/KWp (Résultats de la simulation)

- Rendement après 25 ans : 85% de la puissance nominale (selon offre Eco6Therm)
	- Rétribution unique : en fonction du chapitre 4
	- Tarif de rétribution :
- $9.5<sup>7</sup>$  cts/kWh
- Coût spécifique d'entretien : 2 cts/kWh

Dans cette étude les intérêts en cas d'emprunts de capital et les éventuelles déductions fiscales que peuvent permettre l'investissement dans une centrale PV n'ont pas été pris en compte. Les charges fiscales liées à sa propre production d'énergie ont également été ignorées. Il est difficile d'accéder aux données fiscales des entreprises pour connaitre les déductions possibles. Il est également difficilement imaginable de demander des offres de prêt pour connaitre les intérêts en vigueur pour une étude. Il n'en demeure pas moins qu'il s'agit de variables qui peuvent avoir des conséquences financières importantes qui devront être gardés à l'esprit en cas de réalisation du projet. Dans tous les cas il est plus intéressant, pour une entreprise dont la santé financière le permet, de ne pas contracter de crédit pour l'installation d'une centrale PV.

<sup>6</sup> Selon Fiche d'information : Électricité solaire Edition juillet deux019 de SwissSolar https://www.SWISSOLAR.ch/fileadmin/user\_upload/Solarenergie/Fakten-und-Zahlen/Branchen-Faktenblatt\_PV\_CH\_fr.pdf

<sup>&</sup>lt;sup>7</sup> https://www.vese.ch/fr/pvtarif-apps/ voir tarif BKW pour le rachat du courant solaire

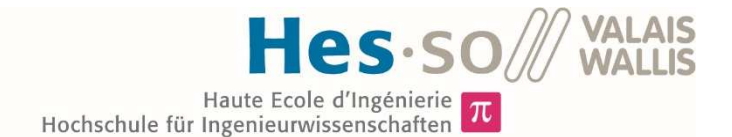

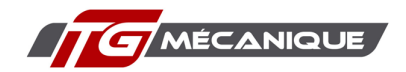

# 4. Entreprises concernées

Ce chapitre a pour but de comprendre les activités de chaque entreprise visée par cette étude. Il permet également de comprendre la consommation d'électricité liée à ces activités. Sont notamment importantes la forme de cette consommation et sa répartition dans le temps (journée, semaine, mois, année). Les tarifs de l'électricité y sont également décrits. Finalement, il y sera recensé la surface disponible, par entreprise, pour la pose de panneaux PV sur les toits des différents bâtiments.

## 4.1. TG mécanique SA

Etant admis que le chapitre 6 de ce travail consiste en une analyse détaillée pour la réalisation d'une centrale PV sur le toit de l'entreprise TG mécanique les informations concernant cette dernière sont regroupés dans cette partie du rapport, à laquelle il est ici expressément renvoyé.

## 4.2. Multietch SA

## 4.2.1. Présentation

Cette entreprise n'est pas encore implantée dans la zone industrielle de Saignelégier. Elle est actuellement basée dans la commune du Noirmont, située, elle aussi, dans les Franches-Montagnes à cinq kilomètres de Saignelégier.

L'entreprise emploie une trentaine de collaborateurs et travaille principalement pour l'horlogerie, le médical, l'optique et l'alimentaire. Ses activités sont la gravure chimique, l'usinage chimique, l'électroformage et les codeurs optiques.

## 4.2.2. Analyse de la consommation

Les données de consommation de Multietch SA m'ont été fournies par M. Emile Eichenberger, directeur de Multietch SA. Elles proviennent des relevés à distance du GRD du Noirmont, la Société des forces électriques de la Goule. Ces données sont des relevés de consommation énergétique par quart d'heure sur l'année 2018.

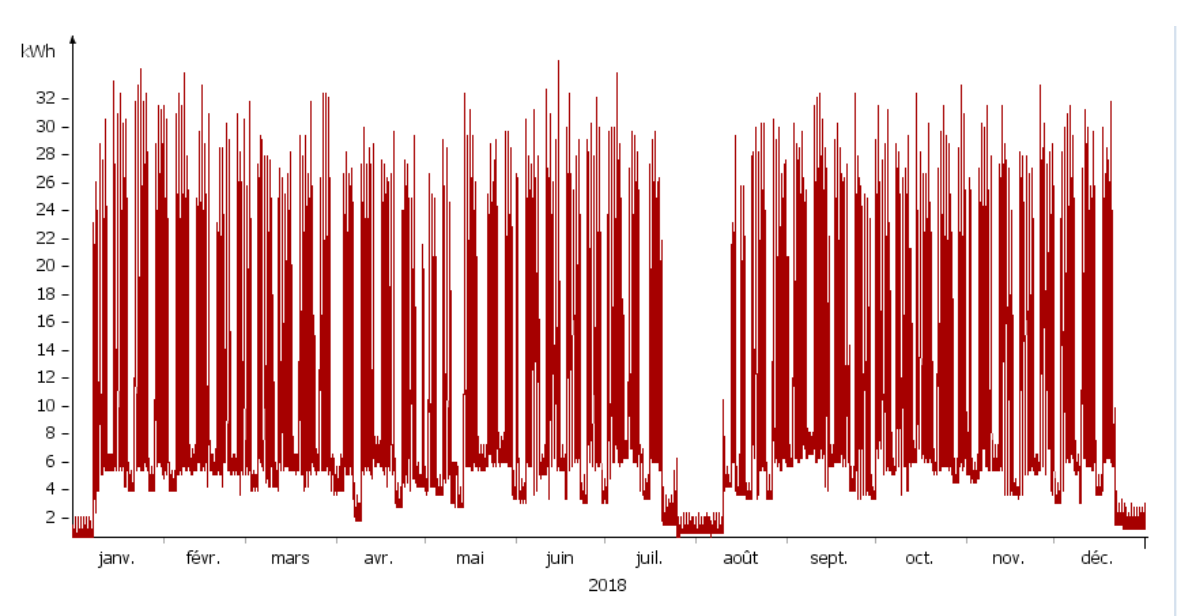

*Graphique 4 : Consommation de Multietch SA (2018), source : graphique de l'auteur* 

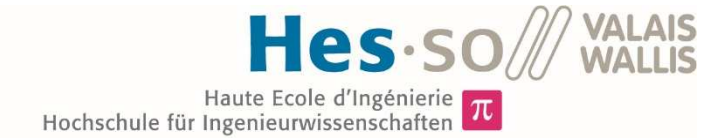

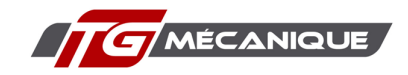

Multietch SA a une consommation très régulière sur l'année, comme on peut l'observer sur le Graphique 4. Les trous de consommation des mois de janvier, juillet, août et décembre correspondent aux périodes de vacances de l'entreprise. Il y a peu d'influence de la température extérieure sur la consommation en électricité du bâtiment. Au mois de février, un des mois les plus froids de l'année, la consommation a été de 28'292 kWh, alors qu'au mois de juillet elle s'est montée à 32'825 kWh. Cette absence d'influence s'explique par le fait que l'entreprise se chauffe actuellement avec une chaudière à mazout. Le futur bâtiment de Saignelégier sera, lui, chauffé grâce à une PAC. Cependant, comme le montre le cas de TG mécanique SA, les charges internes d'un tel bâtiment, qui plus est une construction neuve, induisent des besoins en chaleur faibles. L'augmentation de consommation due à la PAC ne sera donc pas significative.

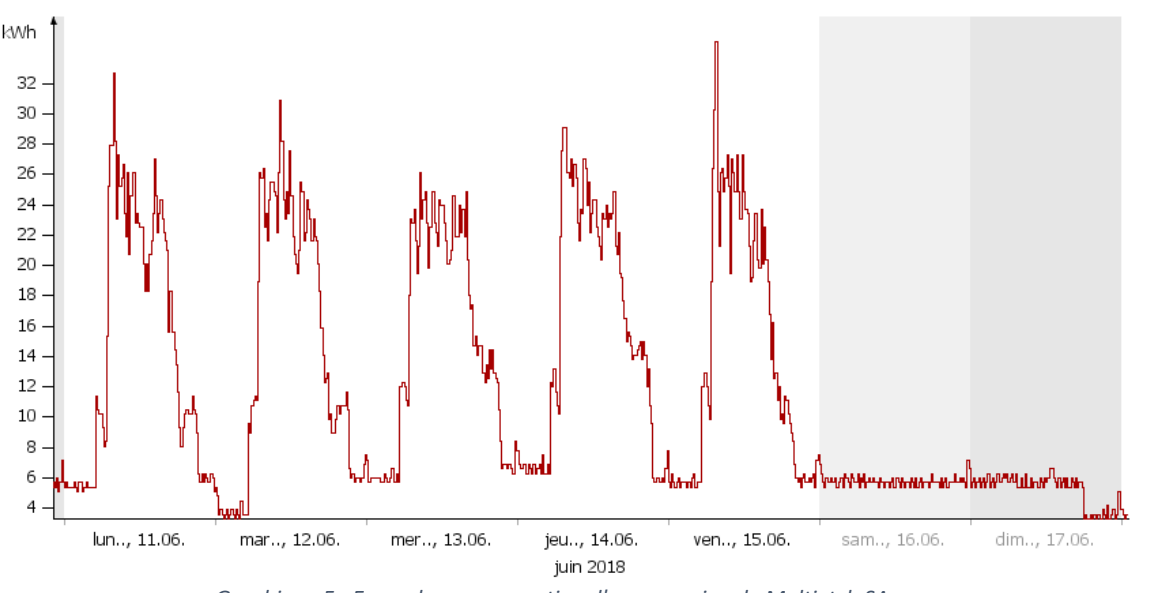

*Graphique 5 : Exemple consommation d'une semaine de Multietch SA* 

Le Graphique 5 montre la répartition de la consommation électrique sur une semaine, pour l'entreprise Multietch SA. Cette courbe de charge hebdomadaire est respectée sur l'année. On peut donc observer que l'utilisation de l'électricité se fait principalement la journée, ce qui tend à favoriser l'autoconsommation de l'énergie produite par une centrale PV.

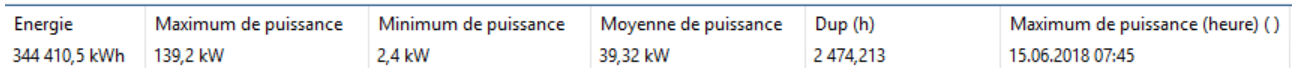

*Tableau 7 : Statistiques de consommation de Multietch SA* 

Ces valeurs sont celles qui sont utilisées pour la simulation, même si on peut imaginer une évolution de la consommation due à une augmentation de la production. Multietch SA consomme annuellement suffisamment d'électricité (>100'000 kWh) pour accéder au marché libre de l'électricité.

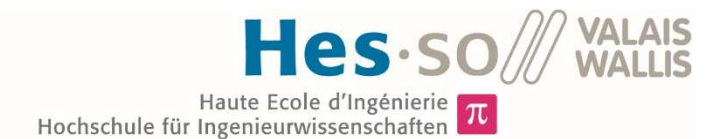

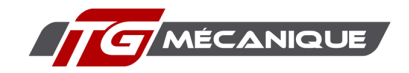

# 4.2.3. Tarifs de l'électricité

Actuellement le fournisseur d'électricité de Multietch SA est la Société des forces électriques de la Goule. Comme ce ne sera plus le cas à Saignelégier, j'ai utilisé le calculateur en ligne de BKW pour obtenir un tarif de l'énergie qui corresponde autant que possible à celui utilisé pour le futur bâtiment.

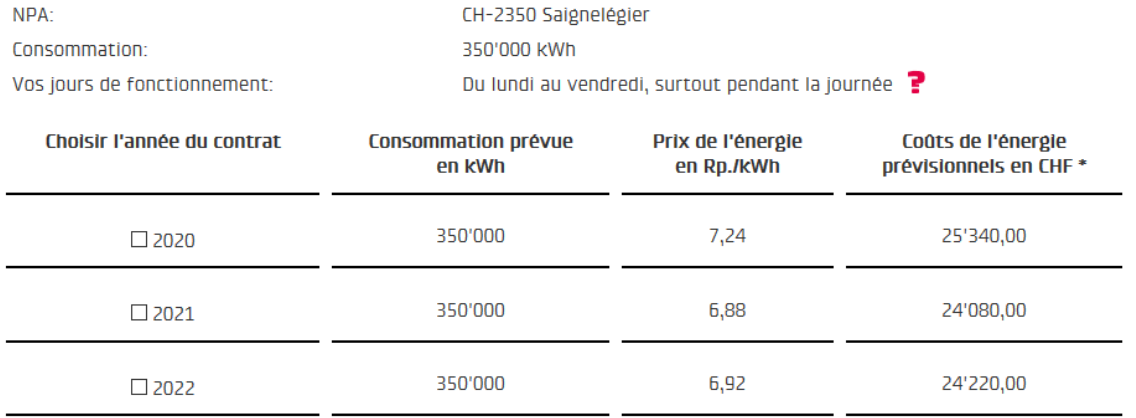

\* Les prix s'entendent hors utilisation du réseau et hors impôts et redevances légales.

#### *Figure 19 : Tarifs futurs pour Multietch SA.<sup>8</sup>*

Le Tableau 8 est un récapitulatif de tous les tarifs utilisés dans le cadre de la simulation pour Multietch SA. Les tarifs s'appliquent à l'entreprise tant que cette dernière n'intègre pas un RCP. Les tarifs qui découlent de ce tableau hormis les coûts de l'énergie, proviennent de la fiche tarifaire des BKW, (voir annexe 3).

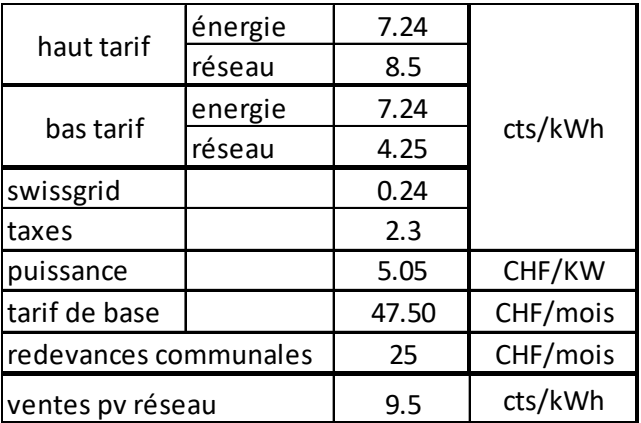

*Tableau 8 : Tarifs de l'électricité pour Multietch SA, source : tableau de l'auteur* 

En additionnant ces différents prix, hors tarifs puissance, tarif de base et redevances communales, on obtient un prix au kWh de 18.28 cts pour le haut tarif et de 14.03 cts pour le bas tarif.

<sup>8</sup>

https://stromkauf.bkw.ch/bkw/action/bkwCreateContract?stid=9B01deuxDB04deux3046deux9545EF9deuxB7 37BEC68

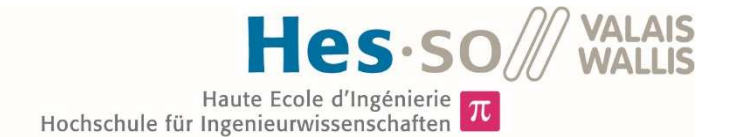

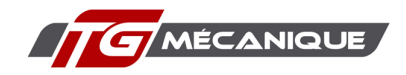

## 4.2.4. Dimensionnement de l'installation photovoltaïque

La Figure 20 nous montre qu'une installation photovoltaïque a déjà été prévue dans le permis de construire du bâtiment. J'ai décidé, dans le cadre du présent travail, de maximiser le potentiel de cette usine et d'étudier le cas où le maximum de la toiture serait recouvert de modules photovoltaïques.

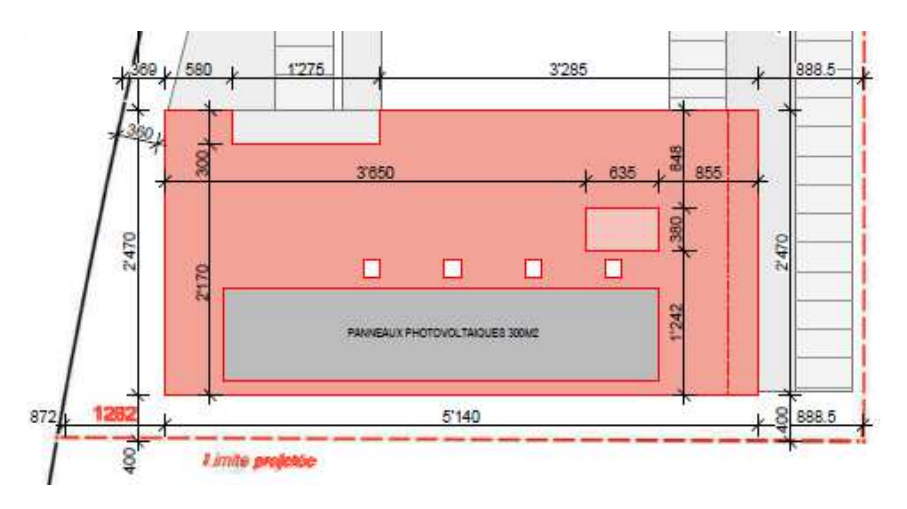

*Figure 20 : Futur Bâtiment de Multietch SA, source : M. Emile Eichenberger* 

En prenant en compte l'ensemble du toit, duquel j'ai soustrait les puits de lumière, carrés blancs, et les 2 éléments rectangles on obtient une surface de 1'196 m2. En estimant les ombrages et en tenant compte de la production, j'ai imaginé une installation de 400 panneaux, orientés est-ouest pour ce bâtiment. De la sorte on limite l'espace utilisé, laissant ainsi la possibilité de rajouter des modules par la suite. L'orientation est-ouest permet d'avoir une production plus répartie dans la journée, à la différence des panneaux orientés au sud.

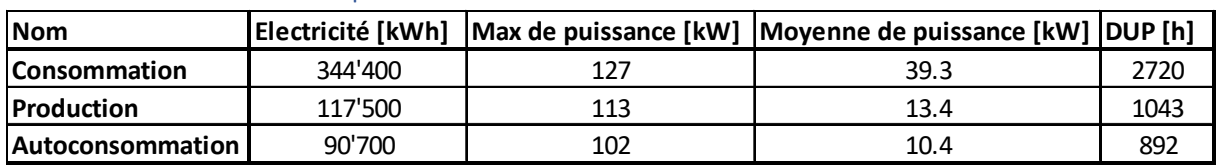

## 4.2.5. Résultats techniques

*Tableau 9 : Statistiques de production et de consommation de Multietch SA, tableau de l'auteur* 

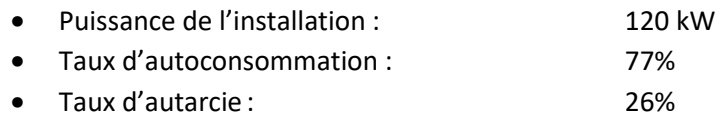

## 4.2.6. Investissement nécessaire

L'estimation de l'investissement nécessaire du calculateur solaire de SuisseEnergie est de 155'100 CHF auquel il faut soustraire 38'600 CHF de subventions de Pronovo. On arrive donc à un investissement net de 116'500 CHF.

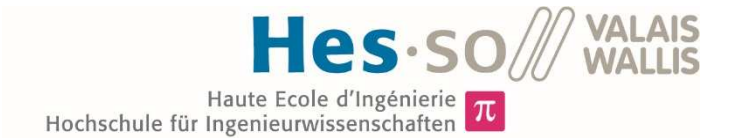

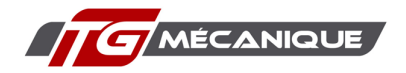

# 4.2.7. Rentabilité financière

Les valeurs les plus significatives des résultats donnés par la feuille de calcul Excel de SWISSOLAR sont listées ci-dessous :

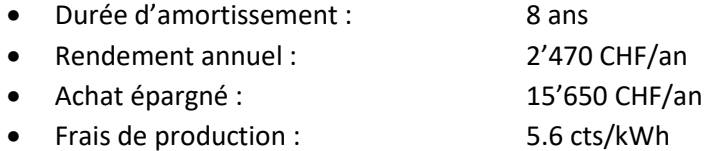

## 4.3. Brasserie BFM SA

### 4.3.1. Présentation

La Brasserie BFM SA (ci-après BFM) est l'une des pionnières du renouveau des brasseries artisanales suisses. Elle a été fondée en 1997. En 2018, un nouveau bâtiment a été construit. Ce dernier accueille l'essentiel de la production des dix-huit différentes sortes de bières.

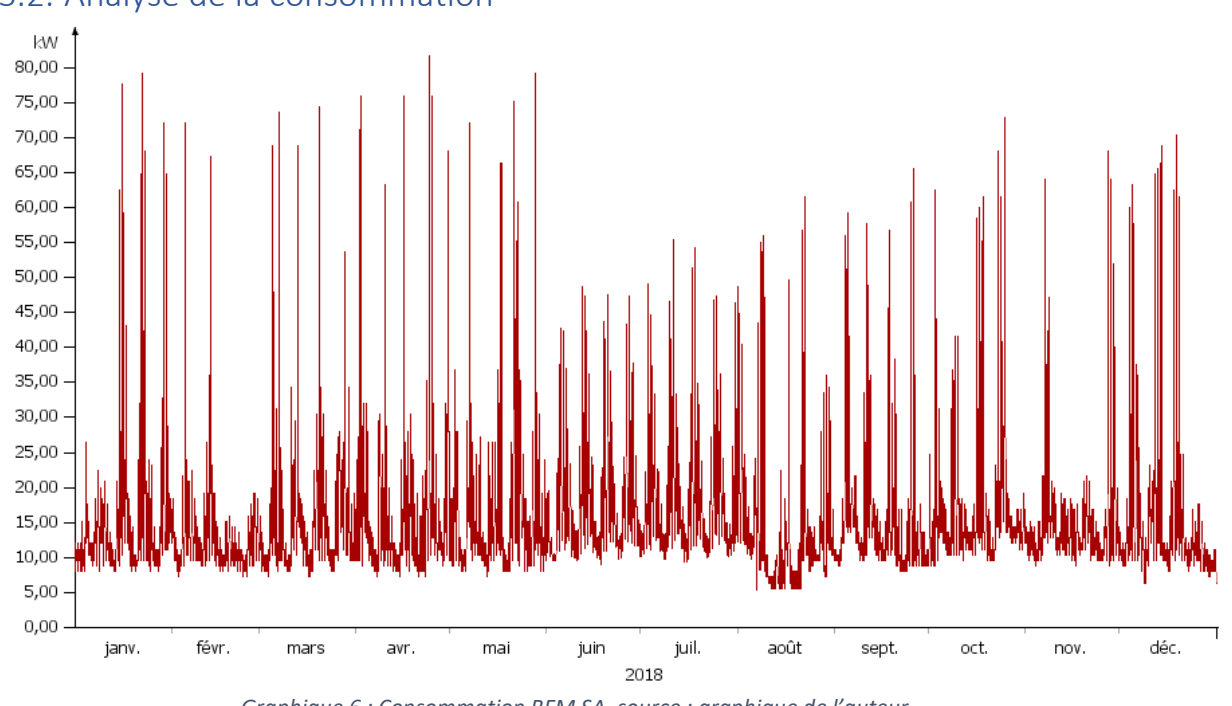

### 4.3.2. Analyse de la consommation

*Graphique 6 : Consommation BFM SA, source : graphique de l'auteur* 

La consommation de la BFM varie en fonction de la production de bière. Celle-ci n'est pas régulière sur toute l'année. Les données représentées par le Graphique 6 proviennent, pour les mois de janvier à février et d'août à décembre des mesures à distance du GRD de Saignelégier, soit BKW. Les consommations des mois de juin et de juillet ont été simulées selon la méthode expliquée dans le chapitre 3.1.4.

L'électricité n'est pas la principale ressource énergétique utilisée par la BFM. Cette dernière ne représente que 17%<sup>9</sup> des besoins en énergie, 66% étant couvert par le propane et 18% par le mazout pour le chauffage. Vu que le nouveau bâtiment est chauffé par le mazout, on ne voit pas de variations marquées de la consommation électrique entre les mois d'hiver et les mois plus chaud.

<sup>&</sup>lt;sup>9</sup> Rapport énergétique sur la BFM fourni par M : Jérôme Rebetez

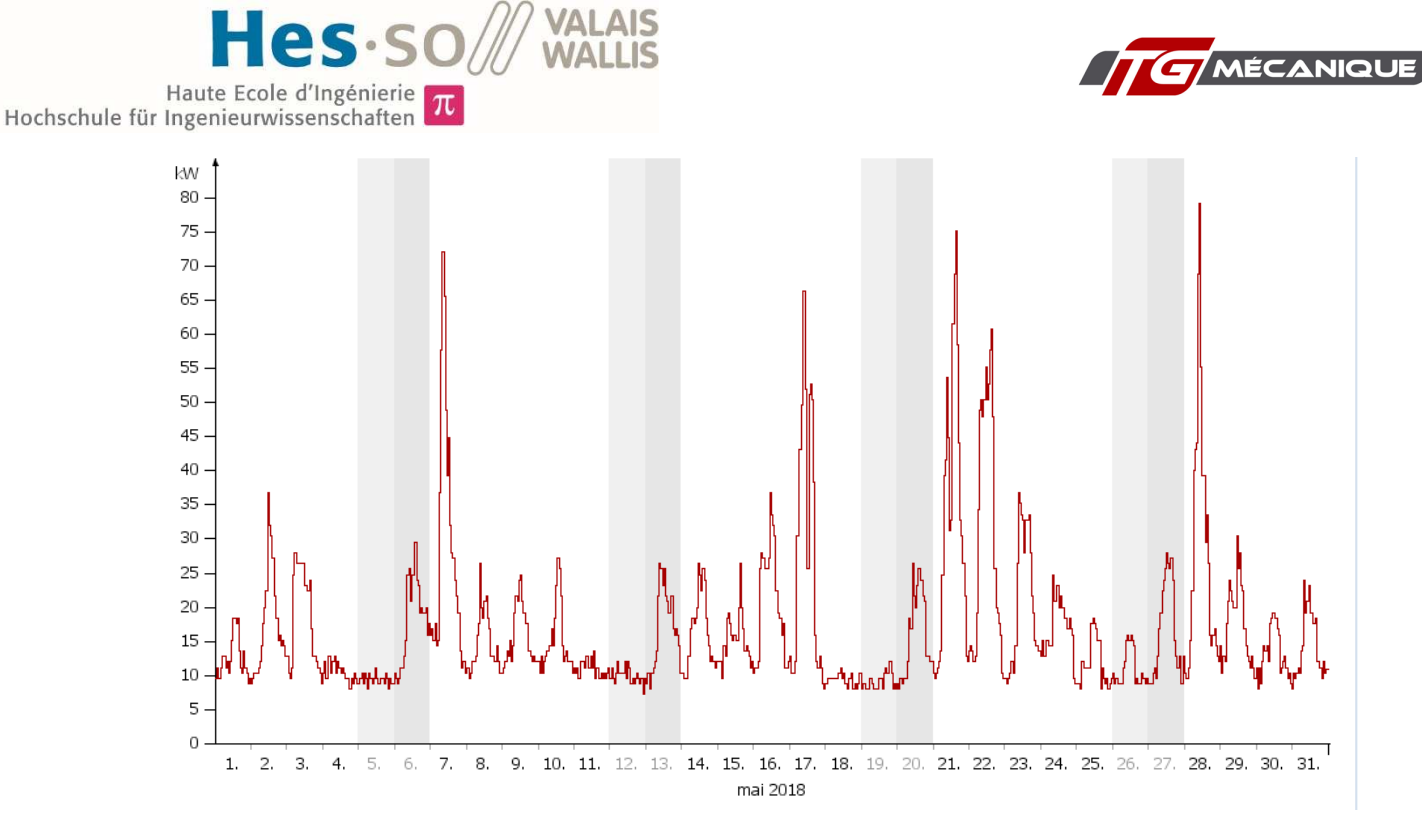

*Graphique 7 : Exemple répartition de la consommation BFM, source : graphique de l'auteur* 

Le Graphique 7 illustre la consommation électrique de la BFM. Cette dernière est irrégulière d'un jour à l'autre, mais les pics de consommation ont toujours lieu en journée, ce qui respecte bien la courbe de production d'un module photovoltaïque.

| Nom                | Energie                 |           | Maximum de puissance   Moyenne de puissan   Dup (h)   Minimum de puissance (heure) () |
|--------------------|-------------------------|-----------|---------------------------------------------------------------------------------------|
| √ Charge_BFM_heure | 139 755,487 kWh 81,6 kW | 15.954 kW | $1712.69$ 07.08.2018 01:00                                                            |

*Tableau 10 : Statistiques de consommation de BFM, source : tableau de l'auteur* 

Le Tableau 10 représente les valeurs utilisées pour la simulation du RCP. Le bâtiment étant récent, moins de deux ans, on peut prétendre qu'il n'a pas atteint ses capacités de production maximale. Une évolution de la consommation est donc envisageable. L'accès au marché libre est possible grâce à la consommation supérieure à 100'000 kWh. La DUP plutôt basse confirme l'irrégularité de la consommation de la Brasserie des Franches-Montagnes.

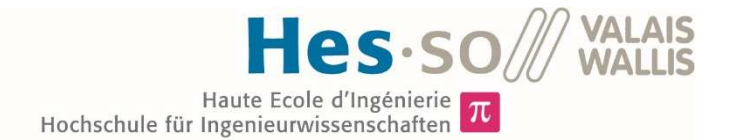

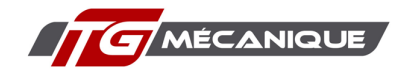

# 4.3.3. Tarifs de l'électricité

Je n'ai pas réussi à obtenir une facture qui m'aurait donné des indications claires sur les tarifs actuels de la BFM. J'ai donc utilisé les informations données par la fiche tarifaire des BKW (annexe 3), pour reconstruire les tarifs de l'électricité.

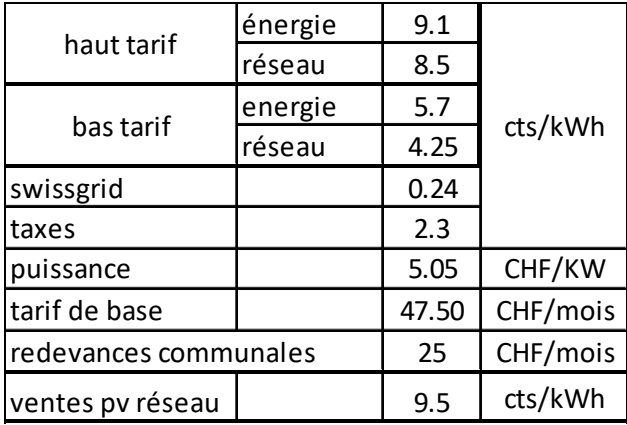

*Tableau 11: Tarifs de l'électricité pour BFM, source : tableau de l'auteur* 

En additionnant ces différents prix, hors tarif puissance, tarif de base et redevances communales, on obtient un prix au kWh de 20.14 cts pour le haut tarif et de 12.49 cts pour le bas tarif.

## 4.3.4. Dimensionnement de l'installation photovoltaïque

Je n'ai pas eu accès à des plans précis du bâtiment concerné. J'ai néanmoins estimé sa surface en mesurant les dimensions extérieures à l'aide d'une chevillière. La surface de toit totale est d'environ 1'700 m2, ce dernier est encombré par de nombreux puits de lumière et des équipements techniques : gaines de ventilations, cheminées, etc. J'ai donc simulé une installation photovoltaïque composée de 240 panneaux orientés est-ouest.

### 4.3.5. Résultats techniques

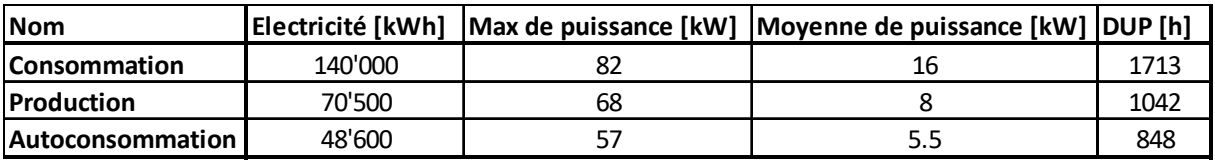

*Tableau 12: Statistiques de production et de consommation pour BFM, source : tableau de l'auteur* 

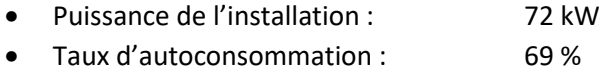

• Taux d'autarcie : 35 %

## 4.3.6. Investissement nécessaire

L'estimation de l'investissement nécessaire du calculateur solaire de SuisseEnergie est de 105'500 CHF, auquel il faut soustraire 24'200 CHF de subventions de Pronovo. On arrive donc à un investissement net de 81'300 CHF.

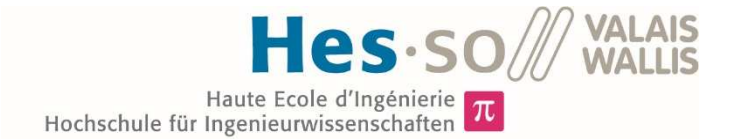

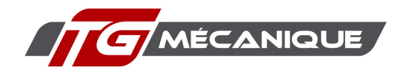

# 4.3.7. Rentabilité financière

Les valeurs les plus significatives des résultats donnés par la feuille de calcul Excel de SWISSOLAR sont listées ci-dessous :

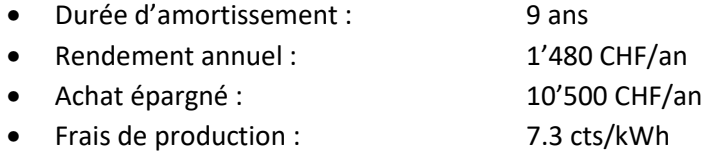

## 4.4. Carrosserie Daddy SA

### 4.4.1. Présentation

La Carrosserie Daddy SA a construit bâtiment en 2015. Elle fournit des prestations de réparations, restaurations de véhicules anciens et de préparation de véhicules de compétition. Elle emploie cinq ouvriers et deux apprentis.

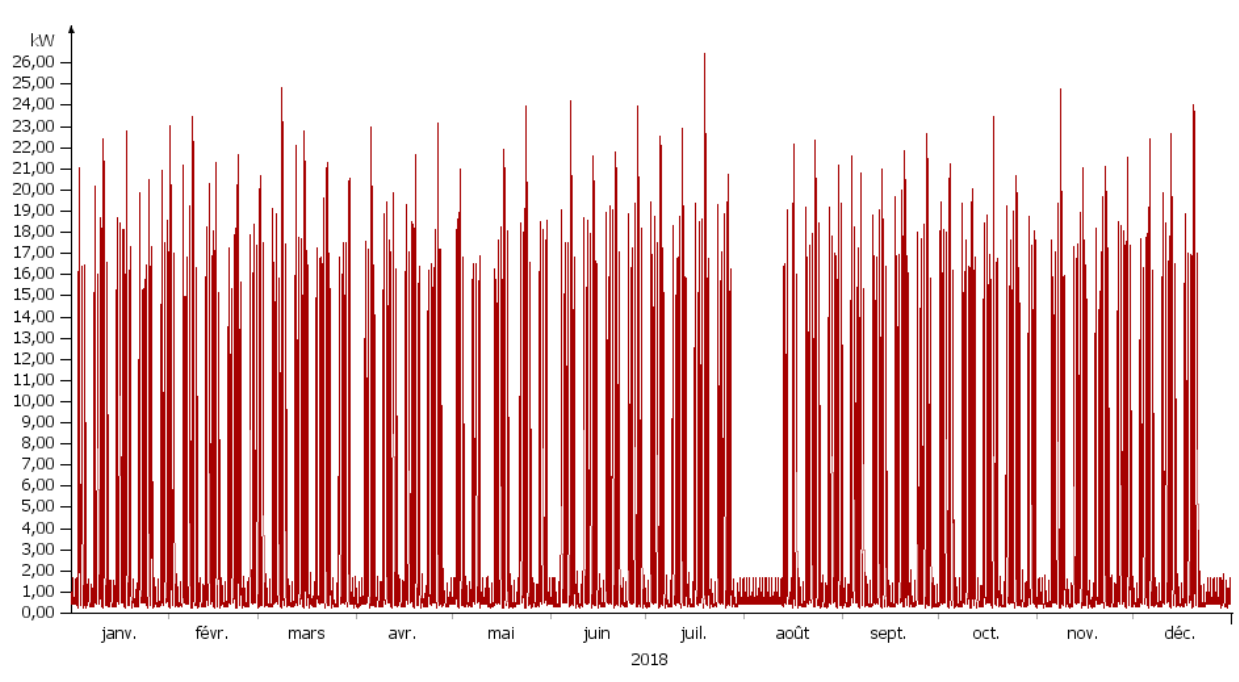

Analyse de la consommation

La Carrosserie Daddy SA ne dispose pas d'un télé-relevage qui permettrait d'avoir les données de consommation annuelle à l'instar des entreprises décrites précédemment dans ce rapport. J'ai donc utilisé la méthode décrite dans le chapitre 3.1 pour déterminer la consommation de ce bâtiment. J'ai ainsi créé une courbe de charge qui permet d'obtenir des résultats aussi proches de la réalité que possible.

Le bâtiment de la carrosserie est chauffé via une chaudière à gaz, ce qui induit peu de différences de consommation électrique entre l'hiver et l'été. Les principaux appareils consommateurs sont des fours et des compresseurs.

*Graphique 8 : Consommation Carrosserie Daddy SA, source : graphique de l'auteur* 

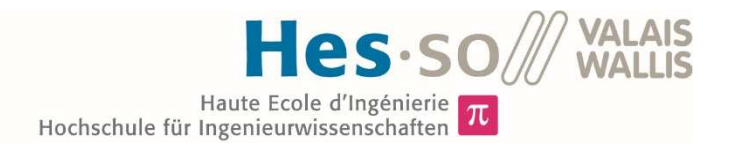

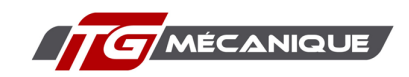

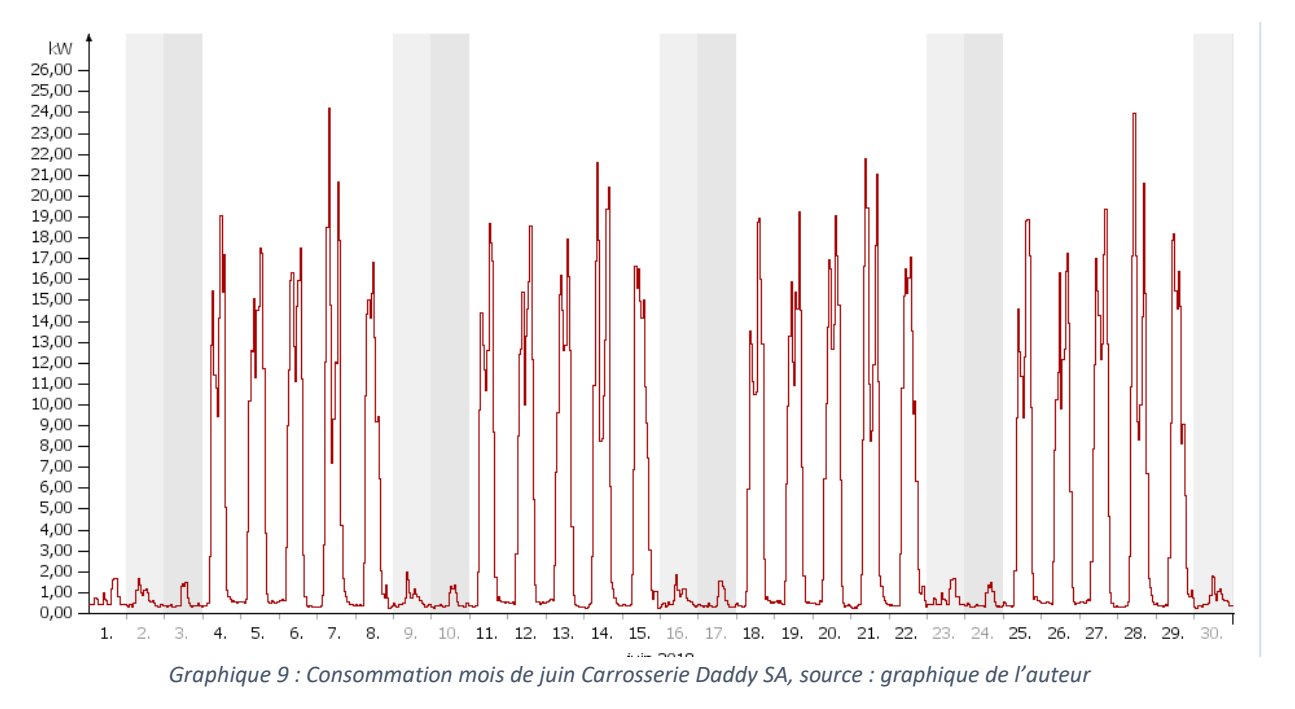

Les travaux de carrosserie sont réalisés dans le bâtiment durant les heures de travail. La majeure partie de la consommation électrique aura donc lieu en journée. Cela est illustré par le Graphique 9.

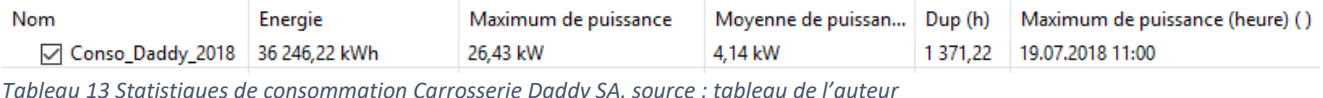

La consommation annuelle de l'entreprise Carrosserie Daddy SA (voir Tableau 13), est inférieure à

100'000 kWh. Cela ne lui permet donc pas d'accéder au marché libre de l'électricité.

# 4.4.2. Tarifs de l'électricité

Les tarifs de l'électricité détaillés dans le Tableau 14 proviennent de factures directement fournies par l'entreprise. Cette entreprise ayant une consommation inférieure à 50'000 kWh/an, elle n'est pas assujettie à un tarif puissance.

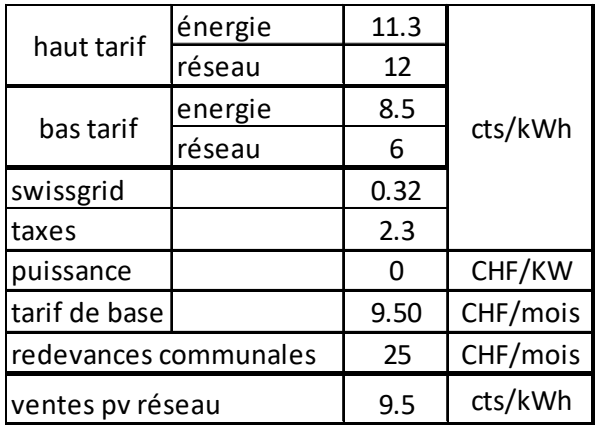

*Tableau 14 : Tarifs de l'électricité pour la carrosserie Daddy SA, source : tableau de l'auteur* 

En additionnant ces différents prix, hors tarif de base et redevances communales, on obtient un prix au kWh de 25.92 cts pour le haut tarif et de 17.12 cts pour le bas tarif.

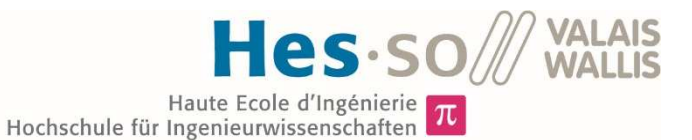

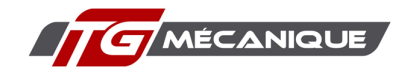

# 4.4.3. Dimensionnement de l'installation photovoltaïque

L'entreprise Carrosserie Daddy SA a reçu en 2016 une offre, de l'entreprise Solstis SA, pour une installation photovoltaïque. J'ai décidé de me baser sur cette dernière quant au dimensionnement de l'installation. L'installation simulée compte donc 60 panneaux orientés à l'ouest et 60 orientées au sud, soit environ 200 m2.

## 4.4.4. Résultats techniques

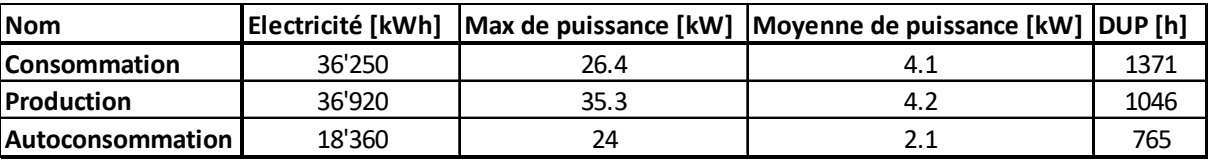

*Tableau 15: Statistiques de production et de consommation pour la carrosserie Daddy, tableau de l'auteur* 

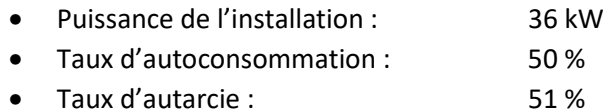

### 4.4.5. Investissement nécessaire

L'estimation de l'investissement nécessaire du calculateur solaire de SuisseEnergie est de 65'000 CHF, auquel il faut soustraire 13'400CHF de subventions de Pronovo. On arrive donc à un investissement net de 51'600 CHF.

## 4.4.6. Rentabilité financière

Les valeurs les plus significatives des résultats donnés par la feuille de calcul Excel de SWISSOLAR sont listées ci-dessous :

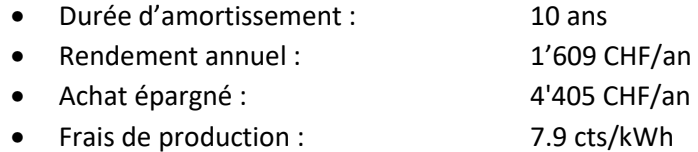

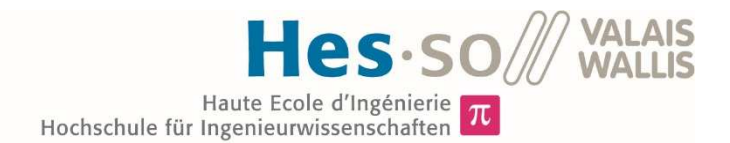

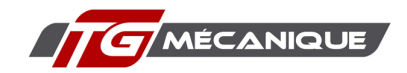

## 4.5. Christian Aubry SA

## 4.5.1. Présentation

L'entreprise Christian Aubry SA est active dans les installations d'électricité générale, la téléphonie, la télématique, la domotique et l'électricité industrielle. Le bâtiment, construit en 2014, sert de dépôt et de bureau. Elle emploie une vingtaine de personnes.

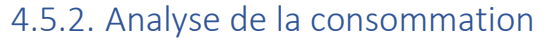

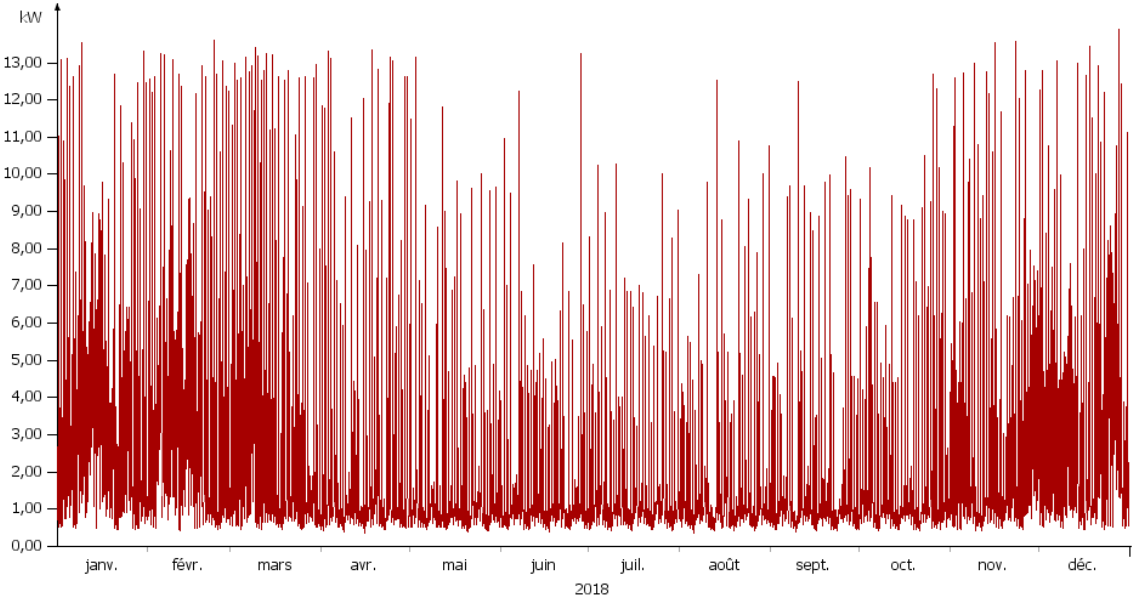

*Graphique 10 : Consommation Christian Aubry SA, source : graphique de l'auteur* 

L'entreprise Christian Aubry SA, comme la Carrosserie Daddy SA, ne dispose pas d'un télé-relevage qui permet d'avoir les données de consommation annuelle. J'ai donc utilisé la méthode décrite dans le chapitre 3.1.2. J'ai ainsi créé une courbe de charge (voir Graphique 10), qui permet d'obtenir des résultats le plus proche possible de la réalité.

Le bâtiment est chauffé par une pompe à chaleur. Ainsi, j'ai dû définir la consommation de celle-ci, (voir chapitre 3.1.6.2), et l'additionner à celle du bâtiment. Le résultat de la consommation totale est présenté par le Graphique 10. La différence observée entre les mois d'hiver et les mois d'été provient essentiellement de la consommation de la pompe à chaleur. Cela est illustré par le Graphique 11 et le Graphique 12.

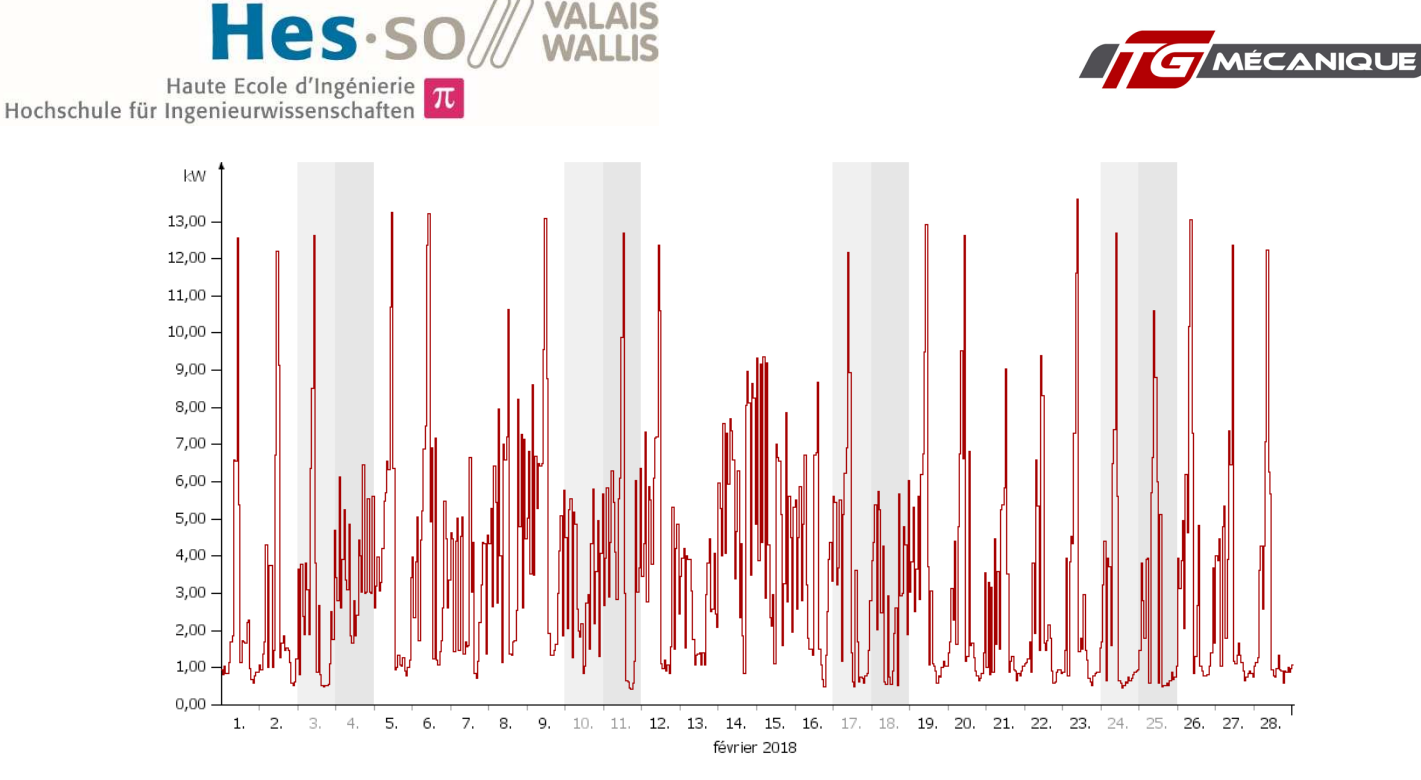

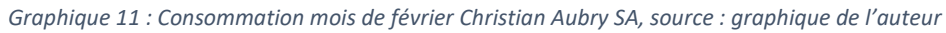

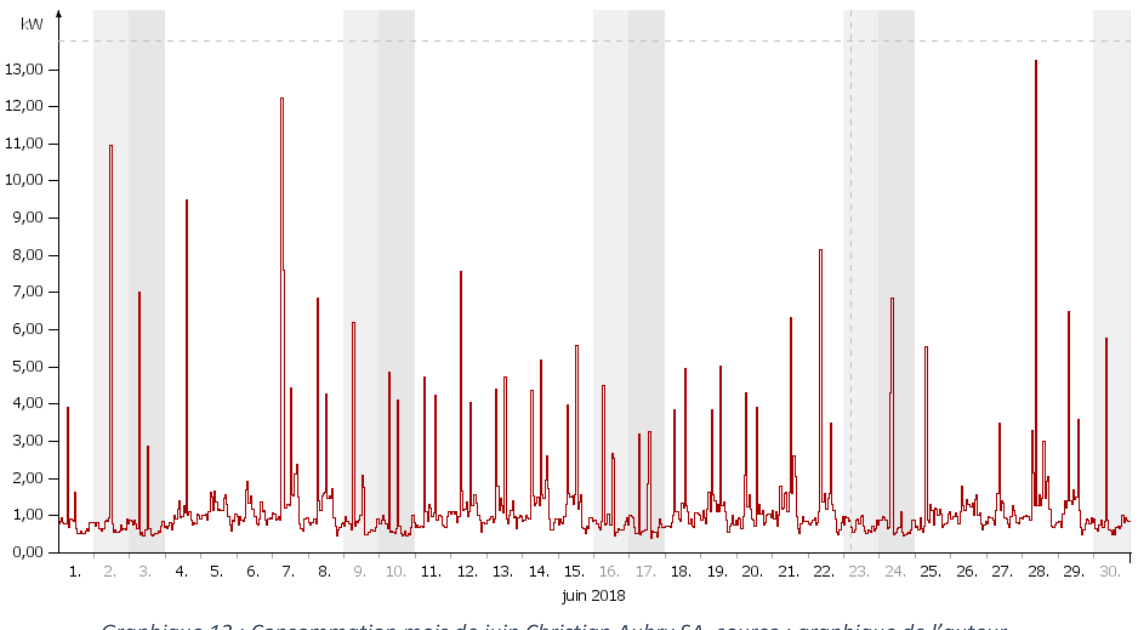

*Graphique 12 : Consommation mois de juin Christian Aubry SA, source : graphique de l'auteur* 

Comme le travail des monteurs-électriciens est réalisé quasiment exclusivement chez les clients, la consommation provient surtout des bureaux. Les pics de puissance ont lieu la journée. Toutefois la majorité de l'électricité, 54%, est consommée par la pompe à chaleur. La simulation de celle-ci a été réalisée sur le logiciel Polysun. La simulation prend en compte un pilotage de la PAC en fonction de la production solaire.

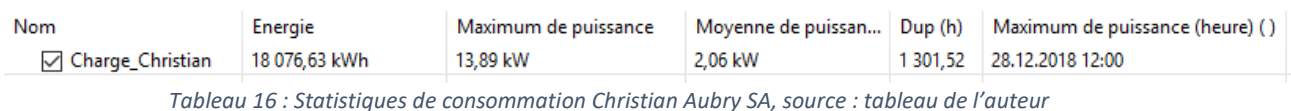

La consommation annuelle de l'entreprise Christian Aubry SA (voir Tableau 16), est inférieure à 100'000 kWh. Cela ne lui permet donc pas à accéder au marché libre de l'électricité.

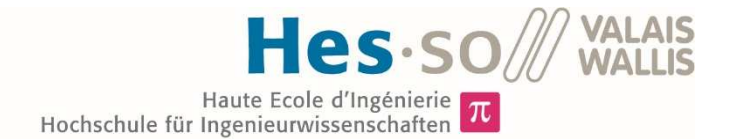

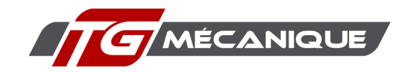

# 4.5.3. Tarifs de l'électricité

Les tarifs de l'électricité détaillés dans le Tableau 17proviennent de factures directement fournies par l'entreprise. Cette entreprise ayant une consommation inférieure à 50'000 kWh/an, elle n'est pas assujettie à un tarif puissance.

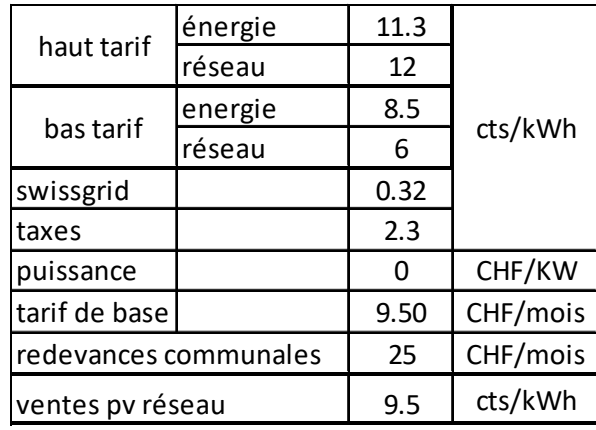

*Tableau 17 : Tarifs de l'électricité pour Christian Aubry SA, source : tableau de l'auteur* 

En additionnant ces différents prix, hors tarif de base et redevances communales, on obtient un prix au kWh de 25.92 cts pour le haut tarif et de 17.12 cts pour le bas tarif. Ces prix sont les mêmes que pour la Carrosserie Daddy SA.

## 4.5.4. Dimensionnement de l'installation photovoltaïque

J'ai eu l'occasion de discuter avec le directeur de Christian Aubry SA. Ce dernier m'a indiqué qu'il pense investir dans une centrale photovoltaïque. Il est informé que l'intérêt d'un tel projet réside dans la favorisation de l'autoconsommation. Il préférerait toutefois utiliser la majeure partie de son toit, d'une surface de 324m2<sup>10</sup>. Pour cette raison j'ai simulé une centrale avec 50 panneaux orientés au sud et 50 orientés à l'ouest.

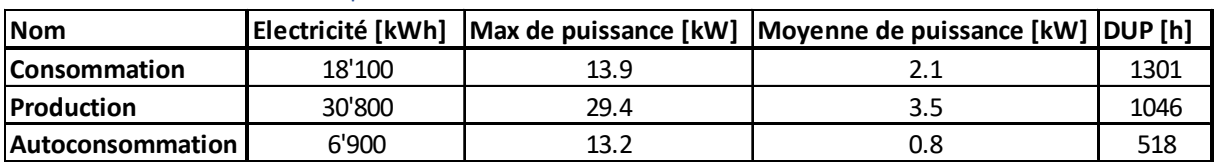

## 4.5.5. Résultats techniques

*Tableau 18 : Production et consommation Christian Aubry SA, source : tableau de l'auteur* 

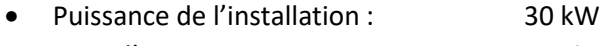

- Taux d'autoconsommation : 22 %
- Taux d'autarcie : 38 %

wanderwege,KML%7C%7Chttps:%deuxF%deuxFpublic.geo.admin.ch%deuxFUwB40LYGTw-

<sup>10</sup>https://map.geo.admin.ch/?lang=fr&topic=ech&bgLayer=ch.swisstopo.pixelkartefarbe&layers=ch.swisstopo.zeitreihen,ch .bfs.gebaeude\_wohnungs\_register,ch.bav.haltestellen-oev,ch.swisstopo.swisstlm3d-

<sup>6</sup>H09JrhPM\_g&layers\_visibility=false,false,false,false,true&layers\_timestamp=18641deux31,,,,&E=deux5671deux3.67&N=1 deux33990.94&zoom=13

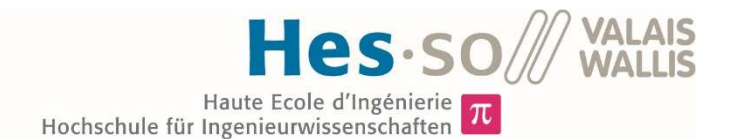

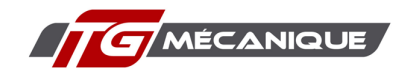

## 4.5.6. Investissement nécessaire

L'estimation de l'investissement nécessaire du calculateur solaire de SuisseEnergie est de 58'100 CHF, auquel il faut soustraire 11'600 CHF de subventions de Pronovo. On arrive donc à un investissement net de 46'500 CHF.

## 4.5.7. Rentabilité financière

Les valeurs les plus significatives des résultats donnés par la feuille de calcul Excel de SWISSOLAR sont listées ci-dessous :

- Durée d'amortissement : 15 ans
- Rendement annuel : 2'092 CHF/an
- Achat épargné : 1'615 CHF/an
- Frais de production : 7.4 cts/kWh

## 4.6. RéraTechnique SA

### 4.6.1. Présentation

L'entreprise RéraTechnique SA est active dans la mise en service, le dépannage et l'entretien des moyens de production de chaleur, pompe à chaleur, chaudière à bois, mazout, pellets, gaz. Elle emploie six monteurs. Le bâtiment, construit en 2013, sert de dépôt et de bureaux.

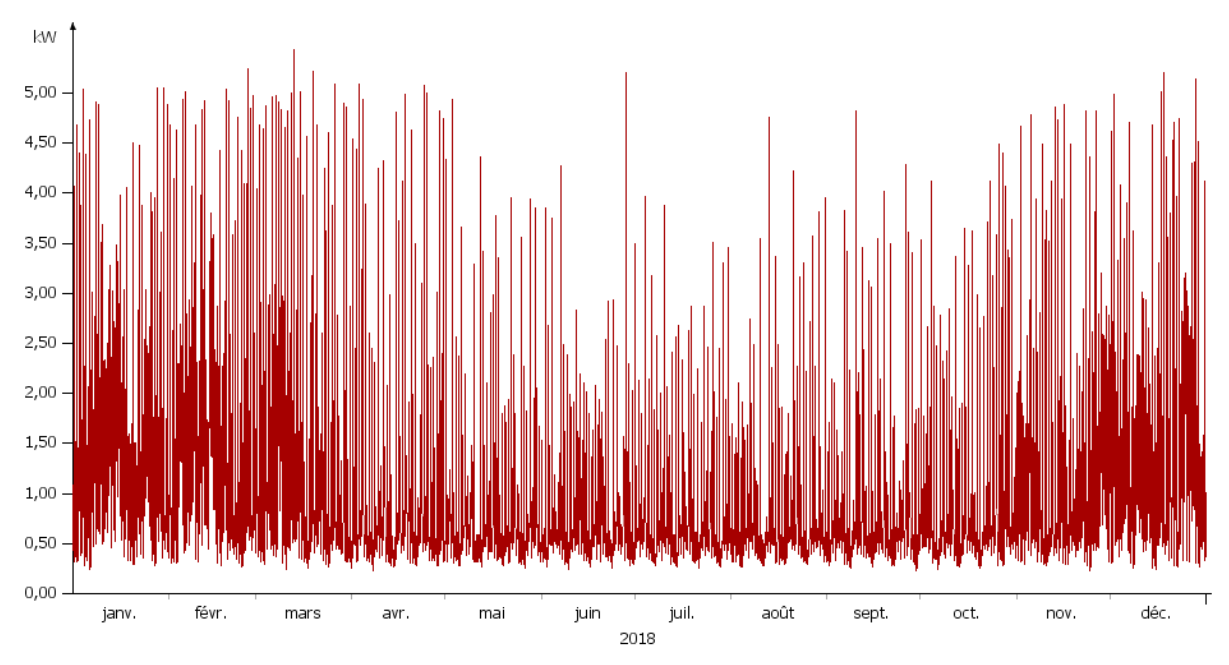

*Graphique 13 : Consommation annuelle RéraTechnique, source : graphique de l'auteur* 

L'entreprise RéraTechnique SA ne dispose pas d'un télé-relevage qui permet d'avoir les données de consommation annuelle. J'ai utilisé la même méthode que pour l'entreprise Christian Aubry SA pour établir la CDC, (voir Graphique 13).

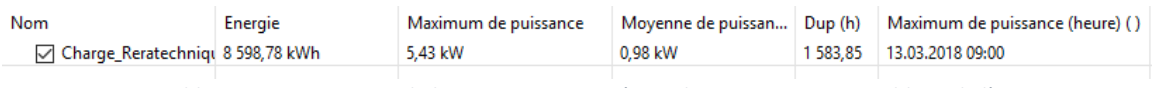

*Tableau 19 : Statistiques de la consommation RéraTechnique SA, source : tableau de l'auteur* 

La consommation annuelle de l'entreprise RéraTechnique SA, voir Tableau 19, est inférieure à 100'000 kWh. Cela ne lui permet donc pas à accéder au marché libre de l'électricité. C'est l'entreprise qui consomme le moins d'électricité de cette étude.

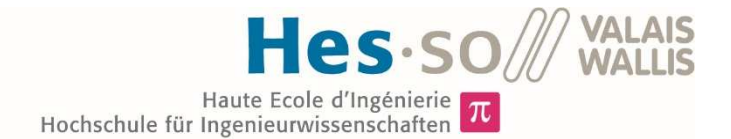

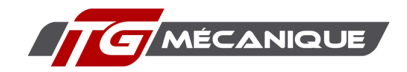

# 4.6.2. Tarifs de l'électricité

Les tarifs de l'électricité détaillés dans le Tableau 14 proviennent de factures directement fournies par l'entreprise. Cette entreprise ayant une consommation inférieure à 50'000 kWh/an, elle n'est pas assujettie à un tarif puissance.

| haut tarif            | énergie | 11.3 |          |  |
|-----------------------|---------|------|----------|--|
|                       | réseau  | 12   |          |  |
| bas tarif             | energie | 8.5  | cts/kWh  |  |
|                       | réseau  | 6    |          |  |
| swissgrid             |         | 0.32 |          |  |
| taxes                 |         | 2.3  |          |  |
| puissance             |         | 0    | CHF/KW   |  |
| tarif de base         |         | 9.50 | CHF/mois |  |
| redevances communales |         | 25   | CHF/mois |  |
| ventes pv réseau      |         | 9.5  | cts/kWh  |  |

*Tableau 20 : Tarifs de l'électricité pour RéraTechnique SA, source : tableau de l'auteur* 

En additionnant ces différents prix, hors tarif de base et redevances communales, on obtient un prix au kWh de 25.92 cts pour le haut tarif et de 17.12 cts pour le bas tarif. La situation est donc la même que pour les entreprises Carrosserie Daddy SA et Christian Aubry SA.

## 4.6.3. Dimensionnement de l'installation photovoltaïque

RéraTechnique SA dispose déjà d'une installation photovoltaïque. Cette dernière est composée de 110 panneaux orientés au sud. Ces derniers sont répartis entre le toit, soit 50 panneaux avec une inclinaison de 10°, et la façade, soit 60 panneaux avec une inclinaison de 52°.

Les modules photovoltaïques qui composent cette installation ont une puissance de 265 watts. J'ai donc simulé la production de ceux-ci en suivant la méthode décrite au chapitre 3.2. Une fois les résultats obtenus, j'ai utilisé un facteur de correction pour correspondre à la production réelle des panneaux.

### 4.6.4. Résultats techniques

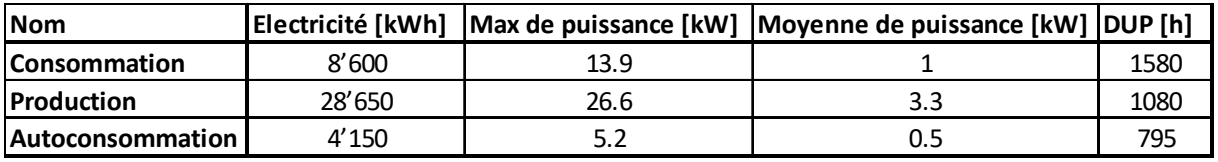

*Tableau 21 : Production et consommation RéraTechnique SA, source : tableau de l'auteur* 

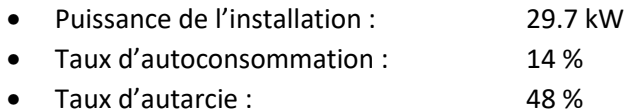

### 4.6.5. Investissement nécessaire

Comme la centrale photovoltaïque est déjà réalisée je n'ai pas cherché à estimer les coûts, ni les résultats financiers de celle-ci.

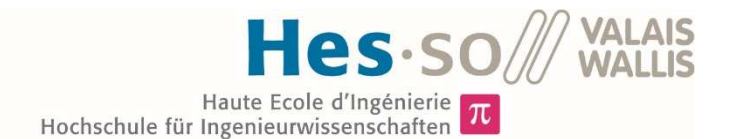

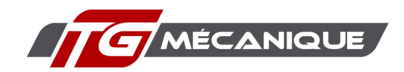

# 5. Simulation d'un RCP

# 5.1. Règlement du RCP

A ce stade du projet il n'est pas utile de s'attarder sur l'aspect contractuel de la relation au sein du RCP. Il est cependant nécessaire de garder à l'esprit qu'un tel contrat devrait être rédigé ou à tout le moins validé par un avocat

Manon Cauderay a réalisé une proposition de contrat pour les membres du potentiel RCP. Ce dernier se trouve à l'annexe 6.

## 5.2. Variantes étudiées

Plusieurs scénarios ont été simulés. Les paramètres qui varient entre ces différents scénarios sont les suivants :

- Nombres de producteurs, soit le nombre de bâtiment disposant d'une installation PV ;
- Achat du réseau, c'est-à-dire le rachat du réseau existant ou la mise en place d'un nouveau, ou la location de ce dernier ;
- Niveaux de tension, à quelle tension va se raccorder le RCP, soit la basse tension (ci-après BT) ou la moyenne tension (ci-après MT).

### 5.2.1. Nombres de producteurs

J'ai simulé deux variantes différentes dans le nombre des producteurs dans le RCP. Celles-ci sont décrites ci-dessous. L'entreprise RéraTechnique SA dispose déjà d'une centrale de production solaire. La production de cette dernière est donc toujours prise en compte. Les choix concernant la taille des installations photovoltaïques sont expliqués dans le chapitre 4.

Pour qu'un RCP puisse être créé, il est nécessaire que l'ensemble des installations de production photovoltaïques arrivent à minimum 10 % de la puissance totale de raccordement (voir chapitre 2.2). Dans le cas du RCP, la puissance maximale soutirée au réseau serait de 330 kW. Dans le cas minimal étudié, la variante 1, la puissance nominale des installations de productions serait de 250+30 kW, soit les puissances réunies de la potentielle future installation de Tg mécanique SA et celle de RéraTechnique SA. Cet aspect ne sera donc pas un problème dans le cas de la création d'un RCP.

### Variante 1

L'entreprise TG mécanique SA est la seule à investir dans une centrale de production. C'est le cas minimal en termes d'installations PV étudié.

### Variante 2

Toutes les entreprises du RCP investissent dans une centrale PV. C'est le cas maximal, Une très grande partie du potentiel solaire du site est utilisé.

En simulant ces deux extrêmes le but est de déterminer laquelle est la plus intéressante et pour qui :

- Pour un grand consommateur dont la propre production ne suffit pas, on peut imaginer que l'intérêt est qu'il y ait le maximum de producteurs.
- Pour un petit consommateur qui autoconsomme peu, il semble plus intéressant qu'il n'y ait pas trop de producteurs de manière à ce qu'il puisse vendre le maximum de sa production aux autres membres du RCP.

Les résultats de ces variantes vont pouvoir confirmer ou infirmer ces hypothèses.

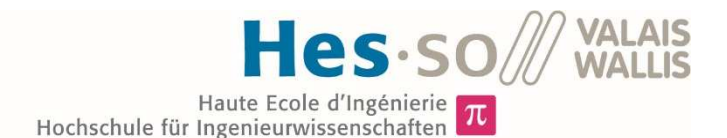

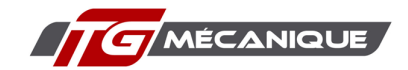

## 5.2.2. Achat ou location du réseau

Comme expliqué dans le chapitre 2.3, il est aujourd'hui impossible de racheter directement le réseau au GRD. Dans le cas d'espèce, celui.ci ne semble d'ailleurs pas non plus disposé à vendre les fouilles, tube et autres installations. Dans la mesure où cette situation pourrait ne pas durer, nous avons décidé, avec Manon Cauderay, d'étudier la possibilité de racheter le réseau existant en comptant l'amortissement réalisé par le GRD jusqu'à aujourd'hui.

Il y a donc deux cas dans la propriété du réseau. Le premier où un nouveau réseau doit être complètement refait et un deuxième où l'on arrive à racheter le réseau existant au GRD. Le détail des coûts engendrés par ces opérations se trouve dans le chapitre 5.3.3. Pour cette étude, j'ai décidé de me concentrer principalement sur la création d'un nouveau réseau. C'est à l'heure actuelle, pour le cas de cette étude, la seule solution possible bien qu'elle soit la plus pénalisante. On peut se demander au passage si il ne s'agit pas d'une stratégie des GRD pour saboter les RCP. Si les résultats sont positifs avec ce scénario, l'intérêt pour les RCP n'en sera que plus grand.

Même si les GRD ne semblent pas disposées à le faire aujourd'hui la solution qui permettrait de ne pas à avoir investir dans un réseau appartenant au RCP est la location du réseau actuel. Là aussi, deux cas ont été étudiés :

- Prix de location correspondant à la différence des frais d'utilisation du réseau entre le niveau 5 et 7 ;
- Prix de location correspondant aux frais totaux d'utilisation du réseau depuis le niveau 1 à 7.

## 5.2.3. Niveaux de tensions

Comment expliqué dans le chapitre 1.4, les frais de l'utilisation du réseau, exprimés en cts/kWh, sont plus faible si l'on se trouve dans le niveau 5 du réseau, moyenne tension que dans le niveau 7, basse tension. Néanmoins dans le cas où l'on reste au niveau 5 l'investissement sera plus conséquent, car cela nécessite l'acquisition d'un transformateur (voir chapitre 5.3.3). Ces deux possibilités ont donc été simulées.

### 5.3. Création d'un réseau propre au RCP

Dans le cas où la législation n'évolue pas et qu'il est impossible de trouver un accord intéressant avec le GRD, la seule solution sera de créer un réseau propre au RCP. Les câbles mais également les tubes existants ne peuvent pas être utilisés. J'ai donc imaginé le tracé du nouveau réseau, puis j'ai estimé les coûts de celui-ci.

Il y a un élément du réseau qui dépendra du niveau de tension où se place le RCP. Dans le cas où ce dernier aimerait accéder au niveau 5 du réseau, il sera nécessaire d'acquérir une station de transformation.

### 5.3.1. Tracé du réseau

Le tracé du réseau imaginé est joint en annexes (voir annexe 7). Je suis parti de l'hypothèse que les nouveaux câbles partiront à côté du transformateur de quartier. Cela permet de raccourcir au maximum la distance entre la fosse de tirage et ce dernier. Les câbles passent au maximum par des terrains non recouverts, c'est-à-dire pas en dessous de la route ou de place en goudron. Ceci pour limiter au maximum les frais de génie civil.

Le passage sous les routes appartenant à la commune est possible depuis avril de cette année, (voir chapitre 2.2). Je n'ai pas sondé cette dernière. Il serait néanmoins étonnant qu'une collectivité publique s'oppose à un projet visant à développer les énergies renouvelables.

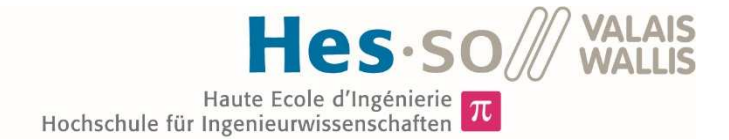

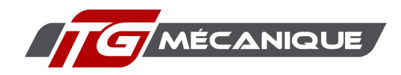

# 5.3.2. Éléments du réseau

Le matériel nécessaire pour la création du réseau imaginé est listé ci-dessous. Il est le suivant :

- Tubes et câbles pour l'introduction électrique de chaque entreprise ;
- Station de distribution ;
- Fosse de tirage ;
- Station de transformation ;
- Systèmes de comptage.

### 5.3.3. Investissements nécessaires

Les investissements ont été estimés grâce à un document Excel, fourni par mon professeur M. Stéphane Genoud<sup>11</sup>. Ce dernier regroupe les prix unitaires des éléments d'un réseau. Il s'agit d'une estimation approximative. Pour avoir une plus grande précision, il serait nécessaire de demander des devis à des entreprises spécialisées dans les domaines requis. J'ai essayé d'en contacter, mais aucune n'a voulu s'impliquer pour un travail de Bachelor.

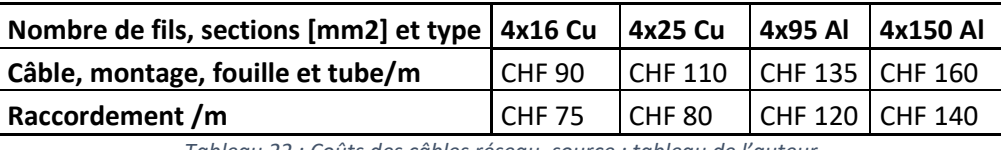

*Tableau 22 : Coûts des câbles réseau, source : tableau de l'auteur* 

Les câbles réseau, depuis la station de transformation à l'introduction du bâtiment (voir Tableau 22), appartiennent à l'entreprise qu'ils alimentent. C'est-à-dire que chaque entreprise doit payer l'entièreté du câble qui assure l'introduction électrique de son bâtiment.

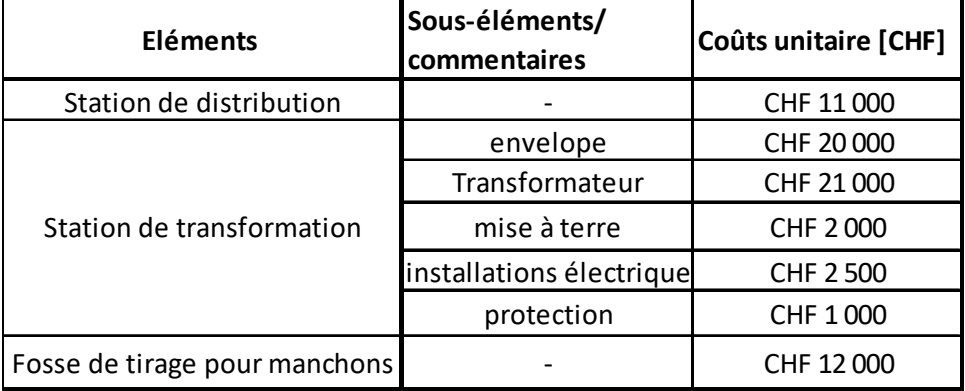

*Tableau 23 : Coûts des infrastructures réseau, source : tableau de l'auteur* 

La répartition des coûts des infrastructures du réseau, hors câbles, (voir Tableau 23), est expliquée dans le chapitre qui vient.

En cas de création d'un RCP, des compteurs devront être installés pour permettre la facturation interne. J'ai cherché une entreprise active dans des solutions de comptage et j'ai demandé une offre à la société Engytech, (voir annexe 8). Il résulte de ces recherches que des solutions existent pour le décompte au sein d'un RCP. L'achat et l'installation de ces compteurs seraient à la charge de chacune des entreprises.

<sup>11</sup> Fichier NEVAL, éditeur Association des entreprises électriques suisse version 5.0.1, date : 8.04.2008

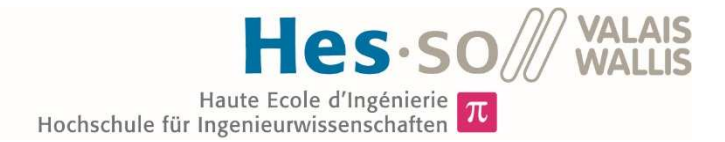

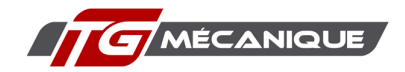

# 5.3.4. Répartition des coûts

J'ai imaginé plusieurs possibilités pour la répartition des coûts, tel qu'ils découlent du Tableau 23.

La première était de diviser cet investissement par le nombre de membres du RCP. Le problème de cette alternative est que cela représente des sommes importantes pour de petits consommateurs. Ainsi l'entreprise RéraTechnique SA, par exemple, ne bénéficie pas autant d'une réduction des tarifs d'utilisation du réseau que Multietch SA qui est un grand consommateur.

La deuxième possibilité est d'utiliser la part de consommation de chaque entreprise, (voir Graphique 14) pour calculer la part d'investissement couverte par chaque entreprise. Le problème se situe toutefois dans le fait que certaines entreprises ne payeront quasiment rien du tout.

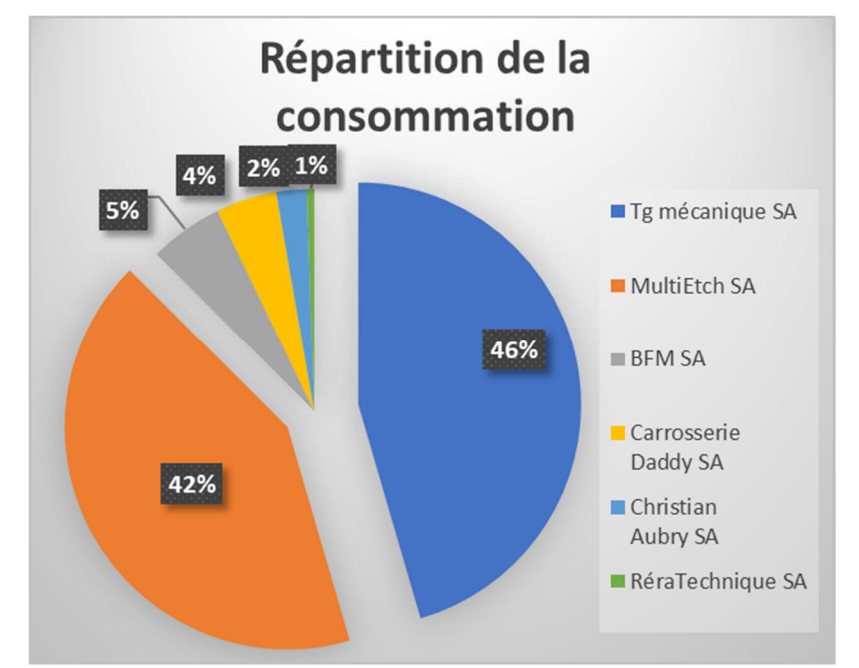

*Graphique 14 : Répartition de la consommation pour la variante 1, source : graphique de l'auteur* 

J'ai donc imaginé une solution hybride, chaque entreprise devra payer un forfait de base qui couvrira 50 % des coûts totaux, les autres 50% seront payés en fonction de la consommation.

Le Tableau 24 détaille les investissements par entreprise, pour l'installation d'un nouveau réseau propre au RCP. Les entreprises qui doivent investir le plus ne sont pas forcément celles qui consomment le plus, malgré la clé de répartition. Cela provient du coût du câble qui va dépendre de la position du bâtiment par rapport à l'emplacement du transformateur.

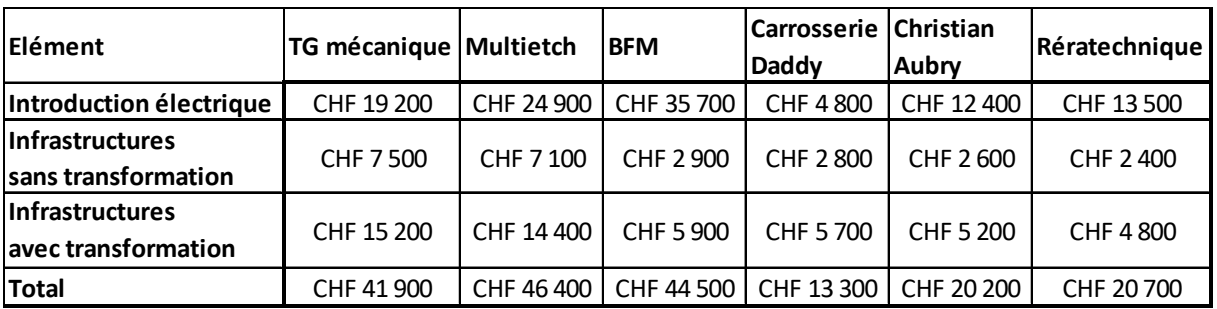

*Tableau 24 : Récapitulatif de l'investissement par entreprise, source : tableau de l'auteur* 

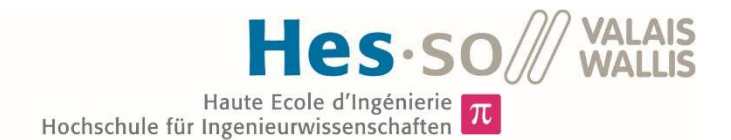

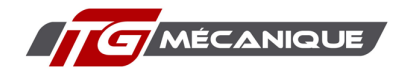

# 5.4. Location du réseau

Comme les infrastructures, le réseau basse tension de distribution et la station de transformation sont déjà existants. Il serait plus rationnel de pouvoir les utiliser. Ce scénario sera possible si les GRD y trouvent leur intérêt. L'interview de M. Roussin de Sierre énergie semble laisser la porte ouverte.

Dans le cas d'une location du réseau, il y aura une différence entre le prix de vente du kWh solaire et le prix d'achat de celui-ci, selon l'équation ci-dessous.

> Prix d'achat = Prix de vente + tarif de location *Équation 12 : Calcul du prix d'achat d'un kWh solaire en cas de location du réseau*

J'ai imaginé deux tarifs de location.

### *Location totale niveau 1 à 7*

Dans cette situation, quand un membre du RCP vend un kWh à un autre membre, l'acheteur devrait s'acquitter de la composante utilisation du réseau, comme c'est le cas aujourd'hui, dès qu'il soutire de l'électricité au réseau.

 Il est difficilement justifiable de payer une telle location dans l'hypothèse où l'électricité passerait, par exemple, de la centrale photovoltaïque de RéraTechnique SA à l'entreprise Multietch SA. Elle ne transiterait alors que sur le niveau 7, soit le réseau basse tension. Cet exemple illustre la solution la moins favorable en cas de location du réseau. Pour déterminer ce tarif, j'ai utilisé la fiche tarifaire des BKW, (voir Figure 21).

### **Prix par kWh : 8.5 cts**

### *Location partielle niveau 5 à 7*

Dans ce cas de figure, l'acheteur d'électricité solaire produite dans le RCP doit s'acquitter uniquement de la taxe d'utilisation du réseau propre au niveau 7. Comme seul ce niveau est utilisé, les utilisateurs payent uniquement pour ce dernier, ce qui parait plus logique. Cette alternative permet de garder plus de marge pour la vente de l'énergie dans le RCP. Pour définir ce tarif, j'ai calculé la différence entre le tarif d'utilisation du réseau basse tension et celui de la moyenne tension, voir Figure 21.

| Tarif de base<br><b>Tarifs</b><br>CHF (an |        | Taxe de consommation (ct. /kWh) Taxe de consommation (ct./kWh)<br>Hout tarif (7h-21h) |             | Bas tarif (21h-7h) |      | Tarif de puissance<br>CHF /kW / mols |       |       |
|-------------------------------------------|--------|---------------------------------------------------------------------------------------|-------------|--------------------|------|--------------------------------------|-------|-------|
| MT                                        |        |                                                                                       |             |                    |      |                                      |       |       |
| 00 > 3000 h                               | 912.00 | 982.22                                                                                | 1.45        | 1.56               | 0.73 | 0.79                                 | 12.50 | 13.46 |
| $DU \leq 3000 h$                          | 912.00 | 982.22                                                                                | 5.79        | 6.24               | 2.90 | 3.12                                 | 3.50  | 3.77  |
| <b>BT Maxi</b>                            |        |                                                                                       |             |                    |      |                                      |       |       |
| DU > 3000 h                               | 570.00 | 613.89                                                                                | 3.77        | 4.05               | 1.88 | 2.02                                 | 14.95 | 16.10 |
| $DU \leq 3000 h$                          | 570.00 | 613.89                                                                                | <b>B.50</b> | 9.15               | 4.75 | 4.58                                 | 5.05  | 5.44  |

*Figure 21 : Extrait de la fiche tarifaire des BKW, source : https://www.bkw.ch/* 

Ces tarifs sont utilisés, car la DUP, appelé DU sur le tableau ci-dessus, du RCP est inférieure à 3'000 heures dans les simulations, (voir chapitre 5.6).

### **Prix par kWh : 2.71 cts**

Les variantes de location étudiées ne prennent pas en compte le système de comptage qui devra être mis en place par le GRD, notamment au niveau du comptage de production, (voir chapitre 2.2). Il est évident que ces prestations seront facturées par ce dernier. Cependant, si l'on regarde les tarifs demandés par une entreprise comme Engytech (voir annexe 8), ces coûts ne sont pas suffisamment importants pour nuire à la rentabilité du projet.

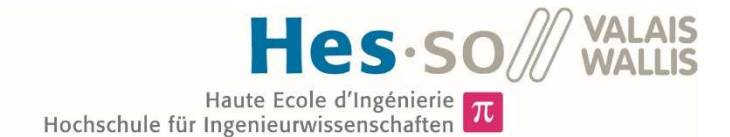

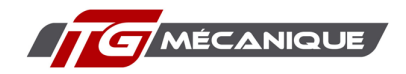

# 5.5. Tarifs utilisés

Tous les tarifs utilisés pour les simulations de chacune des variantes du RCP sont répertoriés dans le tableau ci-dessous.

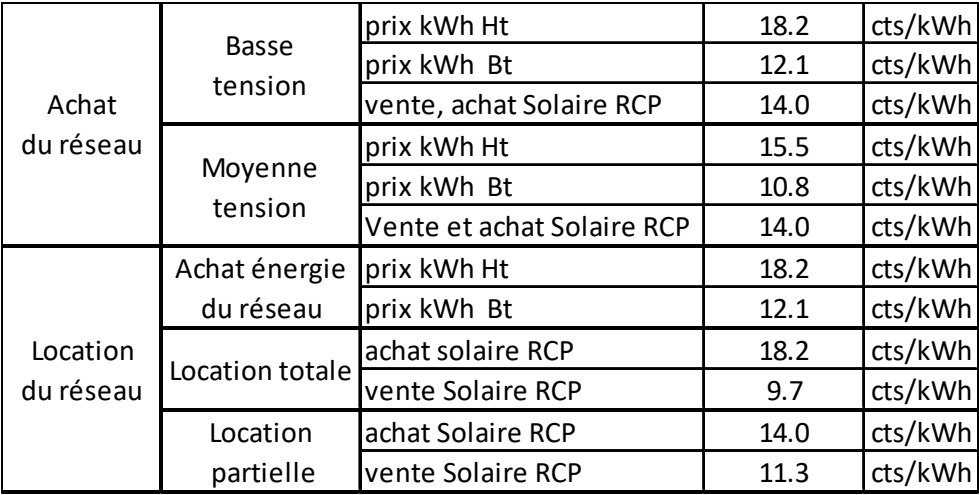

*Tableau 25 : Tarifs utilisés pour les variantes du RCP, source : tableau de l'auteur* 

### 5.6. Résultats

Dans ce chapitre, je présente et j'analyse les résultats des différentes simulations concernant le RCP. D'abord d'un point de vue technique, notamment le potentiel de production. Puis, je présenterai des résultats financiers par entreprise.

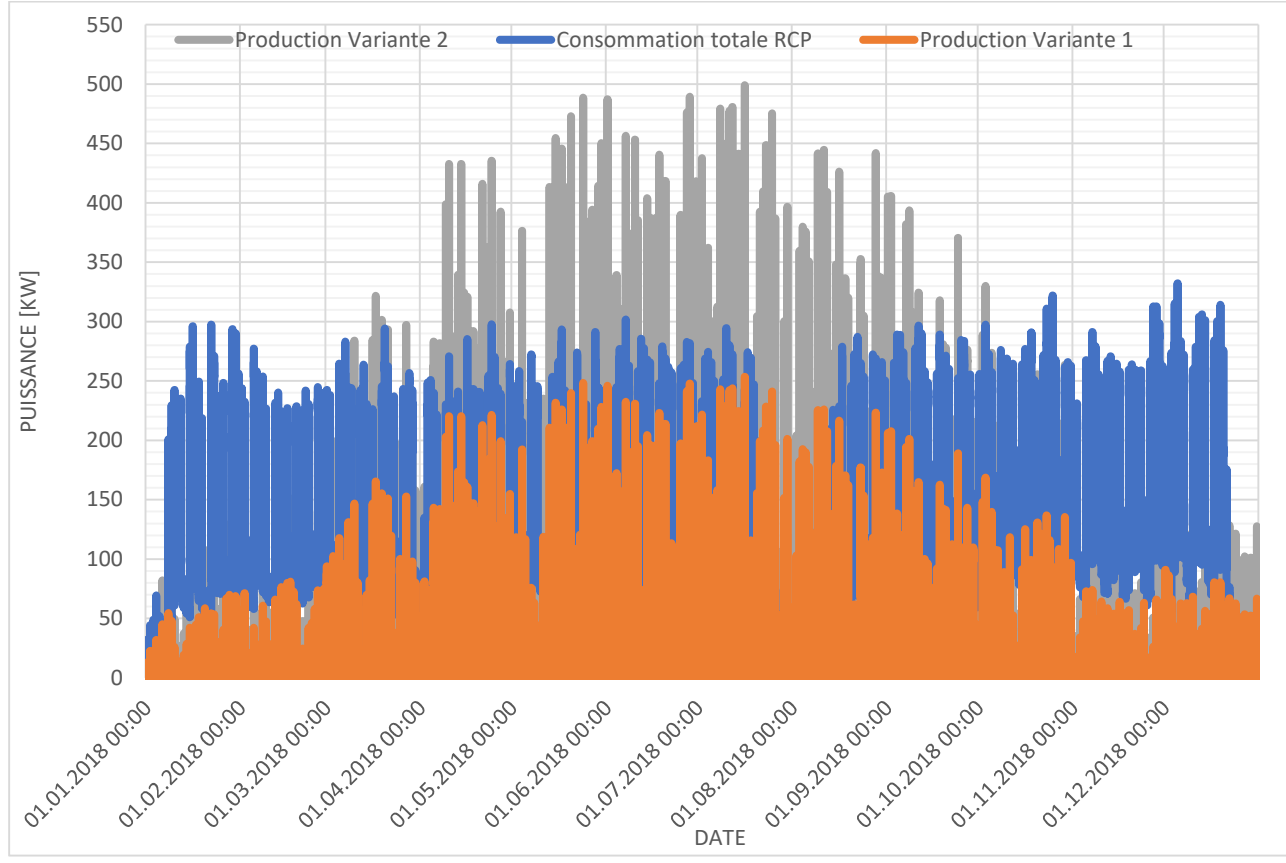

*Graphique 15 : Production et consommation du RCP, source : graphique de l'auteur* 

Le Graphique 15 représente la consommation et les productions du RCP, en fonction de la variante du nombre d'installations PV, sur une année. Il représente les consommations actuelles des entreprises.

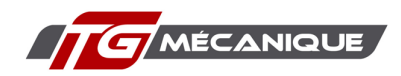

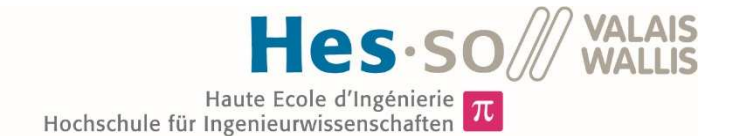

Cependant, une partie d'entre elles ont une tendance à la hausse (voir chapitre 6.8), qui va augmenter la capacité d'autoconsommation des entreprises.

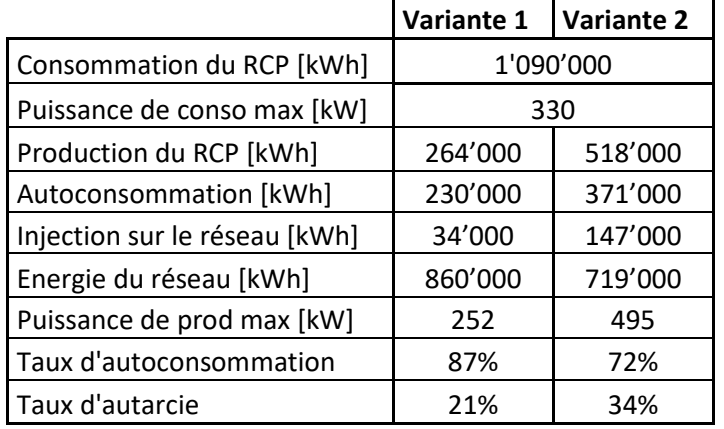

*Tableau 26 : Résultats simulation variante 1 et 2, source : tableau de l'auteur* 

Le Tableau 23 nous montre que le potentiel d'autoconsommation sur cette zone industrielle est important. Cela résulte de la concordance entre les courbes de charges des entreprises et les courbes de production des installations PV.

Entre les deux variantes, la production passe du simple au double, alors que le taux d'autoconsommation faiblit seulement de 15 %. Ce tableau confirme un principe connu des installations solaires : en augmentant la production, on augmente le taux d'autarcie, mais on baisse le taux d'autoconsommation.

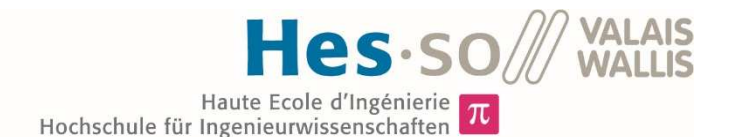

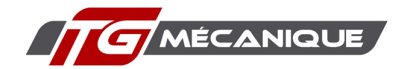

# 5.6.1. Résultats par entreprise

J'ai compilé les résultats de chacune des variantes, pour toutes les entreprises concernées par le projet. Le résultat est à découvrir dans les tableaux ci-dessous. Sur cette base, j'ai recomposé, sous forme de graphique, les coûts mensuels pour la situation actuelle, la mise en place d'une installation solaire sans RCP et les versions achat du réseau et location que j'estime les meilleures. Les deux critères que j'ai utilisés pour choisir les versions des alternatives énumérées ci-dessus sont le taux d'amortissement et les gains annuels. Ainsi, si le nombre d'années pour amortir l'investissement consenti est proche entre deux versions, je me suis fondé sur les gains annuels pour les départager.

Les différentes valeurs des tableaux 24 à 29 sont définies comme suit :

### • *Coûts annuels :*

Ce chiffre regroupe les coûts de fourniture de l'électricité, que celle-ci provienne du réseau ou des installations de productions propres au RCP. Les coûts de fourniture en énergie, de l'utilisation du réseau, des taxes et du tarif puissance, le tout hors TVA, y sont englobés.

• *Vente réseau :*

Ce chiffre correspond à l'argent dû par le GRD pour le rachat des kWh solaire réinjectés sur le réseau.

• *Vente RCP :*

Ce chiffre couvre l'argent dû par le RCP pour le rachat des kWh consommés par les différents membres du regroupement.

• *Investissement :*

Ce chiffre est l'addition des investissements totaux consentis par l'entreprise en fonction des variantes. Ce dernier regroupe les infrastructures suivantes :

- o Centrale de production PV ;
- o Introduction électrique et infrastructures réseau ;
- o Infrastructures nécessaires pour la station de transformation.

### • *Bilan annuel :*

Ce chiffre est calculé de la manière suivante :

 $B$ ilan annuel =  $C$ oûts annuels – Vente Réseau – Vente RCP *Équation 13 : Calcul du bilan annuel* 

### • *Gains annuels :*

Ce chiffre recense les économies ou les gains, cela dépend des entreprises, qui seront effectués en comparaison de la situation actuelle, ils sont calculés selon l'équation ci-dessous :

Gains annuels = Bilan annuel<sub>situation actuelle</sub> – Bilan annuel<sub>Variante étudiée</sub> *Équation 14 : Calcul des gains annuels* 

### • *Amortissement :*

Ce chiffre représente le temps nécessaire à l'entreprise pour récupérer son investissement de base.

> $Amortissement =$ *Investissements*

Gains annuels *Équation 15 : Calcul de la durée d'amortissement* 

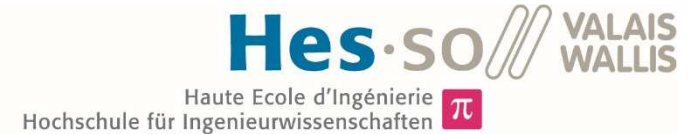

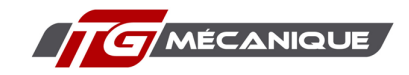

## *TG mécanique SA*

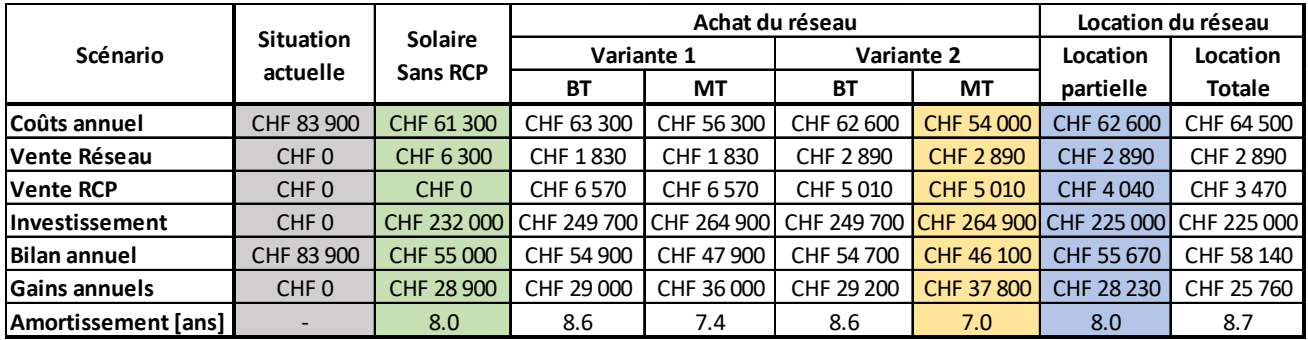

*Tableau 27 : Résultats pour TG mécanique, source : tableau de l'auteur* 

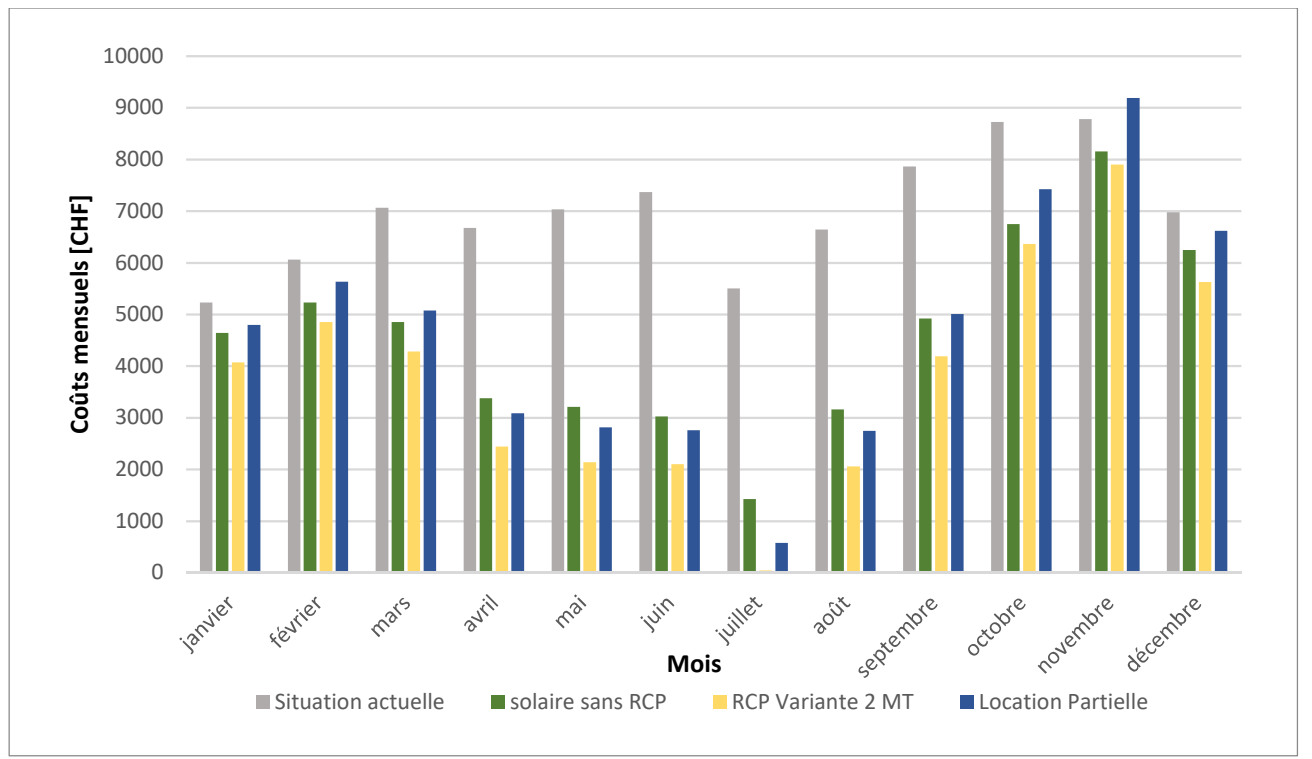

*Graphique 16 : Détails mensuels pour TG mécanique, source : graphique de l'auteur* 

Le Tableau 27 et le Graphique 16 permettent d'analyser certains points qui sont propres à la situation de TG mécanique SA :

- Les tarifs actuels de l'électricité pour cette entreprise, elle est sur le marché libre, sont bas, (voir chapitre 6.1.3). Ils sont plus bas que les prix au kWh que le RCP peut obtenir, car sa DUP sera plus mauvaise que celle de TG mécanique SA à l'heure actuelle. Cela implique qu'en cas de location du réseau, barres bleues, on peut arriver dans une situation, comme celle du mois de novembre où la facture mensuelle sera plus élevée que dans la situation actuelle. Si l'on compare les barres bleues et vertes, solaire sans RCP, on constate qu'on arrive à des coûts mensuels plus élevés, dans le cas d'une location, les mois où la production solaire est faible.
- La meilleure variante pour TG mécanique SA est de pouvoir accéder au niveau 5, achat du réseau et accès à la moyenne tension, et que toutes les entreprises concernées investissent dans un moyen de production. C'est dans ce cas de figure que le prix moyen de l'électricité sera le plus faible. Étant donné que cette entreprise est le plus gros consommateur du RCP, elle aura le plus à y gagner.

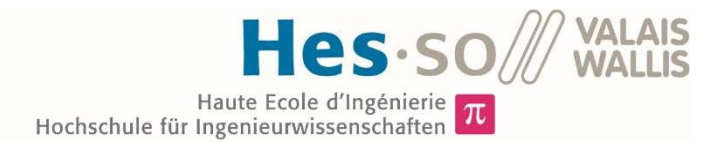

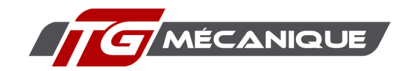

- Les durées de retour d'investissement entre la variante dans laquelle TG mécanique installe une centrale PV et le meilleur cas de la RCP sont relativement proches. Cependant, les gains annuels sont plus importants de 9'100 CHF par an soit 30% de plus, dans le cas d'une mise en place d'un RCP dans la variante 2 et raccordé au niveau 5. La mise en place du RCP dans la configuration moyenne tension et l'installation d'une centrale photovoltaïque permet de diminuer les coûts annuels de 45%.
- Au mois de juillet, hormis pour la situation actuelle, la facture d'électricité est proche de 0. Cela provient de différents facteurs. Ce mois est celui où la production PV est la plus importante et c'est également le mois du début des vacances pour l'entreprise ce qui induit une consommation plus faible.
- Même si les gains de vente d'électricité baissent dans le cas où chaque bâtiment dispose d'une installation PV, c'est cette variante-là la plus intéressante. Cela s'explique, car il est plus intéressant, pour un consommateur de cette importance avec une autoconsommation très élevée, d'avoir des prix d'achat faibles plutôt que de pouvoir revendre plus aux autres membres du RCP.

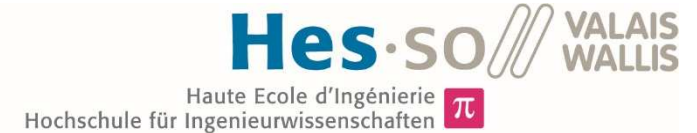

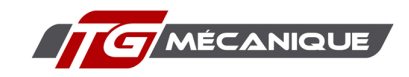

### *Multietch SA*

| Scénario             |                  | Solaire          |                  | Achat du réseau  | Location du réseau |                   |            |                                                 |
|----------------------|------------------|------------------|------------------|------------------|--------------------|-------------------|------------|-------------------------------------------------|
|                      | <b>Situation</b> |                  | Variante 1       |                  | Variante 2         |                   | Location   | Location                                        |
|                      | actuelle         | <b>Sans RCP</b>  | <b>BT</b>        | МT               | ВT                 | МT                | partielle  | <b>Totale</b>                                   |
| Coûts annuel         | CHF 68 300       | CHF 51 600       | CHF 60 100       | CHF 56 300       | CHF 44 600         | CHF 38 600        | CHF 44 600 | CHF 46 600                                      |
| Vente Réseau         | CHF <sub>0</sub> | <b>CHF 2 500</b> | CHF <sub>0</sub> | CHF <sub>0</sub> | CHF 1700           | <b>CHF 1700</b>   | CHF 1 400  | CHF 1400                                        |
| <b>Vente RCP</b>     | CHF <sub>0</sub> | CHF <sub>0</sub> | CHF <sub>0</sub> | CHF <sub>0</sub> | CHF 1400           | <b>CHF 1400</b>   | CHF 1 300  | CHF 1 200                                       |
| Investissement       |                  | CHF 102 200      | CHF 34 500       | CHF 48 900       |                    |                   |            | CHF 136 700 CHF 151 100 CHF 102 200 CHF 102 200 |
| Bilan annuel         | CHF 68 300       | CHF 49 100       | CHF 60 100       | CHF 56 300       | CHF 41 500         | <b>CHF 35 500</b> | CHF 41 900 | CHF 44 000                                      |
| <b>Gains annuels</b> | CHF <sub>0</sub> | CHF 19 200       | CHF 8 200        | CHF 12000        | CHF 26 800         | CHF 32 800        | CHF 26 400 | CHF 24 300                                      |
| Amortissement [ans]  |                  | 5.3              | 4.2              | 4.1              | 5.1                | 4.6               | 3.9        | 4.2                                             |

*Tableau 28 : Résultats pour Multietch SA, source : tableau de l'auteur* 

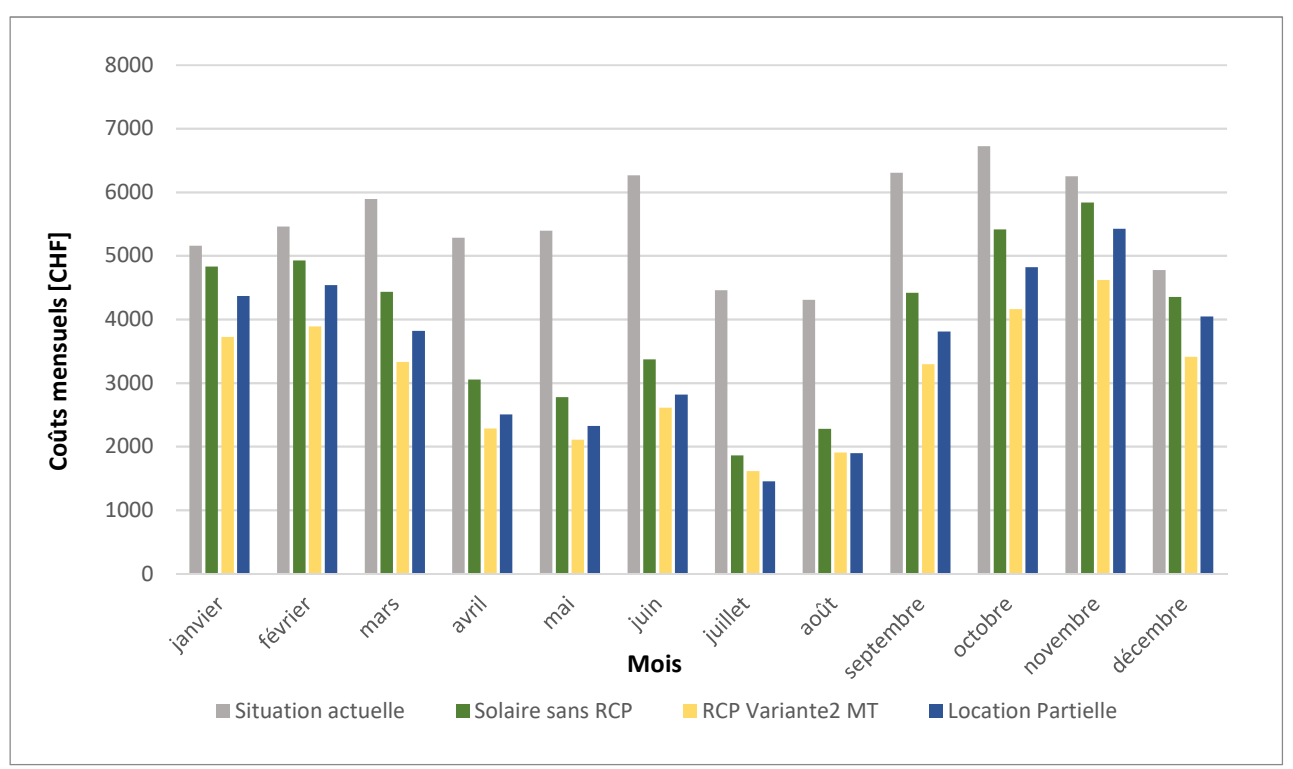

*Graphique 17 : Détails mensuels Multietch SA, source : graphique de l'auteur* 

Le Tableau 28 et le Graphique 17 permettent d'analyser certains points qui sont propres à la situation de Multietch SA :

- Multietch SA est le deuxième plus grand consommateur, parmi les entreprises concernées dans ce travail. Les résultats sont donc sensiblement les mêmes que pour TG mécanique SA. Les mêmes variantes d'achat du réseau et de location y sont retenues.
- Dans la variante 1, l'entreprise n'investit pas dans une centrale de production solaire. Le capital mobilisé y est donc nettement plus faible ce qui réduit fortement le temps d'amortissement. Mais les gains annuels de la variante retenue, soit la variante 2 raccordé au niveau5, par rapport à la variante qui présente le plus faible temps de retour sur investissement sont plus importants de 20'800 CHF par an soit 2,7 fois plus. Cela représente une baisse des coûts annuels de 48%.

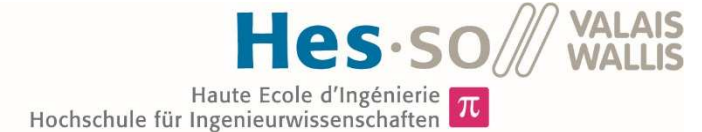

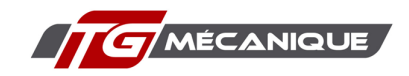

### *BFM SA*

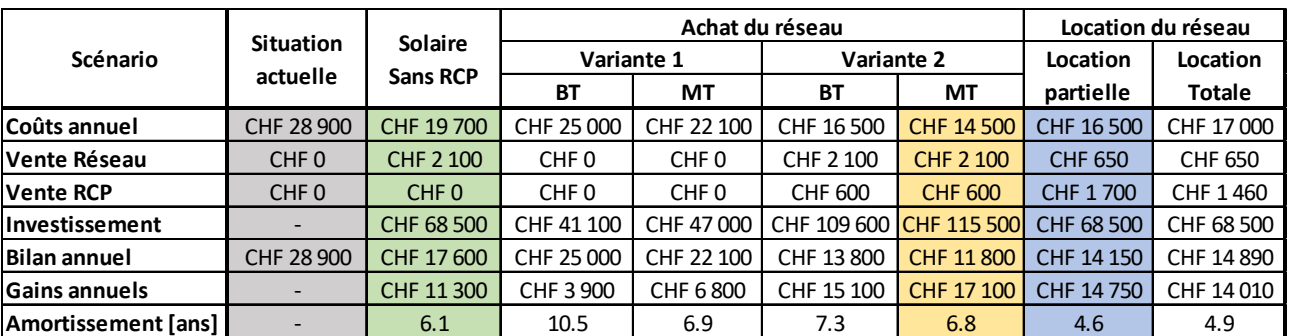

*Tableau 29 : Résultats pour la Brasserie des Franches-Montagnes, source : tableau de l'auteur* 

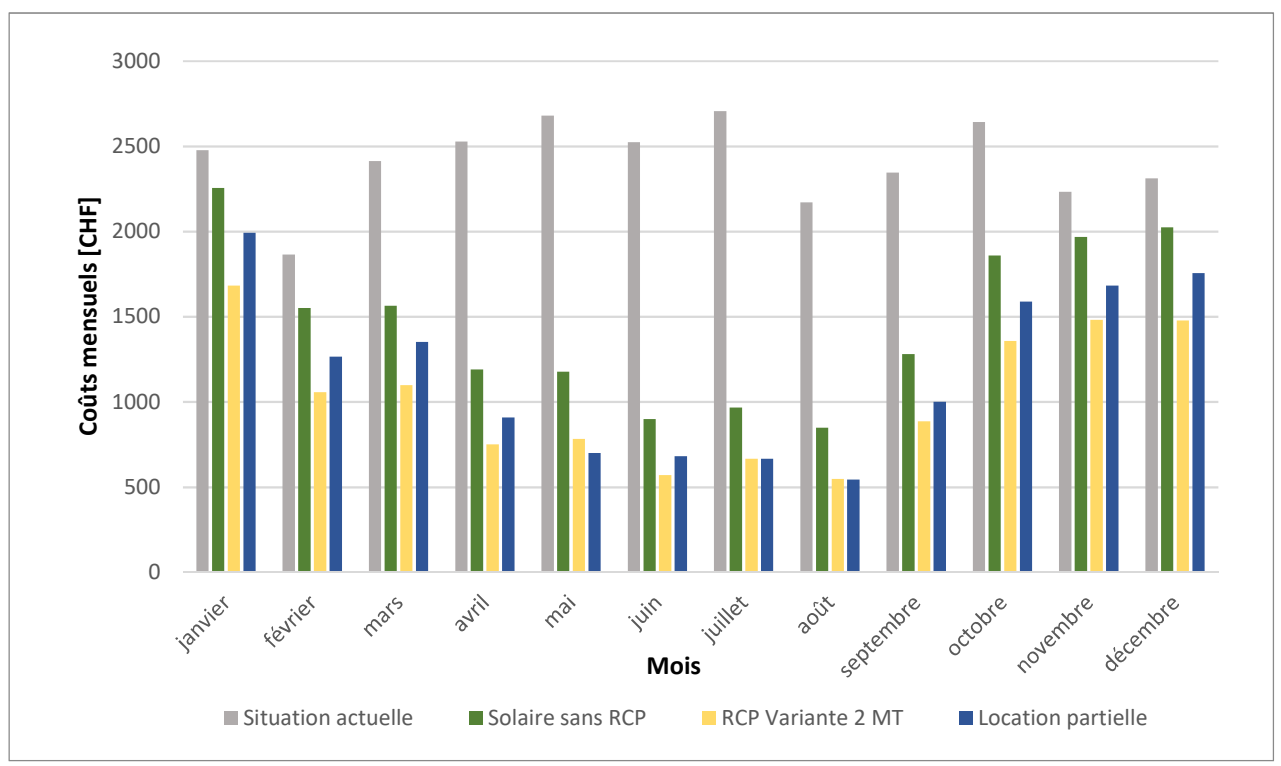

*Graphique 18 : Détails Mensuels Brasserie des Franches-Montagnes, source : graphique de l'auteur* 

Le Tableau 29 et le Graphique 18 permettent d'analyser certains points qui sont propres à la situation de la BFM :

- Les variantes retenues sont les mêmes que pour les deux premières entreprises.
- La variante solaire sans RCP et la location du réseau partielle présente des temps de retour sur investissement nettement plus faibles que ceux de la variante retenue en cas de l'achat du réseau. Cela est en partie dû au fait que le bâtiment de la BFM est celui qui nécessite la plus grande longueur de câble pour l'introduction électrique, (voir annexes 7). L'investissement pour cet élément est donc important, à savoir 33 % du total contre 21 % pour Multietch SA par exemple, ce qui péjore un la mise en place d'un RCP. Les gains annuels sont cependant plus importants de 5'800 CHF par an, soit 51%, dans le cas d'un RCP par rapport à une installation solaire seule.

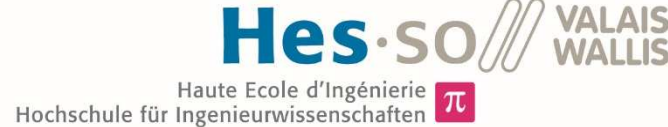

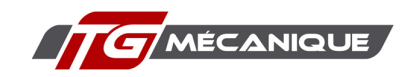

## *Carrosserie Daddy SA*

| Scénario             |                  | <b>Solaire</b>   |                  | Achat du réseau  | Location du réseau |                |                 |                |
|----------------------|------------------|------------------|------------------|------------------|--------------------|----------------|-----------------|----------------|
|                      | <b>Situation</b> |                  | Variante 1       |                  | Variante 2         |                | Location        | Location       |
|                      | actuelle         | <b>Sans RCP</b>  | BT               | МT               | <b>BT</b>          | МT             | partielle       | <b>Totale</b>  |
| Coûts annuel         | CHF 9 500        | <b>CHF4800</b>   | CHF 6800         | CHF 6 100        | CHF 3 700          | CHF 3 200      | CHF 3700        | CHF 3840       |
| Vente Réseau         | CHF <sub>0</sub> | <b>CHF 1800</b>  | CHF <sub>0</sub> | CHF <sub>0</sub> | <b>CHF 800</b>     | <b>CHF 800</b> | <b>CHF 700</b>  | <b>CHF 700</b> |
| lVente RCP           | CHF <sub>0</sub> | CHF <sub>0</sub> | CHF <sub>0</sub> | CHF <sub>0</sub> | CHF 1600           | CHF 1600       | <b>CHF 1300</b> | CHF 1 100      |
| Investissement       |                  | CHF 42 250       | CHF 10 100       | CHF 15 800       | CHF 52 400         | CHF 58 100     | CHF 42 250      | CHF 42 250     |
| Bilan annuel         | CHF 9 500        | CHF 3000         | <b>CHF 6800</b>  | CHF 6 100        | CHF 1300           | <b>CHF 800</b> | CHF 1700        | CHF 2040       |
| <b>Gains annuels</b> |                  | CHF 6 500        | <b>CHF 2700</b>  | CHF 3 400        | CHF 8 200          | CHF 8700       | CHF 7 800       | CHF 7460       |
| Amortissement [ans]  |                  | 6.5              | 3.7              | 4.6              | 6.4                | 6.7            | 5.4             | 5.7            |

*Tableau 30 : Résultats pour la Carrosserie Daddy, source : tableau de l'auteur* 

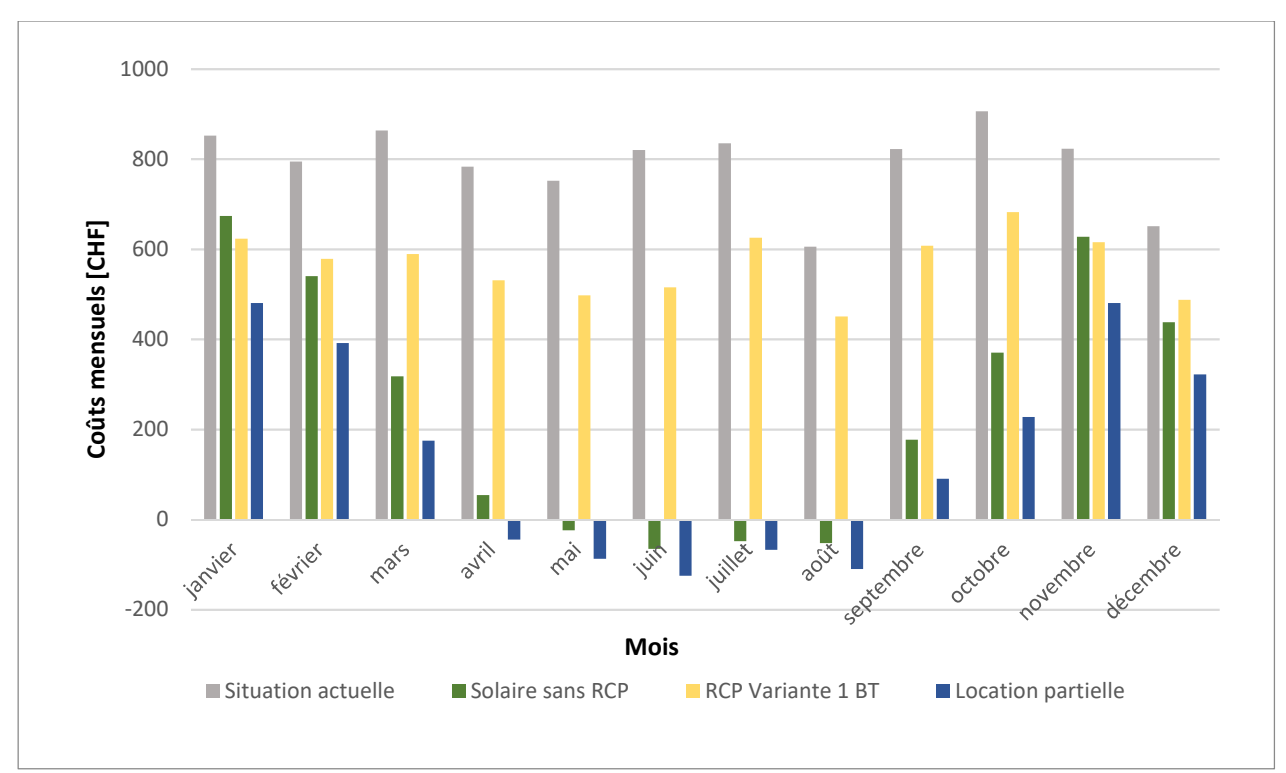

*Graphique 19 : Détails mensuels Carrosserie Daddy, source graphique de l'auteur* 

Le Tableau 30 et le Graphique 19 permettent d'analyser certains points qui sont propres à la situation de la Carrosserie Daddy SA.

- Le bâtiment de cette entreprise est le plus proche du transformateur de quartier, il nécessite donc la plus faible longueur de câble pour l'introduction électrique. La conséquence de cela est que le coût pour la mise en place du RCP est relativement faible, ce qui favorise les scénarios de la variante 1 dans le cas de l'achat du réseau.
- La production solaire annuelle est équivalente à la consommation pour cette entreprise. La production des mois d'avril à août est donc suffisamment importante pour arriver à des situations où l'entreprise gagnera de l'argent au lieu d'en dépenser.

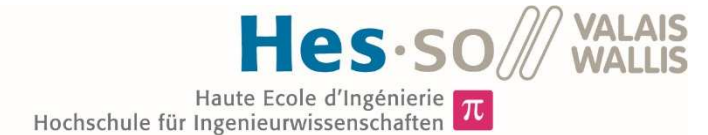

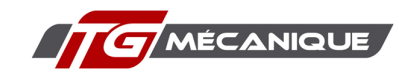

## *Christian Aubry SA*

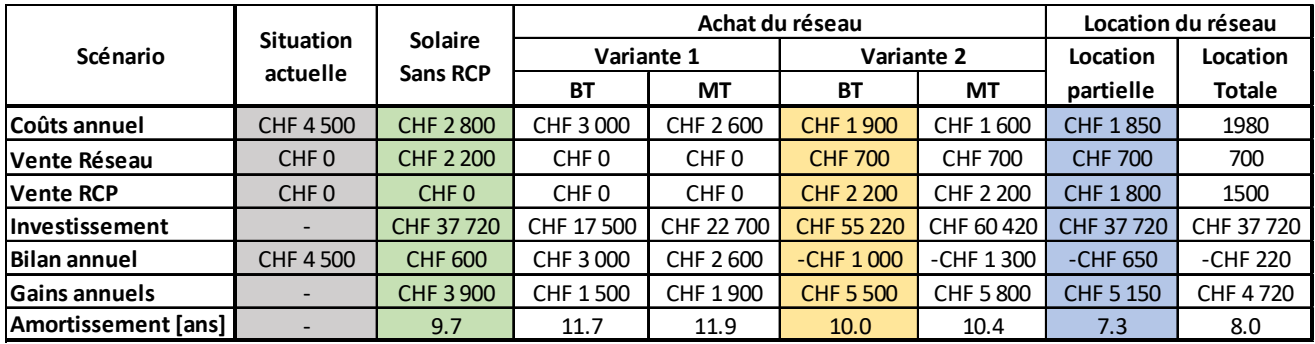

*Tableau 31 : Résultats pour Christian Aubry, source : tableau de l'auteur* 

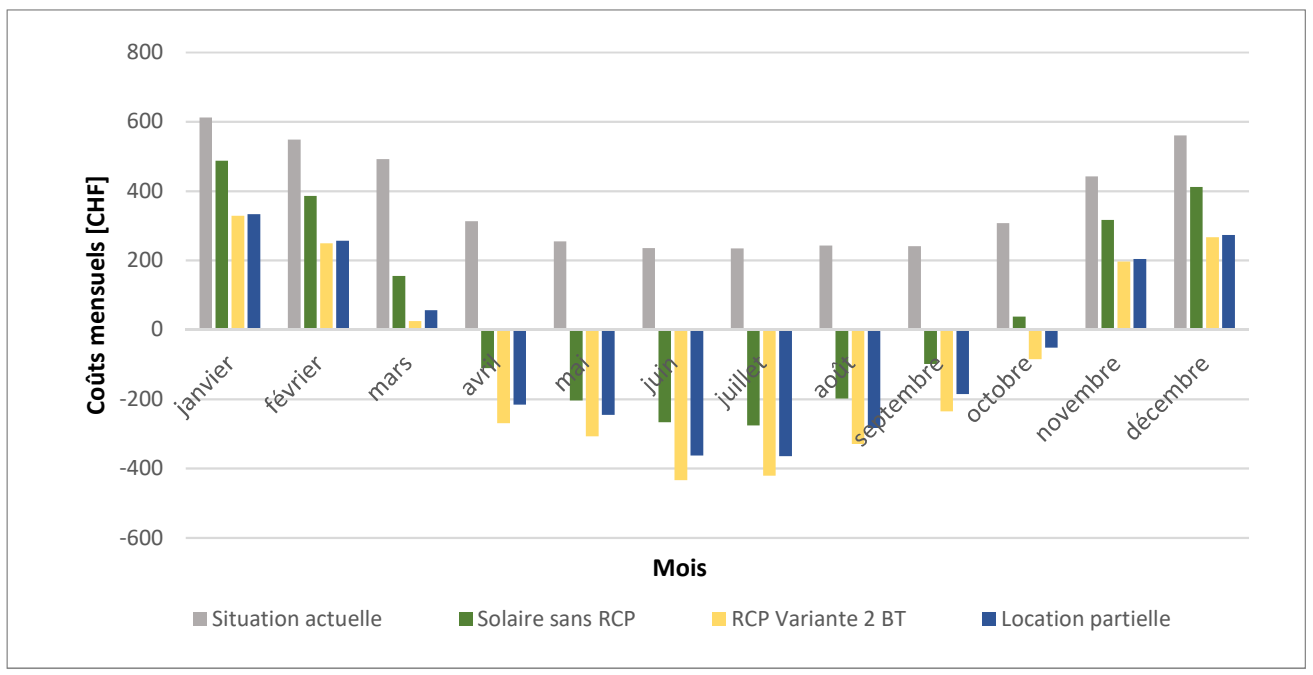

*Graphique 20 : Détails Mensuels Christian Aubry, source : graphique de l'auteur* 

Le Tableau 31 et le Graphique 20 permettent d'analyser certains points qui sont propres à la situation de Christian Aubry :

- La production annuelle imaginée est 1.6 fois plus importante que sa consommation. Ainsi l'entreprise gagnerait de l'argent pour la fourniture en électricité durant la période d'avril à octobre.
- Ce bâtiment est chauffé grâce à une pompe à chaleur qui représente environ 50% de la consommation totale en électricité. Ainsi les coûts mensuels sont nettement plus élevés durant la période de chauffage, d'octobre à mars, que durant les mois plus chauds.

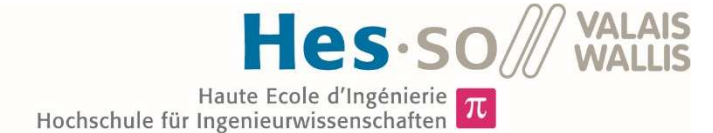

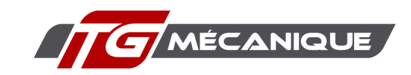

### *RéraTechnique SA*

| Scénario                   | <b>Situation</b> |                 | Achat du réseau | Location du réseau |                |                 |               |
|----------------------------|------------------|-----------------|-----------------|--------------------|----------------|-----------------|---------------|
|                            |                  | Variante 1      |                 |                    | Variante 2     | Location        | Location      |
|                            | actuelle         | <b>BT</b>       | МT              | <b>BT</b><br>МT    |                | partielle       | <b>Totale</b> |
| Coûts annuel               | <b>CHF 1300</b>  | <b>CHF 700</b>  | CHF 600         | <b>CHF 700</b>     | <b>CHF 600</b> | <b>CHF 690</b>  | 700           |
| Vente Réseau               | <b>CHF 2 330</b> | <b>CHF 300</b>  | <b>CHF 300</b>  | <b>CHF 600</b>     | CHF 600        | <b>CHF 640</b>  | 640           |
| <b>Vente RCP</b>           | CHF <sub>0</sub> | <b>CHF 3000</b> | CHF 3 000       | CHF 2 500          | CHF 2 500      | <b>CHF 2000</b> | 1720          |
| <b>Investissement</b>      |                  | CHF 18 400      | CHF 23 200      | CHF 18 400         | CHF 23 200     |                 |               |
| <b>Bilan Annuel</b>        | $-CHF 1030$      | $-CHF 2600$     | $-CHF$ 2 700    | $-CHF 2 400$       | $-CHF 2 500$   | -CHF 1950       | $-CHF1660$    |
| <b>Gains annuels</b>       |                  | <b>CHF 1570</b> | CHF 1670        | CHF 1370           | CHF 1470       | <b>CHF 920</b>  | CHF 630       |
| <b>Amortissement [ans]</b> |                  | 11.7            | 14.9            | 13.1               | 15.8           |                 |               |

*Tableau 32 : Résultats pour RéraTechnique, source : tableau de l'auteur*

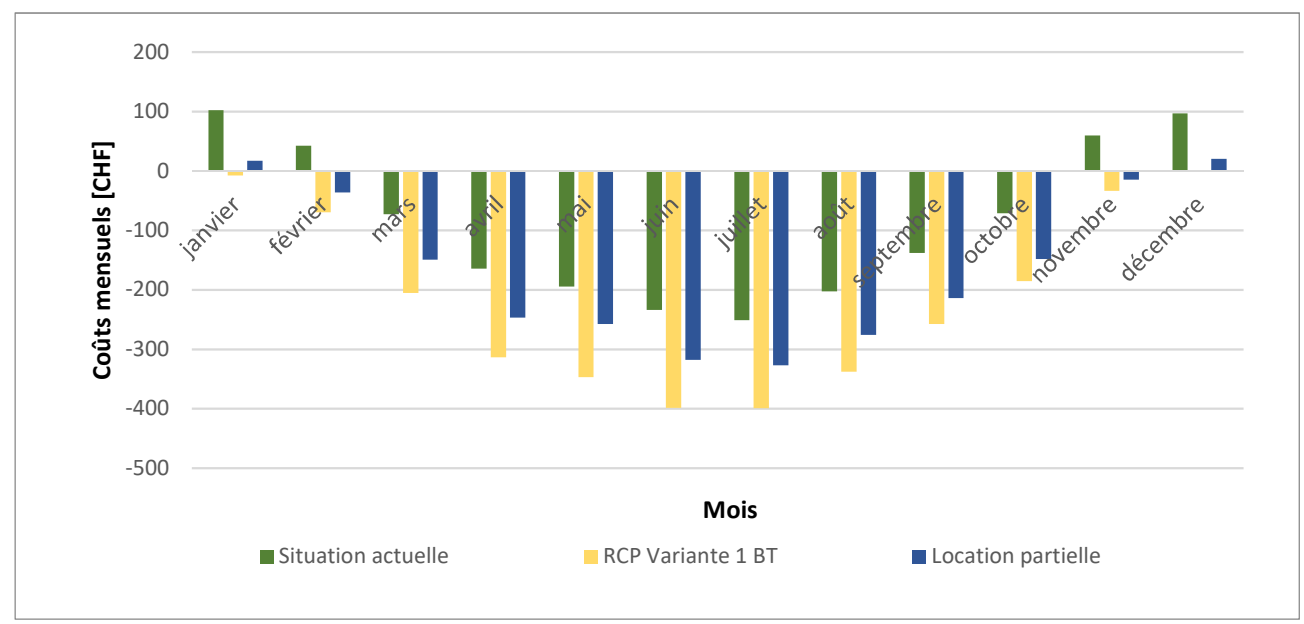

*Graphique 21 : Détails mensuels pour RéraTechnique, source : tableau de l'auteur* 

Le Tableau 32 et le Graphique 21 permettent d'analyser certains points qui sont propres à la situation de RéraTechnique :

- Cette entreprise, à la différence des autres, dispose déjà d'une installation PV. La situation actuelle est donc celle d'une installation solaire sans RCP. Cette installation a une production très importante par rapport à sa consommation, environ 3.2 fois plus grande. Elle présente donc déjà un bilan annuel positif. Elle gagne de l'argent, dans la situation actuelle.
- L'installation dispose de panneaux inclinés à environ 60° et orientés au sud. Ce type d'installation produit beaucoup en hiver, ce qui permet à ce bâtiment de s'auto-alimenter même lorsqu'une installation « standard » en toit plat ne produit pas à cause de la neige.
- Comme cette entreprise consomme une faible quantité de sa production, il est plus intéressant pour elle qu'il y ait le moins possible d'installations de production PV sans le RCP.
- RéraTechnique SA est l'entreprise pour laquelle la variante en moyenne tension est la moins favorable. Cela s'explique à cause du précédent point, mais également par sa très faible quantité d'énergie soutirée au réseau, 4'400 kWh environ. Les différences de prix de l'approvisionnement n'auront pas un effet très significatif sur les factures.

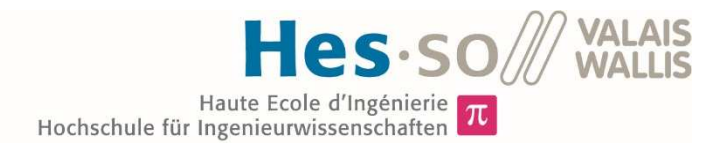

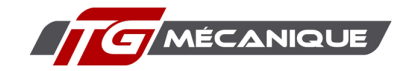

# 5.7. Analyse Globale

Dans ce chapitre, j'analyse les résultats de manière globale, c'est-à-dire sur l'ensemble des entreprises concernées. Pour chaque variante, j'ai cherché à connaitre les coûts annuels pour la fourniture d'électricité et l'investissement total nécessaire. Pour arriver à ces résultats, j'ai additionné les valeurs des tableaux 24 à 29. J'ai également calculé un temps moyen de retour sur investissement pour chacune variante. Pour y parvenir, j'ai fait la moyenne des durées d'amortissement contenues dans les tableaux cités ci-dessus.

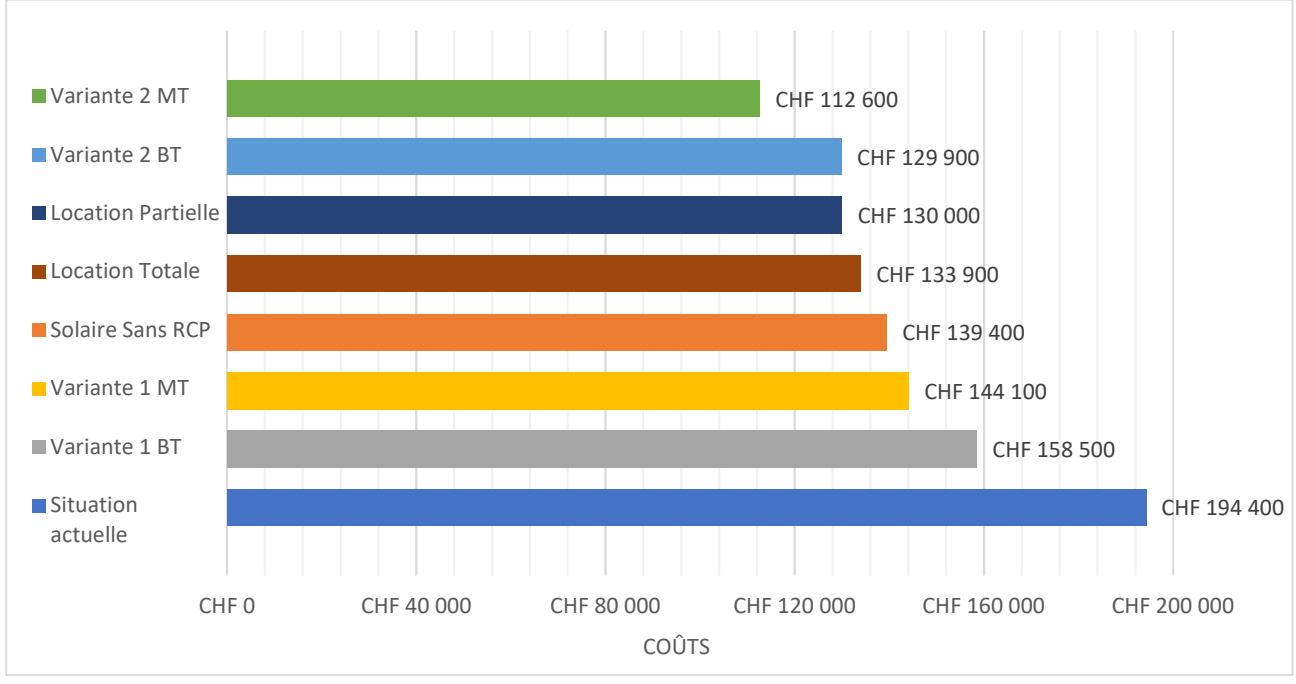

*Graphique 22 : Coûts annuels de la fourniture en électricité pour le RCP, source : graphique de l'auteur* 

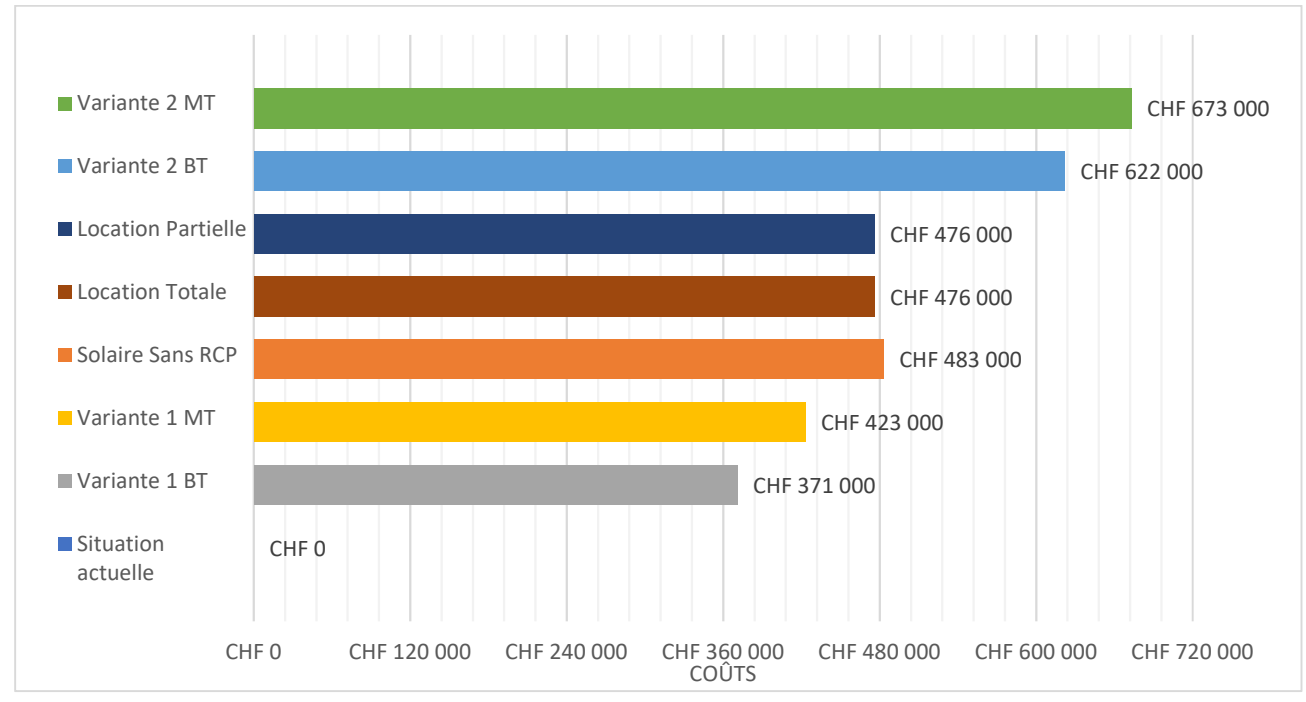

*Graphique 23 : Investissement total nécessaire, source : graphique de l'auteur* 

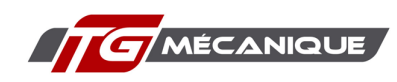

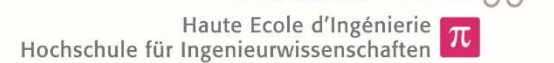

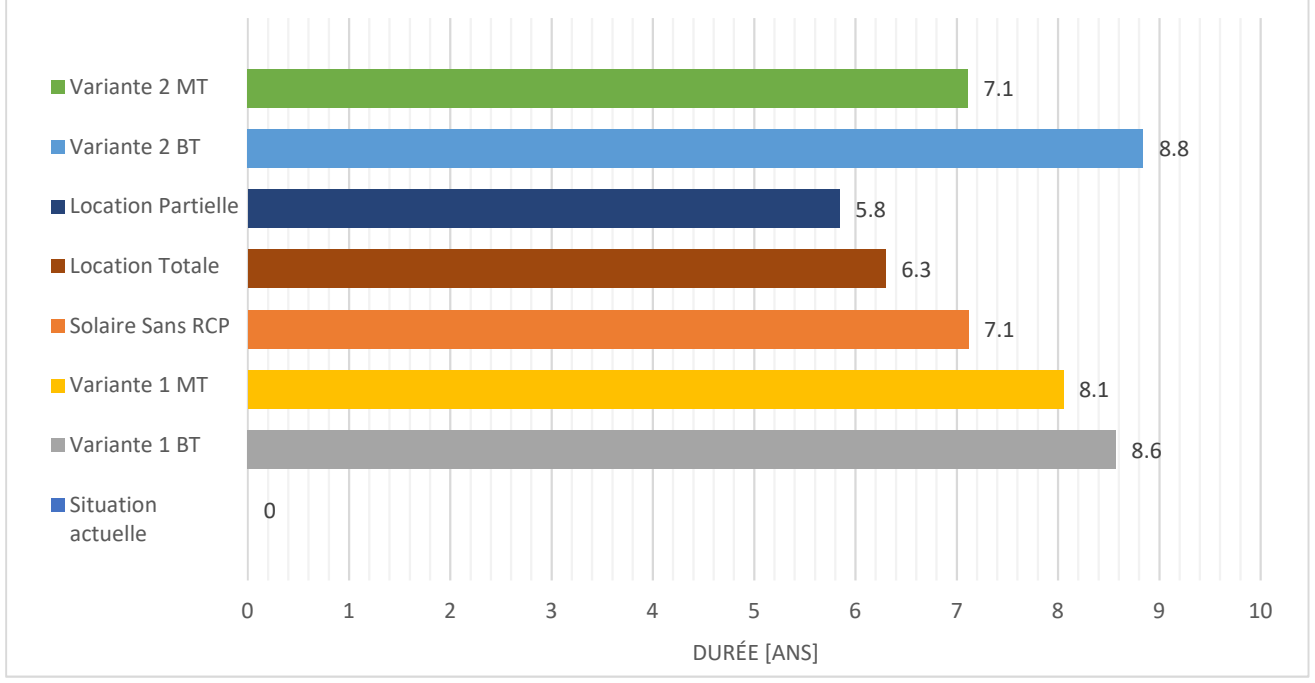

*Graphique 24 : Temps d'amortissement moyen, source graphique de l'auteur* 

Le meilleur scénario, tel qu'il ressort de ce travail, dans le cas de la création d'un réseau propre au RCP est la variante 2 en moyenne tension, soit avec l'achat d'un transformateur. Mais c'est également celui qui demande le plus d'infrastructure et de technique, ce qui en fait le plus coûteux au niveau de l'investissement.

Pour des entreprises qui ne disposent pas d'installations photovoltaïques dans la variante 1, la différence de gains annuels est plus importante, car les économies engendrées par l'autoconsommation viennent s'intégrer dans la baisse de coûts annuels.

Pour les entreprises dont les potentiels installations PV affichent une production égale ou supérieure à la consommation du bâtiment, Christian Aubry SA et RéraTechnique SA, l'essentiel des gains annuels provient de la vente d'énergie. Pour toutes les autres, c'est la baisse des coûts de l'énergie qui représente la plus grande partie des gains annuels. Le meilleur exemple qui illustre cette constatation est celui de TG mécanique SA. Dans les deux variantes, elle a une installation PV, mais les gains sont bien plus importants si le prix moyen de l'énergie est le plus faible. C'est ce qui se passe dans la variante 2 en moyenne tension.

Le temps d'amortissement moyen dans le scénario où toutes les entreprises investissent dans une centrale PV sans le RCP est le même que dans la meilleure variante de l'achat du réseau. Par contre les coûts annuels sont plus importants de 28'300 CHF/an au total soit un quart de plus que la variante 2 raccordé au niveau 5. Cela montre qu'il y a un réel intérêt pour des entreprises de se réunir en un RCP. Ceci, même si l'investissement nécessaire est plus important de 190'000 CHF, soit 39 % que dans le cas d'installation solaire individuelle.

La location partielle du réseau est une option intéressante dans le sens où elle demande moins, voire pas du tout d'investissement pour le réseau, (voir chapitre 5.4). Cela représente pour l'ensemble des entreprises 29 % d'investissement en moins que la création d'un réseau propre avec une station de transformation. Elle permet de baisser les coûts annuels de 10'900 CHF, soit 8% de moins qu'un scénario sans RCP. La location totale est moins intéressante, car les prix de vente des surplus solaires

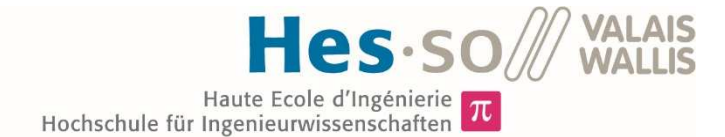

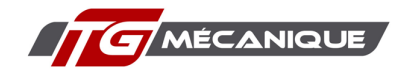

sont plus faibles et les prix moyens de l'énergie plus élevés. Les scénarios de location ont été simulés dans la variante 2, dans l'optique où chaque bâtiment est équipé d'une installation photovoltaïque.

Ma collègue économiste a réalisé une estimation des coûts qu'engendrerait le rachat du réseau actuel à sa valeur actuelle net. C'est-à-dire après la soustraction de l'amortissement déjà réalisé par BKW. Les résultats de Manon Cauderay se trouvent en annexes (voir annexe 9). Le coût total de rachat serait alors de 148'650 CHF soit après 31'000 CHF d'investissement en moins de la part des membres du potentiel futur RCP. Cette faible diminution s'explique par le fait que le réseau est relativement récent. Le bâtiment actuel de Tg mécanique SA date de 2011 soit l'âge du réseau.

# 6. Réalisation d'une installation photovoltaïque

Ce chapitre ne concerne plus la réalisation d'un RCP. Il se concentre sur l'entreprise TG mécanique soit le mandant de ce travail. Pour les autres entreprises (voir chapitre 4), les coûts des installations solaires ont été tirés de l'outil de simulation de SuisseEnergie. Alors que pour cette entreprise en particulier, j'ai réalisé un appel d'offres de manière à disposer de chiffres spécifiques au bâtiment de l'entreprise mandante.

## 6.1. TG mécanique

### 6.1.1. Présentation

Thierry Guenot, le directeur et fondateur de l'entreprise, souhaite profiter des travaux d'agrandissement de l'usine pour installer une centrale photovoltaïque sur le toit de celle-ci. Je suis donc chargé d'imaginer la meilleure installation possible et de proposer une solution à la fin de ce travail.

Les questions suivantes se sont posées pour le dimensionnement d'une centrale photovoltaïque :

- Taille de l'installation ? M. Guenot voulait savoir s'il avait intérêt d'installer le maximum de panneaux possibles ou s'il serait intelligent de n'utiliser, dans un premier temps, qu'une partie de la toiture.
- Orientation des panneaux ? Quelle est la meilleure orientation pour un bâtiment comme celui de TG mécanique.

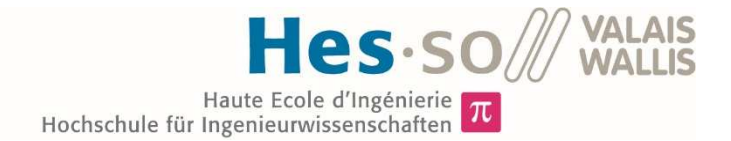

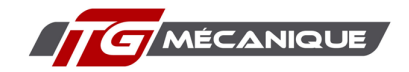

## 6.1.2. Analyse de la consommation

Les données de consommation de TG mécanique SA m'ont été fournies par le GRD de Saignelégier, soit BKW. Elles proviennent des relevés à distance. Ces données sont des relevés de consommations énergétiques par quart d'heure sur l'année 2018.

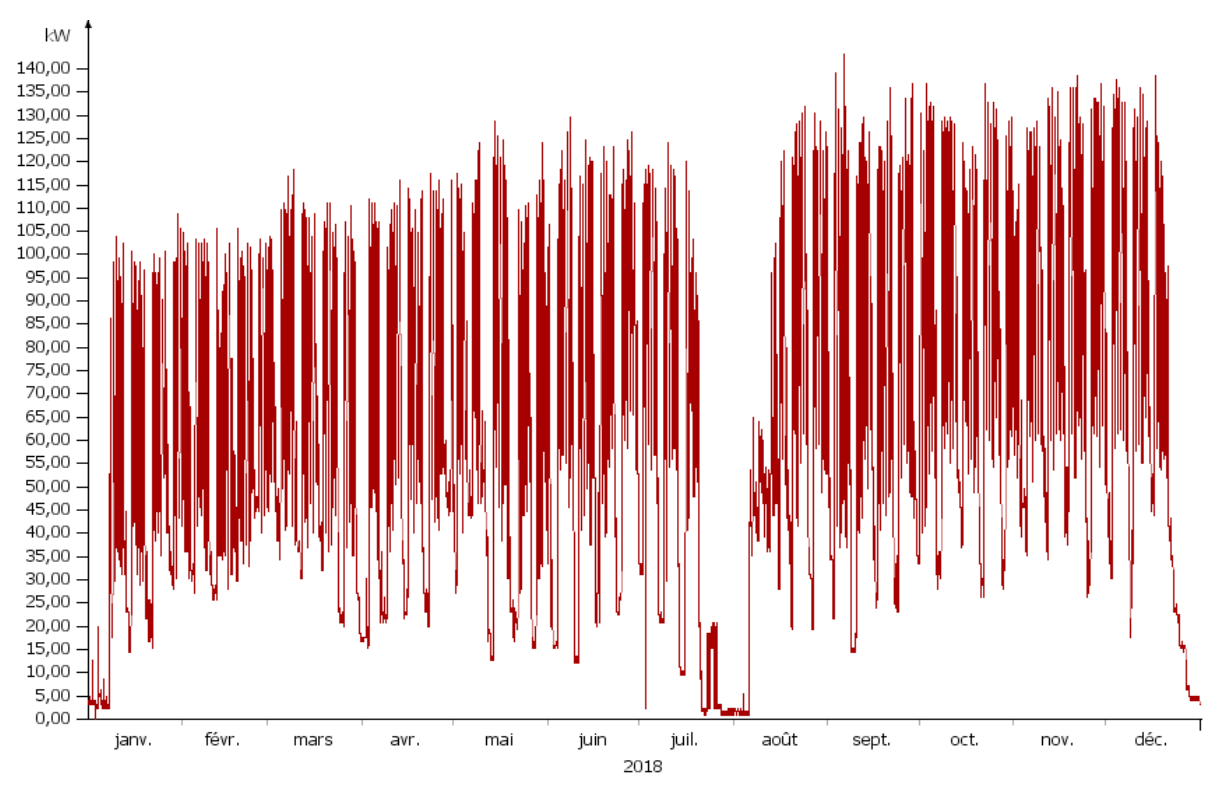

*Graphique 25 : Consommation de TG mécanique (2018), source : graphique de l'auteur* 

Les besoins en électricité sont réguliers sur l'année, hormis les périodes de vacances. On constate toutefois une légère augmentation de la consommation tout au long de l'année (voir Graphique 25). Les données affichées sur ce graphique ne comportent pas la consommation nécessaire aux deux pompes à chaleur, qui alimentent le bâtiment en chauffage. Ces dernières sont soumises à un autre tarif et ont donc un compteur propre, qui ne dispose pas de relevés à distance. Je n'ai pas voulu intégrer cette consommation pour les raisons suivantes :

- En 2018, la consommation totale des PAC s'est montée à 7'000 kWh. Ça ne représente que 1,3% des besoins énergétiques de l'entreprise. C'est donc négligeable.
- Les charges internes très importantes, dues à la chaleur générée par les machines, font que les PAC ne sont pas souvent sollicitées. Il est difficile de simuler les besoins en électricité dans ces conditions.

TG mécanique SA est le plus grand consommateur, parmi les entreprises prises en compte dans cette étude. À elle seule, elle demande 50% du total des besoins énergétiques pour le RCP imaginé.
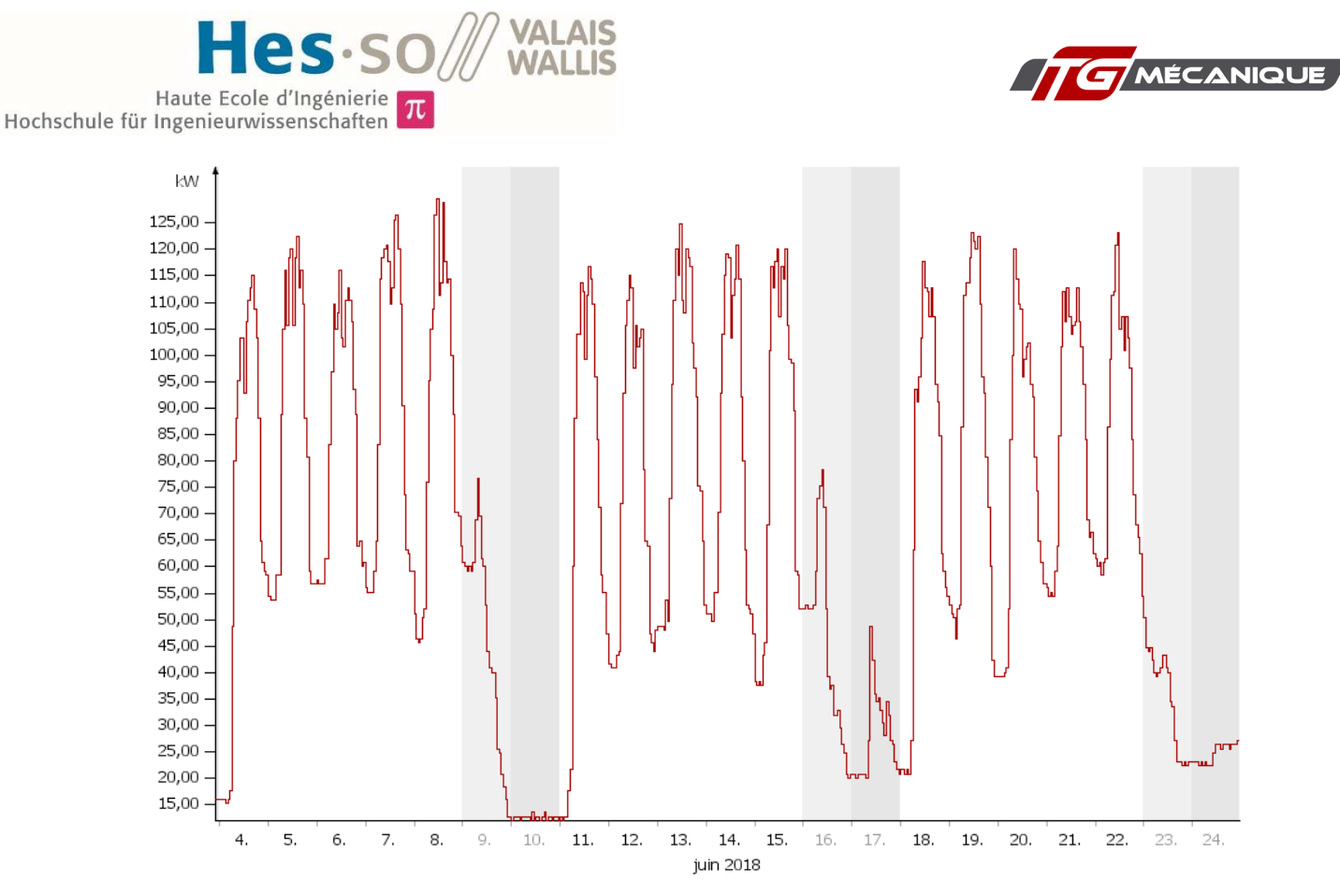

*Graphique 26 : Exemple consommation d'une semaine de TG mécanique, source graphique de l'auteur* 

Le Graphique 26 montre la répartition de la consommation électrique sur 3 semaines de juin pour l'entreprise TG mécanique. L'activité de l'entreprise se passe essentiellement en journée, entre 6h00 et 19h00, ce qui correspond aux courbes de productions de modules photovoltaïques.

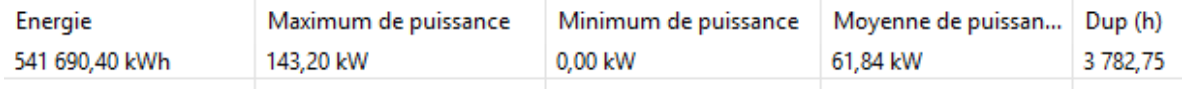

*Tableau 33 : Statistiques de consommation de TG mécanique, source : tableau de l'auteur* 

Si l'on compare la consommation de cette entreprise à celle de Multietch SA, voir chapitre 4.2, on remarque que la DUP est bien plus élevée, soit 1'300 heures de plus. Cela peut paraitre surprenant pour deux entreprises qui ont des activités similaires. L'explication de cette différence provient du fait que TG mécanique utilise des robots pour charger ces machines. Celles-ci continuent ainsi de produire une partie de la nuit et du week-end, à la différence de Multietch SA. Cette consommation hors des heures du jour n'est très élevées mais elle suffit à améliorer de manière significative la DUP.

TG mécanique SA consomme suffisamment d'électricité (>100'000 kWh) pour accéder au marché libre de l'électricité, marché sur lequel elle est déjà.

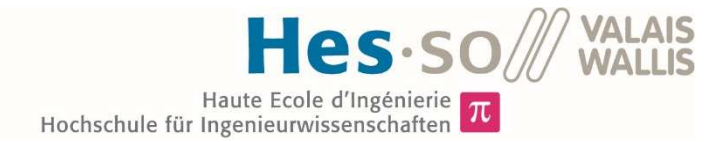

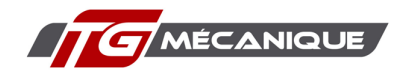

### 6.1.3. Tarifs de l'électricité

Actuellement, le fournisseur d'électricité de TG mécanique SA est BKW. Un contrat de cinq ans, jusqu'au mois de décembre 2021, a été signé avec ce fournisseur.

| Haut tarif            | energie | 5.74  | cts/kWh  |
|-----------------------|---------|-------|----------|
|                       | réseau  | 3.77  |          |
| Bas tarif             | energie | 4.59  |          |
|                       | réseau  | 1.88  |          |
| swissgrid             |         | 0.24  |          |
| taxes                 |         | 2.3   |          |
| Puissance             |         | 15    | CHF/KW   |
| tarif de base         |         | 47.50 | CHF/mois |
| redevances communales |         | 25    | CHF/mois |
| ventes pv réseau      |         | 9.5   | cts/kWh  |

*Tableau 34 : Tarifs de l'électricité pour TG mécanique, source : tableau de l'auteur* 

Le Tableau 34 est un récapitulatif de tous les tarifs utilisés dans le cadre de la simulation pour TG mécanique SA. Ces tarifs s'appliquent à l'entreprise tant que cette dernière n'intègre pas un RCP. Les chiffres de ce tableau proviennent des factures d'électricité de 2019 reçues par TG mécanique SA.

En additionnant ces différents prix, hors tarifs puissance, tarif de base et redevances communales, on obtient un prix au kWh de 12.87 cts pour le haut tarif et de 8.19 cts pour le bas tarif. Le prix au kWh pour cette entreprise est le plus faible de cette étude. Cela s'explique par la bonne DUP de la consommation, qui permet d'avoir des prix plus faibles notamment sur les tarifs d'utilisation du réseau, voir Figure 21. Cependant le tarif puissance est le plus élevé.

Cette situation est plus défavorable pour l'installation d'une centrale photovoltaïque, pour les motifs suivants :

- L'installation d'une centrale PV ne va pas énormément réduire les pics de puissance, (voir Tableau 35). En effet, il suffit qu'un des pics ait lieu durant 15 minutes une journée où la production est faible, jour de mauvais temps par exemple, pour que le coût mensuel du tarif puissance soit aussi élevée qu'en absence d'installation PV.
- C'est sur les coûts au kWh qu'une installation PV va assurer sa rentabilité. Plus ceux-ci sont faibles, moins la marge sera grande et donc plus la rentabilité est amoindrie.

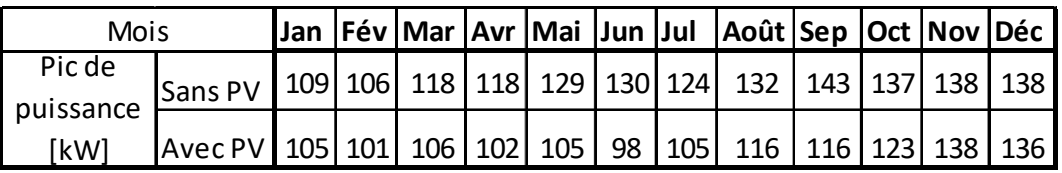

*Tableau 35 : Comparaison des pics de puissance, source : tableau de l'auteur* 

Le Tableau 35 inclut les valeurs de la simulation. Cette dernière a été effectuée sur une granularité de l'heure. En réalité, les mesures des pics de puissance sont faites par quart d'heure. La différence sera sans doute plus faible en réalité que selon les données de la simulation.

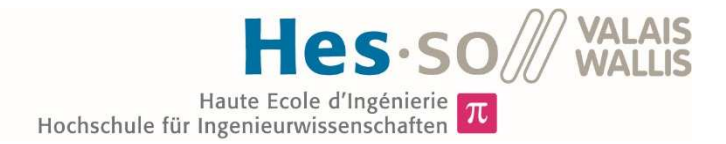

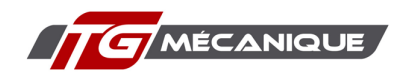

### 6.2. Toiture

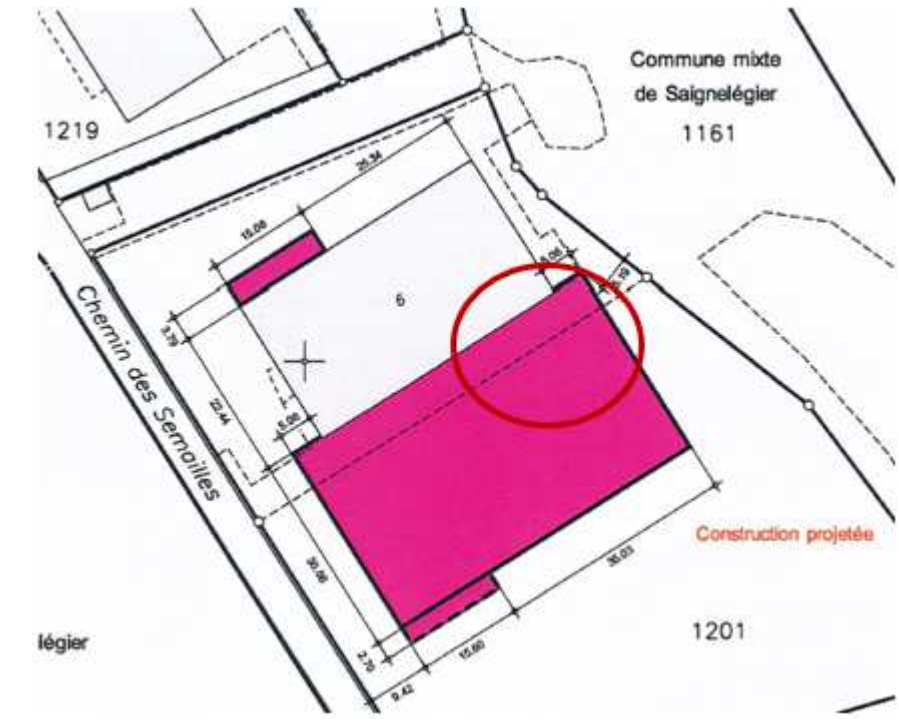

*Figure 22 Bâtiments de TG mécanique, source : Thierry Guenot, directeur de TG mécanique* 

La Figure 22 montre l'usine actuelle de TG mécanique en blanc, ainsi que le projet d'agrandissement en violet. La surface totale de la toiture est d'environ 2'500 m2 répartis entre la toiture existante, 850 m2 et la toiture du futur bâtiment, 1'650 m2.

J'ai séparé ces deux zones pour l'étude du toit, de manière à savoir s'il serait intéressant d'installer des modules PV sur l'ensemble du toit ou seulement sur une partie de ce dernier.

La toiture de l'agrandissement servira de support aux installations techniques suivantes :

- Trois monoblocs de ventilation, un pour le bâtiment existant un pour l'agrandissement et un troisième pour les bureaux.
- Trois pompes à chaleurs, deux qui servaient déjà pour le chauffage de l'usine et une nouvelle qui permettra de générer de la chaleur, mais également du froid.

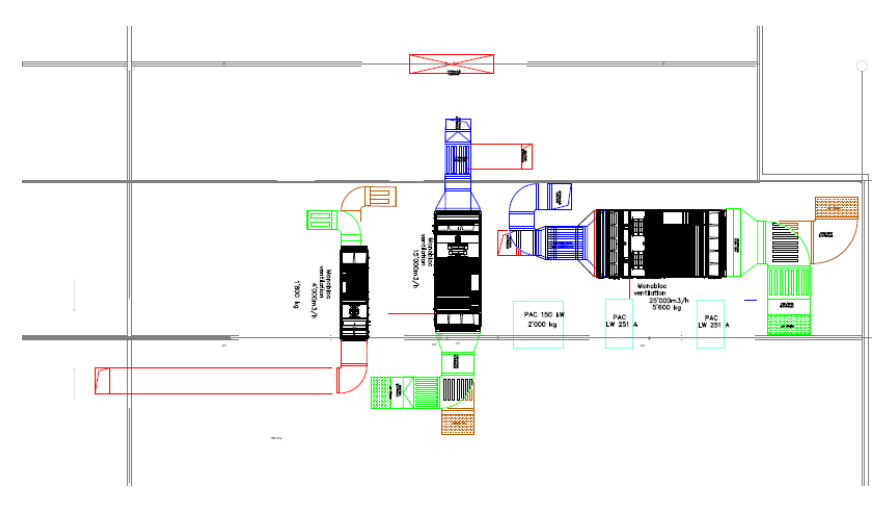

*Figure 23 Position des installations techniques, source : Maël Voumard ingénieur CVS* 

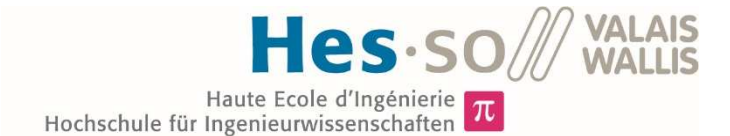

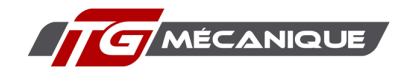

La Figure 23 montre la disposition future des installations techniques. Elles seront situées dans le coin nord-est du nouveau toit, illustré par le cercle rouge de la Figure 22. Cette position a été choisie pour les raisons suivantes :

- Pour la future installation PV, la meilleure position des installations techniques aurait été au nord du toit actuel de manière à avoir le moins possible d'ombres projetées. Mais cette option est impossible, car la toiture n'a pas été conçue pour supporter les charges des différents appareils.
- La gaine technique, représentée par le rectangle rouge en haut de la Figure 23, accueillera tous les passages de câbles et de tuyaux de ces installations. Il est donc intéressant de les garder le plus proche possible de cette dernière.
- En positionnant ces installations le plus à l'est possible, on les rend le moins visible possible, la route d'accès vient depuis l'ouest. Mais c'est également de côté qu'elles généreront le moins longtemps de l'ombre sur le toit.

Ces positions ont été décidées en collaboration avec l'ingénieur CVS et l'architecte responsable du projet d'agrandissement. Les dimensions des différents éléments qui seront présents sur le toit sont consultables dans les annexes (voir annexe 10).

En plus des installations techniques, plusieurs puits de lumière représentent des obstacles pour les modules PV. Ces derniers sont représentés sur les plans de toitures joints en annexe, (voir annexe 11).

### 6.3. Définition des zones

Pour réaliser un appel d'offres, nous avons décidé avec M. Guenot que je ne réaliserai pas le calepinage de la future centrale PV. Les entreprises que nous avons contactées sont des professionnelles du solaire. Elles sont donc censées être compétentes pour la réalisation d'une telle tâche. Cela permet également de comparer les différentes propositions, c'est un critère de choix supplémentaire pour l'attribution des travaux.

Pour pouvoir décider s'il était mieux de réaliser une centrale PV sur l'ensemble de la toiture ou seulement sur une partie, j'ai demandé aux entreprises contactées de faire trois offres, une pour le toit existant, une pour le bâtiment futur et une pour l'ensemble. Cela me permet de comparer les coûts.

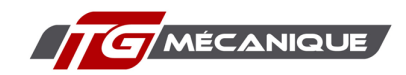

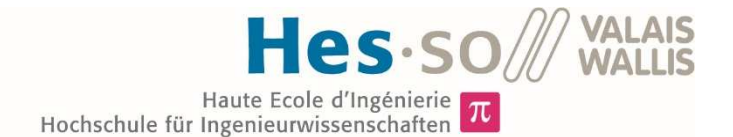

### 6.4. Orientation des panneaux

Il y a trois orientations possibles sur le toit de TG mécanique, est, ouest et sud. J'ai cherché à définir laquelle de ces orientations ou quel panachage d'orientation serait le plus intéressant en termes de production, d'autoconsommation et du nombre de panneaux que l'on peut installer.

En général, sur des toitures plates, les panneaux sont disposés soit au sud, système du bas dans la figure ci-dessous, soit est-ouest, système du haut.

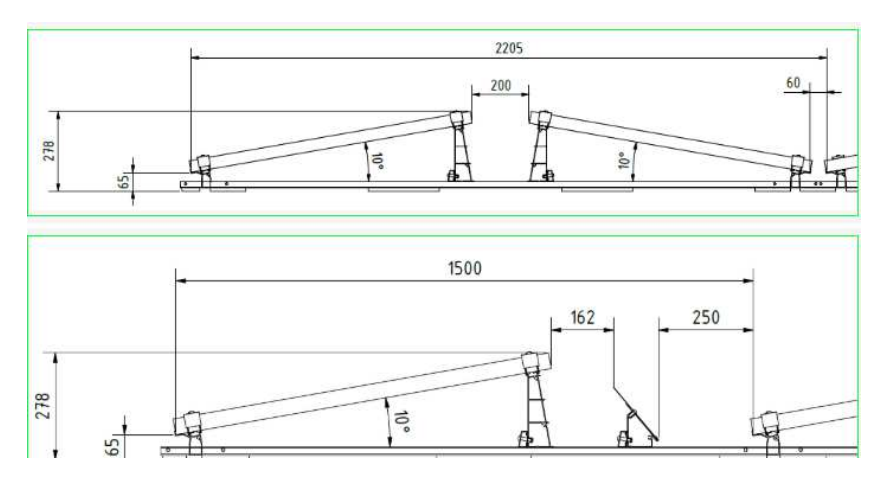

*Figure 24 : Fixation des modules photovoltaïques, source : https://www.tritec.ch/* 

En utilisant le système est-ouest il est possible d'installer plus de panneaux que dans le cas d'une installation Sud. Par contre, comme le montre le Graphique 27, les panneaux orientés au sud ont un potentiel de production plus élevé.

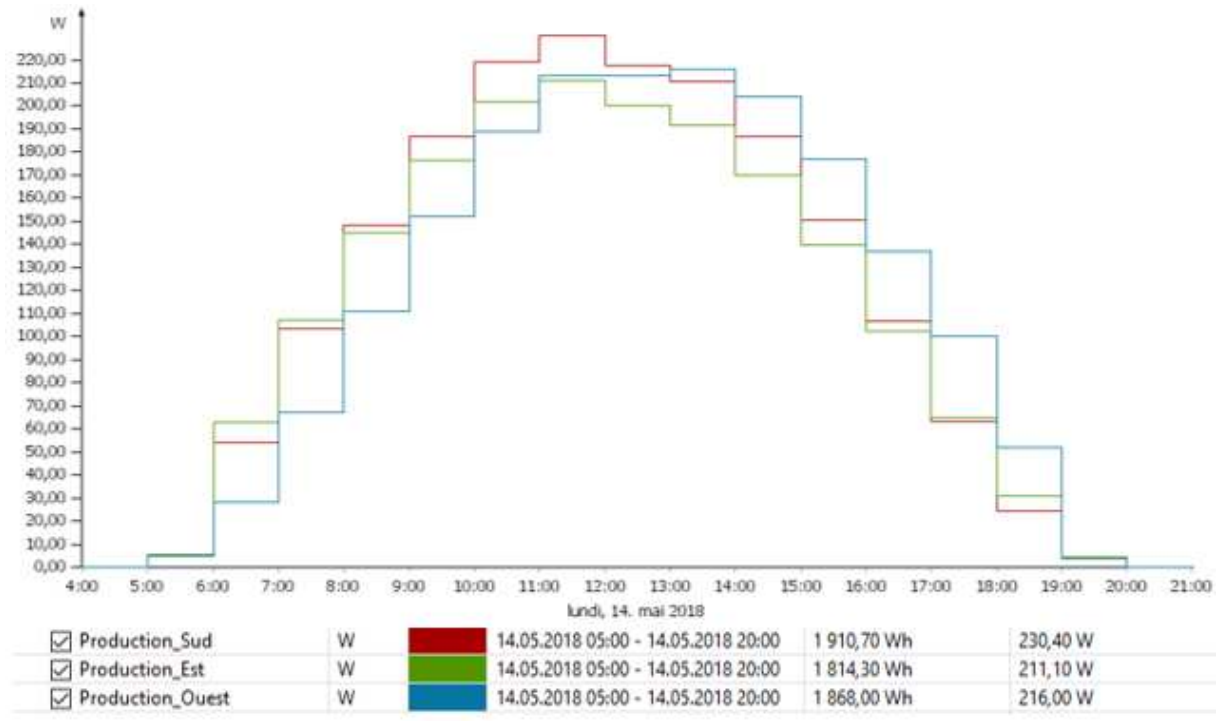

*Graphique 27 : Production en fonction de l'orientation, source : graphique de l'auteur* 

Si l'on admet une bande où l'on peut disposer un panneau en longueur il faudra 15 m de large pour poser 10 panneaux dans la configuration sud. En est-ouest cela nécessitera 11,25 m soit 1,3 fois moins de surface. Un panneau solaire orienté au sud produit annuellement, selon les résultats de la simulation, 313 kWh contre 285 kWh pour une orientation est et 302 kWh pour une production ouest.

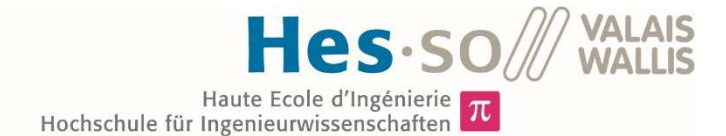

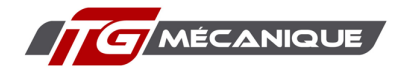

Si l'on prend deux panneaux sud contre un est et un ouest la première configuration citée produira 1,06 fois plus que la deuxième. En termes de production sur une surface donnée il est donc plus intéressant d'opter pour une configuration est-ouest.

Un autre facteur qui va favoriser l'orientation est-ouest pour TG mécanique et le potentiel d'autoconsommation. Plus la capacité d'autoconsommation est grande, plus un panneau sera rentabilisé rapidement. Pour mémoire, un kWh autoconsommé représentera plus d'économie que le gain donné par la vente d'un kWh. J'ai donc cherché à connaitre la différence de taux d'autoconsommation entre une installation orientée complètement au sud et une est-ouest. Pour la même puissance installée, 300 kW et avec la consommation de TG mécanique SA j'ai obtenu 65 % d'autoconsommation pour une installation est-ouest et 62 % pour une installation sud.

La capacité d'autoconsommation supérieure et la possibilité d'installer plus de modules sur une même surface démontrent que pour le cas de TG mécanique il est plus intéressant d'opter pour une installation est-ouest.

### 6.5. Appel d'offres

Pour demander une offre à plusieurs entreprises, j'ai réalisé un document de soumission, annexe 11, qui formalise les points suivants :

- Compétences requises ;
- Planification ;
- Surface du toit à recouvrir ;
- Position des onduleurs ;
- Passage des câbles ;
- Prestation et matériel à fournir ;
- Remise de l'offre ;
- Indemnité ;
- Prix ;
- Réception des travaux.

En plus de ce document de soumission, j'ai envoyé à chaque entreprise les documents suivants :

- Plan des toits sous format DXF et PDF, avec la position des obstacles ;
- Plan de situation ;
- Fichier Excel de détail des coûts ;
- Photos du toit actuel ;
- Dimension des appareils techniques, pompes à chaleur et monoblocs de ventilation.

Pour pouvoir comparer facilement les prix de chaque proposition, j'ai réalisé un fichier Excel (annexe 12). Ce dernier me permet de facilement obtenir un prix par kWp installé.

J'ai demandé une offre à trois entreprises :

- Eco6Therm, entreprise basée à Rebeuvelier et Saignelégier. Elle est active dans les installations solaires et dans les énergies renouvelables de manière générale.
- Solstis, l'un des plus grands installateurs solaires en Suisse romande, elle dispose de plusieurs succursales dont une à la Chaux-de-fonds.
- Swiss SolarTech, entreprise basée aux Breuleux, elle propose des installations photovoltaïques et hybride.

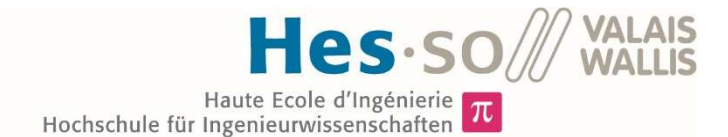

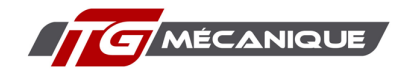

Chacune de ces entreprises a été convoquée au siège de TG mécanique le vendredi 5 juillet 2019. Je leur ai présenté le projet et le document de soumission. Elles m'ont toutes fait part de leur intérêt et m'ont assuré que le délai accordé pour l'établissement de l'offre était suffisant.

En parallèle à la demande d'offres faites aux installateurs solaires, il a été demandé une offre à l'entreprise d'électricité Sedelec, basée à Saignelégier. Cette dernière a réalisé toutes les installations électriques du bâtiment de TG mécanique SA et elle est en charge des aménagements électriques du bâtiment en cours de construction.

### 6.6. Solution retenue

Sur les trois offres demandées, deux ont été remplies. Solstis n'a finalement pas répondu à l'appel d'offres, ni justifié pourquoi elle ne l'a pas fait.

L'offre de Swiss SolarTech a été rendue dans les délais, mais était incomplète. Elle ne comportait pas de détails sur les coûts. La personne de contact s'est contentée de me renvoyer le tableau Excel et des documents qui fixaient la position des modules PV avec des commentaires en Allemand.

La seule offre complète et donnée dans les délais est celle de l'entreprise Eco6Therm. C'est l'offre la plus aboutie, car en plus de répondre à tous les points évoqués dans le document de soumission. L'entreprise a rédigé un document justifiant son choix de matériel.

Swiss SolarTech détient l'offre la moins chère avec, pour l'ensemble des toitures, un prix au kWp de 1061 CHF contre 1095 CHF pour Eco6Therm. Toutefois, on ne peut pas les comparer uniquement làdessus, au vu des informations manquantes dans l'offre de Swiss SolarTech. Pour donner un exemple, j'ai demandé un prix pour la pose d'un système de sécurité permanente, exigence de la SUVA pour les installations PV. Or il n'y a aucune proposition pour ce point dans l'offre de cet installateur.

Je recommande donc à l'entreprise TG mécanique SA d'accepter l'offre communiquée par Eco6Therm ou de demander de nouvelles offres à une/plusieurs entreprises de manière à avoir un meilleur comparatif.

### 6.7. Coûts de l'installation

Pour évaluer le temps d'amortissement de cette installation, j'ai utilisé les prix de l'offre d'Eco6Therm, (annexe 1) pour la partie DC de l'installation. Pour la partie AC, j'ai utilisé l'offre de Sedelec, (annexe 1).

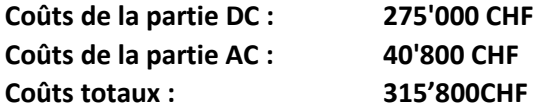

Pour définir s'il est plus intéressant d'effectuer la couverture du toit en une ou deux étapes il faut examiner les offres séparées du toit existant et du toit futur :

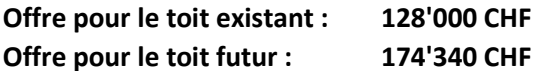

Le surcoût engendré par la réalisation en deux étapes du toit serait de 27'340 CHF soit 10% de plus qu'une installation sur toute la surface disponible. De plus les subventions, RU et GRU, baissent chaque année comme le montre le Tableau 36.

 Vu le potentiel d'autoconsommation de TG mécanique SA, j'ai décidé de me concentrer sur l'installation sur l'ensemble des toitures et j'ai cherché à calculer la rentabilité de cette option.

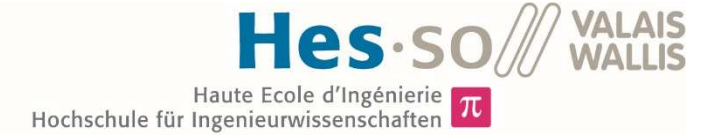

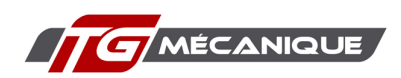

Contribution liée à la Contribution liée à la Contribution liée à la nuissance nuissance nuissance Contribution de base Mise en service  $(CHF)$  $<$  30 kWc (CHF/kWc)  $< 100$  kWc (CHF/kWc)  $> 100$  kWe (CHE/kWe) A partir du 01.04.2019  $1400$ 340 300  $300$  $01042018 -$ 1400 400 300 300 31.03.2019  $01.04.2017 -$ 1400 450 350 350 31.03.2018  $01.10.2016 -$ 1400 400 500 400 31.03.2017  $01.10.2015 -$ 1400 500 450  $450$ 30.09.2016  $01.04.2015 1400$ 680 530 530 30.09.2015

*Tableau 36 : Taux de rétribution pour les installations ajoutées, source : https://Pronovo.ch/fr* 

### 6.8. Évolution de la consommation

Jusqu'à maintenant, j'ai toujours utilisé les chiffres de consommation de l'année 2018 dans les calculs et les résultats présentés dans ce document. Or, depuis plusieurs années, TG mécanique SA connait un accroissement de sa consommation dû à une augmentation de son carnet de commandes.

C'est ce développement qui a conduit l'entreprise a procédé à un agrandissement de son bâtiment. Si l'on pense uniquement aux consommations électriques dû aux nouvelles installations techniques, notamment les monoblocs de ventilation et la pompe à chaleur produisant du froid, on peut affirmer que la consommation électrique va augmenter. Partant si cette dernière augmente le potentiel d'autoconsommation augmente également.

Comme je cherche à prévoir le temps nécessaire à l'entreprise pour recouvrir son investissement, soit le temps d'amortissement, j'ai imaginé une évolution de la consommation. Pour cela je me suis basée sur les données de consommation des années 2013 à 2018. Ces données ont été demandées au fournisseur électrique du bâtiment, c'est-à-dire BKW. Ces valeurs sont représentées sur le Graphique 28.

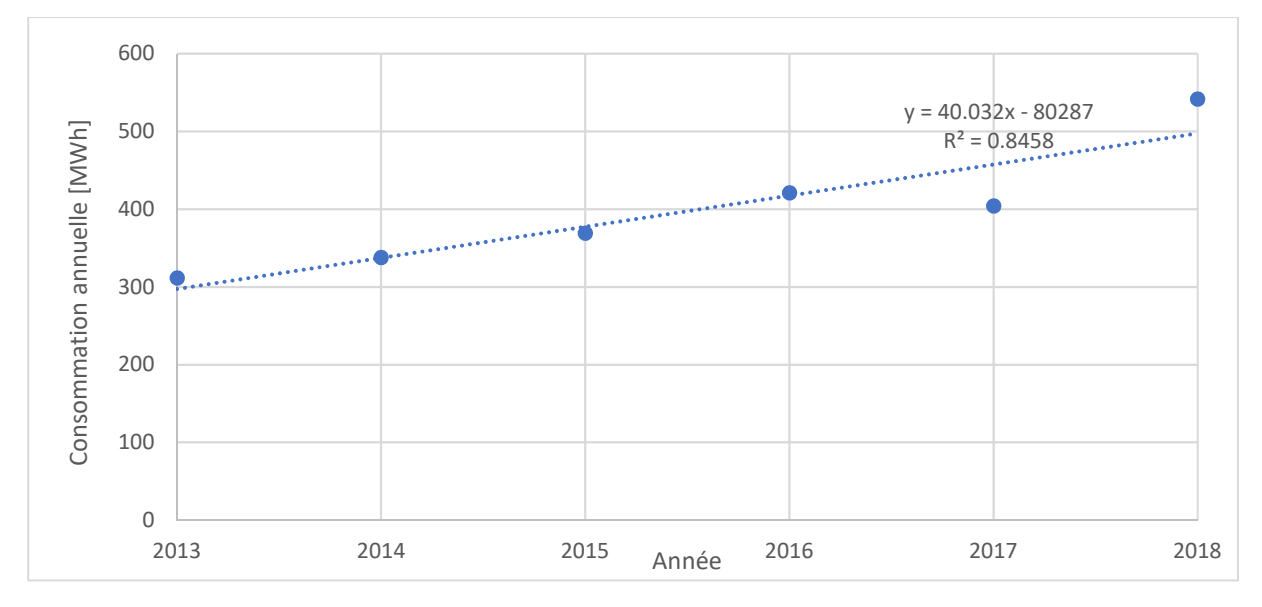

*Graphique 28 : Évolution de la consommation de TG mécanique, 2013-2018, source : tableau de l'auteur* 

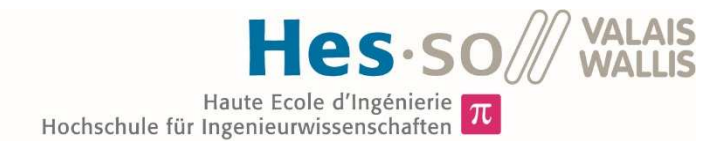

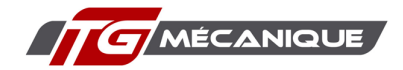

En utilisant l'équation du graphique ci-dessus j'ai établi des consommations pour les années 2019- 2025. Ce scénario prend en compte une évolution de la consommation, mais pas une modification de la forme de la CDC. En effet la ventilation et la génération de froid fonctionneront principalement en journée, il est donc possible que ces éléments favorisent encore plus l'autoconsommation.

En se basant sur cette méthode de calcul de l'évolution de la consommation, on parvient à un scénario réaliste et pas trop optimiste. Pour calculer l'évolution du taux d'autoconsommation, j'ai utilisé l'équation ci-dessous.

### Facteur d'évolution $_{année}$ étudiée  $=$  Consommation $_{année}$ étudié/ $\emph{concommation}_{2018}$ *Équation 16 : Calcul du facteur d'évolution de la consommation*

En utilisant ce facteur dans le logiciel Epredict, j'ai pu définir des courbes de charges pour les années 2019-2025. J'ai ensuite calculé l'autoconsommation correspondante, selon la méthode décrite dans le chapitre 3.3. Les résultats sont contenus dans le Tableau 37.

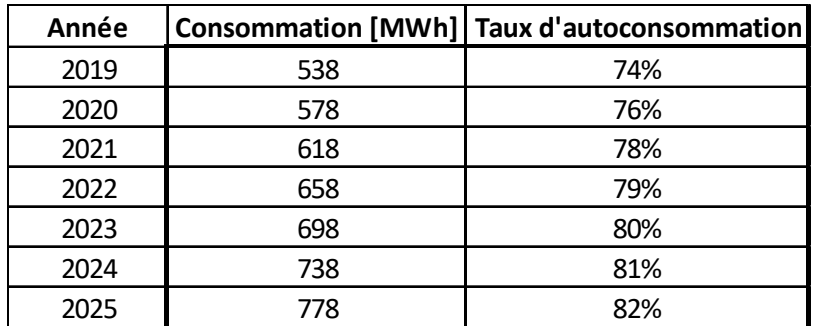

*Tableau 37: Évolution de la consommation et de l'autoconsommation, source : tableau de l'auteur* 

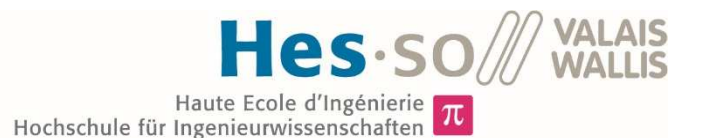

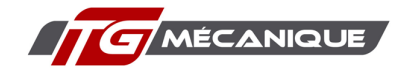

### 6.9. Prévision de rentabilité

Pour prédire la rentabilité de cette installation, j'ai utilisé la feuille de calcul de SwissSolar, tout comme dans le chapitre 4. Dans le cas d'une installation d'une centrale PV, la DUP de TG mécanique SA passera en dessous de 3'000 heures. En dessous de cette limite les tarifs de l'électricité changent, (voir annexe 3). Les prix au kWh augmentent et le tarif puissance diminue ce qui augmente l'intérêt financier d'une installation photovoltaïque. Néanmoins, comme je ne peux pas prédire exactement l'effet du nouveau bâtiment sur la consommation électrique du bâtiment et sur sa DUP, j'ai décidé de simuler deux scénarios.

### *Scénario pessimiste*

Ce scénario est le plus défavorable imaginé. L'autoconsommation reste au niveau de 2019 et les tarifs de l'utilisation du réseau ne changent pas, voir chapitre 6.1.

| Ø Production énergetique annuelle    |                          |                | 245 630 kWhlan     |
|--------------------------------------|--------------------------|----------------|--------------------|
| <b>Ø Rendement annuel</b>            |                          |                | 5858 SFr./an       |
| Ø Achat épargné                      |                          | 22 589 SFr./an |                    |
| Ø TVA impôt sur le chiffre d'affaire |                          | 451 SFr./an    |                    |
| Ø TVA impôt préalable<br>$+$         |                          | 183 SFr./an    |                    |
| Ø Frais d'entretien                  |                          |                | 2372 SFr./an       |
| Ø Frais de fonds propres             |                          |                | 7922 SFr./an       |
| Ø Frais du capital emprunté          |                          |                | 0 SFr./an          |
| Ø Rendement net                      |                          |                | 17885 SFr./an      |
| Valeur du capital (VAN)              | (valeur actuelle nette). |                | 536 547 SFr.       |
| <b>Payback</b>                       | (temps d'amortissement). |                | $9 \text{ and } s$ |
| Frais par kWh                        | (frais de production)    |                | 0.043 SFr./kWh     |

*Tableau 38 : Scénario pessimiste pour l'installation, source : feuille de calcul SWISSOLAR* 

### *Scénario optimiste*

Ce scénario est le plus favorable pour l'installation PV. Comme cette dernière fait chuter la DUP, les prix pour l'utilisation du réseau changent. Les prix de la fourniture de l'énergie augmentent également. Une offre a été demandée à BKW pour TG mécanique SA par ma collègue économiste. Les prix sont sensiblement plus élevés que les tarifs actuels dont disposent TG mécanique SA (voir annexe 13). Avec ces deux augmentations, le prix au kWh atteint alors 18 cts.

Le taux d'autoconsommation augmente rapidement au niveau de 2025 du Tableau 37. Ceci est dû à la mise en service du nouveau bâtiment, notamment des installations de ventilation et de génération de froid et d'une bonne conjoncture.

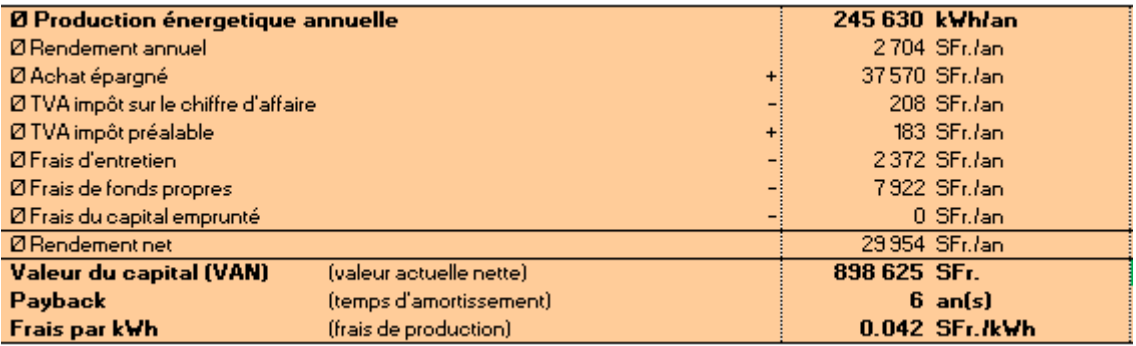

*Tableau 39 : Scénario optimiste pour l'installation PV, source : feuille de calcul SWISSOLAR* 

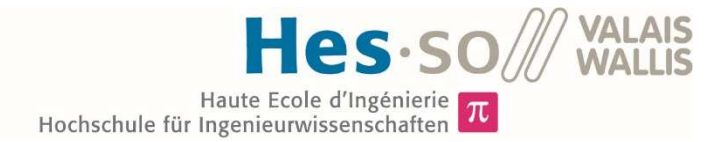

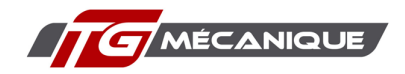

### *Analyse*

Ces résultats ont été obtenus en entrant les paramètres suivants dans l'outil de calcul de SwissSolar :

- Puissance nominale de l'installation : 252kWp (selon offre de Eco6Therm)
- Durée de vie de l'installation :  $30^{12}$  ans
- Rendement énergétique annuel : 1040 kWh/KWp (Résultats de la simulation)
- Rendement après 25 ans : 85% de la puissance de départ (selon offre Eco6Therm)
- Rétribution unique : 78'200 CHF
- Tarif de rétribution :  $9.5^{13}$  cts/kWh
- 
- Coût spécifique d'entretien : 1 cts/kWh
- Ce coût d'entretien englobe les prix pour un abonnement de maintenance selon l'offre d'Eco6Therm et le rachat d'un onduleur après 7 ans.

En cas de la réalisation de ce projet je peux dire que la situation réelle se trouvera entre ces deux scénarios. Soit entre 6 et 9 ans seront nécessaires à TG mécanique pour recouvrer l'investissement consenti. Cette analyse financière ne prend pas en compte deux paramètres, les déductions fiscales que peuvent permettre la réalisation de ce projet et les intérêts sur le potentiel capital emprunté.

<sup>&</sup>lt;sup>12</sup> Selon Fiche d'information : Électricité solaire Edition juillet deux019 de SwissSolar https://www.SWISSOLAR.ch/fileadmin/user\_upload/Solarenergie/Fakten-und-Zahlen/Branchen-Faktenblatt\_PV\_CH\_fr.pdf

<sup>&</sup>lt;sup>13</sup> https://www.vese.ch/fr/pvtarif-apps/ voir tarif BKW pour le rachat du courant solaire

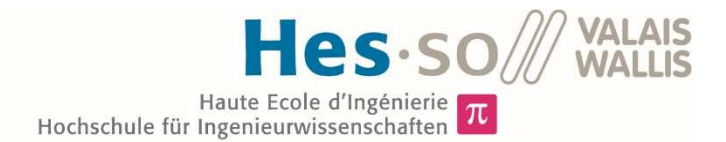

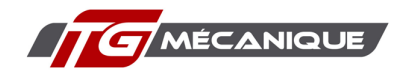

## 7. Conclusion

Dans ce chapitre je conclus les deux volets de mon étude. En premier lieu en revenant sur les résultats de cette dernière puis, d'une façon plus personnelle, j'explique ce que m'a amené la réalisation de ce projet. Finalement, je ne serais pas complet sans parler des limites de cette étude.

### 7.1. Dimensionnement d'une installation solaire

Dans le cas de TG mécanique SA je craignais que les tarifs dont elle bénéficie, grâce au marché libre, soit suffisamment faible pour nuire à la rentabilité d'une centrale photovoltaïque. Cette dernière demande un investissement conséquent, soit environ 300'000 CHF brut. Il faut donc garantir que celuici soit amorti dans des délais relativement court

En effet, l'installation de modules PV sur le toit du futur bâtiment, comprenez par là le bâtiment dans son ensemble, avec l'agrandissement en cours de construction, va réduire la DUP de la courbe de charge de TG mécanique SA. Cela provoquera une légère augmentation des prix par kWh et une baisse du tarif puissance. Le risque est que ce changement, dû à l'installation PV amoindrie encore la rentabilité de celle-ci.

Malgré mes craintes, le résultat de l'analyse est positif. Je constate dans cette étude, que le temps nécessaire à l'entreprise pour retrouver son investissement oscille entre six et neuf ans. Ce qui laisse, au minimum, une vingtaine d'années à l'installation PV pour générer des économies sur l'approvisionnement en énergie pour le compte de TG mécanique SA.

La réalisation d'une installation de cette puissance n'a pas grand-chose de comparable avec une petite centrale pour une villa individuelle. J'ai pu me rendre compte que l'installation des panneaux et des onduleurs est une chose, mais qu'il ne faut surtout pas négliger le raccordement des onduleurs sur le réseau. Dans le cas de TG mécanique cela représente tout de même 40'000 CHF, soit environ 13 % de l'investissement total. Il est également important de se rendre compte que l'introduction du bâtiment doit être capable de supporter la charge de l'installation PV.

### 7.2. Regroupement de consommation propre

C'est la partie principale de ce travail. Comme je l'ai écrit dans le chapitre 2, il y a encore très peu de réalisations de ce type en Suisse. Ce travail me permet d'émettre plusieurs affirmations concernant les RCP.

Ces derniers représentent bien un outil de promotion des énergies renouvelables, en particulier des installations photovoltaïques, qui s'inscrit dans la vision de la stratégie 2050 de la Confédération. Non seulement, ils permettent à des entreprise, particuliers ou collectivités d'établir une collaboration entre elles et d'arriver à un arrangement gagnant-gagnant, mais ils les encouragent à devenir des acteurs et donc les impliquent dans la transition énergétique.

Cela fait maintenant une année et demie que la réunion de plusieurs consommateurs en un RCP est possible. Il semble que cette possibilité soit de plus en plus appliquée au niveau des bâtiments séparés en plusieurs parties mais encore trop peu pour un ensemble de bâtiment. Cela est dû au positionnement des GRD ainsi qu'à l'ampleur que représente la mise en place d'un réseau de distribution.

Mon étude démontre que les RCP représentent un réel potentiel à plusieurs titres. D'un point de vue financier, les économies possibles sont loin d'être négligeables. Elle prouve également que des entreprises dont la consommation électrique se passe principalement en journée ont tout intérêt à investir dans des centrales photovoltaïques. Pour créer un RCP, l'investissement nécessaire est certes

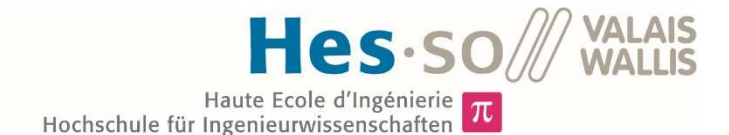

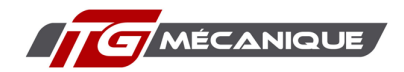

plus important qu'une installation individuelle, mais les réductions des coûts d'approvisionnement électrique sont également bien plus importantes.

Pour que cet outil puisse déployer tous ses effets, il est nécessaire que les GRD acceptent de collaborer et puisse trouver leurs comptes dans le changement de paradigme que représente les RCP. Sans leur participation ou sans une législation fédérale les forçant à collaborer, il sera difficile de voir l'aboutissement d'un projet tel qu'étudié dans le présent rapport.

### 7.3. Conclusion personnelle

Ce travail m'a beaucoup apporté car il m'a permis de bien saisir la complexité d'un projet de cette importance.

Imaginer cette installation et réaliser un appel d'offres pour celle-ci m'a permis de passer de la théorie, monde académique, à la pratique, monde du travail. J'ai ainsi dû collaborer avec différents corps de métier, électriciens, étancheurs, constructeurs métallique, ingénieurs CVS, architecte, etc. J'ai pu participer à des séances de chantier et me sentir complétement impliqué dans ce projet. J'ai cherché à comprendre les attentes et les intérêts de chacun pour essayer d'anticiper au maximum de possibles problèmes, par exemple, conflits entre les panneaux et les appareils techniques, problèmes de la charge que le toit peut supporter, préservation de l'étanchéité.

Toutes ces expériences m'ont été bénéfiques et me permettent d'émettre un point positif sur mes trois années de bachelor : nous n'avons pas été formés comme des spécialistes mais nous avons la capacité de regarder un projet dans son ensemble et nous pouvons collaborer avec les différentes entreprises nécessaires à la réalisation de celui-ci.

D'une manière générale je dirais que les éléments qui concernent le réseau n'ont pas été assez abordé durant ma formation et je le regrette.

### 7.4. Limite de l'étude

Ma volonté était de réaliser une étude complète sur ce projet de RCP et pouvoir, à la fin de celui-ci, affirmer ou non que ce projet puisse se concrétiser et être rentable. Malheureusement, même si cette étude prouve l'intérêt des RCP, comme je l'écris plus haut, elle ne peut qu'affirmer qu'il serait intéressant de développer davantage. Pour pouvoir prendre la décision de réaliser ou non un tel projet plusieurs points devraient encore être réglés :

- Les coûts du réseau tel qu'établi dans ce document sont une approximation. Pour tendre à une meilleure estimation de ces derniers, il serait nécessaire de faire établir des devis par des entreprises spécialisés.
- Le tracé du réseau tel que représenté en annexes est une ébauche. Il devrait être retravaillé en tenant notamment compte des contraintes des biens fonciers.
- Les entreprises concernées par cette étude devraientt maintenant prendre connaissance des résultats de cette étude et faire part ou non de leur intérêt.
- L'organisation interne et la collaboration devrait être formalisé.
- Les impacts fiscaux d'un tel réseau peuvent être importants. Ils doivent être soigneusement étudiés
- L'entretien du réseau, tant la charge financière qu'organisationnelle doit être minutieusement prévue dès les prémices du projet.

Une des pistes a étudié pour facilité la gestion au sein d'un RCP serait le création d'une société mandaté pour la gestion de l'approvisionnement électrique, le comptage et la facturation de celui-ci.

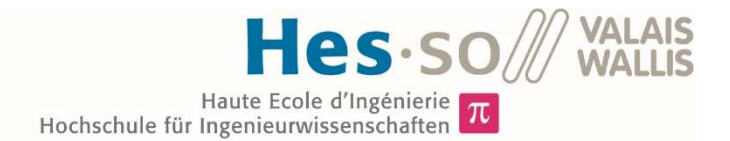

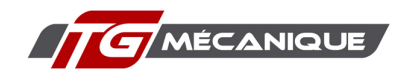

### 8. Remerciements

Pour ce travail, j'ai reçu beaucoup de soutien et d'aide de la part de mon entourage, qu'il soit professionnel ou privé. Sans ces personnes cette étude n'aurait pas pu voir le jour. J'adresse mes sincères remerciements à :

- M. Stéphane Genoud, professeur à la HES-SO, qui m'a accompagné durant tout le projet, en tant que responsable. Il m'a mis à disposition plusieurs documents ou références qui m'ont été très utiles pour ce projet.
- M. Thierry Guenot, directeur de TG mécanique SA, entreprise mandante de ce projet. Il m'a accordé sa confiance pour la réalisation d'un appel d'offres pour le compte de son entreprise, et m'a impliqué dans le projet en me laissant beaucoup de liberté dans la gestion de celui-ci. Il m'a également accordé de son temps quand j'en avais besoin ainsi que l'accès à toutes les données nécessaires. Il m'a enfin mis à disposition un bureau pour la réalisation de ce travail.
- Ma sœur, Loriane Baume, qui a passé de longues heures pour la relecture et la correction de ce travail.
- Mon beau-frère Cédric Baume, qui a également passé beaucoup de temps à la relecture du présent rapport.
- M. Michel Rérat, qui m'a permis de travailler dans les locaux de Rératechnique.
- Toutes les entreprises concernées par ce travail qui m'ont laissé libre accès à leur donnés de consommation.
- Ma collégue économiste pour ce travail, Manon Cauderay. J'ai pu utiliser les avancées de son travail pour les intégrer dans le présent rapport.

### 9. Données

Toutes les données qui ne se trouvent pas dans les annexes, notamment les données générées par les simulations effectués pour ce travail, les rapports de simulation des logiciels Polysun et B-SOL PRO, les feuilles de calculs de SWISSOLAR, les rapports de simulation PV de l'outil de SuisseEnergie, etc. se trouvent sur la clé USB jointe à ce dossier.

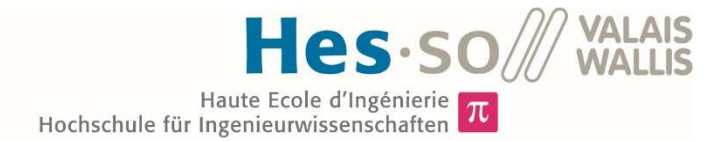

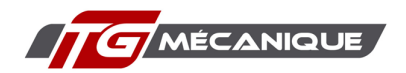

## 10. Bibliographie

- Association suisse des entreprises électriques suisses. (novembre 2016). *Manuel sur la réglementation de la consommation propre (MRCP).*
- Genève, C. d. (Octobre 2009). *Rapport sur les Services industriels de Genève (SIG).*
- Office fédéral de l'énergie (OFEN). (novembre 2017). *Principales nouveautés du droit de l'énergie à partir de 2018.*
- suisse énergie . (Avril 2018). *Guide pratique de la consommation propre, application selon LEne et OEne à partir du 1er janvier 2018.*
- SUVA, S. a. (décembree 2015). *Energie solaire: intervenir en toute sécurité sur les toits, Montage et entretien d'installation solaires.*
- SWISSOLAR, a. s. (Juillet 2019). *Fiche d'inormation solaire.*

### Sources internet

https://www.admin.ch/opc/fr/classified-compilation/20121295/index.html

https://www.admin.ch/opc/fr/classified-compilation/20162945/index.html

https://www.strom.ch/fr/communique-presse/68-de-lelectricite-consommee-en-suisse-provientdes-energies-renouvelables

https://www.strom.ch/fr/connaissances-sur-lenergie/production-et-negoce/strompreise

https://www.strom.ch/fr/connaissances-sur-lenergie/production-et-negoce/produktion-strommix

https://www.stromkennzeichnung.ch/fr/recherche/powera/search/powerc/Supplier.html

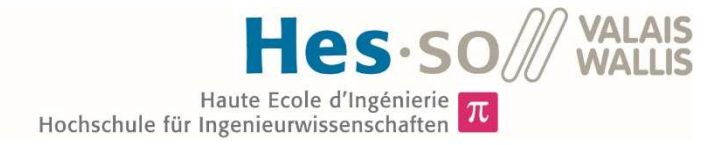

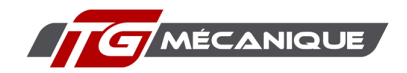

### 11. Annexes

### *Annexe 1: Offre pour la toiture complète de Tg mécanique*

Les documents ci-dessous consistent en un récapitulatif des offres des Entreprises Eco6Therm et Sedelec pour la toiture. Les autres documents qui composent l'offre retenu pour l'installation photovoltaïque sont accessibles dans le dosser offre\_Eco6therm sur la clé USB jointe avec ce document.

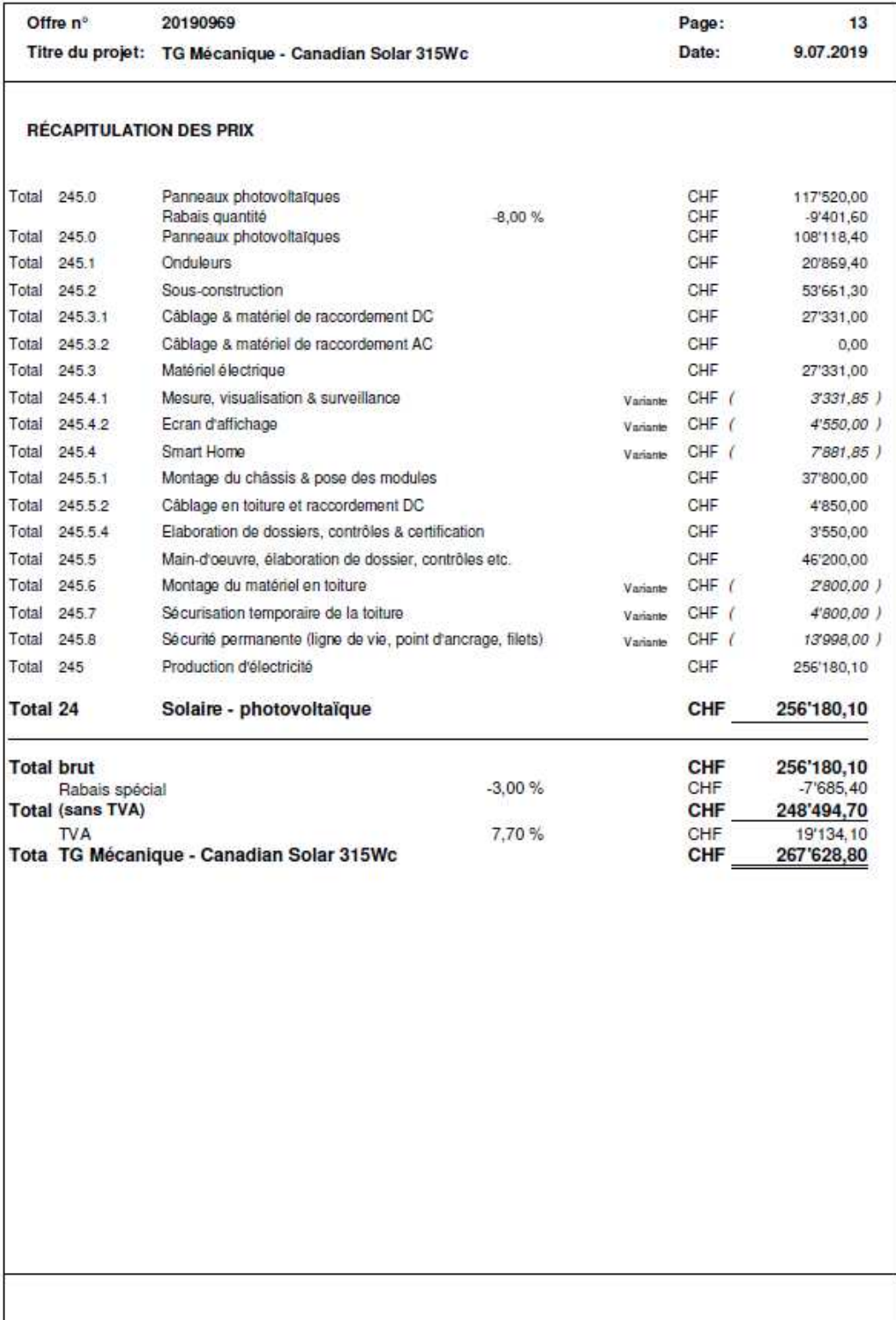

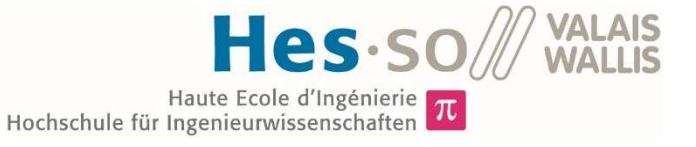

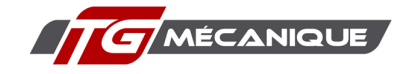

Sedelec Saignelégier, Succ. de Sedelec SA Lausanne Chemin des Senailles B, 2350 Saignelégier Téléphone +41 32 951 32 23, Téléfax +41 32 951 32 24 www.sedelec.ch. info@sedelec-lsne.ch

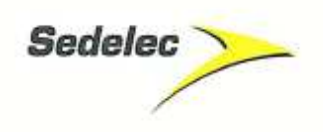

### Adr. de facturation

**TG MECANIQUE** Chemin des Senailles 6 2350 Saignelégier

Propriétaire/Maître d'ouvrage **TG MECANIQUE** Chemin des Senailles 6 2350 Saignelégier

### **Installation PV**

TG MECANIQUE

2350 Saignelégier

Chemin des Senailles 6

No project: Client no: Chef de projet:

### 16/74188

113528.001 / JU/TG Mécanique - Extension du bâtiment 7000 Droz Hervé

JU/TG Mécanique - Extension du bâtiment

Montant, TVA incl. 7.70%

CHF 40'862.35 TVA no CHE-160.133.556 MWST

Lieu, Date Maître d'ouvrage / Donneur d'ordre Lieu, Date Entrepreneur

gneligier, le 18.07.2015 der

18.07.2019

Electrotechnique suisse à 360°

Une entreprise du Burkhalter

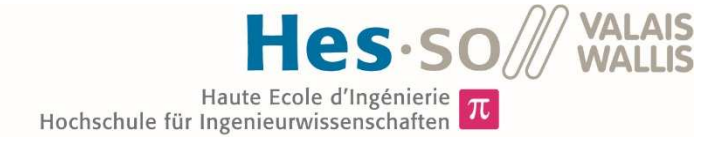

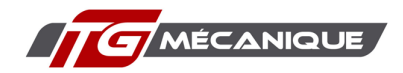

*Annexe 2 Offre de Viteos pour la fourniture électrique du RCP* 

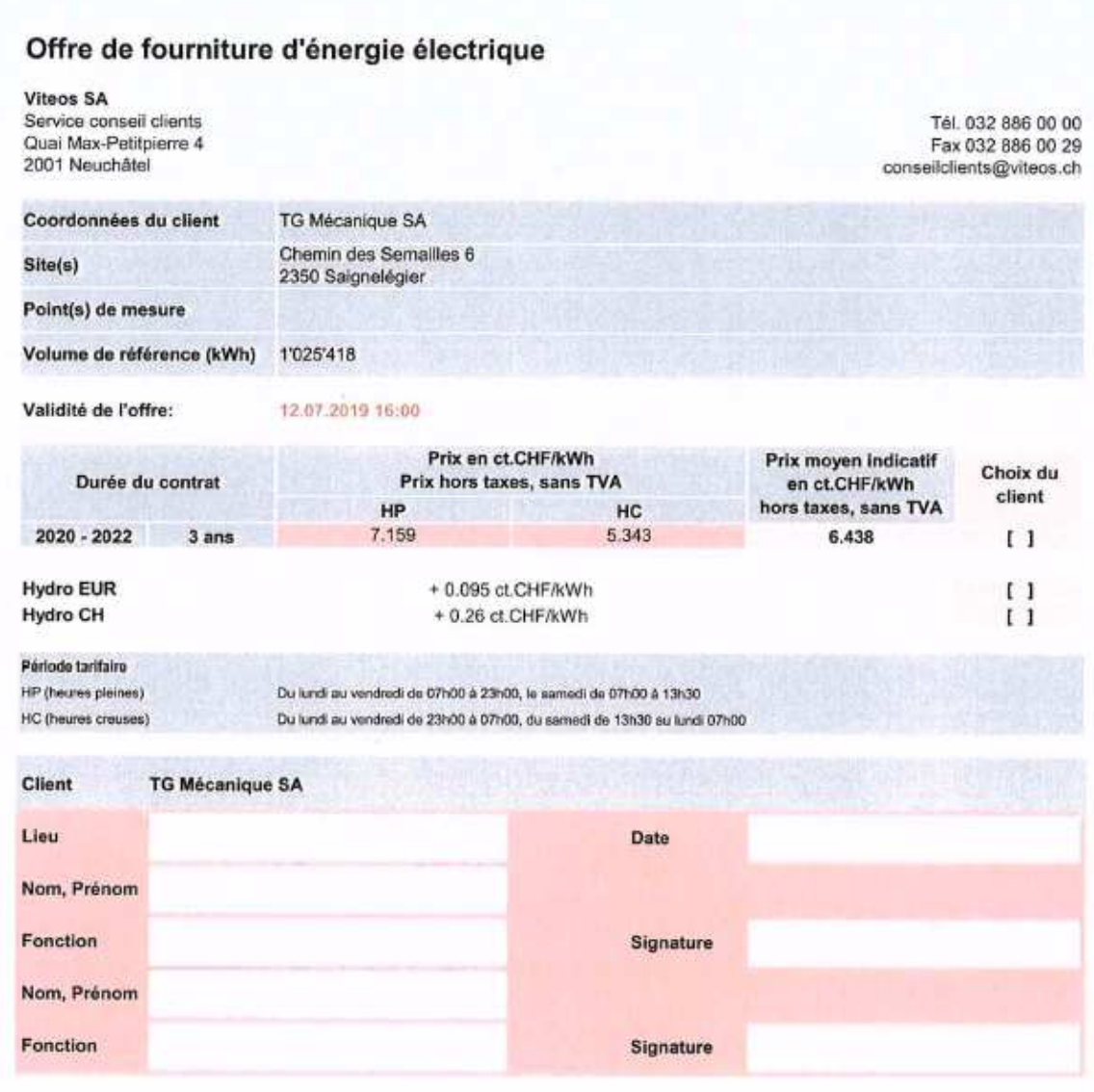

Le client accepte l'offre de Viteos, confirme la structure de produits choisie et s'engage à conclure un contrat de fourniture d'énergie avec Viteos sur la base de ces éléments et des conditions générales de fourniture d'énergie électrique de Viteos

Les prix s'entendent sans limite de volume de consommation ou bande de tolérance. Le délai de paiement est de 30 jours à compter de la date de facturation.

Viteos offre un accès Web aux données de mesures des différents sites.

Neuchâtel, le 12 juillet 2019

**Bernard Monney** Remigio Pian Directeur énergies Conseiller chents Directeur e  $\mathcal{P}_{\cdot \mathcal{Q}}$ 

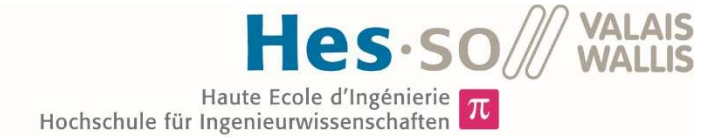

MÉCANIQUE

*Annexe 3: Fiches tarifaire de BKW* 

## INFORMATION SUR LES PRIX Pour les petits clients professionnels **BKW**

Pour les clients dans le cadre de l'approvisionnement de base avec un prélèvement d'électricité annuel inférieur à 100000 kWh et une puissance de raccordement inférieure à 30 kVA sur le réseau basse tension.

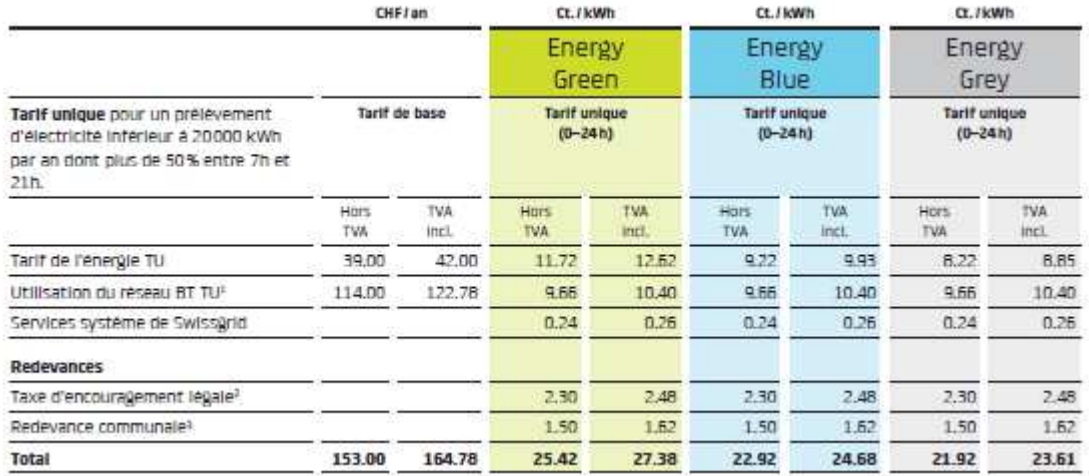

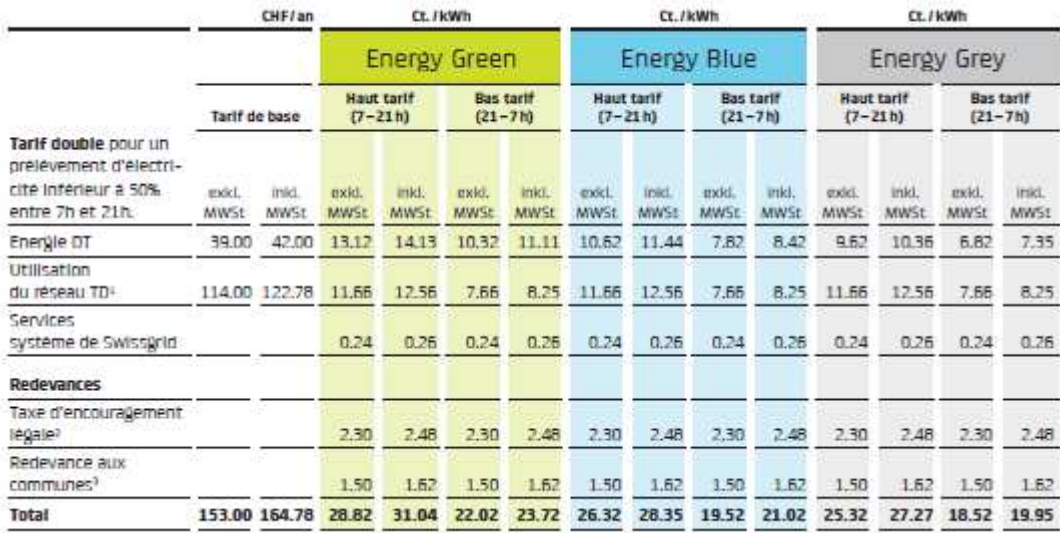

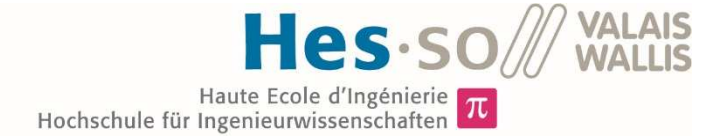

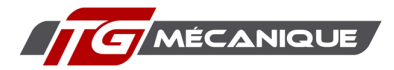

**BKW** 

INFORMATIONS SUR LES PRIX

# Pour les grands clients

Pour les clients en approvisionnement de base avec un point de fourniture sur le réseau basse tension, un prélèvement d'électricité annuel inférieur ou égal à 100000 kWh et une puissance de raccordement supérieure à 30 kVA.

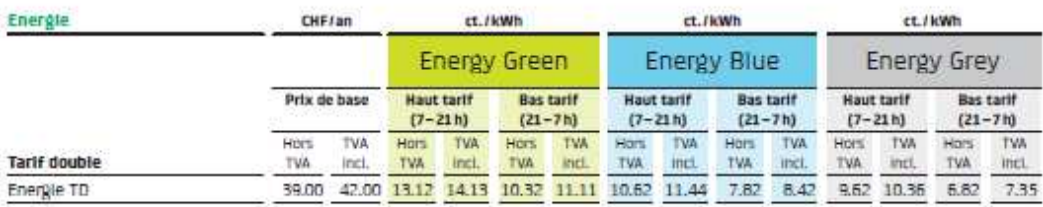

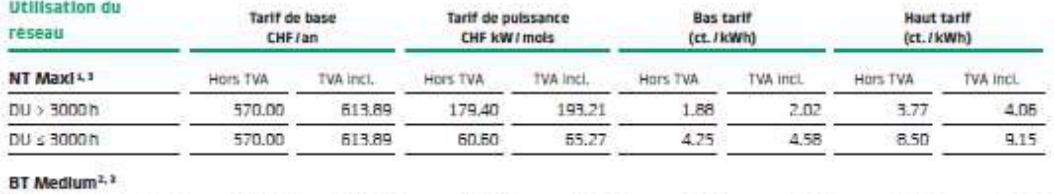

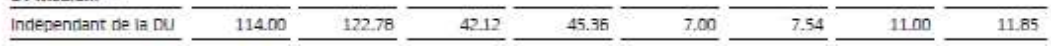

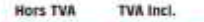

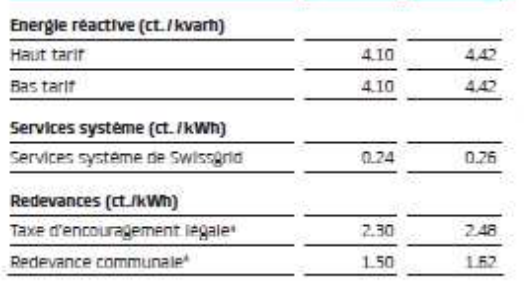

<sup>1</sup> Puissance de raccordement supérieure à 30 M/A et prélèvement d'électricité supérieur. - 1 50 000 kWh /an<br>
- 1 Fulciance de raccordement supérieure à 30 kVA et prélévement d'électricité inférieur

ou égal à 50000 kWhiten

us sur a sousce neuron.<br>I Les tarifs d'utilisation du réseau MT et HT s'appliquent aux points de fourniture sur le<br>I lesseu moyenne et haute tension.<br>I La taxe d'encouragement légale est perçue par le bials d'un supplément

de transport (d'après l'art. 15 Léne) et est applicable sous réserve d'éventuels<br>amendements décidés par le législateur.<br>La redevance comprend notamment la rétribution du courant litjecté pour la

promotion des drangles renouvelables.<br>La perception ou non de la taxe communaie ainsi que son montant dépendent de la<br>commune concernée, Voir la liste pour les redevances communales sur www.binx.ch/ redevances-communales

Données arrondies seion les régies commerciaies pour les prix avec TVA de 7,7% incluse.

BE-00-981M

**BKW Energie SA** Viktoriaplatz 2 3013 Berne Telefon 0844 121 120 sales@bkw.ch

Validité Prix valables à partir du 1\* lanvier 2019

#### **Conditions générales**

Les conditions générales de BKW Energie SA «Raccordement au réseau et utilisation du réseaux ainsi que «Fourniture d'énergie électrique aux consommateurs finaux avec approvisionnement de base» s'appliquent. Ces conditions sont disponibles sous www.bkw.ch/cg

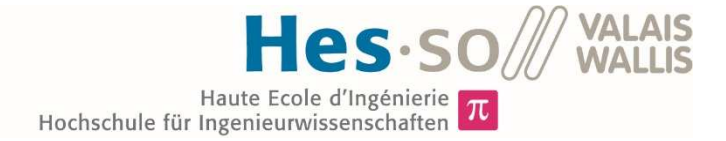

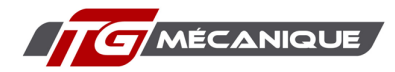

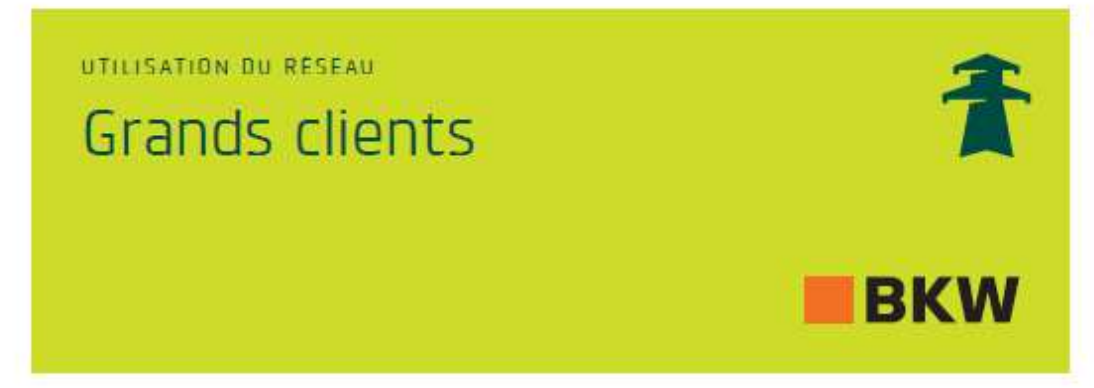

Cette fiche tarifaire s'applique aux clients qui sont raccordés au réseau haute tension HT (132 ou 50 kV), movenne tension MT (12 et 16 kV) et basse tension BT (0.4 kV, puissance de raccordement > 30 kVA).

#### Affectation du tarif

#### **Tarlf HT**

S'applique aux clients avec un point de fourniture sur le réseau haute tension.

#### Tarlf MT XI

S'applique aux cilents avec un point de fourniture sur le réseau movenne tension et un prélèvement de puis $sance \geq 8$  MW.

#### Tarif MT

S'applique aux clients avec un point de raccordement > 30 kVA. fourniture sur le réseau movenne tension et un prélèvement de puissance Tarif BT Medium  $<$  8 MW.

### **Tarlf BT Maxi**

S'applique aux clients avec un point de fourniture sur le réseau basse tension, raccordement > 30 kVA un prelevement d'énergie annuel

2 50 000 kWh et une pulssance de

C'anniloue aux clients avec un point de fourniture sur le rèseau basse tension, un prélèvement d'énergie annuel < 50 000 kWh et une puissance de

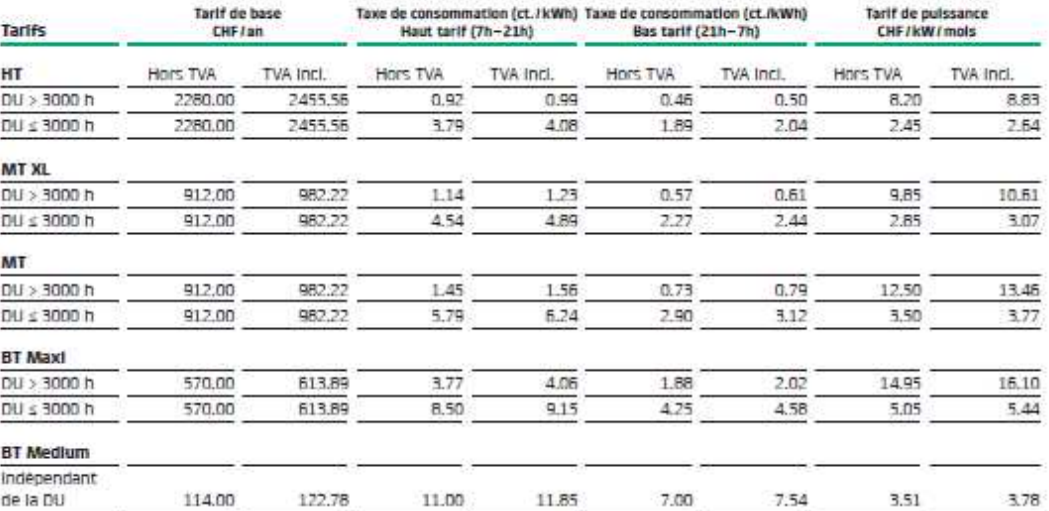

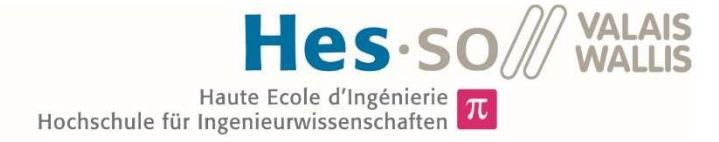

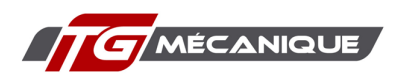

*Annexe 4: Plan réseau de distribution Saignelégier* 

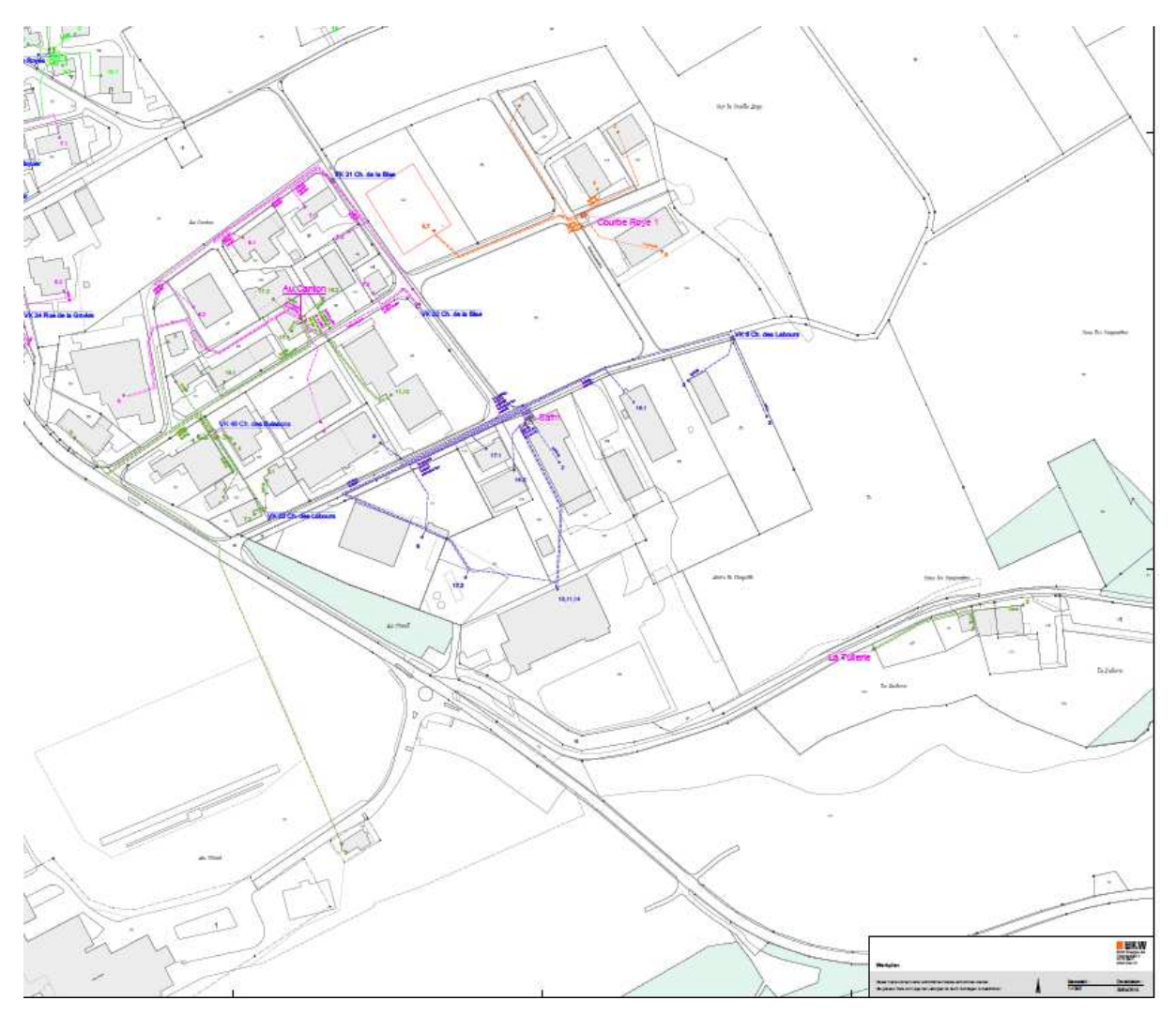

### *Annexe 5: Résultats de l'outil SWISSOLAR et de l'outil SuisseEnergie*

Les résultats pour chacune des entreprises se trouvent sur la clé USB jointe en annexe dans les répertoires propres à chacune des entreprises.

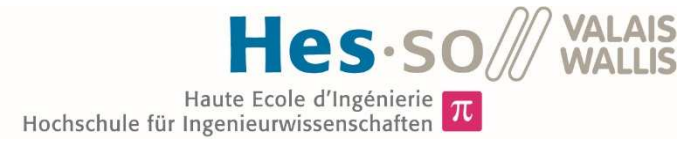

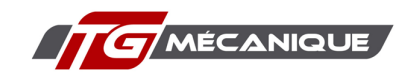

*Annexe 6:Proposition de réglement du RCP* 

# Réglementation interne du regroupement de consommation propre des Semailles à Saignelégier

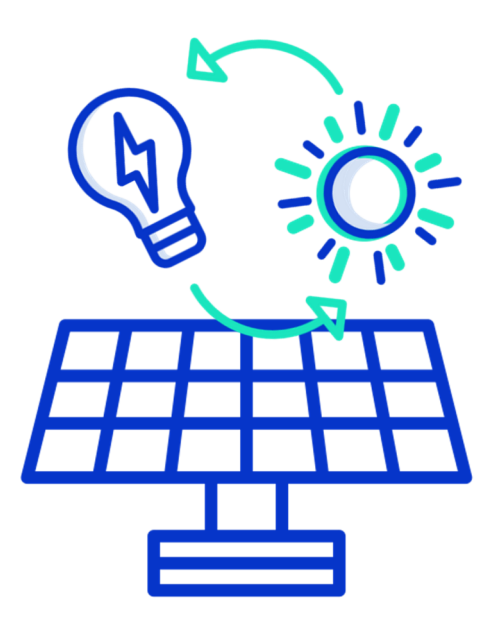

Fait à Saignelégier le 1er septembre 2019

Version. Août 2019

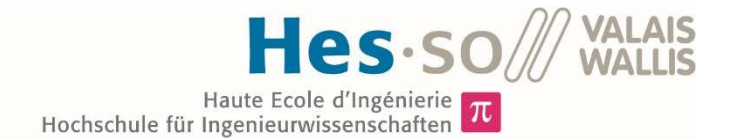

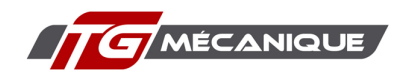

## 12. Les parties

### 12.1.Art

Le regroupement de consommation propre se présente sous la forme d'un groupement de plusieurs entreprises désireuses d'en faire partie.

Les parties s'accordent sur les éléments que constitue le présent règlement.

### 12.2 Art

Les parties sont définies par la station de raccordement située au chemin des Sémaille du fournisseur BKW soit :

Le propriétaire de l'installation photovoltaïque et gestionnaire : TG Mécanique SA, qui mandat l'entreprise ------- pour faire la gestion du regroupement.

Les utilisateurs :

- Carrosserie Daddy SA à hauteur de …. kWh par année
- Rératechnique à hauteur de --- kWh par année
- Brasserie des Franches Montages SA à hauteur de … kWh par année
- Christian Aubry SA à hauteur de --- kWh par année
- MultiEtch SA à hauteur de --- kWh par année

Le fournisseur d'énergie : BKW

De l'extérieur le propriétaire est le représentant du regroupement.

### 13. L'installation

### 13.1.Art

Le propriétaire assure le raccordement au réseau et au transformateur afin de pouvoir distribuer l'énergie produites en toute sécurité.

### 13.2.Art

Le prioritaire assure la mise en place de l'installation photovoltaïque ainsi que l'entretien des matériaux et le l'installation en elle-même.

### 13.3.Art

Le raccordement assure une puissance égale à celle fournie précédemment.

### 13.4.Art

Le propriétaire de l'installation s'engage à respecter et à vérifier que toutes les normes sont suivies conformément aux lois avec l'aide, si besoin, de spécialistes.

### 14. Fourniture d'électricité

### 14.1.Art

Le propriétaire de l'installation devient de fait un micro gestionnaire d'électricité et de surcroît assurer aux utilisateurs la fourniture d'électricité en quantité suffisante conformément à leur besoin.

La fourniture d'électricité s'effectue toute l'année et sans interruption et est soutirée du réseau ainsi que de la production locale photovoltaïque.

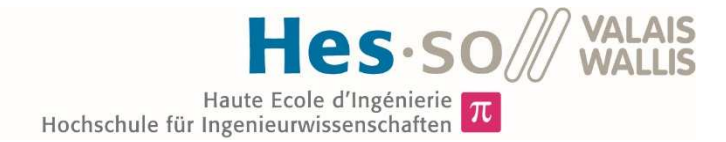

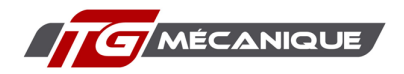

### 14.2.Art

L'accord est conclu pour une durée fixe de ... Il est prolongé tacitement d'année en année dans la mesure où toutes les parties restent en accord.

### 15. La gestion administrative

### 15.1.Art

Le propriétaire et instigateur du regroupement de consommation propre s'assure de faire le nécessaire auprès des autorités pour l'annonce de la création du RCP des Sémailles.

### 15.2.Art

Le propriétaire assure la gestion de la facturation, soit à l'interne soit de la part d'une société spécialisée qui relèvera les compteurs une fois par année.

### 15.3.Art

Les coûts pouvant être répercuter dans le calcul du prix de l'énergie sont les coûts effectifs occasionnés. Soit :

- Les coûts imputables à l'installation
- Les coûts d'exploitation et d'entretien de l'installation
- Les coûts pour l'électricité prélevée depuis le réseau
- Les coûts interne pour la mesure, la mise à disposition des donnée et l'administratif.

### 15.4.Art

Le propriétaire s'engage à facturer le prix de l'énergie à \_\_\_\_ ct/kWh durant les 3 prochaines années ainsi qu'a facturer les utilisateurs en fonction de leur consommation d'électricité. La base de mesure résidant dans les appareils de mesure adéquat.

Les années suivant le prix sera fixé selon l'évolution du marché de l'électricité, il fera l'objet d'analyse de coût afin de vérifier le seuil de rentabilité et une adaptation pourra alors être apposée.

### 15.5.Art

Le gestionnaire s'engage à fournir un décompte d'électricité détaillé aux utilisateurs tous les trimestres.

Les utilisateurs s'engagent à respecter les conditions de règlement des paiements de l'énergie, soit à 30 jours. Un décompte annuel sera émis à la fin de l'année afin de pouvoir émettre la facture définitive de la consommation effective.

### 16. Modification de règlement ou dissolution

### 16.1.Art

Dans la mesure où cela est nécessaire, si les conditions s'avèrent être abusives une demande écrite et motivée de mortification pourra être fait au regroupement.

### 16.2.Art

Si l'un des membres du regroupement de consommation propre soit en sorti pour session d'activé ou pour exécrer lui-même son éligibilité, sa demande doit être faite au plus tard le trimestre avant son départ.

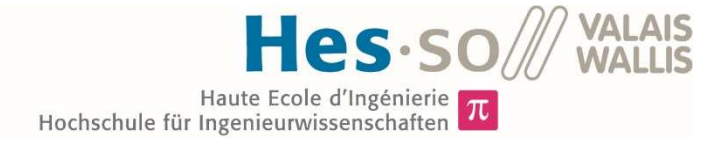

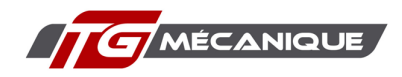

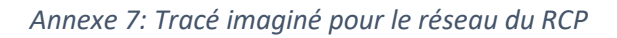

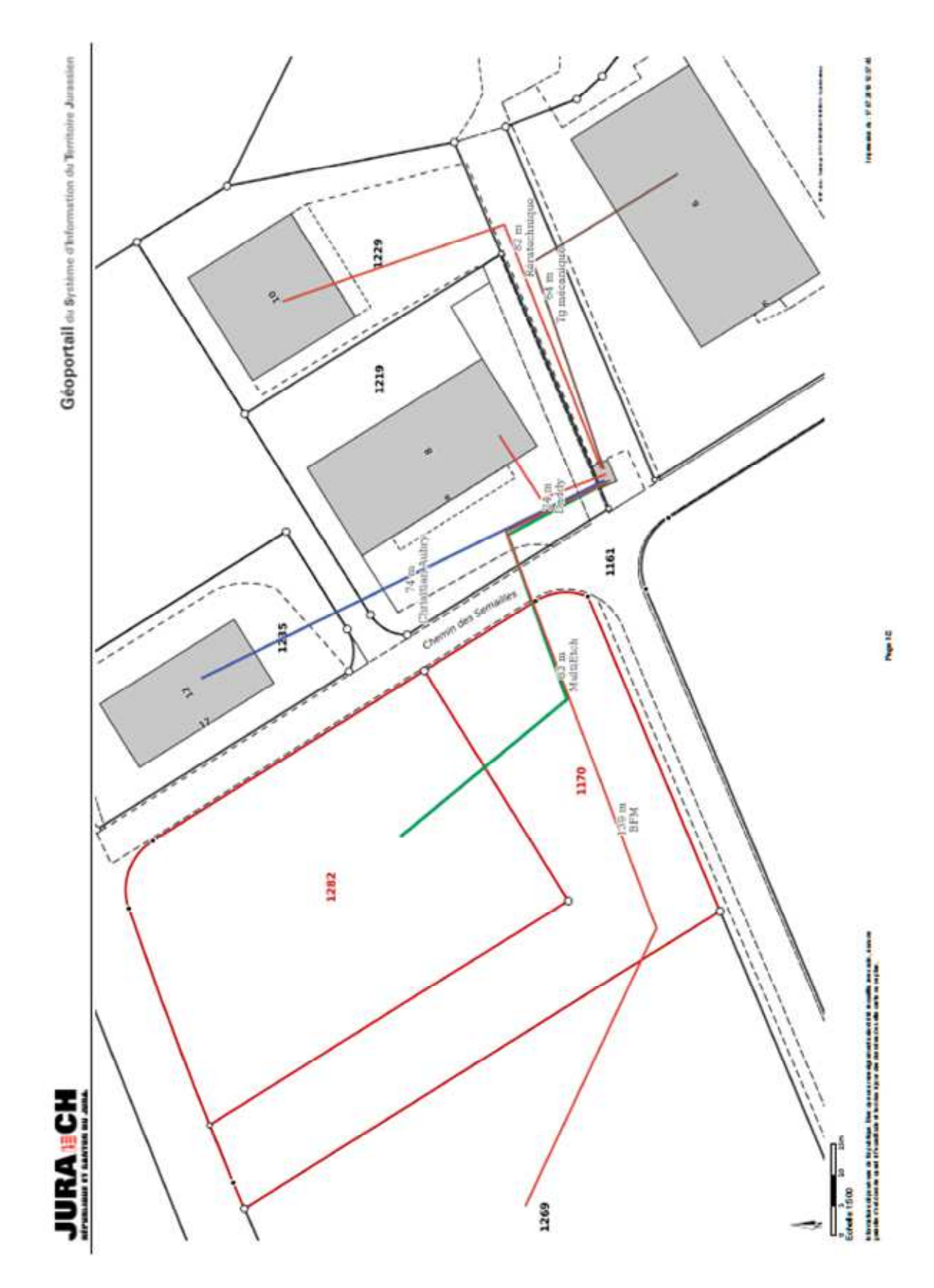

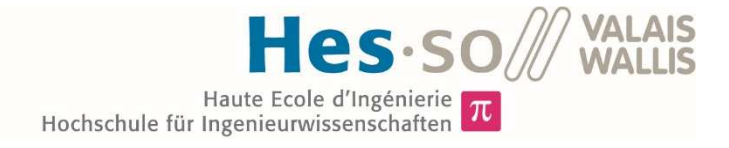

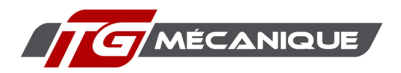

### *Annexe 8: Offre pour le comptage de ENGYTECH*

Cette annexe comporte 2 éléments l'offre de base et un mail de modification concernant les compteurs plus spécifiques au projet du présent rapport

Bonjour Monsieur Beuret,

La combinaison tarification dynamique & puissance fonctionne. Les compteurs smart-me que je vous ai proposés dans l'offre ne sont pas certifiés pour la mesure de puissance. Les compteurs Kamstrup Omnipower, du même taille qu'un compteur GRD classique, eux le sont. Le prix de vente est de 314.22 CHF pour le compteur à mesure directe, 500.85 CHF pour la mesure indirecte chez engytec.

**Meilleures salutations** 

**Meropi Nassikas** 

**Product Manager** +41 41 510 15 35 meropi.nassikas@engytec.ch

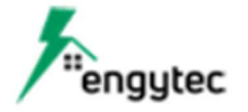

engytec.ch | Lettenstrasse 9 | CH-6343 Rotkreuz

Inscription à la newsletter

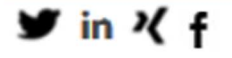

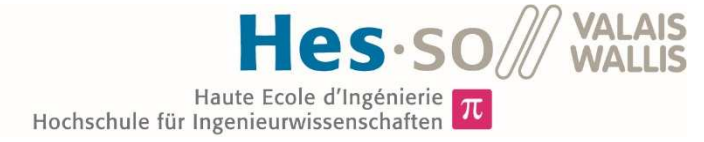

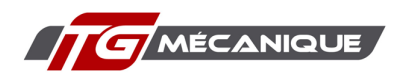

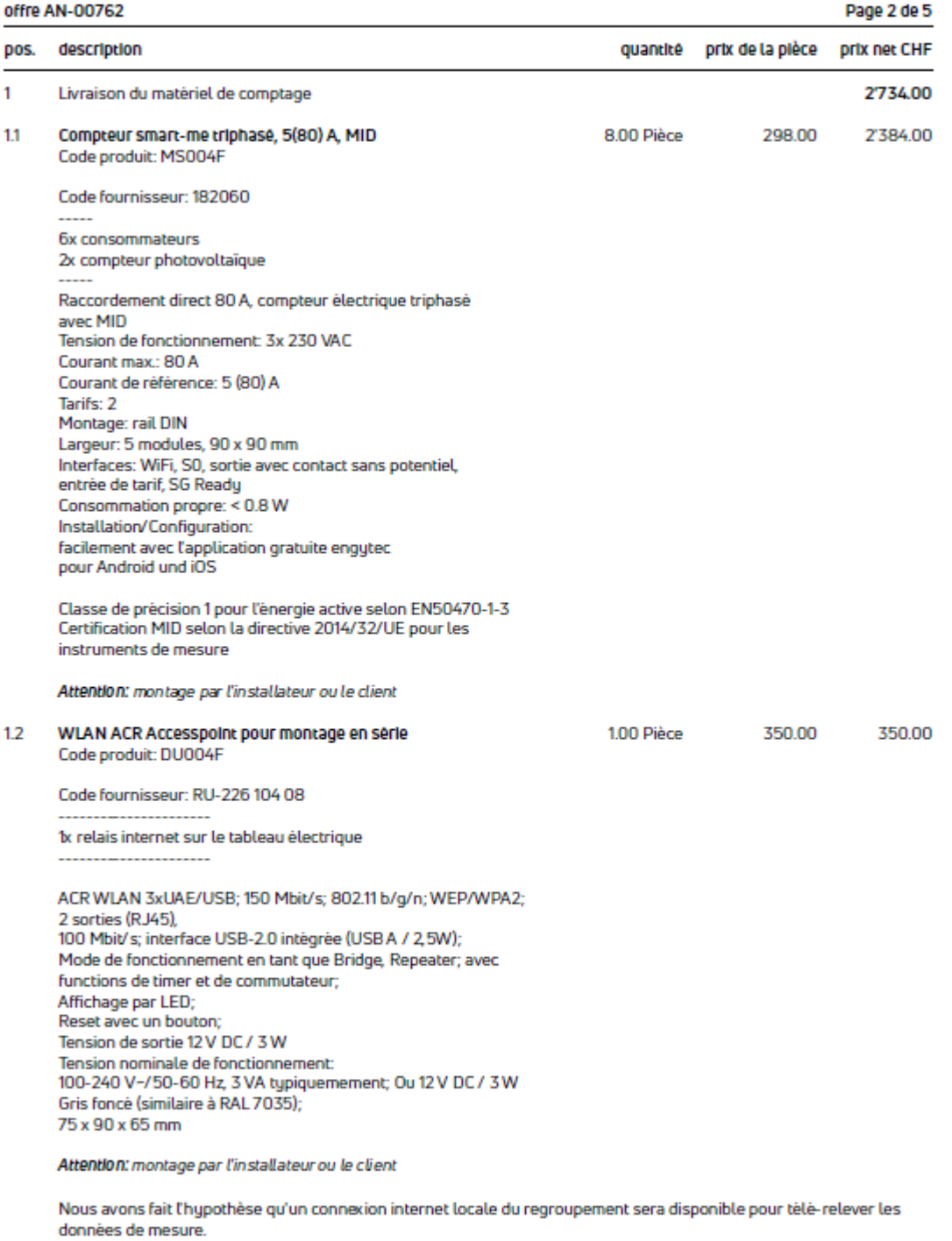

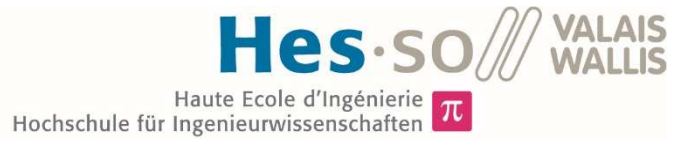

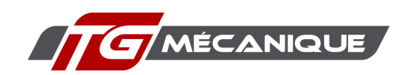

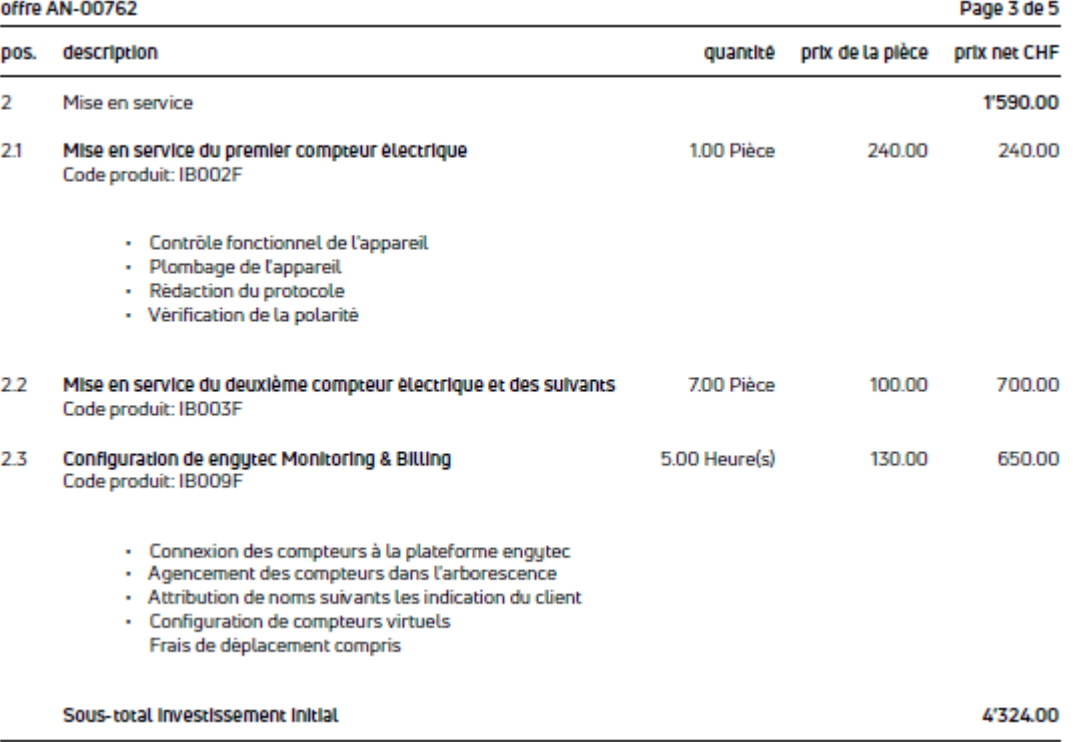

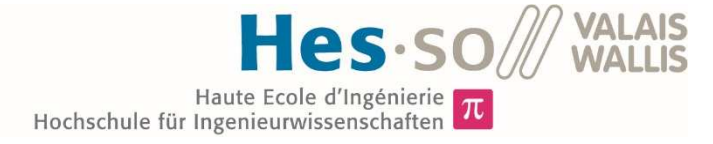

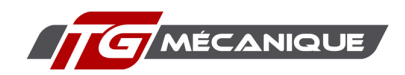

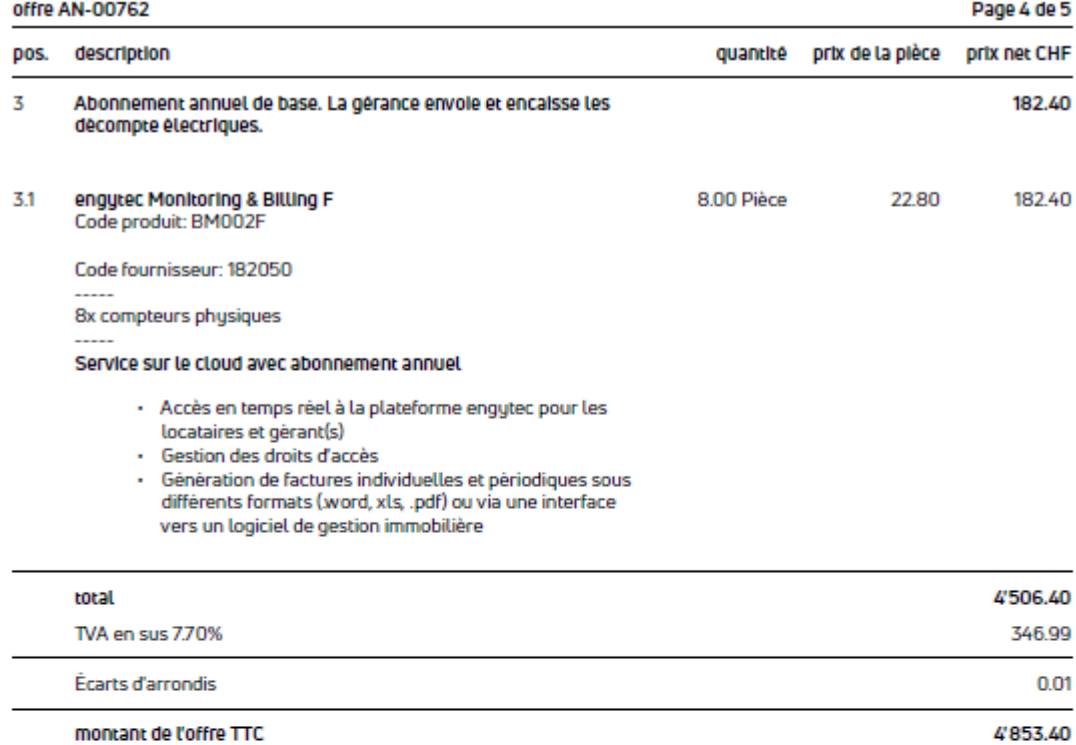

### positions optionnelles

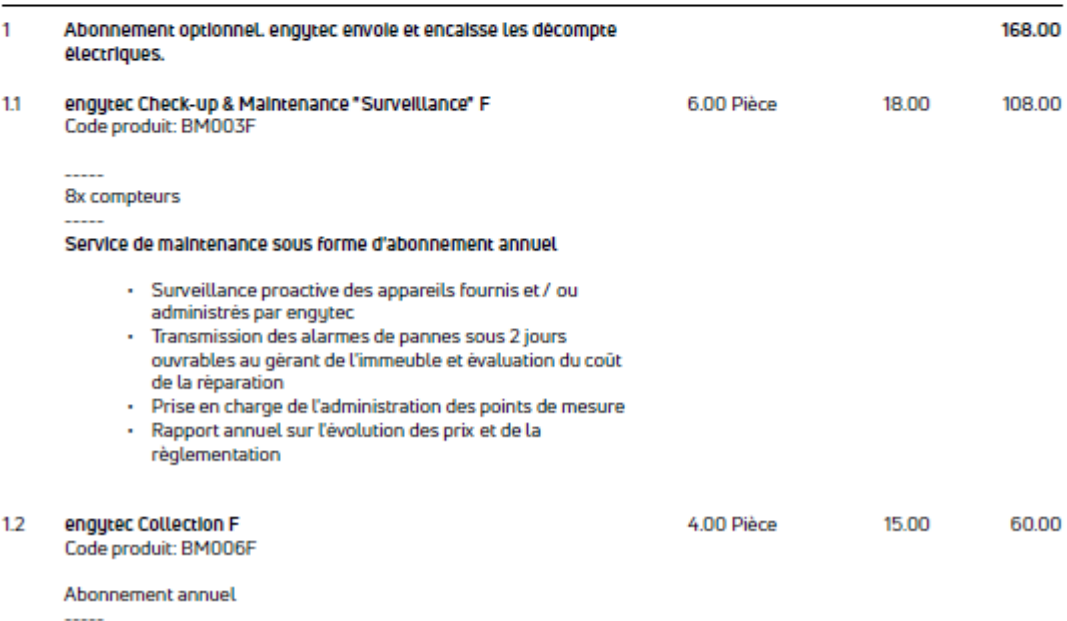

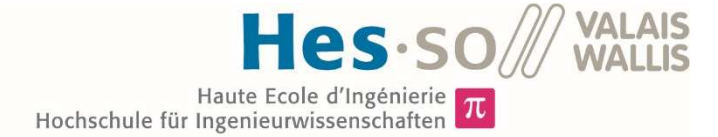

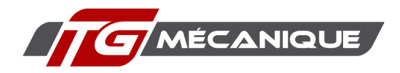

### offre AN-00762

### pos. description

Page 5 de 5

quantité prix de la plèce **prix net CHF** 

6x destinataire de décompte

#### Envol des dècomptes électriques

- · Décompte basé sur la consommation réelle de l'énergie
- et des coüts de comptage
- · Envoi mensuel des décomptes par e-facture ou e-mail

### Encalssement et relance

- · Encaissement des créances
- · Contrôle des paiements entrants
- · Envoi de relance jusqu'au deuxième niveau
- · Versements des recettes sur le compte du proprétaire
- · Point de contact pour les destinataires de factures

#### Services supplèmentaires payants

- · Envoi de facture par la poste CHF 5.00/facture\*
- · Changements de participants RCP sur la plate-forme
- engytec CHF 30.00/adresse
- · Frais de poursuite au prix coutant

\*Les coûts sont imputés directement au destinataire de la facture.

#### conditions de palement

Prix net, hors frais de port et emballage Volume minimal de commande: aucun Paiement: 10 jours net, sans déduction

Nous espérons que notre offre correspond à vos attentes. Si vous avez des questions, n'hésitez pas à nous contacter.

Cordialement,

engytec AG Meropi Nassikas Product Manager

+41 41 510 15 35 meropi.nassikas@engytec.ch

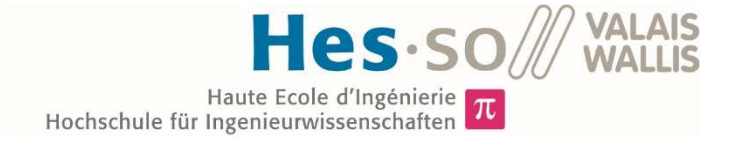

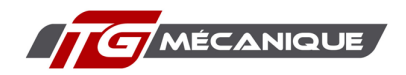

### *Annexe 9: Valeur actuelle du réseau*

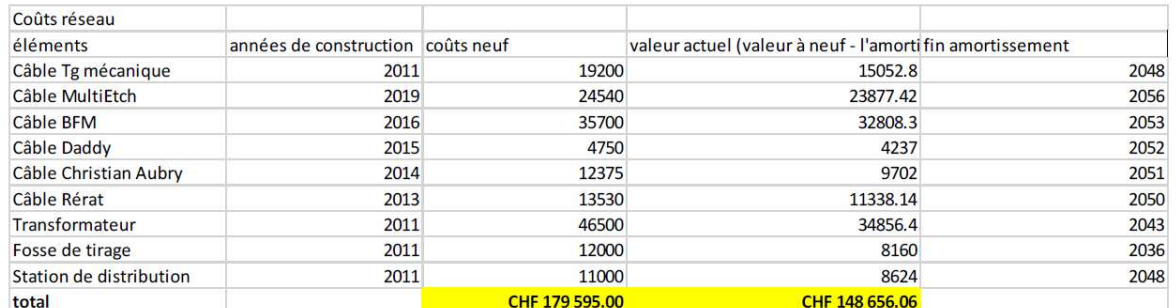

### *Annexe 10: Installations Techniques*

Les données techniques des installations techniques se trouvent sur la clé USB jointe avec ce document dans le répertoire Appel\_d'offres

### *Annexe 11: Document de soumission*

Dans ce présent document il a été intégré seulement le document qui formalise l'appel d'offres faites aux installateurs solaires. Le reste des documents se trouvent dans le répertoire Appel d'offres de la clé USB jointe à ce rapport.

## Tg mécanique

CHEMIN DES SEMAILLES 6, 2350 SAIGNELÉGIER

Soumission pour la fourniture et la mise en œuvre d'une centrale photovoltaïque

### **Sommaire**

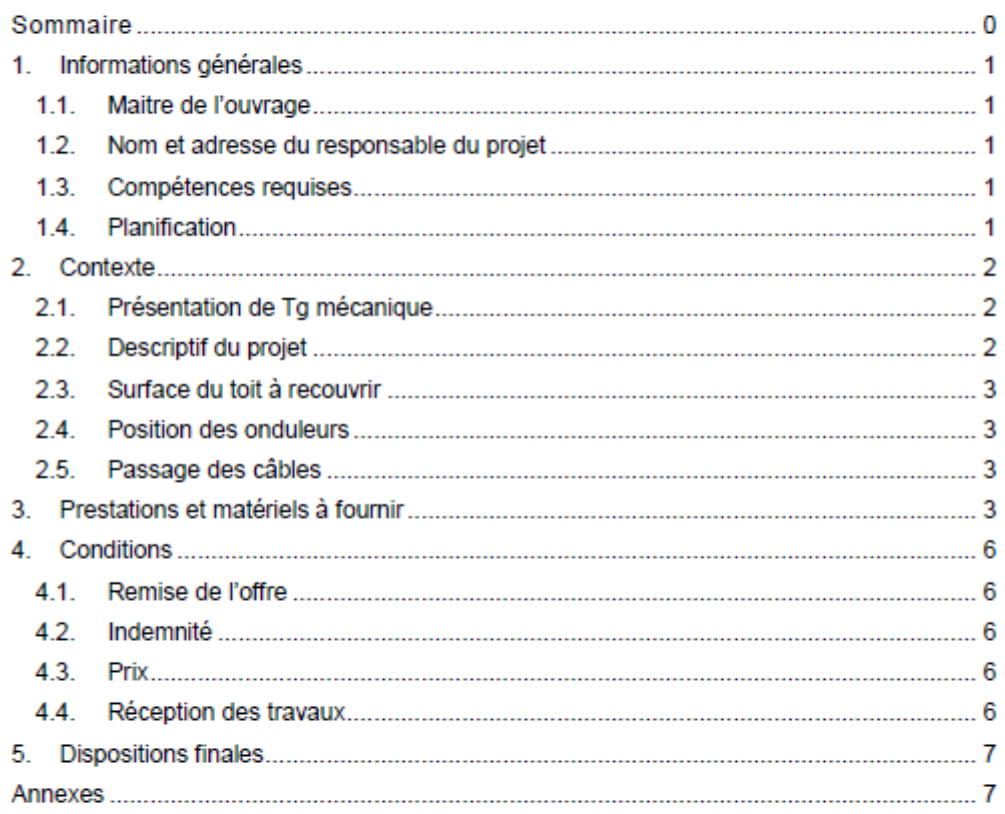

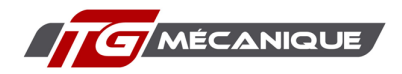

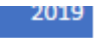

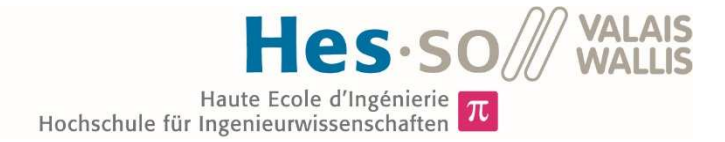

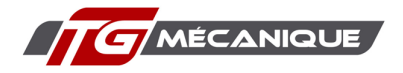

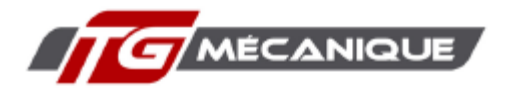

Chemin des semailles 6, 2350 Saignelégier

### 1. Informations générales

### 1.1. Maitre de l'ouvrage

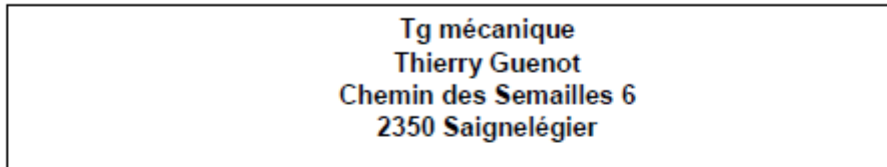

1.2. Nom et adresse du responsable du projet

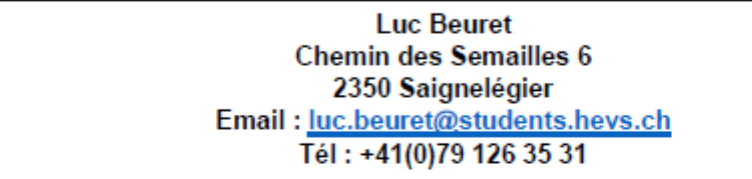

### 1.3. Compétences requises

Le marché est basé sur le droit privé. Il concerne la construction et livraison clé en main d'une installation photovoltaïque sur le/les bâtiments de l'entreprise TG mécanique.

Le soumissionnaire doit posséder les compétences suivantes pour l'exécution du marché :

- · Intégrateur d'installations photovoltaïques
- · Construction d'une installation photovoltaïque clé en main sur la toiture
- Câblage de l'installation sur la partie DC (jusqu'aux onduleurs)
- Raccordement sur le réseau électrique ٠
- Procédure selon les normes OIBT  $\bullet$

### 1.4. Planification

Le nouveau bâtiment est actuellement en construction, le planning ci-dessous pourra varier en fonction de l'avancement du chantier.

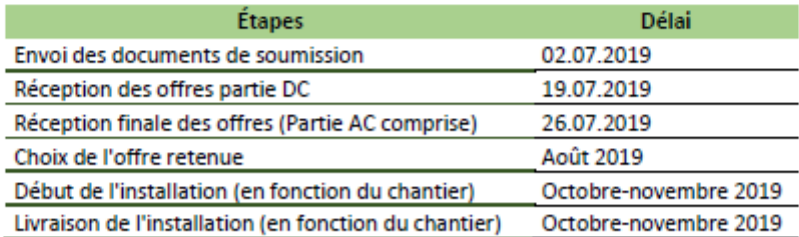

05 juillet 2019

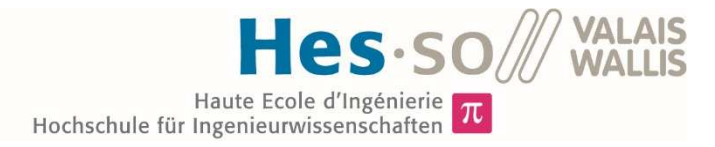

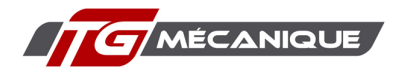

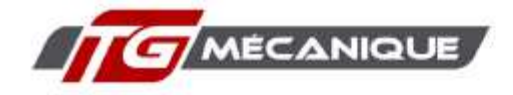

Chemin des semailles 6, 2350 Saignelégier

### 2. Contexte

### 2.1. Présentation de Tg mécanique

L'entreprise Tq mécanique est active depuis 15 ans dans la sous-traitance mécanique, elle emploie une vingtaine de personnes et est principalement active dans le domaine de l'énergie.

2.2. Descriptif du projet

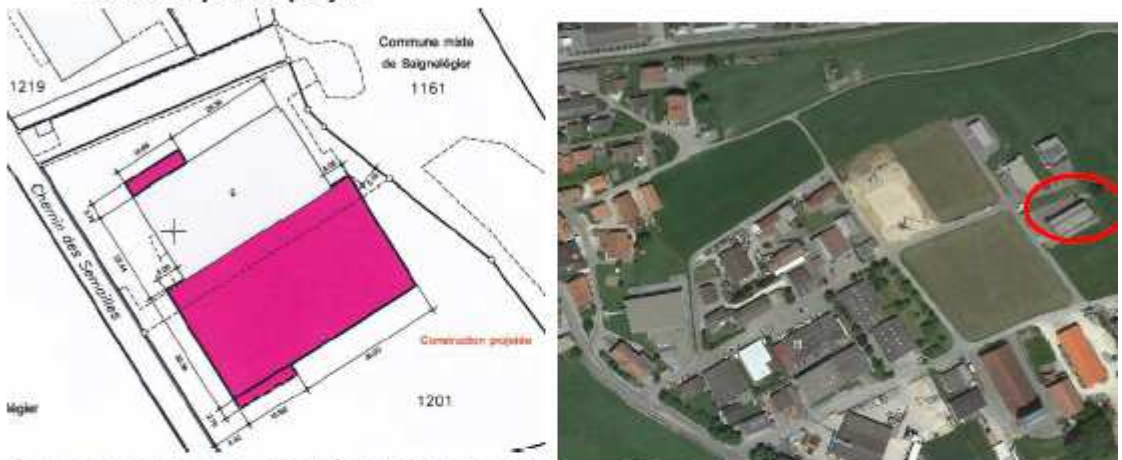

Image 1 Plan de situation, en blanc bâtiment existant, en violet Image 2 Emplacement de l'entreprise les nouvelles constructions

Le bâtiment existant ne suffisant plus à répondre au besoin de l'entreprise en terme d'espace la décision a été prise d'effectuer un agrandissement conséquent, voir image1. L'usine est située dans la zone industrielle de Saignelégier, il n'y a pas d'ombrage proche pouvant gêner la production solaire.

La consommation électrique est conséquente, environ 500'000 kWh pour l'année 2018, le potentiel d'autoconsommation est très élevé, car la courbe de consommation correspond fortement à la courbe de production solaire d'un panneau photovoltaïque.

Le toit actuel est peu encombré, 6 puits de lumière et quelques autres obstacles, voir image 3, un plan détaillé des toits existants et futurs, format DWG et PDF, vous a été fourni avec l'appel d'offre.

Le toit du futur bâtiment va accueillir les installations techniques, monoblocs de ventilation et pompes à chaleur, les dimensions de ces éléments se trouvent en annexe.

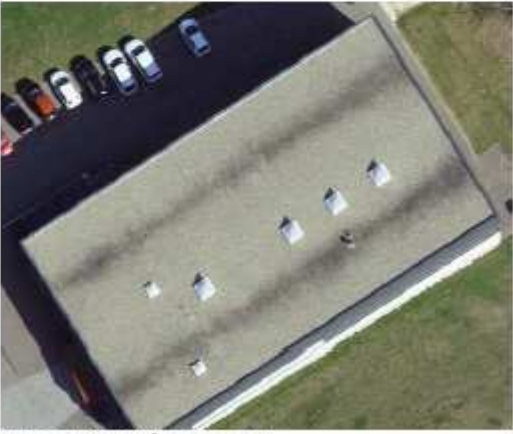

Image 3 toit du bâtiment actuel

05 juillet 2019

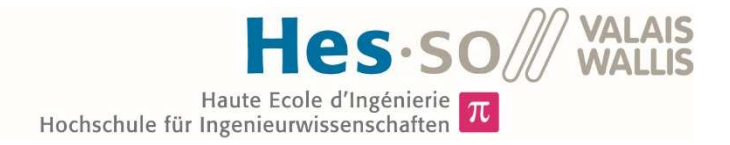

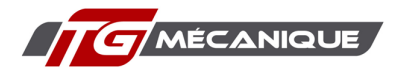

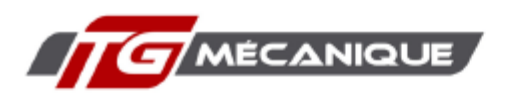

Chemin des semailles 6, 2350 Saignelégier

### 2.3. Surface du toit à recouvrir

L'entreprise TG mécanique hésite à recouvrir l'intégralité du toit disponible ou seulement une seule zone. Pour cela l'offre devra comporter 3 variantes, soit la pose de panneaux sur

- Le toit existant :
- Le toit du bâtiment futur :
- · L'intégralité des surfaces exploitables.

Les plans en annexe spécifient les zones sur les quelles il ne doit pas y avoir de panneaux. de plus un chemin d'accès allant depuis l'arrivé sur le toit iusqu'aux installations techniques doit être prévus

### 2.4. Position des onduleurs

La position des onduleurs n'est pas fixée par le présent cahier des charges, ils devront être placés dans un endroit cohérent permettant un traiet des câbles facile entre le toit. la gaine technique et les tableaux électrique d'introduction.

### 2.5. Passage des câbles

Les câbles passeront tous par la gaine technique qui se situe dans le bâtiment actuel, voir plan toit existant

### 3. Prestations et matériel à fournir

### Généralités

L'offre devra prévoir tout le dispositif pour amener le matériel au lieu de son installation, le soumissionnaire devra s'assurer du tri et de l'évacuation des déchets. Une solution pour transporter le matériel sur le toit doit être proposé dans l'offre.

Le soumissionnaire choisi devra se coordonner avec l'entreprise responsable de l'étanchéité pour intervenir une fois celle-ci terminée.

### **Normes**

L'ensemble des normes et réglementations applicables dans le cadre des installations électriques et particulièrement pour les installations photovoltaïques devront être respectées. notamment les normes suivantes :

- IEC 61215, modules photovoltaïques (PV) pour application terrestre -qualification de la conception et homologation
- IEC 61730, modules photovoltaïques (PV) -qualification pour la sécurité
	- o Partie 1 : critères pour le montage
	- o Partie 2 : critères pour le contrôle
- SIA 261 : Actions sur les structures porteuses
- Ordonnance sur les installations à basse tension (OIBT)
- NIBT 2015 secteur 7.12 « système d'alimentation électrique photovoltaïque »
- EN 62446 :2009 (Systèmes photovoltaïques connectés au réseau électrique -Exigences minimales pour la documentation du système, les essais de mise en service et l'examen).
- Normes incendie de l'AEAI (association des établissements cantonaux d'assurance incendie)

05 juillet 2019
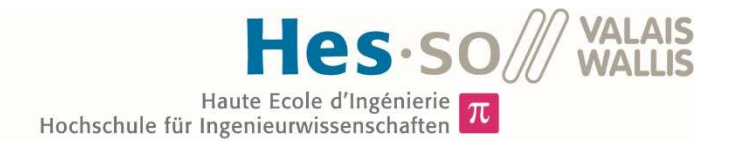

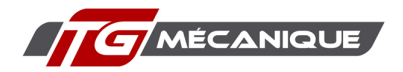

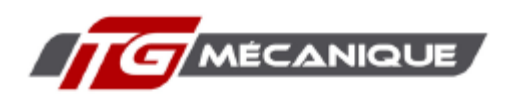

## Plans et schémas

Un calepinage complet devra être fourni en format DWG et PDF, ce dernier doit permettre une identification claire des différents strings qui formeront la centrale photovoltaïque. Chaque string pourra être identifiable à son MPPT correspondant.

## Concept de sécurité

Le dispositif de protection des personnes permettant le montage de l'installation photovoltaïque et répondant aux normes de la SUVA est à la charge de l'entreprise soumissionnée. Les prix concernant le toit actuel, le toit futur et l'ensemble des toits doivent être clairement identifiable dans l'offre.

Un dispositif d'ancrage permanent devra être mis en place sur le chantier, ce dernier devra correspondre aux prescriptions de la SUVA. Les prescriptions concernant la protection incendie AIE devront également être respectées.

- Formalité selon ESTI, OIBT et prescription du GRD.

- Gestion du chantier, compris la gestion des risques selon la SUVA.

## **Modules photovoltaïques**

Les panneaux solaires monocristallins en quantité et en qualité, compris la structure de pose (de même couleur que les cadres des panneaux) et ses accessoires, avant une puissance d'au moins 310W. Ils doivent supporter les conditions climatiques locales, passées et futures. être antireflets. Ils devront être 100% recyclables et ayant un certificat d'origine clairement identifié. Ils doivent être de classe Il selon la norme CEI61215 et d'une garantie de 10 ans à 90% de kWc, 25 ans à 80% kWc. Un certificat de test par panneau devra être fourni avec une marge d'erreur de +/- 3%

## Supports de modules

Sur le toit existant le toit est recouvert de gravier, sur le nouveau toit la pose des supports pourra se faire avant l'ajout de celui-ci. Les modules devront être accessibles et démontables de manière à pouvoir en assurer l'entretien et le remplacement. Le gravier du toit existant doit être retiré avant la pose des supports de module le toit n'est pas prévu pour supporter la charge des panneaux et du gravier. Le gravier retiré sera utilisé pour les parties des toits qui ne seront pas recouverts par des modules photovoltaïques.

Le système de support devra répondre aux spécificités suivantes :

- Orientation : est. ouest ou sud
- Inclinaison: 10°-20°
- · Résistance : le système de montage et de fixation doit être dimensionné pour résister aux contraintes mécaniques liées au vent et à la neige selon les normes SIA 260, 261 et 261/1 en respectant les valeurs de statique de la toiture,
- · Les éléments de structures doivent impérativement garantir l'absence d'électrocorrosion ou de toute autre détérioration (exemple : rouille) pendant la durée de vie de **l'installation**

05 juillet 2019

4

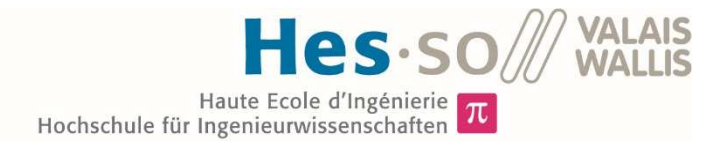

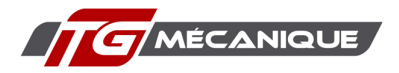

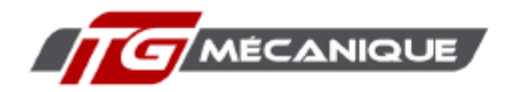

## **Fiches et connecteurs**

Les raccordements des modules photovoltaïques en série pour constituer une chaine. les éventuels raccords avec des boites de jonction ou onduleurs par fiches ou connecteurs se feront exclusivement à l'aide de connecteurs avant les spécificités ci-dessous :

- Tension minimale : 1000 VDC :
- Classe de protection une fois connectée : IP65 classe II :
- Conditions ambiantes admissibles : -30°C à +80°C :
- Verrouillables mécaniquement contre toute déconnexion fortuite.

Toutes les paires de connecteur doivent être du même fabricant, ceci pour assurer leur comptabilité

## **Onduleurs**

Les onduleurs doivent présenter des rendements importants minimums de 95% et disposer de suffisamment de MPPT pour s'adapter aux différentes orientations ainsi qu'aux zones où un ombrage peut subvenir. La garantie doit être de minimum 6 ans pour l'onduleur.

## Câbles et raccordement

Tous les éléments faisant partie d'une chaine ou d'un groupe photovoltaïque, du module jusqu'à l'onduleur, doivent être dimensionnés en conformité avec la NIBT. Les câbles doivent être protégés et les champs électrostatiques doivent être minimisés. Les câbles devront être ininflammables, sans halogène et résistants aux UV, au froid, à la chaleur, à l'ozone, au frottement et aux intempéries. Une séparation stricte entre les lignes DC et AC devra être prévue. Les lignes électriques AC, ainsi que les canalisations nécessaires seront dimensionnées selon l'OIBT.

L'installation photovoltaïque sera raccordée au tableau principal de l'entreprise. La partie AC de l'installation PV est considérée comme un circuit spécifique de la distribution électrique du bâtiment et doit répondre aux normes appliquées en la matière.

L'offre doit proposer le raccordement de la partie AC de l'installation, les coûts des parties DC et AC doivent être clairement séparés.

## **Supervision**

- · Équipement de contrôle on-line (énergie, puissance instantanée, tension, intensité, fréquence)
- Système d'alarme et transmission des alarmes par SMS, mail ou notifications.  $\bullet$
- Système de visualisation permettant d'afficher l'état actuel de la centrale PV sur un écran installé à l'entrée de l'entreprise.

## **Dossiers**

L'entreprise soumissionnée doit s'occuper des différentes démarches administratives et de l'établissement des dossiers suivants :

- Approbation des plans (ESTI)
- Mise en service
- Documentations techniques
- Certification Pronovo (GRU)

05 juillet 2019

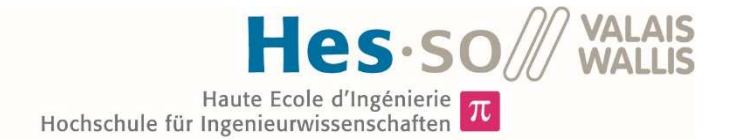

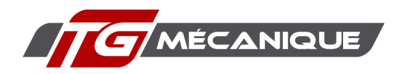

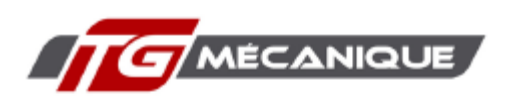

## **Maintenance**

Un contrat de maintenance de l'installation doit être intégré dans l'offre.

## **Variantes**

- L'offre doit permettre d'identifier les coûts en cas de la pose d'une installation photovoltaïque sur le bâtiment actuel, sur le futur bâtiment ou sur l'ensemble des 2 toits
- Une proposition avec des panneaux haute puissance (330W ou supérieure) est souhaitée
- · D'autres variantes peuvent être proposées par l'entreprise.

## Garantie

Le fournisseur assume à l'égard du maitre de l'ouvrage une garantie totale de deux ans dans les matériaux qu'il a fournis. Durant cette période, le fournisseur s'engage à remédier, à ses frais et en temps utile, aux défauts éventuels des matériaux.

## 4 Conditions

## 4.1. Remise de l'offre

L'offre doit être remise sous format électronique à l'adresse luc.beuret@students.hevs.ch. Une première partie qui implique toute l'installation jusqu'à l'onduleur doit être remise pour le vendredi 19 juillet. L'offre finale comprenant la partie AC doit être remise pour le 29 juillet.

## 4.2. Indemnité

L'entreprise n'a droit à aucune indemnité pour l'établissement de son offre, pour la remise de sa proposition, de plans et documents spéciaux, etc.

## **4.3. Prix**

Les prix de l'offre détailleront tous les éléments de la fourniture et la mise à disposition du personnel et de toutes les ressources et équipements ou matériels nécessaires pour fournir une prestation de service avec obligation de résultat, même si ceux-ci ne sont pas expressément décrits dans la soumission.

## 4.4. Réception des travaux

Avant la vérification de l'ouvrage, l'entrepreneur procédera aux essais et mises en service des installations, ainsi qu'à l'instruction du personnel d'exploitation s'il y a lieu.

Lors de la réception, l'entreprise remettra au responsable de projet les documents suivants :

- Les plans et schémas révisés, selon les limites de prestations
- Les modes d'emploi et documentations techniques relatifs aux appareils fournis.
- La nomenclature du matériel utilisé avec certificat de conformité si nécessaire,
- Le rapport de sécurité avec les mesures et le rapport de contrôle final selon l'OIBT.
- Les rapports d'essais des tableaux électriques selon la norme SN EN 60-439-1.

05 juillet 2019

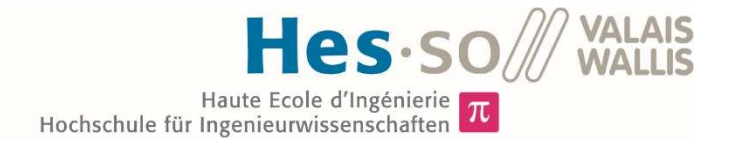

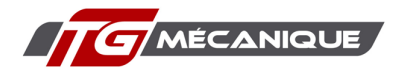

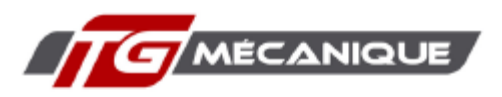

# 5. Dispositions finales

En remettant son offre, l'entreprise accepte le cahier des charges techniques (document présent) et déclare expressément qu'il est en accord sans réserve avec les dispositions prévues.

De plus, il confirme que le prix proposé tient compte de la connaissance des lieux et du cahier des charges techniques.

Il confirme aussi que le maitre d'ouvrage et son représentant lui ont transmis tous les renseignements nécessaires pour construire son offre.

Sa responsabilité est ainsi entièrement engagée.

Lieu et date :

Timbre et signature de l'entrepreneur :

# Annexe

Les documents suivants vous seront transmis sous format électronique :

- 1. Plan des toits sous format DXF et PDF, avec identification des surfaces exploitables et précisions des dimensions des obstacles ;
- 2. Plan de situation ;
- 3. Fichier Excel du détail des coûts à remplir, attention ce fichier comporte 3 feuilles ;
- 4. Photos du toit actuel;
- 5. Dimensions des appareils techniques (pompe à chaleur et monoblocs de ventilation)

05 juillet 2019

 $\overline{7}$ 

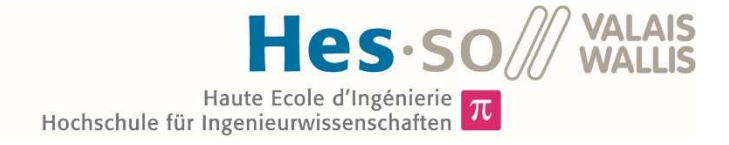

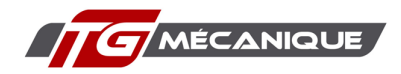

## *Annexe 12: Fichier Excel de comparaison des coûts*

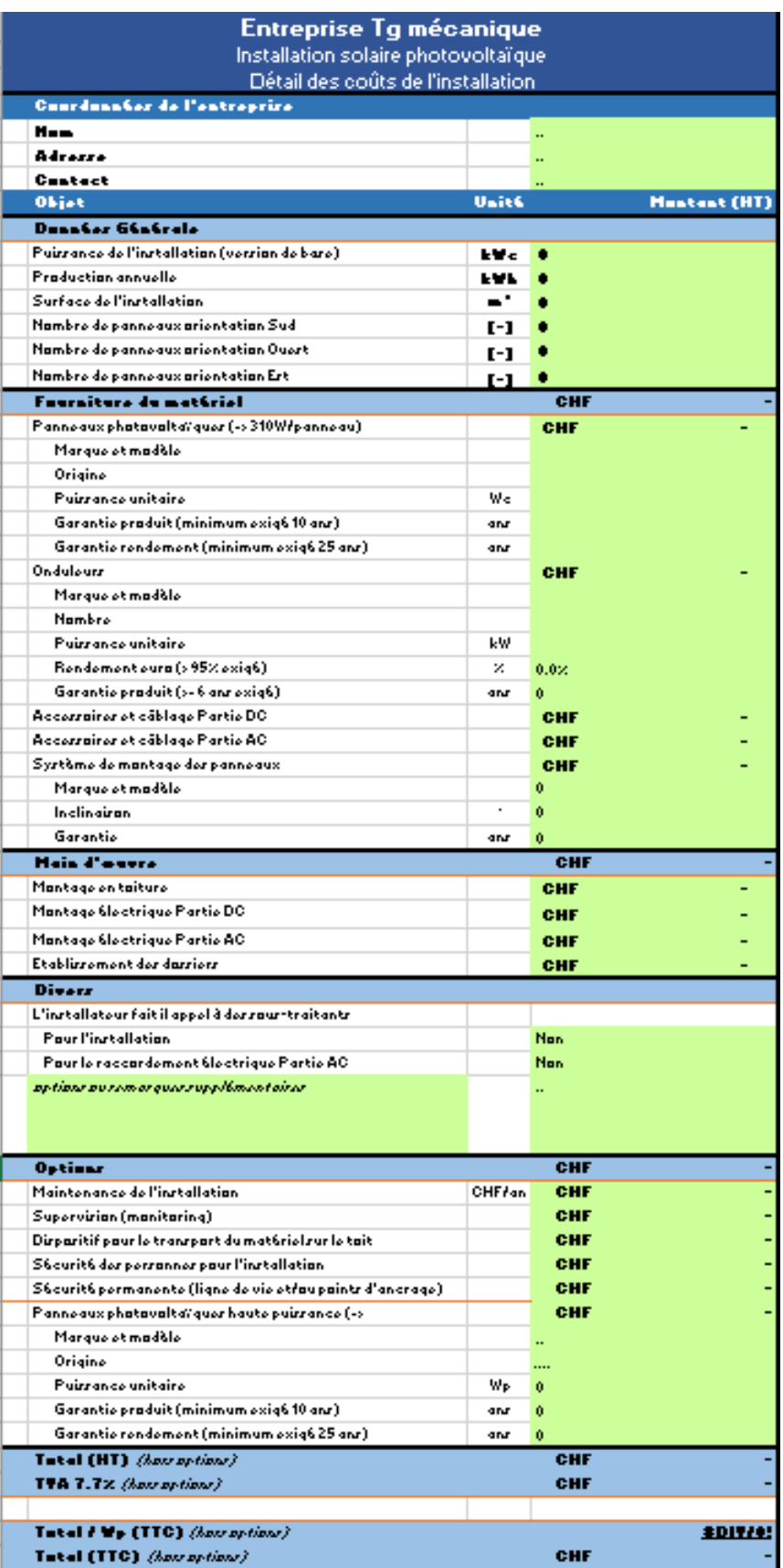

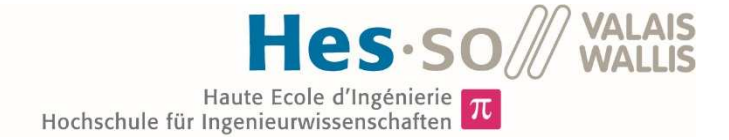

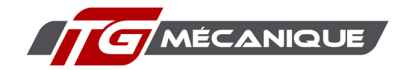

Annexe 13: Offre BKW pour TG mécanique SA

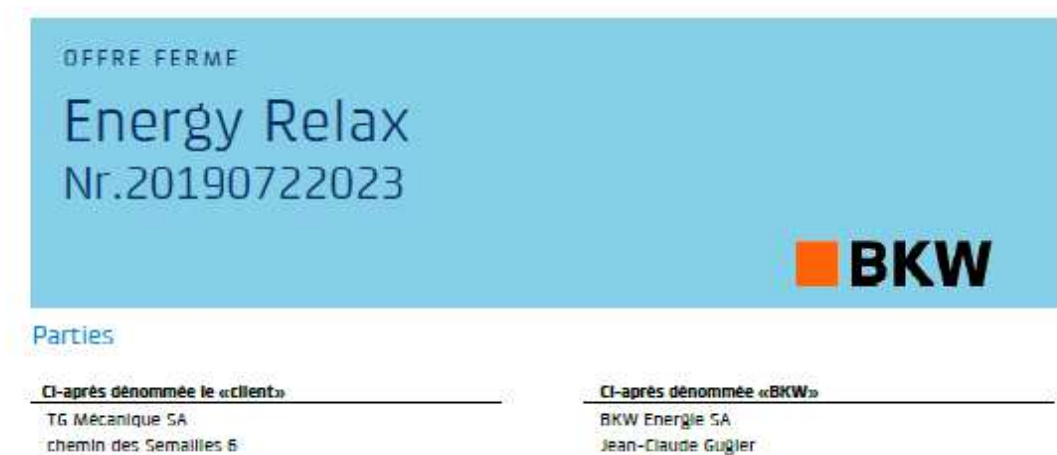

Jean-Claude Gugler Viktorianiatz<sub>2</sub> 3013 Berne

## 1 Objet de l'offre

2350 Salgnelegier

Le présent document constitue une offre ferme. Il régit la livraison de l'énergie électrique au client en dehors de l'approvisionnement de base.

En confirmant cette offre ferme, l'opération sera effective. Par la suite, le contrat sera élaboré et signé. Le contrat est uniquement valable si le cilent a pu faire valoir son droit d'accès au rèseau et a conclu des contrats de raccordement et d'utilisation du réseau valables avec le gestionnaire du réseau de distribution.

La présente offre reste en vigueur jusqu'au 23.07.2019 à 15:30.

## 2 Prestations de BKW

BKW assure la fourniture complète d'énergie électrique au client.

### 3 Prestations du client

Le client s'engage à prélever auprès de BKW toute l'energie électrique et à la payer au prix défini à la clause Prix de l'énergie. Le client doit utiliser exclusivement cette énergie pour sa propre consommation.

### Quantités d'énergie  $\Delta$

### Données relatives à la fourniture d'énergie

La fourniture d'energie se fait via le réseau du gestionnaire du réseau de distribution auquel le client est raccordé avec ses Installations

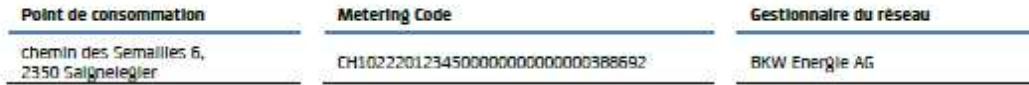

TG Mécanique SA (Numéro d'offre: 20190722023

Page 1 sur 3

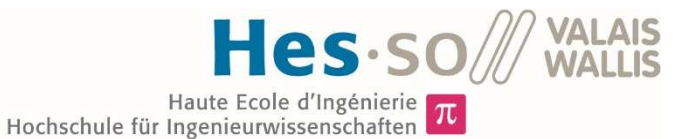

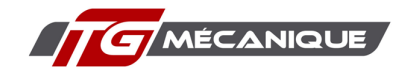

### Quantités d'énergie

La présente convention se base sur les valeurs mesurées historiques du cilent. Il s'engage à fournir ses données de consommation historiques conformément à la vérité.

Le tableau suivant affiche les quantités d'énergie pronostiquées par année de fourniture. Les chiffres sont basés sur un prélèvement d'énergie sensiblement constant pour la période de fourniture.

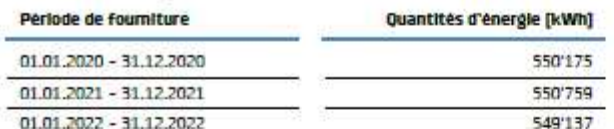

## 5 Prix de l'énergie

Les prix applicables à la fourniture d'énergie de BKW pour la periode de fourniture prévue sont les suivants:

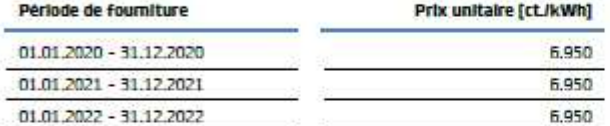

Les prix indiqués ne comprennent pas l'utilisation du réseau et s'entendent sans la taxe sur la valeur ajoutée.

#### 6 Facturation et paiement

La fourniture d'énergie est décomptée et facturée mensuellement. Le montant de la facture est dû dans les 30 jours suivant la date de facturation.

#### $\overline{I}$ Qualité de l'électricité

Le mix d'électricité n'est pas défini au moment de la conclusion du contrat. BKW informe le client du mix fourni aux clients finaux de BKW selon les exigencés légales l'année suivant la fourniture.

Le marquage de l'électricité peut en outre être consuité sur https://www.bkw.ch/tr/le-groupe-bkw/qui-sommes-nous/informations-juridiques/marquage-de-lelectricite/

### Confidentialité  $\mathbf{R}$

Les deux parties conviennent d'observer la plus grande discrétion quant au contenu de la présente convention, en particulier en ce qui concerne les prix. La transmission à des tiers d'informations sur le contenu n'est autorisée qu'avec le consentement errit de l'autre nartie

#### q Eléments de l'offre

Les conditions générales s'appliquant aux consommateurs finaux jouissant d'un accès libre au réseau de BKW (www.bkw.ch/cg) font partie integrante de la présente offre.

TG Mécanique SA (Numéro d'offre: 20190722023)

Page 2 sur 3

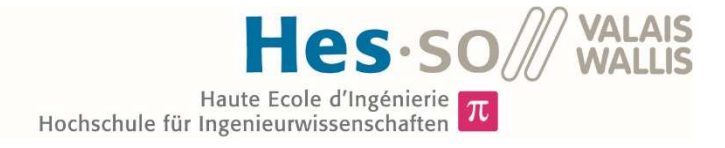

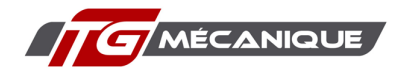

### 10 Dispositions spéciales

 $\sim$ 

Par cette offre, nous sommes convalncus de répondre à vos besoins de conditions d'achat en adéquation avec le marché pour l'energie. Nous nous tenons à votre disposition pour toute information complementaire.

Salgnelegier, ie 23.07.2019 TG Mecanique SA

Berne, le 23.07.2019 BKW Energie SA

Ves Weingest

**Thierry Guenot** Directeur

Jean-Claude Gugler Sales Supporter

Urs Weingart Sachbearbeiter Telesales

T6 Mécanique SA (Numéro d'offre: 20190722023

Page 3 sur 3